**ADEMAR GONÇALVES DA COSTA JUNIOR JOSÉ BEZERRA DE MENEZES FILHO (ORGANIZADORES)**

ESTUDOS E APLICAÇÕES EM SISTEMAS DE CONTROLE, TELECOMUNICAÇÕES, ACIONAMENTOS E SISTEMAS ELÉTRICOS: **ENFOQUES COM INOVAÇÕES TECNOLÓGICAS**

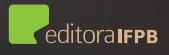

# **ESTUDOS E APLICAÇÕES EM SISTEMAS DE CONTROLE, TELECOMUNICAÇÕES, ACIONAMENTOS E SISTEMAS ELÉTRICOS:**

Enfoques com Inovações Tecnológicas

**Organizadores** 

Ademar Gonçalves da Costa Junior José Bezerra de Menezes Filho

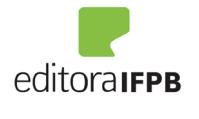

JOÃO PESSOA, 2016

Dados Internacionais de Catalogação na Publicação (CIP) Biblioteca Nilo Peçanha – IFPB, *campus* João Pessoa

E82 Estudos e aplicações em sistemas de controle, telecomunicações, acionamentos e sistemaselétricos: enfoques com inovações tecnológicas / organizadores Ademar Gonçalves da Costa Júnior, José Bezerra de Menezes Filho . – João Pessoa: IFPB, 2016. 224 p. : il.

> Inclui referências. ISBN 978-85-63406-79-8

1. Engenharia elétrica – Inovações tecnológicas. 2. Sistemas de controle. 3. Telecomunicações. 4. Acionamentos elétricos. 5. Sistemas elétricos. I. Costa Júnior, Ademar Gonçalves da (Org.). II. Menezes Filho, José Bezerra de (Org.). III. Título.

CDU 621.3

Copyright © 2016 por Ademar Gonçalves da Costa Junior e José Bezerra de Menezes Filho (ORG)

PRESIDENTE DA REPÚBLICA Michel Miguel Elias Temer Lulia

MINISTRO DA EDUCAÇÃO José Mendonça Bezerra Filho

SECRETÁRIO DE EDUCAÇÃO PROFISSIONAL E TECNOLÓGICA Marcos Antônio Viegas Filhos

REITOR DO INSTITUTO FEDERAL DE EDUCAÇÃO, CIÊNCIA E TENCOLOGICA PARAÍBA Cícero Nicácio do Nascimento Lopes

PRÓ-REITORA DE ENSINO Mary Roberta Meira Marinho

PRÓ-REITOR DE DESENVOLVIMENTO INSTITUCIONAL E INTERIORIZAÇÃO Manoel Pereira de Macedo

PRÓ-REITORA DE EXTENSÃO Vânia Maria de Medeiros

PRÓ-REITOR DE ADMINISTRAÇÃO E PLANEJAMENTO Marcos Vicente dos Santos

DIRETOR EXECUTIVO Carlos Danilo Miranda Regis

CAPA E DIAGRAMAÇÃO Karime Lucena

# **APRESENTAÇÃO**

 O Instituto Federal de Educação, Ciência e Tecnologia da Paraíba (IFPB), representado através desta obra que reúne 11 artigos voltados para a temática tecnológica, apresenta à comunidade uma árdua atividade acadêmica que se fez concretizada pela participação de pesquisadores do IFPB.

O livro é composto por textos que tratam de diversos objetos de estudo e que contribuirão tanto à comunidade acadêmica quanto aos conhecedores da área retratada. O estilo técnico da escrita acadêmica se une a uma agradável linguagem, proporcionando ao leitor uma leitura prazerosa e confiável. Nesta obra, os artigos oferecem uma fortuna crítica através da abordagem de temas como: os controladores PID, eletromecânica e a lógica *Fuzzy*. Com bastante afinco, os autores demonstram, em cada texto, que estão familiarizados com os temas atuais e tratam com respeito o mais valioso recurso: o saber.

Em meio às inovações tecnológicas modernas, a sistematização formulada por estes estudiosos se torna de suma importância para integrar a grande estrutura complexa da tecnologia contemporânea.

Nessa obra, não tenho dúvidas em afirmar, os autores triunfam academicamente e, por isso, este livro se revela uma coletânea importante, obrigatória para qualquer cidadão que tenha interesse em aprofundar conhecimentos acerca dos temas abordados.

Por fim, acredito que o leitor terá um prazer em percorrer as páginas dessa obra de maneira minuciosa, tirando proveito de cada estudo, aqui disposto com bastante seriedade e compromisso com a educação.

> Cícero Nicácio do Nascimento Lopes Reitor do IFPB

# **APRESENTAÇÃO**

Caro(a) Leitor(a),

 Esta coletânea de artigos que chega as suas mãos, constituir-se-à numa salutar leitura. Trata-se de uma produção científica, escrita por alguns dos nossos pesquisadores, vinculados ao IFPB, resultantes de estudos desenvolvidos sobre instigantes temas da tecnologia de processos pertinentes a área da indústria.

 Aqui você vai encontrar reflexões puntuais e estratégicas sobre abordagens temáticas a rotina da prática educacional e da pesquisa, às quais, não apenas diagnosticam entraves, mas, apontam intervenções centradas na busca incessante da modernização e eficiência nos diversos processos em pauta.

 A coletânea terá utilidade não apenas para a comunidade interna, aliás, ela constitui de uma forma dinâmica de comunicação da nossa prática que, precisa cada vez mais de registros públicos e que pela sua conotação pragmática contempla, qualquer cidadão interessado pela área do conhecimento em abrangência.

Recomendo a leitura deste exemplar com muito interesse e atenção, especialmente pelo crédito que merecem os seus autores, haja vista a autoridade que têm no domínio sobre aquilo que discutem, crédito este, dinamizado pela conjunção da prática desenvolvida no cotidiano do trabalho e, com a teoria que advém da pesquisa acurada e metódica que desenvolvem. Neste ensejo, enfatizo o esforço desprendido pelos diversos gestores que sempre se preocuparam pela publicização dos enfoques científicos na nossa Instituição e, pela perene continuidade desse desiderato.

Parabenizo os autores pela inestimável contribuição a ciência e, convido a todos para um mergulho lúdico nestas páginas escritas com muito brilhantismo.

> Prof. João Batista de Oliveira Silva Ex-Reitor do IFPB

# **Prefácio**

Produzido pelo esforço conjunto de seus professores e servidores técnico-administrativos, ao completar 107 anos de existência, é com justificável orgulho que o Instituto Federal de Educação, Ciência e Tecnologia da Paraíba (IFPB) oferece este livro, dedicado às áreas temáticas da Engenharia Elétrica.

Os capítulos foram escritos com a finalidade de disseminar e popularizar os saberes e as competências tecnológicas que fazem parte do domínio técnico-científico de nossa comunidade acadêmica. Espera-se que esta iniciativa se torne um instrumento de fomento na discussão de temas relevantes, tanto para a formação, quanto para o aperfeiçoamento dos profissionais desse ramo da engenharia.

Ao ser idealizada, esta obra veio ao encontro de um antigo anseio da comunidade acadêmica do IFPB, respondendo, ao mesmo tempo, ao desafio de preencher uma lacuna existente na produção literária do nosso Estado e da nossa região, com a apresentação de um compêndio de trabalhos elaborados por pesquisadores pertencentes aos quadros do IFPB. Nesse sentido, consideramos que esta iniciativa oferece, entre outras, duas relevantes contribuições.

A primeira diz respeito à memória da produção intelectual dos pesquisadores da nossa região. Não é demais lembrar que o Nordeste é um grande consumidor de produtos intelectuais elaborados por outras regiões do país, notadamente no eixo Sul-Sudeste, desde a produção ligada às atividades audiovisuais, até aquelas que dizem respeito ao mercado editorial, destacando-se a confecção de livros e revistas. Contribuir com a quebra dessa dependência exacerbada em relação aos bens culturais produzidos em outras regiões constitui-se de fundamental interesse para o aprimoramento da base de conhecimento desenvolvido pelas nossas instituições acadêmicas e de pesquisa, notadamente no âmbito das Universidades e Institutos Federais. Ademais, acreditamos que esta iniciativa possa servir como elo inicial de um círculo virtuoso que, ao incentivar a compilação dos trabalhos produzidos por nossos pesquisadores, ocorra, por consequência, o incentivo à leitura de obras citadas nas mais referências bibliográficas utilizadas nos capítulos deste livro, o que por sua vez, poderá servir de instrumento de alavancagem para a produção de

pesquisas e possíveis publicações científicas no âmbito da comunidade acadêmica de nossa instituição.

Como outra contribuição relevante, este livro certamente servirá para o aprimoramento da cultura organizacional do IFPB, ao criar um ambiente fértil para multiplicação de ações voltadas aos trabalhos de pesquisa dos servidores e dos alunos dos vários níveis do nosso Instituto, apresentando resultados dos trabalhos que poderão servir de incentivo para novas iniciativas no âmbito da pesquisa aplicada, propiciando um ambiente fértil para a formação de futuros pesquisadores.

É importante salientar que todos os capítulos foram elaborados por autores pertencentes ao quadro de servidores docentes do IFPB. Muitos desses trabalhos surgiram da parceria com coautores de outras instituições de ensino e pesquisa, sendo boa parte deles oriundos de atividades desenvolvidas em programas de mestrado e doutorado empreendidos pelos nossos docentes. Os frutos de tais relacionamentos vêm demonstrar e reforçar a importância que a comunidade acadêmica do IFPB dá ao permanente diálogo com outras instituições de ensino e pesquisa, sendo notória sua presença no contexto da maioria das atividades de pesquisas empreendidas no âmbito interno. A busca permanente de troca de experiência entre vários campos da tecnologia, com a participação de renomados mestres de Universidades e Institutos do Brasil e do exterior, vem tornando possível a realização de muitos trabalhos de excelente qualidade técnica e acadêmica, sendo este livro o corolário natural dessa política de relacionamento empreendida por nossa instituição ao longo de sua história.

Esta obra é composta de 11 capítulos. Nela, o leitor encontrará diversos temas pertencentes à Engenharia Elétrica. Nossa editoria procurou agregar os capítulos em uma sequência que contemplem assuntos de interesses correlatos. Desse modo, o livro trata de cinco diferentes temas da Engenharia Elétrica, sendo eles: identificação e modelagem matemática de sistemas dinâmicos, inteligência artificial, conversores de energia, aterramento e micro-ondas.

O tema identificação e modelagem matemática de sistemas dinâmicos está contido nos capítulos 1, 2 e 3. Esses assuntos, sempre recorrentes em congressos e encontros científicos, guardam estreita relação com a maioria dos trabalhos referentes à área de sistemas de controle.

No primeiro capítulo, é apresentada a metodologia para identificação por método experimental, por meio de Ziegler-Nichols, e a aplicação de regras de sintonia de controladores PID, utilizando três topologias para esses controladores, aplicadas a um sistema térmico didático, enquanto que, no segundo capítulo, é apresentada uma revisão bibliográfica dos principais métodos de identificação de sistemas por predição do erro. O capítulo 3 enfoca a obtenção de um modelo matemático representativo de um robô didático de cinco graus de liberdade, por meio do uso de identificação de sistemas dinâmicos, baseado na série de Volterra.

No âmbito do tema ligado à inteligência artificial, encontram-se os capítulos 4, 5 e 6. O capítulo 4 apresenta três métodos distintos para a utilização de Rede Neural Artificial, enquanto que os capítulos 5 e 6 tratam da aplicação de lógica *Fuzzy* para o controle de variáveis em um sistema de irrigação e em um sistema de tratamento de águas residuais, respectivamente.

O tema referente a conversores de energia possui três capítulos. O capítulo 7 aborda questões ligadas à confiabilidade de conversores estáticos de potência VSI (*Voltage Source Inverter*). O capítulo 8 trata da temática de filtros ativos que estão conectados em paralelo, enquanto que o capítulo 9 é referente ao controle de potência ativa em sistemas contendo conversores conectados à rede de distribuição de energia elétrica.

O bloco ligado à temática de aterramento elétrico está contido no capítulo 10 e diz respeito aos sistemas de aterramento de linhas de transmissão, estando o capítulo 11 inserido na área de micro-ondas. Este último bloco aborda os efeitos da interferência de fornos de micro-ondas em redes sem fio IEEE 802.11b/g/n.

Acreditamos que a maneira em que foi dividido o livro, de forma a delimitar os blocos de capítulos por área de conhecimento, venha a possibilitar ao leitor uma facilidade na busca por um assunto específico de seu interesse acadêmico. Esperamos também que este livro venha a se tornar útil em atividades didáticas desenvolvidas tanto no IFPB, quanto em outros ambientes acadêmicos, e venha contribuir com o desenvolvimento da ciência e tecnologia de nossa região e do nosso país.

João Pessoa, Junho de 2016

 Ademar Gonçalves da Costa Junior José Bezerra de Menezes Filho

# **Agradecimentos**

Os autores e os editores agradecem pelo suporte financeiro para a publicação deste livro concedido por meio do Edital 11/2014 do Instituto Federal de Educação, Ciência e Tecnologia da Paraíba (IFPB), e agradecem aos revisores dos capítulos deste livro, que disponibilizaram tempo e conhecimento contribuindo ao aprimoramento de cada capítulo.

Os autores José Bezerra de Menezes Filho e José Boaventura Ribeiro da Cunha agradecem pelo suporte financeiro recebido pela CAPES (Coordenação de Aperfeiçoamento de Pessoal de Nível Superior), como parte das atividades de estágio de pós-doutorado na Universidade de Trás -os-Montes e Alto Douro (UTAD), Portugal.

# SUMÁRIO

**1.** Identificação de parâmetros e sintonia de controladores PID em uma planta térmica didática........................................................... 23 **Winnie de Lima Torres -** *UFRN* **Ícaro Bezerra Queiroz de Araújo -** *UFRN* **Ademar Gonçalves da Costa Junior -** *IFPB* **2.** Identificação de sistemas lineares por predição de erro e seus principais algoritmos recursivos.......................................................... 43 **Ademar Gonçalves da Costa Junior** *- IFPB* **José Antônio Riul** *- UFPB* **Paulo Henrique de Miranda Montenegro** *- UFPB* **3.** Modelamento não linear de dois elos de um robô eletromecânico de cinco graus de liberdade................................................................. 61 **José Antônio Riul** *- UFPB* **Paulo Henrique de Miranda Montenegro** *- UFPB* **Ademar Gonçalves da Costa Junior** *- IFPB* **Marcílio de Paiva Onofre Filho** *- IFPB* **4.** Exemplos de utilização de redes neurais artificiais: previsor de série temporal, filtro adaptativo não linear e controlador neural adaptativo..................................................................................................... 75 **José Bezerra de Menezes Filho** *- IFPB* **José Boaventura Ribeiro da Cunha** *- UTAD, Portugal* **5.** Uso de lógica Fuzzy para gerar dinamicamente o set point em um sistema de irrigação...................................................................... 91 **Rafaelle de Aguiar Correia** *- IFPB* **Márcio Emanuel Ugulino de Araújo** *- IFPB* **Marcílio de Paiva Onofre Filho** *- IFPB* **Fábio Meneghetti Ugulino de Araújo** *- UFRN* **6.** Sistema automatizado para o aproveitamento de água cinza e azul, com controle de pH utilizando lógica Fuzzy................................ 111 **Fábio Araújo de Lima** *- IFPB* **André Felipe Oliveira de Azevedo Dantas** *- UnP* **André Laurindo Maitelli** *- UFRN* **7.** Introdução à confiabilidade em conversores estáticos de potência VSI....................................................................................................... 131**José Artur Alves Dias** *- IFPB*

**Álvaro de Medeiros Maciel** *- IFPB*

**8.** Introdução aos filtros ativos de potência em paralelo..................... 151 **Álvaro de Medeiros Maciel** *- IFPB* **José Artur Alves Dias** *- IFPB*

**9.** Controle de potência ativa e correção de fator de potência em sistema que utiliza conversor estático para conexão de fonte de energia renovável com a rede elétrica monofásica......................................... 170 **Marcos Cavalcante Meira -** *IFPB* **Zariff Meira Gomes** *- UFPB* **Ícaro Bezerra Queiroz de Araújo** *- UFRN* **Marcílio de Paiva Onofre** *- IFPB* **Arthur Aprígio de Melo** *- IFPB* **Isaac Soares de Freitas** *- UFPB*

**10.** Comportamento de sistemas de aterramento em linhas de transmissão submetidas a surtos atmosféricos.......................................... 189**Antônio dos Santos Dália** *- IFPB*

**11.** Efeitos da interferência gerada por fornos de micro-ondas nas redes sem fio IEEE 802.11b/g/n.......................................................... 205 **Jefferson Costa e Silva** *- IFPB* **Joabson Nogueira de Carvalho** *- IFPB* **Alfrêdo Gomes Neto** *- IFPB* **Joalle José Rodrigues Barros** *- Anatel*

# **Lista de Autores**

#### **Ademar Gonçalves da Costa Junior**

Laboratório de Instrumentação, Sistemas de Controle e Automação (LINSCA), Instituto Federal de Educação, Ciência e Tecnologia da Paraíba (IFPB), campus João Pessoa, *e-mail: ademar. costa@ifpb.edu.br* 

#### **Alfrêdo Gomes Neto**

Grupo de Telecomunicações e Eletromagnetismo Aplicado (GTEMA), Instituto Federal de Educação, Ciência e Tecnologia da Paraíba (IFPB), campus João Pessoa, *e-mail: alfredogomes@ifpb.edu.br*

#### **Álvaro de Medeiros Maciel**

Laboratório de Acionamento, Controle e Automação (LACA), Instituto Federal de Edu-cação, Ciência e Tecnologia da Paraíba (IFPB), Campus João Pessoa, *e-mail: alvaro.maciel@ifpb.edu.br*

#### **André Felipe Oliveira de Azevedo Dantas**

E-Labora (Centro de Excelência em Pesquisa Aplicada), Escola de Engenharias e Ciências Exatas, UnP (Universidade Potiguar), Campus Nascimento de Castro, *e-mail: andre.dantas@unp.br*

#### **André Laurindo Maitelli**

Laboratório de Automação em Petróleo (LAUT), Centro de Tecnologia (CT), Departamento de Engenharia de Computação e Automação (DCA), Universidade Federal do Rio Grande do Norte (UFRN), Campus Universitário Lagoa Nova, Natal, *e-mail: maitelli@dca.ufrn.br*

#### **Antônio dos Santos Dália**

Coordenação do Curso Técnico em Eletrônica, Instituto Federal de Educação, Ciência e Tecnologia da Paraíba (IFPB), campus João Pessoa, *e-mail: antonio.dalia@ifpb.edu.br*

#### **Arthur Aprígio de Melo**

Bacharelado do Curso de Engenharia Elétrica, Instituto Federal de Educação, Ciência e Tecnologia da Paraíba (IFPB), campus João Pessoa, *e-mail: arthurmelo92@gmail.com*

#### **Fábio Araújo de Lima**

Coordenação de Automação Industrial (CAIND), Instituto Federal de Educação, Ciência e Tecnologia da Paraíba (IFPB), campus Cajazeiras, *e-mail: fabio.lima@ifpb.edu.br*

#### **Fábio Meneghetti Ugulino de Araújo**

Departamento de Engenharia de Computação e Automação (DCA), Universidade Federal do Rio Grande do Norte (UFRN), Campus Universitário Lagoa Nova, Natal *e-mail: meneghet@dca.ufrn.br*

#### **Ícaro Bezerra Queiroz de Araújo**

Laboratório de Instrumentação, Sistemas de Controle e Automação (LINSCA), Instituto Federal de Educação, Ciência e Tecnologia da Paraíba (IFPB), campus João Pessoa, *e-mail: icarobqa@ gmail.com*

#### **Isaac Soares de Freitas**

Grupo de Eletrônica de Potência e Acionamento de Máquinas Elétricas (GEPAME), Departamento de Engenharia Elétrica (DEE), Centro de Energias Alternativas (CEAR), Universidade Federal da Paraíba (UFPB) - Campus I, *e-mail: isaacfreitas@cear.ufpb.br*

#### **Jefferson Costa e Silva**

Grupo de Telecomunicações e Eletromagnetismo Aplicado (GTEMA), Instituto Federal de Educação, Ciência e Tecnologia da Paraíba (IFPB), campus João Pessoa, *e-mail: jefferson@ifpb.edu.br*

#### **Joabson Nogueira de Carvalho**

Grupo de Telecomunicações e Eletromagnetismo Aplicado (GTEMA), Instituto Federal de Educação, Ciência e Tecnologia da Paraíba (IFPB), campus João Pessoa, *e-mail: joabson@ifpb.edu.br*

#### **Joalle José Rodrigues Barros**

Agência Nacional de Telecomunicações (ANATEL), João Pessoa – PB, *e-mail: joallebarros@yahoo.com.br* 

#### **José Antônio Riul**

Laboratório de Dinâmica, Departamento de Engenharia Mecânica, Centro de Tecnologia, Universidade Federal da Paraíba (UFPB), campus João Pessoa, *e-mail: riul@ct.ufpb.br*

#### **José Artur Alves Dias**

Laboratório de Acionamentos, Controle e Automação (LACA), Instituto Federal de Educação, Ciência e Tecnologia da Paraíba (IFPB), campus João Pessoa, *e-mail: arturad@ifpb.edu.br*

#### **José Bezerra de Menezes Filho**

Laboratório de Instrumentação, Sistemas de Controle e Automação (LINSCA), Instituto Federal de Educação, Ciência e Tecnologia da Paraíba (IFPB), campus João Pessoa, *e-mail: jose.menezes@ifpb.edu.br*

#### **José Boaventura Ribeiro da Cunha**

Escola de Ciências e Tecnologia, Universidade de Trás-os-Montes e Alto Douro, 5000-801 Vila Real, Portugal, *e-mail: jboavent@utad.pt*

#### **Marcílio de Paiva Onofre Filho**

Instituto Federal de Educação, Ciência e Tecnologia da Paraíba (IFPB), campus João Pessoa, *e-mail: marcilio.onofre@ifpb.edu.br*

#### **Márcio Emanuel Ugulino de Araújo**

Laboratório de Automação em Petróleo (LAUT/UFRN), Unidade Acadêmica de Informática, Instituto Federal de Educação, Ciência e Tecnologia da Paraíba (IFPB), campus João Pessoa, *e-mail: marcio.ugulino@ifpb.edu.br*

#### **Marcos Cavalcante Meira**

Laboratório de Acionamentos, Controle e Automação (LACA), Instituto Federal de Educação Ciência e Tecnologia, campus João Pessoa, *e-mail: mcmeira2006@gmail.com*

#### **Paulo Henrique de Miranda Montenegro**

Departamento de Engenharia Mecânica, Programa de Pós-Graduação em Engenharia Mecânica, Universidade Federal da Paraíba (UFPB), campus João Pessoa, *e-mail: paulo@ct.ufpb.br*

#### **Rafaelle de Aguiar Correia**

Unidade Acadêmica de Indústria, Instituto Federal de Educação, Ciência e Tecnologia da Paraíba (IFPB), campus João Pessoa, *e-mail: rafaelle.aguiar@ifpb.edu.br*

#### **Winnie de Lima Torres**

Laboratório de Instrumentação, Sistemas de Controle e Automação (LINSCA), Instituto Federal de Educação, Ciência e Tecnologia da Paraíba (IFPB), campus João Pessoa, *e-mail: wielima@ gmail.com*

#### **Zariff Meira Gomes**

Programa de Pós-Graduação em Engenharia Elétrica - Universidade Federal da Paraíba, *e-mail:* 

*zariff\_meira@hotmail.com*

# **Bibliografia dos Editores**

#### **Ademar Gonçalves da Costa Junior**

Engenheiro Eletricista (2003), Mestre (2005) em Engenharia Elétrica pela Universidade Federal de Campina Grande (UFCG), MBA em Gestão de Projetos (2009) pela UNIFACS (Universidade Salvador), com Doutorado (2016) em Engenharia Mecânica na Universidade Federal da Paraíba (UFPB). Com passagens por diversas empresas como engenheiro de desenvolvimento e professor em Universidades, atualmente é professor no IFPB (Instituto Federal de Educação, Ciência e Tecnologia da Paraíba), onde coordena o LINSCA (Laboratório de Instrumentação, Sistemas de Controle e Automação). Seus principais temas de interesse em pesquisa são sistemas de controle e de automação, instrumentação e aplicações em robótica.

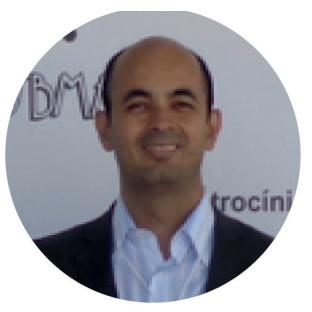

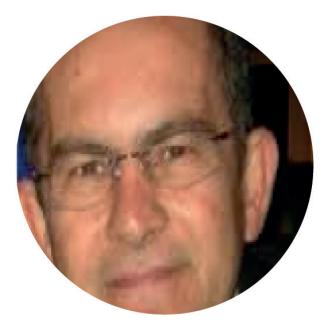

#### **José Bezerra de Menezes Filho**

Engenheiro Eletricista (1982) pela Universidade Federal da Paraíba, campus II, atual UFCG, Especialização em Gerenciamento da Educação Técnica (1996) pela Oklahoma State University (1996), Mestrado (2002) e Doutorado (2007) em Engenharia Mecânica pela UFPB, com pós-doutorado (2014) pela Universidade de Trás-os- Montes e Alto Douro (UTAD). Professor do IFPB com experiência na área de sistemas elétricos de potência e em sistemas de controle. Seus temas de interesse em pesquisa são redes neurais, servomecanismo e robótica.

#### **Alfrêdo Gomes Neto**

Engenheiro Eletricista (1986), com Mestrado (1989) e Doutorado (1994) na área de micro-ondas, pela UFPB, campus II, atual UFCG. Em 1993 realizou parte do doutorado no ENSEEIHT (Toulouse, França), realizando também o pós-doutorado (2005). Desde 1989 é professor do IFPB, onde foi um dos fundadores do Grupo de Telecomunicações e Eletromagnetismo Aplicado (GTE-MA). Seus principais temas de interesse em pesquisa são antenas, micro-ondas e teoria eletromagnética.

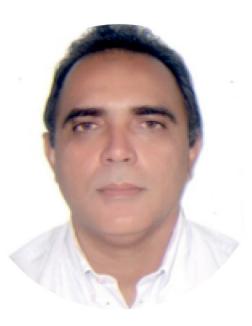

# **Bibliografia dos Autores**

#### **Álvaro de Medeiros Maciel**

Engenheiro Eletricista (2008) pela Universidade Federal de Campina Grande (UFCG), com Mestrado (2009) e Doutorado (2015) em Engenharia Elétrica pela mesma instituição. Professor no IFPB nas áreas de Eletrônica de Potência e de Máquinas Elétricas. Pesquisador dos Laboratórios LACA (Laboratório de Acionamento, Controle e Automação) do IFPB e do LEIAM (Laboratório de Eletrônica Industrial e Acionamentos de Máquinas) da UFCG. Seus temas de interesse em pesquisa são conversores multiníveis e acionamentos elétricos.

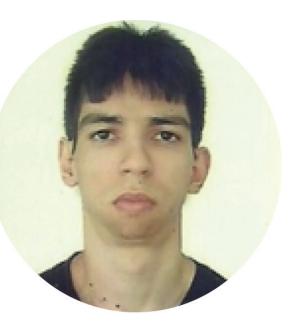

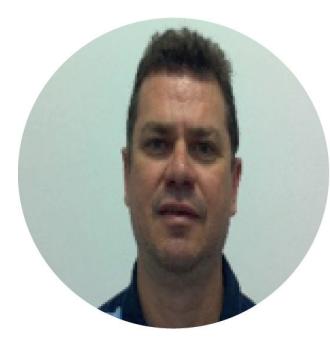

#### **André Laurindo Maitelli**

Engenheiro Eletricista (1986) pela Universidade Federal do Mato Grosso (UFMT), Mestre em Engenharia Elétrica (1988) pela Universidade de Brasília (UnB) e Doutor em Engenharia Eletrônica (1994) pelo Instituto Tecnológico de Aeronáutica (ITA). Professor titular do Departamento de Engenharia de Computação e Automação da UFRN. Coordenador/pesquisador do Laboratório de Automação em Petróleo (LAUT) da UFRN. Seus temas de interesse em pesquisa são controle, automação e instrumentação.

#### **Antônio dos Santos Dália**

Engenheiro Eletricista (1983) pela UFPB, campus II, atual UFCG, e Mestre em Engenharia Elétrica e Ciências da Computação pela UFRN (2012). Professor no IFPB na área de Instalações Elétricas, Eletrônica e Máquinas Elétricas. Seus temas de interesse em pesquisa são automação e a área de sistemas elétricos de potência.

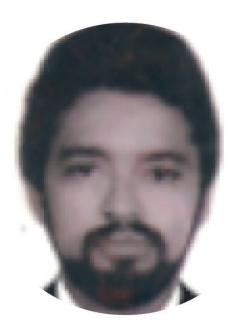

#### **Arthur Aprígio de Melo**

Bacharelando em Engenharia Elétrica pelo IFPB, com graduação sanduíche em Tecnologias de Informação e Comunicação pela Friedrich-Alexander-Universität Erlangen-Nürnberg na Alemanha (2015). Seus temas de interesse em pesquisa são energias renováveis, propriedade industrial, televisão digital e compatibilidade eletromagnética.

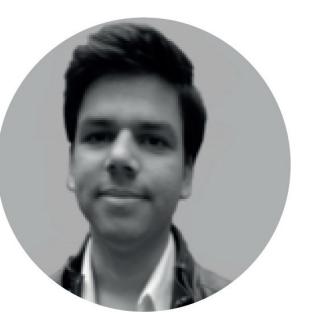

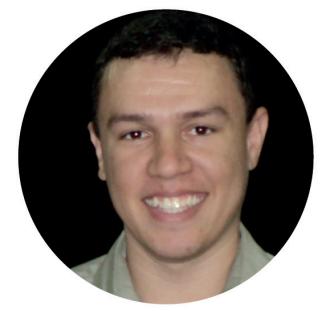

#### **Fábio Araújo de Lima**

Tecnólogo em Automação Industrial (2008) pelo IFPB, campus Cajazeiras, e Mestre em Engenharia Elétrica e de Computação pela UFRN (2011). Professor no IFPB na área de Automação Industrial, sendo seus temas de interesse em pesquisa, sistemas de controle, automação e instrumentação.

#### **Fábio Meneghetti Ugulino de Araújo**

Engenheiro Mecânico (1996), Mestrado (1999) em Engenharia Mecânica pela UFPB e Doutorado em Engenharia Elétrica e Computação (2002) pelo Instituto de Tecnologia da Aeronáutica (ITA). Professor do Departamento de Engenharia de Computação e Automação da Universidade Federal do Rio Grande do Norte (UFRN). Seus temas principais de interesse em pesquisa são sistemas inteligentes aplicados ao controle e a automação de processos industriais.

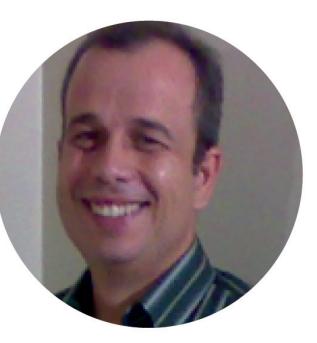

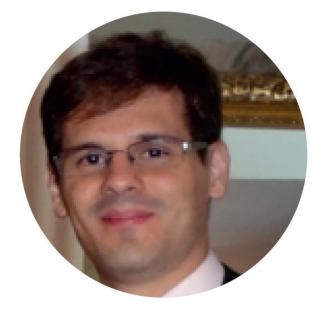

#### **Ícaro Bezerra Queiroz de Araújo**

Engenheiro Eletricista (2013) pelo IFPB, atuando na área de análise numérica e análise de circuitos, dispositivos planares fractais e na área de redes neurais artificiais durante a graduação. Possui Mestrado em Engenharia Elétrica e da Computação (2015) pela UFRN na área de Sistemas de Controle e Automação. Atualmente, é aluno de Doutorado na UFRN na área de Sistemas de Controle e Automação, com ênfase em Controle Inteligente.

#### **Isaac Soares de Freitas**

Engenheiro Eletricista (2004), Mestrado (2005) e Doutorado (2007) pela Universidade Federal de Campina Grande (UFCG). Desde 2008, é professor do curso de Engenharia Elétrica da Universidade Federal da Paraíba (UFPB). Seus temas de interesse em pesquisa são conversores multiníveis e acionamentos elétricos.

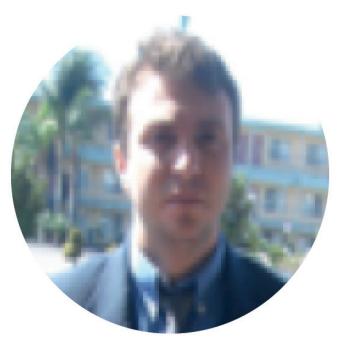

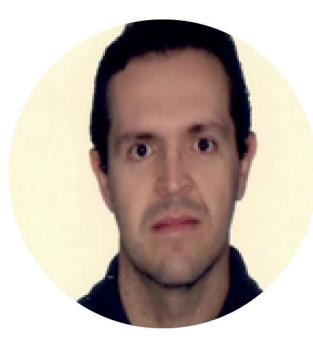

#### **Jefferson Costa e Silva**

Engenheiro Eletricista (1990), Mestrado em Engenharia Elétrica (1993) pela UFPB, campus II, atual UFCG, e Doutorado em Engenharia Elétrica (2005) pela UFRN. Professor no Instituto Federal da Paraíba atuando na área de Telecomunicações. Pesquisador do GTEMA/IFPB e professor do PPGEE/IFPB. Seus temas de interesse são medidas em telecomunicações, comunicações móveis, antenas, micro-ondas e sistemas de radiodifusão.

#### **Joabson Nogueira de Carvalho**

Engenheiro Eletricista (1989) pela UFPB, campus II, atual UFCG, Mestrado em Engenharia Elétrica (1996) pela UFCG, e Doutorado em Engenharia Elétrica (2005) pela UFRN. Professor no Instituto Federal da Paraíba, atuando na área de Telecomunicações. Pesquisador do GTEMA/IFPB, e professor do PPGEE/IFPB. Seus temas de interesse em pesquisa são antenas, propagação e aplicações industriais de micro-ondas.

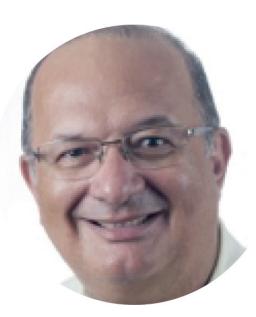

#### **Joalle José Rodrigues Barros**

Graduado em Tecnologia em Telecomunicações (2002) pelo CEFET-PB, atual IFPB, Mestrado em Engenharia Elétrica (2014) pelo IFPB. Atualmente trabalha na Agência Nacional de Telecomunicações (ANATEL) em João Pessoa.

#### **José Artur Alves Dias**

Engenheiro Eletricista (1990) pela Universidade Federal do Ceará (UFC), Mestrado em Engenharia de Produção (1996) pela UFPB e Doutorado em Engenharia Elétrica em (2010) pela UFCG. Professor no IFPB desde 1993. Seus temas de interesse em pesquisa são novas topologias em eletrônica de potência e acionamentos elétricos.

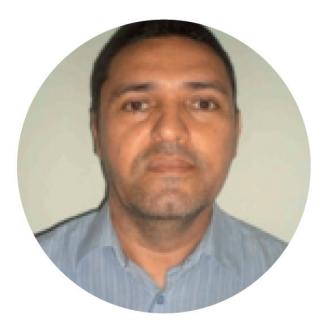

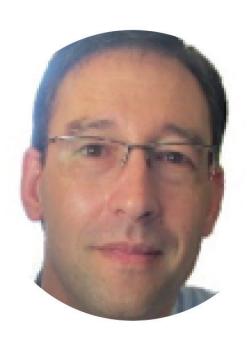

#### **José Boaventura Ribeiro da Cunha**

Engenheiro em Eletrônica e Telecomunicações (1995) pela Universidade de Aveiro e Doutorado em Engenharia Electrotécnica e de Computadores (2002) pela UTAD (Universidade de Trás-os-Montes e Alto Douro), Portugal. Professor Associado com Agregação no Departamento de Engenharias da UTAD. Pesquisador no INESC TEC (Instituto de Engenharia de Sistemas e Computadores, Tecnologia e Ciência) e coordenador do pólo INESC-TEC na UTAD. Seus temas de interesse em pesquisa são instrumentação, modelagem matemática e sistemas de controle.

#### **Marcílio de Paiva Onofre Filho**

Engenheiro Eletricista (1991) e Especialista em Processamento da Informação (1996) pela UFPB, campus II, atual UFCG. Mestre em Engenharia Elétrica e Computação (2011) pela Universidade Federal do Rio Grande do Norte (UFRN). Professor do IFPB, na área de Eletrônica desde 1996. Possui interesse de pesquisa em Automação e Controle de Processos Inteligente e Adaptativo.

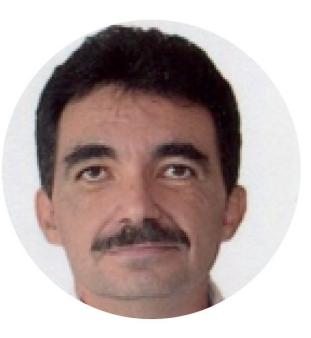

#### **Márcio Emanuel Ugulino de Araújo**

Graduado em Tecnologia em Processamento de Dados (2002) pela ASPER (Associação Paraibana de Ensino Renovado), Mestrado (2011) e Doutorado (2016) em Engenharia Elétrica e Computação pela UFRN. Professor do IFPB desde 2002 e instrutor CISCO CCNA. Professor dos cursos superiores: Tecnologia em Redes de Computadores, Tecnologia em Sistemas para Internet e Engenharia Elétrica. Seus temas de interesse em pesquisa são lógica Fuzzy, controladores preditivos, sistemas inteligentes e otimização.

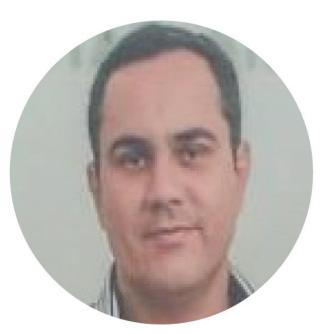

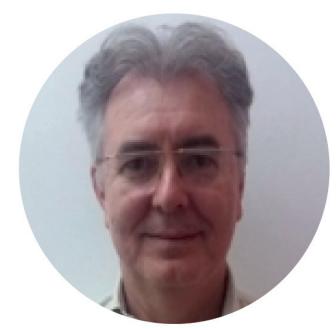

#### **Marcos Cavalcante Meira**

Engenheiro Eletricista (1982) pela UFPB, campus II, atual UFCG, com especialização em Automação e Controle de Processos (1990) pelo CEFET-MG e em Engenharia Elétrica e de Computação (2010) pela UFRN; Mestrado em Engenharia Elétrica pela UFPB (2014). Professor do IFPB na área de Automação e Controle de Processos tem interesse em pesquisas na área de eletrônica de potência, energias renováveis e hidroponia.

#### **Paulo Henrique de Miranda Montenegro**

Engenheiro Mecânico (1997), Mestrado (2003) e Doutorado (2007) pela UFPB. Professor Associado I (DE) do Departamento de Engenharia Mecânica da UFPB na área de dinâmica e controle de sistemas. Coordenador/ pesquisador do Laboratório Automação e Controle da UFPB. Seus temas de interesse em pesquisa são controle adaptativo e preditivo em sistemas mecânicos.

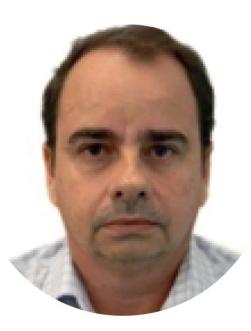

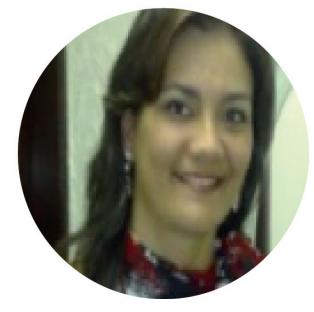

#### **Rafaelle de Aguiar Correia**

Engenheira Eletricista (1989) pela Universidade Federal de Pernambuco (UFPE), Mestrado em Gerenciamento das Comunicações (2005) pela Strathclyde University, Reino Unido e Mestrado (2012) em Engenharia Elétrica e de Computação pela UFRN. Professora no IFPB na área de eletroeletrônica e sistemas de comunicações. Seus temas de interesse são sistemas de controle e comunicações sem fio.

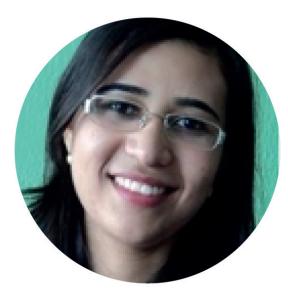

#### **Winnie de Lima Torres**

Engenheira Eletricista (2014) pelo IFPB, com especialização em Engenharia de Segurança do Trabalho (2016) pelo UNIPÊ (Centro Universitário de João Pessoa). Cursando mestrado em Engenharia Elétrica e de Computação na UFRN, com previsão de término em 2017. Seus temas de interesse são sistemas de automação, controle e eletrônica.

#### **Zariff Meira Gomes**

Engenheiro Eletricista (2013) pela UFPB, com graduação sanduíche no INP Grenoble INP (2012), França e Mestrado em Engenharia Elétrica (2015) pela UFPB, com atuação na área de eletrônica de potência e máquinas elétricas.

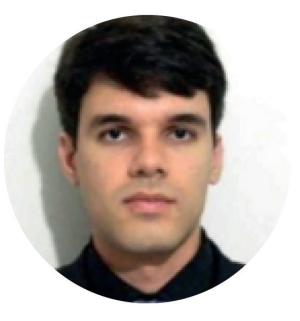

# **Identificação de parâmetros e sintonia de**  1| Identificação de parâmetros e sintonia de<br>
controladores PID em uma planta térmi**ca didática**

**Winnie de Lima Torres -** *UFRN* **Ícaro Bezerra Queiroz de Araújo -** *UFRN* **Ademar Gonçalves da Costa Junior -** *IFPB*

## **1.1 Introdução**

O controle PID (Proporcional Integral Derivativo) é a solução mais comum para problemas práticos de sistemas de controle, nas mais diversas áreas de aplicação. Os Controladores PID são suficientes para diversos problemas de controle, particularmente, quando os requerimentos de desempenho em processos dinâmicos são modestos. Segundo Astrom e Hagglund (2006), estima-se que mais de 90% das malhas de controle empregam o controle PID. Existem diversos tipos de implementações desses controladores, aplicados nas mais diversas formas, como em computadores, em sistemas embarcados, em FPGAs (*Field Programmable Gate Arrays*), em MEMs (*Micro-mechanical Electrical Systems*) e em CLPs (Controladores Lógicos Programáveis).

Apesar da sua popularidade, os controladores PID são, na prática, muitas vezes, sintonizados manualmente através do procedimento de tentativa e erro. Isso faz com que o ajuste do processo seja difícil ou ineficiente. Em muitas situações, os controladores PID são substituídos por controladores PI (Proporcional-Integral), nos quais a parte da ação derivativa é retirada, sacrificando o desempenho e eficiência da operação por um processo rápido e fácil de sintonizar (ASTROM; HAGGLUND, 2006).

Para resolver esse problema, diversas técnicas têm sido desenvolvidas para a sintonia de controladores PID. Se o desempenho requerido não é rigoroso, esses métodos convencionais de sintonia de controladores PID, em muitos sistemas de controle industrial, são suficientes (HANG; ASTRÖM; HO, 1991; DEY; MUDI; LEE, 2006; MESHRAM; KANO-JUYA, 2012).

Nesse capítulo, é proposta, implementada e discutida a combinação do projeto de controle, por três métodos de sintonia distintos: o método de Ziegler-Nichols, o método de Cohen-Coon e o método clássico de sintonia CHR (Chien, Hrones e Reswick), na sintonia do controlador PID. Considerando as características do processo em estudo, pretende-se investigar o uso de três topologias básicas de controle PID (configurações série, paralelo e acadêmico ou PI-D), aplicando-as em uma planta térmica didática, visando a melhorar o desempenho dinâmico do processo.

## **1.2 Controlador PID**

Uma estratégia de controle amplamente utilizada em processos industriais é o controle PID. A finalidade desse controlador é aproveitar as particularidades de cada uma das três ações (proporcional, integral e derivativo), visando a obter uma melhora expressiva do desempenho transitório e, em regime permanente, do processo controlado.

Um controlador PID calcula, inicialmente, o erro entre a sua variável controlada (medida no processo) e o seu valor desejado (*setpoint)*, e em função desse erro, gera um sinal de controle, de forma a eliminar esse desvio (JOHNSON; MORADI, 2005; ASTROM; HAGGLUND, 2006; OGATA, 2011).

No Quadro 1.1, é possível observar os efeitos na resposta do processo em malha fechada em função dos modos proporcional, integral e derivativo do controlador PID. Essas correspondências não são precisas, uma vez que, na modificação de um dos parâmetros do controlador, pode-se transformar o efeito das outras ações. Por esse motivo, o Quadro

1.1 só deve ser utilizado como referência, quando se está determinando os parâmetros do controlador.

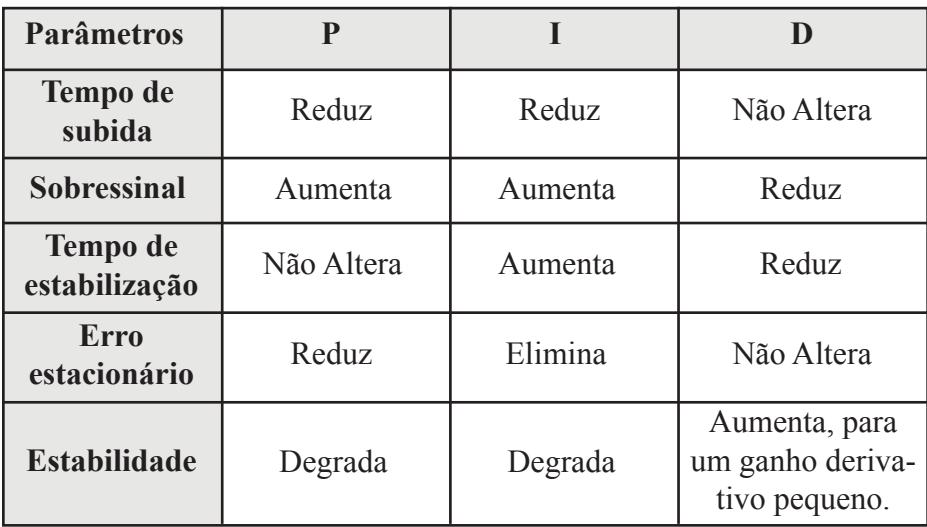

Quadro 1.1 – Efeitos na resposta do processo em malha fechada ao adicionar o modo proporcional, integral e derivativo.

Fonte: FERNANDES JÚNIOR, 2006.

A seleção do controlador deve depender das condições operacionais do processo e de especificações de desempenho, tais como o erro estacionário máximo, o *overshoot* máximo e o tempo de estabelecimento permitido. Se o erro estacionário não é tolerado, então o modo integral deve ser incluído no controlador, uma vez que esse permite eliminar, ou reduzir, o erro. A necessidade da ação derivativa pode ser ditada por um *overshoot* máximo e/ou tempo de estabelecimento. Se uma redução do erro estacionário não é crítico para as condições operacionais do processo, então é possível omitir o modo integral, e o uso do modo derivativo depende, entre outros fatores, da necessidade ou não de adicionar ganho suplementar ao modo proporcional (FERNANDES JÚNIOR, 2006).

Em resumo, pode-se afirmar que no controlador PID acrescentase: o modo proporcional, para alcançar um determinado tempo de subida; o modo integral, para abolir o erro estacionário; e o modo derivativo, para obter um determinado valor de *overshoot*.

# **1.3 Descrição da planta de controle**

A plataforma de controle de temperatura empregada nesse projeto foi utilizada por Araújo (2013), consistindo em um tubo cilíndrico de policloreto de polivinila (PVC), no qual circula o ar composto por duas fontes. Uma para a entrada de ar quente advindo de um insuflador (secador de cabelo) e outra para a entrada de ar frio (*cooler* de ventilador) acrescido do ar produzido pelo meio ambiente).

A temperatura do ar que circula dentro do tubo é controlada por meio de uma válvula eletromecânica, atuada por um servomotor, o qual é controlado diretamente pela plataforma de prototipagem eletrônica Arduino (McROBERTS, 2011).

O Arduino é uma plataforma *open-source* de prototipagem eletrônica, baseada na flexibilidade e na facilidade em manusear o *hardware e o software*. A plataforma possui uma linguagem de programação baseada em *Wiring*, que, em essência, é baseada nas linguagens C/C++ (McRO-BERTS, 2011).

A grande vantagem de se utilizar uma plataforma de desenvolvimento, como o Arduino, é a capacidade de controlar dispositivos físicos, receber e tratar dados através de uma interface programável, além de realizar diversas modificações ao longo do desenvolvimento do projeto.

O Arduino faz o controle e a aquisição dos dados do projeto. Na entrada e saída do tubo, tem-se um LM35, que é um sensor responsável por captar a temperatura dentro do tubo. A Figura 1.1 ilustra a posição dos componentes na planta em questão.

O controle de temperatura é realizado por meio da ação de abertura e fechamento da válvula eletromecânica (servomotor), que é atuada pelo sinal de controle do Arduino, para estabilizar a temperatura no interior do tubo nos níveis desejados pelo operador. Quando a válvula está totalmente aberta, o ar quente produzido pelo dispositivo de aquecimento entra totalmente no tubo, aquecendo seu interior. Quando a válvula está

totalmente fechada, o ar quente gerado não entra no tubo, sendo desprezado por uma abertura lateral, conforme ilustrado na Figura 1.1 (ARAÚ-JO, 2013).

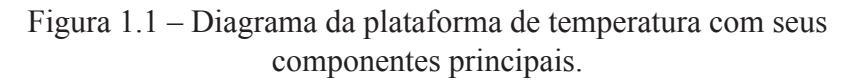

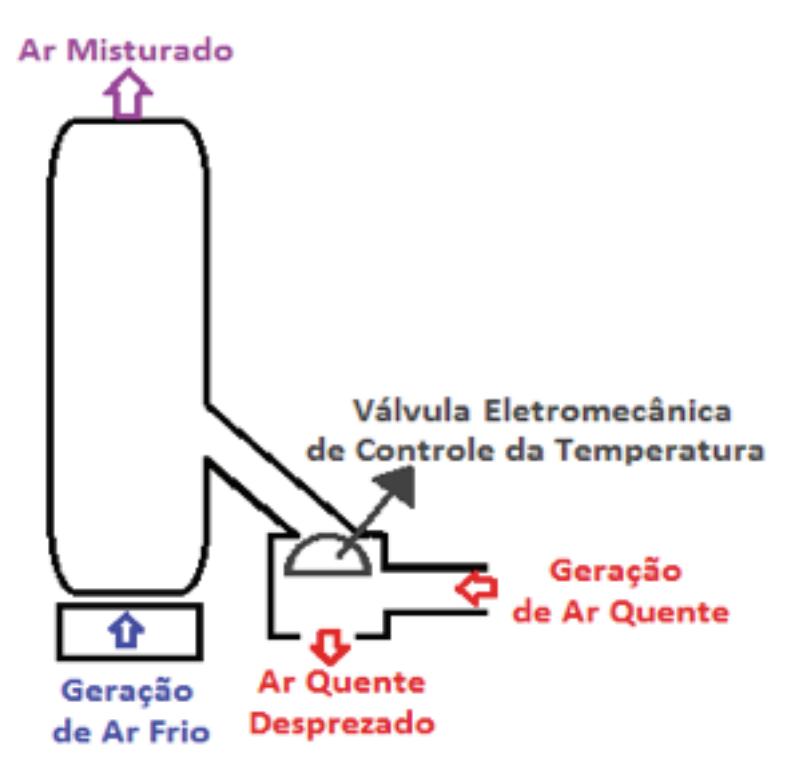

Fonte: Elaborada pelos autores.

Na Figura 1.2 é apresentada a foto da planta piloto com as indicações das fontes geradoras de ar (quente e frio) e a posição da válvula eletromecânica e dos sensores de temperatura. A Figura 1.3 detalha a fonte de ar frio (*cooler*), a fonte de ar quente (secador), a válvula eletromecânica (servomotor) e a placa de controle e aquisição de dados (Arduino).

Figura 1.2 – Plataforma de temperatura.

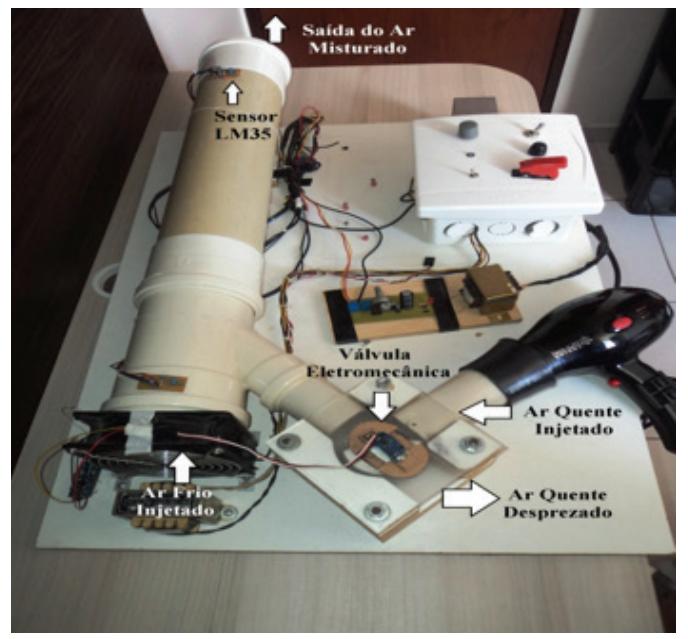

Fonte: Produzida pelos autores.

# Figura 1.3 – Detalhamento das fontes de ar quente e ar frio e do servomotor.

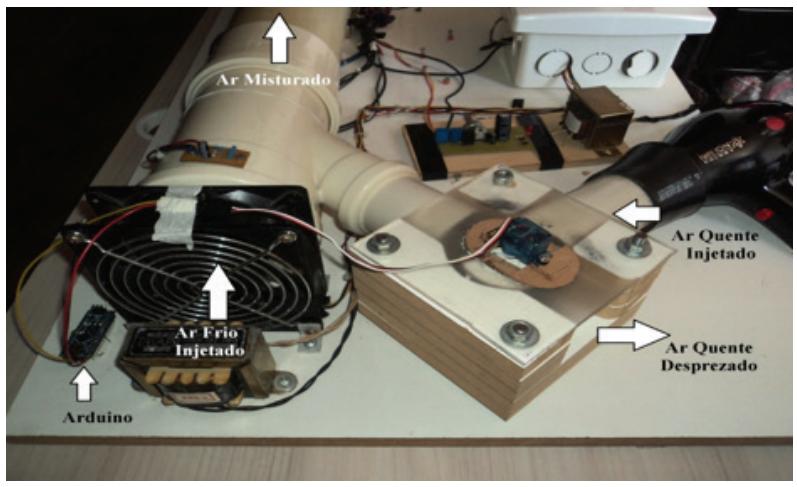

Fonte: Produzida pelos autores.

 O Arduino realiza o controle da posição da válvula eletromecânica, por meio do acionamento do servomotor, baseado no processamento dos dados recebidos do sensor posicionado na saída do cilindro. O objetivo principal é controlar a temperatura na saída do tubo através da variação da posição da válvula, mantendo a potência da fonte de calor constante. A planta controlada em malha fechada é ilustrada através do diagrama da Figura 1.4.

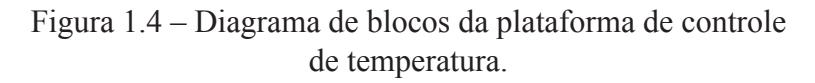

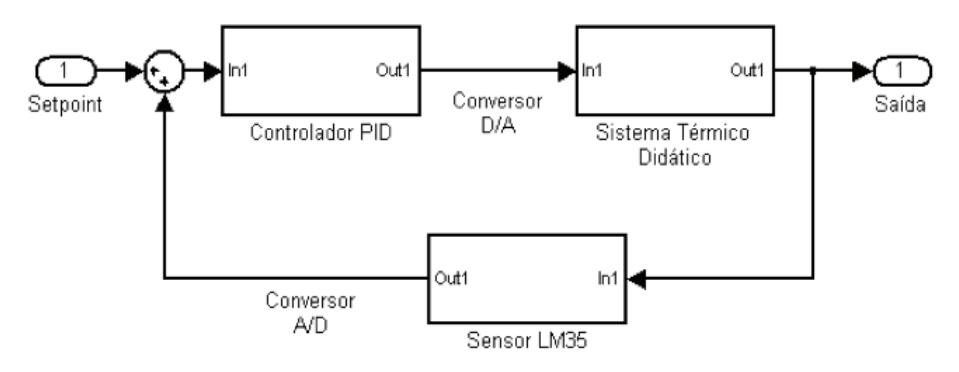

Fonte: Elaborada pelos autores.

## **1.4 Modelagem matemática do processo e projeto de controladores**

As classes científica e industrial têm tido bastante interesse na área de identificação de sistemas nas últimas décadas (LJUNG, 1999). Técnicas e pacotes computacionais para a modelagem e simulação de processos têm crescido bastante, influenciados por vários fatores, tais como fatores econômicos, e a otimização de recursos da produção industrial.

 À medida que um processo torna-se mais complexo, haverá uma maior necessidade de técnicas de análise dos problemas associados com seu projeto e operação. Análises modernas de problemas de processos envolvem alguma forma de modelagem matemática, e isto deveria atrair

engenheiros em favor da competitividade das plantas comerciais. Naturalmente, existem vários modelos matemáticos para o mesmo processo, cada um ajustado para resolver um problema particular a ele associado, no qual o grau de detalhe requerido depende da característica do projeto e da quantidade de dados disponíveis. Quanto mais rigorosa é a descrição de um determinado processo, o conjunto de equações resultantes será maior e mais difícil de tratar.

No processo de identificação de modelos em tempo discreto, a definição do tempo ou período de amostragem é de muita importância, pois, dependendo da taxa de amostragem escolhida, modelos com características distintas poderão ser obtidos (CARVALHO, 2009).

O tempo de amostragem influencia na definição da estrutura, no processo de estimação dos parâmetros e na capacidade do modelo reproduzir de maneira adequada a dinâmica do processo modelado. Dessa forma, a escolha do tempo de amostragem não deve ser um valor muito pequeno e nem muito grande (CARVALHO, 2009).

Isermann (1980) sugere que o tempo de amostragem  $T_a$  possa ser escolhido segundo um critério baseado no tempo de estabelecimento da resposta à entrada degrau aplicada ao processo. O valor de  $T_a$  (Equação 1.1) pode ser escolhido dentro de um intervalo:

$$
\frac{t_{(95\%)}}{15} \le T_a \le \frac{t_{(95\%)}}{15} \tag{1.1}
$$

em que,  $T_a$  é o tempo ou período de amostragem e  $t_{95%}$  é o tempo necessário para que a resposta do processo à entrada degrau atinja 95% do seu valor final.

Por se tratar de uma planta de processo térmico, essa foi modelada como um processo de primeira ordem com atraso no tempo de transporte (*First Order Plus Dead Time* – FOPDT). Uma das metodologias empregadas para obter uma função de transferência é a aplicação de uma entrada em degrau ao processo em malha aberta. A partir da curva de resposta, a função de transferência *H*(*s*) (Equação 1.2) é caracterizada por duas constantes: o tempo de retardo *L*, e a constante de tempo *T* (AS-TROM; HAGGLUND, 2006; OGATA, 2011).

$$
H(s) = \frac{Ke^{-ls}}{Ts + 1}
$$
 (1.2)

Na planta de temperatura utilizada para testes, a identificação do processo ocorreu por meio da realização de testes de variação em malha aberta. Inicialmente, foram coletadas 400 amostras com um período de amostragem igual a 500 ms e a potência do secador ajustada em 50% de sua potência nominal.

Na Figura 1.5 tem-se a curva de resposta da planta, em malha aberta, na qual foi aplicado um degrau unitário de 24 ºC e 30 ºC. A função de transferência da planta é modelada por meio da Equação 1.3. Os valores encontrados para *L* foi de 2,5 s, e para *T*, de 19 s, através da análise da Figura 1.5.

$$
H(s) = \frac{1}{19s + 1} e^{-2.5s}
$$
 (1.3)

#### **1.5 Sintonia dos parâmetros de controladores PID**

Existe uma série de métodos de sintonia dos parâmetros de um controlador PID. Nesse trabalho, são utilizados, para sintonia dos parâmetros, o método de Ziegler-Nichols de Malha aberta, o método Chien -Hrones-Reswick (CHR) e o método de Cohen e Coon (CC).

### **1.5.1 Método de Ziegler-Nichols em Malha Aberta**

Métodos de malha aberta são formas de ajuste, baseado na resposta do processo operando em malha aberta, no qual o sinal de saída não é realimentado. Eles são utilizados em processos autorregulados, cuja resposta ao degrau apresenta uma estabilização (CAMPOS; TEIXEIRA, 2006).

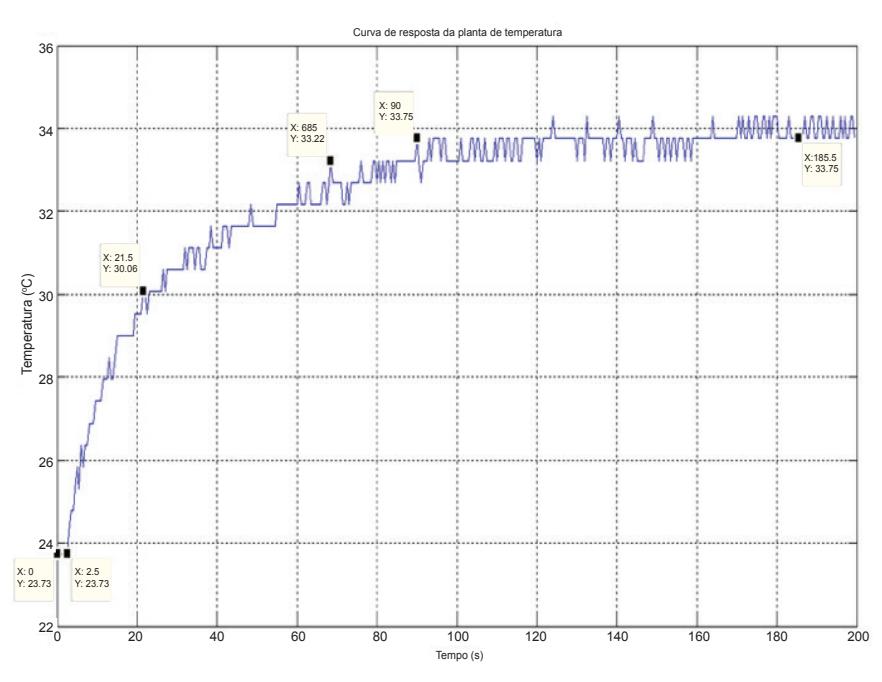

Figura 1.5 – Resposta do processo a um degrau unitário, em malha aberta.

Fonte: Dados da pesquisa.

 Com os valores de *L* e *T*, é possível calcular os valores dos parâmetros  $K_p$  (Ganho proporcional),  $T_i$  (Tempo Integral) e  $T_d$  (Tempo Derivativo) de um controlador PID, conforme a Tabela 1.1.

Tabela 1.1– Sintonia dos parâmetros do controlador PID, usando o método de Ziegler-Nichols.

| 1,2(T/L) | 21.  | 0,5L |
|----------|------|------|
| 9,12     | 5,00 | .25  |

Fonte: CAMPOS; TEIXEIRA, 2006.

## **1.5.2 Método de Sintonia Chien, Hrones e Reswick (CHR)**

Dois critérios de projeto são utilizados pela metodologia CHR: resposta rápida sem nenhum sobressinal (CHR 0%) também conhecido como CHR regulatório, e resposta com máximo de 20% de sobressinal (CHR 20%), conforme ilustrado nas Tabelas 1.2 e 1.3, respectivamente.

Tabela 1.2 – Sintonia dos parâmetros do controlador PID, usando o método CHR 0%.

| $0,6 \times T$<br>(K X L) |       |     |
|---------------------------|-------|-----|
| 4,56                      | 19,00 | .25 |

Fonte: CAMPOS; TEIXEIRA, 2006.

Tabela 1.3 – Sintonia dos parâmetros do controlador PID, usando o método CHR 20%.

| $0.95 \times T$<br>$(K \times L)$ | $1,357 \times T$ | $0,473 \times L$ |
|-----------------------------------|------------------|------------------|
| 7.22                              | 25,78            | 3.99             |

Fonte: CAMPOS; TEIXEIRA, 2006.

## **1.5.3 Método de Sintonia Cohen-Coon**

Esse método, assim como os métodos de Ziegler-Nichols e o CHR, pressupõe que o processo pode ser representado por um modelo FOPDT, usando o mesmo procedimento de aplicação de um degrau na entrada, descrito anteriormente.

O objetivo desse método é obter sintonias para processos com atrasos de tempo elevado, isto é, com fator de incontrolabilidade (*L/T*) maior que 0,3. O critério de desempenho continua sendo a razão de declínio igual a ¼ (CAMPOS; TEIXEIRA, 2006).

Desse modo, obtêm-se os parâmetros do controlador PID, utilizando a Tabela 1.4.

O método de Cohen e Coon apresenta desempenho razoável para valores do fator de incontrolabilidade do processo (*L/T*) entre 0,6 e 4,5 (CAMPOS; TEIXEIRA, 2006).

Como o fator de incontrolabilidade (*L/T*) calculado foi de 0,13, verifica-se que a metodologia de Cohen e Coon não é adequada para aplicação de sintonia do controlador PID no processo estudado, visto que o objetivo desse método é obter regras de sintonia para processos com

Tabela 1.4 – Sintonia PID usando o método Cohen-Coon.

| $^{1,35}_{+0,25\times}$ $\left(\frac{\theta}{\tau}\right) \times \frac{\tau}{K \times \theta}$ | $(1,35+0,25\times(\frac{0}{5}))$<br>$(0,54+0,33\times(\frac{0}{2}))$ | $(0,5\times\theta)$<br>$(1,35+0,25\times(\frac{0}{2}))$ |
|------------------------------------------------------------------------------------------------|----------------------------------------------------------------------|---------------------------------------------------------|

Fonte: CAMPOS; TEIXEIRA, 2006.

## **1.6 Resultados Experimentais**

Três topologias foram utilizadas para o projeto do controlador do PID nesse capítulo: topologia em série, em paralelo e o acadêmico.

O controlador PID tipo série possui parâmetros de ganho e de tempo dependentes. Os ganhos  $K_i$  e  $K_d$  estão relacionados com  $K_p$ , e os tempos  $T_i$  e  $T_d$ , estão relacionados aos termos integrais e derivativos.

A partir dos valores das Tabelas 1.1, 1.2 e 1.3, os resultados da simulação são ilustrados, conforme a Figura 1.6. Analisando os resultados observase que apenas o método de sintonia CHR do tipo servo foi satisfatório, pois não possui sobressinal de valor elevado e também possui um tempo de estabilização relativamente curto em relação aos outros métodos.

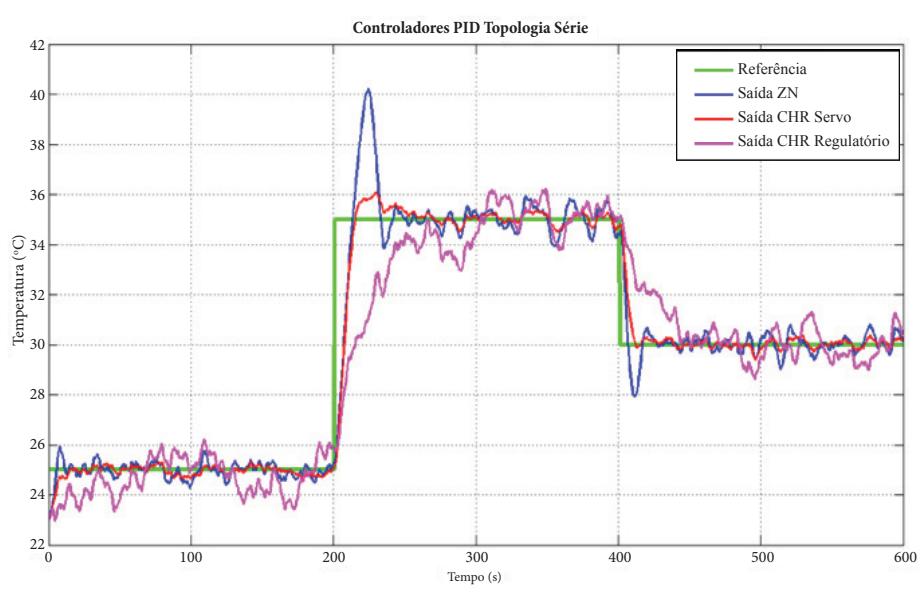

Figura 1.6 – Desempenho do controlador PID, topologia série.

Fonte: Dados da pesquisa.

Os controladores PID tipo paralelo ideal são assim denominados devido aos ganhos integral e derivativo estarem dependentes da variação do ganho *K p* , ou seja, alterando-se os valores do ganho proporcional, os demais parâmetros são afetados. Os valores das Tabelas 1.1, 1.2 e 1.3 foram usados como parâmetros da simulação para obtenção dos resultados apresentados, conforme a Figura 1.7.
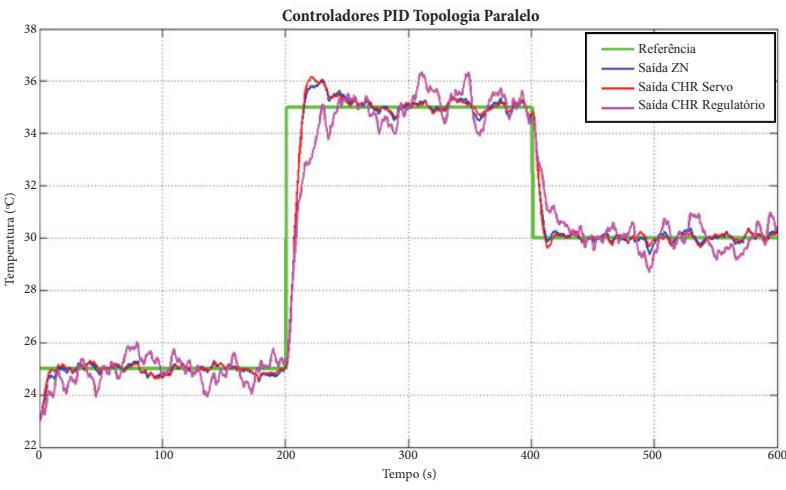

Figura 1.7 – Desempenho do controlador PID, topologia paralelo.

Fonte: Dados da pesquisa.

 Analisando os dados ilustrados na Figura 1.7, a resposta do controlador PID paralelo ideal mostrou um bom desempenho, contudo não existiu nenhuma ação imediata para extinguir o erro de regime permanente, devido ao ruído, para o CHR regulatório (ver Figura 1.7). A ação derivativa amortizou o processo suavemente, devido ao fato de ele não derivar variações bruscas no sinal de referência, obtendo tempos de estabilização consideráveis.

 Comparando os resultados ilustrados das Figuras 1.6 e 1.7, a diferença entre as topologias série e paralelo do controlador PID é que o controlador paralelo é mais amortecido e possui um erro de regime permanente menor, enquanto o controlador em série possui um sobressinal elevado, sem erro de regime permanente e tempo de estabilização um pouco pior. Importante observar que a sintonia foi mais difícil e sensível às variações de cada parâmetro, devido, sobretudo, às dependências entre si.

 O controlador PID topologia acadêmico é conhecido como PI-D. Para evitar o fenômeno do salto do valor de referência, a ação derivativa pode ser colocada somente no ramo de realimentação para que a diferen-

ciação ocorra apenas no sinal de realimentação, e não no sinal de referência (OGATA, 2011). O diagrama de blocos dessa topologia é apresentado na Figura 1.8.

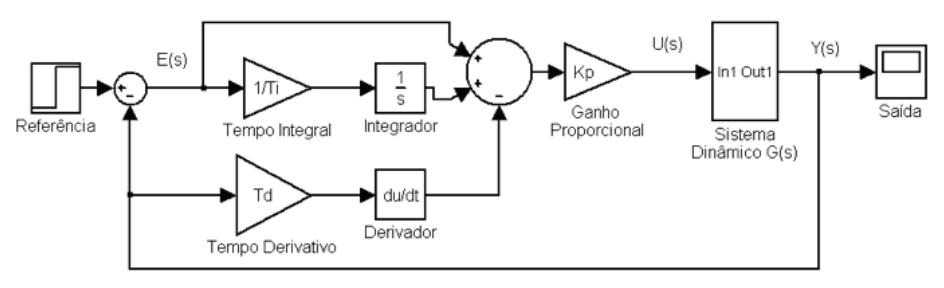

Figura 1.8 – Diagrama da topologia PI-D (acadêmica).

Fonte: Elaborada pelos autores.

 Os valores das Tabelas 1.1, 1.2 e 1.3 foram usados comparâmetros da simulação para obtenção dos resultados apresentados na Figura 1.9.

Figura 1.9 – Desempenho do controlador PID topologia acadêmico.

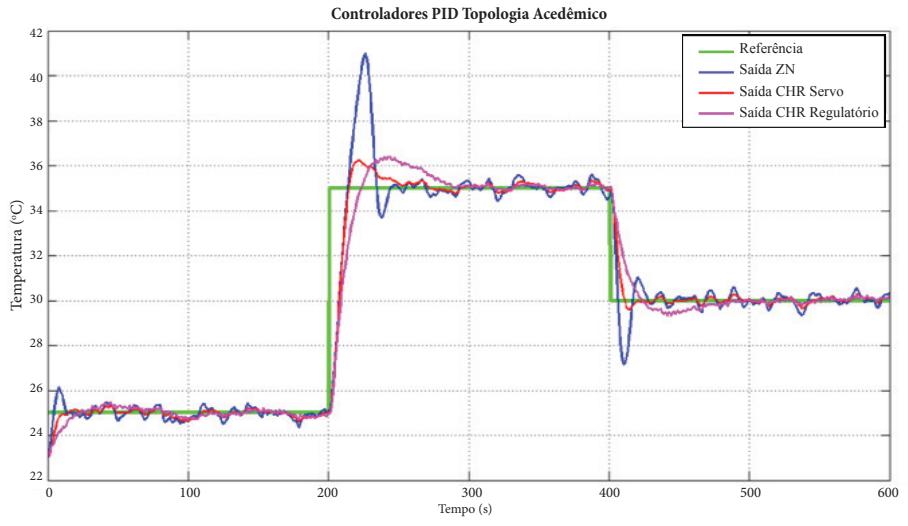

Fonte: Dados da pesquisa.

Analisando a Figura 1.9, percebe-se que a resposta do processo possui oscilações menores que as encontradas nas outras duas topologias. Em contrapartida, nesse modelo é evidenciado o maior sobressinal do processo. O termo derivativo antecipa o sinal do processo, ou seja, o sobressinal da resposta do filtro derivativo ocorre antes que o sobressinal da resposta do processo.

A Tabela 1.5 ilustra os valores de erro médio para as diversas configurações tratadas nesse capítulo e as Figuras 1.10, 1.11 e 1.12 ilustram os sinais de erro para os métodos de sintonia de Ziegler-Nichols, CHR regulatório e CHR servo, respectivamente.

Tabela 1.5 – Valores de erro médio para as diferentes topologias aplicadas.

| METODOLOGIA/TOPOLOGIA     | <b>ERRO MÉDIO</b> |
|---------------------------|-------------------|
| CHR regulatório acadêmico | 0,0463            |
| CHR regulatório paralelo  | 0,1299            |
| CHR regulatório série     | 0,3454            |
| CHR servo acadêmico       | 0,0531            |
| CHR servo paralelo        | 0,0535            |
| CHR servo série           | 0,0613            |
| Ziegler-Nichols acadêmico | 0,0102            |
| Ziegler-Nichols paralelo  | 0,0613            |
| Ziegler-Nichols série     | 0,0153            |
|                           |                   |

Fonte: Elaborada pelos autores.

Com os gráficos dos sinais de erro nas três topologias de PID em questão e os três métodos de sintonia de parâmetros do controlador PID, ilustrados pelas Figuras 1.10 a 1.12, é possível observar que os valores de pico se encontram nos momentos de mudança de referência.

Também é possível observar que os menores valores de erro foram encontrados, nesse trabalho, para o método de sintonia CHR servo, caracterizando, assim, condizente com a teoria envolvida.

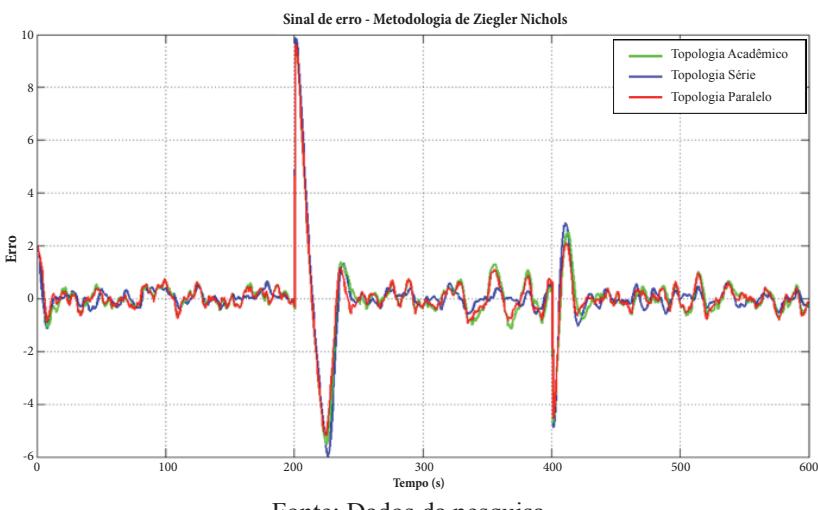

# Figura 1.10 – Sinal de erro para o método de sintonia de Ziegler-Nichols nas diferentes topologias.

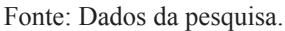

Figura 1.11 – Sinal de erro para o método de sintonia CHR regulatório nas diferentes topologias.

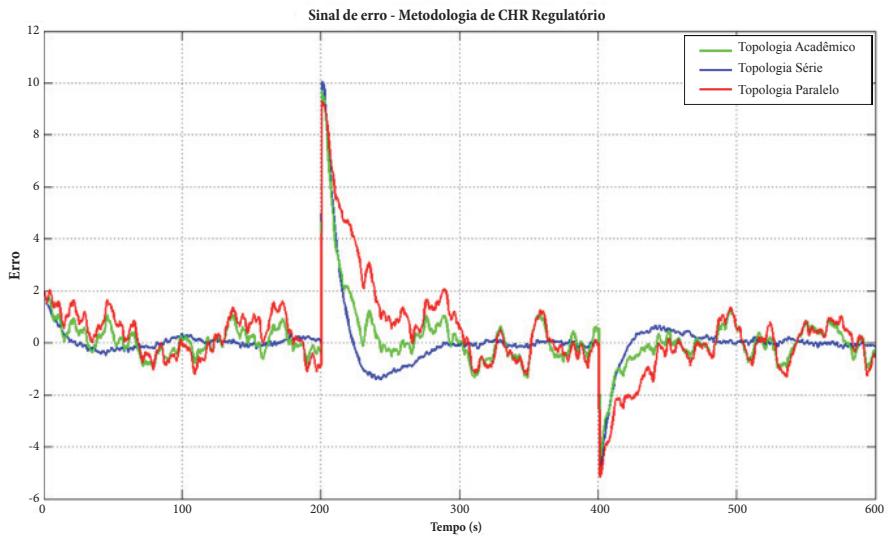

Fonte: Dados da pesquisa.

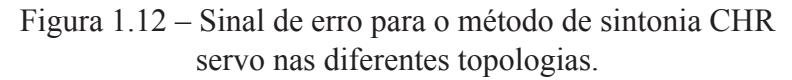

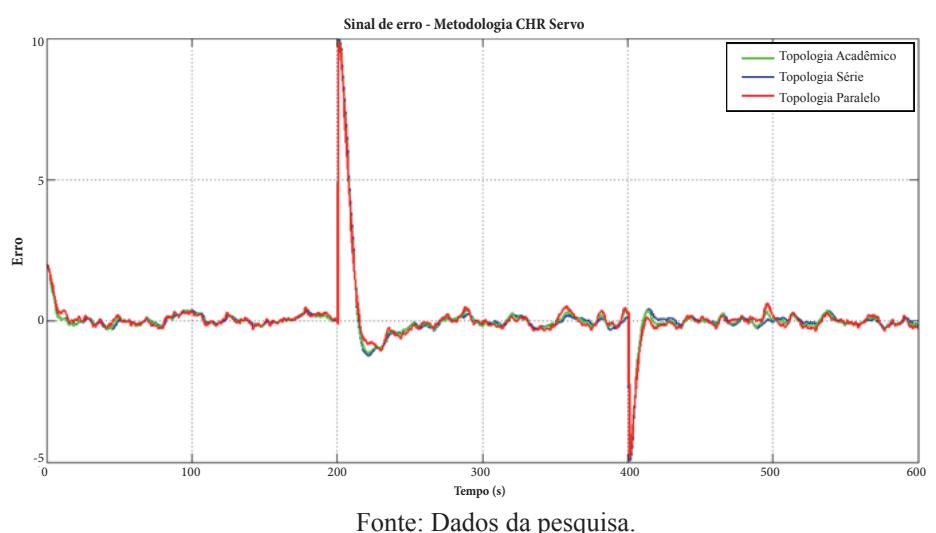

#### **1.7 Considerações Finais**

 Esse trabalho apresentou os resultados de um projeto de controlador PID, com três topologias de configuração e três métodos de sintonia de parâmetros, utilizando uma planta térmica didática, com o objetivo de usá-la em disciplinas da área de sistemas de controle. O método de sintonia de Ziegler e Nichols utilizado – um dos métodos para a sintonia da planta de controle de temperatura – foi o ponto de partida para os valores iniciais dos parâmetros do controlador PID e para o estudo de outras metodologias de sintonia de controladores.

 Através dos resultados desse trabalho é possível destacar a funcionalidade prática desses métodos de sintonia de controladores, já que eles foram utilizados em uma aplicação prática e não apenas em simulações, evidenciando, com isso, as teorias aplicadas.

 Outras técnicas de sintonia de parâmetros do controlador PID serão utilizadas, bem como outras topologias propostas para o controlador PID serão investigadas, aprimorando o uso da planta térmica didática nas atividades de laboratório da área de Sistemas de Controle. Aprimoramentos na planta didática também serão realizados, como o controle de potência do secador que não está implementado nesse momento.

## **Referências**

ARAÚJO, I. B. Q. **Uso do controlador PI e PID utilizando o método de Ziegler-Nichols em uma plataforma de prototipagem Arduino**: Um Estudo de Caso para Controle de Temperatura. 2013. 36 f. Trabalho de Conclusão de Curso (Bacharelado em Engenharia Elétrica) – Instituto Federal de Educação, Ciência e Tecnologia da Paraíba (IFPB), João Pessoa, 2013.

ASTROM, K. J.; HAGGLUND, T. **Advanced PID Control**. Research Triangle Park: ISA, 2006.

CAMPOS, M. C. M. M.; TEIXEIRA, H. C. G. **Controladores típicos de equipamentos e processos industriais**. São Paulo: Blucher, 2006.

CARVALHO, J. S. F. **Controle adaptativo aplicado em um robô manipulador de dois graus de liberdade.** 2009. 288 f. Tese (Doutorado em Engenharia Mecânica) – Universidade Federal da Paraíba, João Pessoa, 2009.

DEY, C.; MUDI, R. K.; LEE, T. T. A PID controller with dynamic set-point weighting. **In: Proceedings on IEEE International Conference on Industrial Technology (ICIT 2006)**, 2006. p. 1071-1076.

FERNANDES JÚNIOR, F. G. **Metodologia para re-sintonia de controladores PID industriais**. 2006. 73 f. Dissertação (Mestrado em Ciências de Engenharia Elétrica)– Universidade Federal do Rio Grande do Norte, Natal, 2006.

HANG, C. C.; ÅSTRÖM, K. J.; HO, W. K. Refinements of the Ziegler-Nichols tuning formula. **IEE Proceedings Control Theory and Applications**, v. 138, n. 2, p. 111-118, 1991.

ISERMANN, R. Practical aspects of process identification. **Automatica**, v. 16, n. 5, p. 575-587, 1980.

JOHNSON, M. A.; MORADI, M. H. **PID control: new identification and design methods**. Springer, 2005.

LJUNG, L. **System identification: theory for the user**. Prentice Hall, 1999.

McROBERTS, M. **Arduino básico**. São Paulo: Novatec, 2011.

MESHRAM, P. M.; KANOJIYA, R. G. Tuning of PID controller using Ziegler-Nichols method for speed control of DC motor. **Advances in Engineering, Science and Management (ICAESM)**, p. 117-122, 2012.

OGATA, K. **Engenharia de controle moderno**. São Paulo: Pearson, 2011.

# **Identificação de sistemas lineares por predição de erro e seus principais**  2|**algoritmos recursivos**

**Ademar Gonçalves da Costa Junior** *- IFPB* **José Antônio Riul** *- UFPB* **Paulo Henrique de Miranda Montenegro** *- UFPB*

# **2.1 Introdução**

Para diversas aplicações, o uso de modelos descreve as relações entre as variáveis de um sistema em termos de expressões matemáticas, como equações de diferenças ou equações diferenciais (LJUNG, 1999).

Para a modelagem matemática, existem três classificações:

- Modelagem do tipo caixa branca;
- Identificação de sistemas do tipo caixa preta;
- Identificação de sistemas do tipo caixa cinza.

Na primeira técnica, a modelagem consiste no equacionamento dos fenômenos envolvidos no processo, em que nem sempre existe a viabilidade no procedimento de modelagem por falta de conhecimento e de tempo necessário para a realização (LJUNG; GLAD, 1994; GARCIA, 2009). Nas duas últimas técnicas, a identificação de sistemas é uma área que estuda alternativas de modelagem matemática, utilizando dados de entrada(s) e de saída(s) de um sistema, em que pouco (identificação caixa cinza) ou nenhum (identificação caixa preta) conhecimento prévio é necessário.

Dada uma matriz de dados de observação *ZN*, de comprimento *N*, formada a partir das medições das entradas e das saídas do sistema, a identificação de sistemas consiste em encontrar uma estrutura de mode -los *M* e um vetor de parâmetros *θ*, que melhor representem o comportamento do sistema, segundo um critério de desempenho (ou função custo), *J*(*θ*,*ZN* ). A escolha de *M* e de *J* define a técnica de identificação (LJUNG, 1999).

Segundo Ljung (1999), Landau e Zito (2006) e Aguirre (2007), as etapas típicas, no processo de obtenção de um modelo matemático de um sistema dinâmico através da identificação, são: o projeto do experimento; a coleta da informação (o experimento); a seleção da estrutura do modelo para representação do sistema (modelagem); a escolha dos parâmetros do modelo a partir da informação coletada através de critérios de qualidade (estimação dos parâmetros); e a avaliação da qualidade do modelo obtido (validação do modelo).

Os métodos de identificação utilizados na construção de mode -los podem ser classificados em três categorias: métodos por predição do erro (SODERSTROM; STOICA, 1989; LJUNG, 1999; AGUIRRE, 2007); métodos por subespaço (VAN OVERSCHEE; DE MOOR, 1996; KATAYAMA, 2005); e, por fim, métodos de identificação não-paramétricos (SODERSTROM; STOICA,1983; BRILLINGER, 2001; GREBLI-CKI; PAWLAK, 2008; PINTELON; SCHOUKENS, 2012).

O objetivo do capítulo é apresentar uma visão geral sobre a identificação de sistemas lineares pelo método por predição do erro e seus principais algoritmos recursivos para a estimação dos parâmetros de um modelo.

Este capítulo é organizado da seguinte maneira: na Seção 2.2, são apresentados os modelos SISO (*Simple Input Simple Output*) para funções de transferência em tempo discreto; na Seção 2.3, são apresentados os métodos paramétricos de estimação; na Seção 2.4, são apresendos os principais algoritmos de mínimos quadrados recursivos; finalmente, na Seção 2.5, são apresentadas as considerações finais.

#### **2.2 Modelos SISO em tempo discreto**

Um modelo discreto linear invariante no tempo, que relaciona a saída *y*(*k*), com a entrada *u*(*k*), sendo *v*(*k*) um ruído branco gaussiano, com média zero e variância unitária, pode ser escrito por:

$$
y(k) = H(q) u(k) + G(q) v(k)
$$
 (2.1)

sendo que *H*(*q*) e *G*(*q*) representam funções de transferência do sistema e do ruído, respectivamente.

A Equação (1) pode ser reescrita como um modelo generalizado linear entrada-saída para sistemas monovariáveis:

$$
A(q) y(k) = \frac{B(q)}{F(q)} u(k) + \frac{C(q)}{D(q)} v(k)
$$
 (2.2)

sendo  $q^{-1}$  o operador de atraso, de forma que  $y(k) q^{-1} = y(k-1)$ ,  $y(k)$  o ruído branco e *A*(*q*), *B*(*q*), *C*(*q*), *D*(*q*) e *F*(*q*), os polinômios definidos por:

$$
A(q) = 1 - a_1 q^{1 - ... - a_n} q^{n a}
$$
  
\n
$$
B(q) = b_1 q^{1 - ... - b_n} q^{n b}
$$
  
\n
$$
C(q) = 1 + c_1 q^{1 - ... - c_n} q^{n c}
$$
  
\n
$$
D(q) = 1 + d_1 q^{1 - ... - d_n} q^{n d}
$$
  
\n
$$
F(q) = 1 + f_1 q^{1 - ... - f_n} q^{n f}
$$
\n(2.3)

Os parâmetros  $n_a$ ,  $n_b$ ,  $n_c$ ,  $n_d$  e  $n_f$  são as ordens dos polinômios *A*(*q*), *B*(*q*), *C*(*q*), *D*(*q*) e  $F(q)$ , respectivamente. De acordo com a existência desses polinômios, os modelos SISO são classificados conforme a Tabela 2.1.

Segundo Coelho (2007), a seleção adequada das ordens  $n_a$ ,  $n_b$ , *n<sub>c</sub>*, *n<sub>d</sub>* e *n<sub>f</sub>* conduz ao melhor modelo matemático para a classe de mode -los paramétricos, testados para um sistema. A qualidade dos modelos, relativa a um conjunto de medidas, deve ser obtida para cada aplicação particular, na etapa de validação. Para isso, deve-se optar pela simplicidade e precisão, para a predição do comportamento observado a partir de determinadas entradas via, por exemplo, o erro residual, ou pelo uso de critérios de informação, entre outros métodos.

| Polinômios na Eq. (2.2) | Nome da estrutura do modelo |  |  |
|-------------------------|-----------------------------|--|--|
| A                       | <b>FIR</b>                  |  |  |
| A, B                    | ARX                         |  |  |
| A, B, C                 | <b>ARMAX</b>                |  |  |
| A, C                    | <b>ARMA</b>                 |  |  |
| A, B, D                 | <b>ARARX</b>                |  |  |
| A, B, C, D              | <b>ARARMAX</b>              |  |  |
| B, F                    | <b>Output Error</b>         |  |  |
| B, F, C, D              | <b>Box-Jenkins</b>          |  |  |

Tabela 2.1 – Classes de modelos SISO.

#### **2.3 Métodos paramétricos de estimação**

O problema de estimação de parâmetros é encontrar um conjunto de coeficientes de uma estrutura de modelo escolhida, que permita escrever o comportamento da saída do sistema a partir de entradas e de saídas passadas. Em geral, assume-se que foram realizadas medições da entrada, *u*(*k*), e da saída, *y*(*k*), durante *N* instantes de amostragem. Assim, dispõe-se de um conjunto de dados de entrada {*u*(1),…,*u*(*N*)} e de saída  $\{y(1),...,y(N)\}.$ 

A identificação paramétrica consiste na elaboração de modelos matemáticos para sistemas dinâmicos, com base nas variáveis observadas do sistema, de acordo com algum critério predefinido. A análise dessa identificação baseia-se em um modelo de regressão linear dado por (LJUNG, 1999):

$$
y(k) = \varphi^{T}(k)\theta + v(k)
$$
 (2.4)

sendo: *y*(*k*) a saída; φ(*k*) e θ denominados vetores de medidas e de parâmetros, respectivamente; *v*(*k*) os ruídos aditivos.

Segundo Coelho (2007), o objetivo é determinar um modelo paramétrico que descreva o sistema, com uma estrutura simples e precisa que se ajuste às medidas, com base no erro entre a saída real e a saída do modelo, no universo das observações de dados do sistema. O modelo paramétrico caracterizado pela Equação 2.4 não só se direciona para equações de diferenças lineares, mas também para os algoritmos de estimação recursivos adaptados à implementação, através de algoritmos computacionais.

Para isso, um critério de desempenho – ou função custo do erro – é necessário ser aplicado, minimizando a diferença entre a saída real e a saída do modelo estimada, através de (LJUNG, 1999):

$$
min_{\theta} V_N(\theta, Z^N) \tag{2.5}
$$

Em muitos casos, os parâmetros podem ser identificados pela utilização da abordagem de regressão linear. A solução dos mínimos quadrados, para o problema da regressão linear, tem excelentes propriedades em casos em que a perturbação está descorrelacionada das informações de saída e de entrada do sistema.

Entretanto, na presença de um ruído com média não-nula, ou correlacionada com as medidas, têm-se estimativas de parâmetros polarizadas, ou seja, as estimativas verdadeiras não são consistentes e constituem uma perda de qualidade significativa na identificação dos parâmetros estimados. Na tentativa de solucionar esse problema, existem diferentes extensões de modelos de regressão linear, em particular, o método da máxima verossimilhança aplicado na estimação de modelos ARMAX (LJUNG, 1999).

### **2.4 Estimador dos mínimos quadrados recursivo**

Seja o modelo ARX de regressão linear dada pela Equação 2.4, os vetores de regressão e de parâmetros são, respectivamente:

$$
\varphi^{T}(k) = [-y(k-1) ... -y(k-n_a) u(k-1) ... u(k-n_b)] \qquad (2.6)
$$

$$
\theta^T = [a_1 \dots a_{n_a} \quad b_1 \dots b_{n_b}] \tag{2.7}
$$

Existem situações em que o conjunto de dados está disponível antes do início da estimativa dos parâmetros de um modelo, que, muitas vezes, é denominada de estimação em batelada ou estimação não recursiva.

Em situações em que se utiliza a estimação *online* de parâmetros, como no caso de projetos de controladores adaptativos, em que os dados são medidos e disponibilizados a cada período de amostragem, um sistema de medição fornece dados correspondentes àquele instante, de modo a atualizar o vetor de parâmetros, da Equação 2.7, de um determinado modelo, em que esse tipo de procedimento é denominado, na literatura, de estimação recursiva.

Landau e Zito (2006) indicam as seguintes vantagens das técnicas recursivas, comparando-as com as técnicas não-recursivas:

> • Considerando a compressão de dados, na técnica recursiva, em cada instante, apenas um par de entradas/saídas é analisado, em vez da avaliação do conjunto total de dados de entrada/saída;

- Requer menos memória e processamento da CPU;
- Possibilidade de implementação da identificação em sistemas em tempo real;
- Possibilidade de rastreio dos parâmetros em sistemas variantes no tempo.

# **2.4.1 Algoritmo dos Mínimos Quadrados Recursivo**

 Segundo Aguirre (2007), o modelo da Equação 2.4 pode ser reescrito como:

$$
y_k = \varphi_{k-1}^T \hat{\theta}_k + \xi_k \tag{2.8}
$$

sendo que o vetor de regressores  $\varphi_{k-l}^T \in \mathbb{R}^{n_{\theta}}$  é formado na iteração *k*, com informação disponível até a iteração *k*-1.  $\hat{\theta_k} \in \mathbb{R}^{n_{\theta}}$  que indica o vetor de parâmetros estimado na iteração *k*. O subíndice *k* significa a iteração *k*, e o subíndice k - 1 significa a iteração k - 1, para facilitar a manipulação de variáveis no texto. θ

 $\hat{\theta}_k$  será expresso em função do último valor estimado, ou seja,  $\hat{\theta}_{k-1}$ , além de que a nova estimativa deve, de alguma forma, incorporar informação atualizada que vem na medição  $y_k$ , no instante *k*. Aguirre (2007), para atender a esses dois requisitos, escreve:

$$
\hat{\theta}_k = J_k \hat{\theta}_{k-1} + K_k y_k \tag{2.9}
$$

em que o vetor de parâmetros no instante *k* é expresso como uma combi nação linear do seu valor no instante anterior com o seu valor da medição no instante *k*, sendo denominado esse procedimento de atualização recursiva.

Na Equação 2.9,  $J_k$  ∈ ℝ <sup>n</sup><sup>*s* n<sub>θ</sub></sub> e K<sub>k</sub> ∈ ℝ <sup>n</sup><sup>γ</sup><sup>γ</sup> são matrizes que deverão</sup> ser determinadas de tal maneira que garanta que  $\hat{\theta}_k$  seja uma boa estimativa. Para que isso aconteça, devem-se impor as seguintes restrições: *θ*<sub>*k*</sub></sub> deve ser não polarizado, ou seja, E[ $\hat{\theta}$ <sub>*k*</sub> ] -  $\hat{\theta} = 0$ ; cov[ $\hat{\theta}$ <sub>*k*</sub>] deve ser tão pequena quanto possível.

 Rúbio e Sanchéz (1996) apresentaram, em sete passos, o algoritmo dos mínimos quadrados recursivos (MQR), como a seguinte sequência:

1. Selecionar os valores iniciais da matriz de covariança  $P_k$  e do vetor de parâmetros *θ<sup>k</sup>* ; *^*

2. Obter os novos valores de  $y_k$  e de  $u_k$ , diretamente do sistema em funcionamento, para compor o vetor de medidas *φ<sup>k</sup>* ;

3. Calcular o erro de estimação (erro residual) por:

$$
e_k = y_k - \varphi_k^T \hat{\theta}_{k \cdot 1} \tag{2.10}
$$

4. Calcular a matriz de ganho  $K_k$  dado por:

$$
K_{k} = \frac{P_{k1} \varphi_{k}}{1 + \varphi_{k}^{T} P_{k1} \varphi_{k}}
$$
 (2.11)

5. Calcular os novos parâmetros estimados, através de:

$$
\hat{\theta}_k = \hat{\theta}_{k-1} + K_k e_k \tag{2.12}
$$

#### 6. Atualizar a matriz de covariança, dada por:

$$
P_k = (I - K_k \varphi_k^T) P_{k-1}
$$
 (2.13)

em que *I* é a matriz identidade;

7. Incrementar o tempo  $k = k + 1$  e retornar ao passo 2.

A matriz de covariança  $P_k$  reflete a magnitude do erro residual. Seus elementos tendem a decrescer, à medida que novas medidas são processadas no algoritmo. A matriz  $\varphi_k^T \hat{\theta}_{k-1}$  deve ser inversível, para se obter uma solução única, implicando que a excitação  $u_k$  deve variar o suficiente, para garantir que det $\{\varphi_k^T \hat{\theta}_{k-1}\}\neq 0$ . Essa condição está usualmente associada com o termo persistentemente excitado. No contexto de controle adaptativo, é importante que  $u_{k}$  mude suficientemente, para evitar um posto deficiente para a matriz  $\varphi_k^T \hat{\theta}_{k-1}^*$  (COELHO; COELHO, 2004).

Da Equação 2.12, percebe-se que a matriz de ganho  $K_k$  é multiplicada pelo erro residual. Se esse erro for de média nula, o vetor de parâmetros estimados  $\hat{\theta}_k$  se aproxima do vetor de parâmetros verdadeiros,  $\log$  *E*{ $\hat{\theta}$ } = θ.

No início do processo de estimação, valores iniciais são fornecidos ao vetor de parâmetros  $\hat{\theta}_k$  e à matriz de covariança  $P_k$ . Existindo um conhecimento prévio dos valores dos parâmetros, esses podem ser utilizados em  $\hat{\theta}(0)$ , com  $P(0) = mI$ , em que  $m \approx 10$ , sendo *I* a matriz identidade. No caso de desconhecimento prévio sobre valores de inicialização, pode-se iniciar o processo com valores pequenos ou nulos para o vetor<sup>2</sup> *θ* (0), e a constante m deve ser maior ou igual a 1.000 (COELHO; COE-LHO, 2004).

Nos instantes iniciais do processo de estimação, a matriz  $P_k$ é construída como uma matriz diagonal com elementos positivos e elevados. No decorrer do processo, devido à melhora das estimativas, essa matriz tem seus elementos decrescendo em magnitude, de modo que a matriz de ganho  $K_k$  tende a zero. A magnitude dos elementos da diagonal da matriz *Pk* é a variância dos respectivos elementos no vetor de parâmetros e, portanto, indica o grau de confiança que se tem nos valores estimados dos elementos de  $\hat{\theta}_k$ . Um valor pequeno para o elemento  $P(\theta, 1, 1)$ , no instante *k*, implica que a estimativa do primeiro elemento de  $\hat{\theta}_k$  é adequada nesse instante, ou seja, ele tem uma variância baixa (LJUNG, 1999; AGUIR-RE, 2007).

#### **2.4.2 Estimação de parâmetros de sistemas variantes no tempo**

Quando um sistema possui parâmetros que variam ao longo do tempo, é necessário que a estimação seja eficaz no rastreamento das mudanças nesse processo de identificação.

No caso em que os parâmetros variam lentamente, em resposta às mudanças do sistema, ou na hipótese em que sejam não lineares, é conveniente reduzir a memória do identificador, ponderando as medidas captadas, de forma que seja atribuído maior peso às medidas mais novas.

Isso é possível com a inclusão de um fator de esquecimento, ou com a soma de uma matriz positiva à matriz de covariância  $P_k$ , ou ainda com a combinação das duas técnicas. Na prática, significa evitar que a matriz P<sub>k</sub> se torne muito pequena, já que seu comportamento é decrescente (RÚ-BIO; SANCHÉZ, 1996).

Para a atualização da matriz de covariância, os elementos de P<sub>k</sub> são aumentados pela adição de uma matriz diagonal semidefinida positiva  $Q_k$ , em que a nova matriz de covariância é calculada por:

$$
P_k = P_k + Q_k \tag{2.14}
$$

 Coelho e Coelho (2004) indicam dois procedimentos denominados de Busca Aleatória (*Random Walk*) e Reinicialização de  $P_k$  (*Covariance Resetting*).

 Para a aplicação da técnica Busca Aleatória, adiciona-se, a cada iteração, a matriz  $Q_k$ , cujos elementos descrevem a suposta razão de variação dos parâmetros do sistema. Usualmente, por simplicidade, a matriz  $Q_k$  apresenta estrutura diagonal  $Q_k = qI_{(na+nb+1)\times(na+nb+1)}$  em que q  $\in \mathbb{R}^+$ (COELHO; COELHO, 2004).

Se somente certos parâmetros mudam, então  $Q_k$  pode ser selecionada com zeros na diagonal em todas as posições, exceto naquelas que correspondem aos parâmetros variantes. Coelho e Coelho (2004) também afirmam que existe considerável liberdade na seleção dos tamanhos dos elementos da diagonal  $Q_k$ , sendo que devem ser positivos, pois  $P_k$  é uma matriz definida positiva.

 Arruda (1988 *apud* COELHO; COELHO, 2004), propôs uma equação para calcular a constante  $q$  da matriz  $Q_k$ , por meio de:

$$
q = \frac{tr(P_k)}{(n_a + n_b + 1)}
$$
 (2.15)

em que *tr*  $(P_k)$  é o traço da matriz  $P_k$  e  $(n_a + n_b + 1)$  representa o número de parâmetros estimados.

A reinicialização de  $P_k$  é um procedimento que evita o problema da matriz  $P_k$  se tornar muito grande ( $Q_k$  é adicionada com muita frequência, causando flutuação nas estimativas) ou muito pequena  $(Q_k \notin$ adicionada com pouca frequência, a ponto do algoritmo não rastrear as mudanças no sistema – algoritmo "adormecido"). A adição da matriz Q<sub>k</sub> só acontece, quando a magnitude dos elementos de  $P_k$  é menor que um determinado valor especificado pelo usuário. Dessa forma, a magnitude de *Pk* é avaliada pelo traço de *Pk* ou pelo erro de estimação (COELHO; COELHO, 2004).

### **2.4.2.1 Fator de esquecimento**

Das soluções propostas para sistemas que possuem parâmetros variantes no tempo, uma das mais utilizadas é o fator de esquecimento, em que Landau e Zito (2006), formalmente, introduzem duas sequências com pesos,  $0 \le \lambda_{1k} \le 1$ , e  $0 \le \lambda_{2k} \le 2$ .

Desse modo, o algoritmo MQR se estabelece dessa forma (LAN-DAU; ZITO, 2006):

$$
K_{k} = P_{k-1} \varphi_{k} [(\lambda_{1_{k}} / \lambda_{2_{k}}) + \varphi_{k} P_{k-1} \varphi_{k}^{T}]^{-1}
$$
  
\n
$$
\theta_{k} = \theta_{k-1} + K_{k} [y_{k} - \varphi_{k}^{T} \theta_{k-1}]
$$
  
\n
$$
P_{k} = \frac{1}{\lambda_{1_{k}}} (I - K_{k} \varphi_{k}^{T}) P_{k-1}
$$
\n(2.16)

As seguintes propostas são amplamente utilizadas (COELHO; COELHO, 2004; LANDAU; ZITO, 2006):

a) **Fator de esquecimento constante**. Nesse caso,  $\lambda_{1k} = \lambda_1$ ;  $0 < \lambda_1$  $1; \lambda_{2k} = \lambda_2 = 1$ . Valores típicos para  $\lambda_1$  são 0,95 <  $\lambda_1$  < 0,99. O efeito de  $\lambda_1$  < 1 é introduzir um peso decrescente em dados passados *i* < *k*, sendo essa

metodologia utilizada, para identificar sistemas que variam lentamente com o tempo;

**b) Fator de esquecimento variável**. Nesse caso,  $\lambda_{2k} = \lambda_2 = 1$ , e o fator de esquecimento  $\lambda_1$  dado por:

$$
\lambda_{1k} = \lambda_0 \lambda_{1k} + (1 - \lambda_0); 0 < \lambda_0 < 1 \tag{2.17}
$$

em que os valores típicos para  $\lambda_1(0) = 0.95, \ldots, 0.99$  e para  $\lambda_0 = 0.95, \ldots, 0.99$ . Como  $\lambda_{1k}$  tende a 1 para grandes valores de  $k$ , apenas os valores iniciais são esquecidos, sendo recomendados, para identificar sistemas estacionários, evitando o decréscimo rápido da matriz de convergência.

Coelho e Coelho (2004); Landau e Zito (2006) também apresentam a função custo que resulta da inclusão do fator de esquecimento:

$$
J(\theta) = \sum_{i=1}^{N} \lambda^{N-i} \{ y_i - \hat{\varphi}_k^T \theta_{i,1} \}^2
$$
 (2.18)

c) **Traço constante**. Nesse caso,  $\lambda_{1k}$  e  $\lambda_{2k}$  são automaticamente escolhidos em cada passo, para que seja assegurado um traço constante na matriz de ganho:

$$
tr(P_k) = tr(P_{k-1}) = tr(P_0) = nQ
$$
 (2.19)

em que: *n* é o número de parâmetros, e *Q* é um ganho inicial, com valores típicos entre 0 e 4. A matriz  $P_0$  é uma matriz diagonal com todos os seus elementos iguais a *Q*.

A função custo é na forma:

$$
J_N = \sum_{i=1}^N f(N,i) \ (y_i - \hat{\phi}_k^T \theta_{i-1})^2 \tag{2.20}
$$

em que *f* (*N*,*i*) representa o "perfil do esquecimento".

Os valores de  $\lambda_{1k}$  e  $\lambda_{2k}$  são determinados da equação:

$$
tr(P_k) = \frac{1}{\lambda_{1_k}} tr\left(P_{k-1} - \frac{P_{k-1} \varphi_k^T P_{k-1}}{\alpha_k + \varphi_k^T P_{k-1} \varphi_k}\right) = tr(P_{k-1})
$$
 (2.21)

pela imposição da razão *α<sup>k</sup>* = *λ*1*<sup>k</sup>*/*λ*2*k .* Esse tipo de perfil é desejável para identificação de sistemas com parâmetros variantes no tempo.

d) **Fator de esquecimento variável + traço constante**. Nesse caso, há uma mudança do item b) para o item c), quando:

$$
tr P_k \le nG; 0, 1 \le G \le 4 \tag{2.22}
$$

Esse perfil é indicado para identificação de sistemas variantes no tempo na ausência de informação inicial dos parâmetros.

#### **2.4.3 Outros algoritmos de estimação recursiva**

Ao longo dos anos, várias propostas alternativas àquela indicadas, nos sete passos, por Rúbio e Sanchez (1996) foram sendo apresentadas. Entre elas podem ser citadas a de variáveis instrumentais (VI) e a de estimadores recursivos estendidos de mínimos quadrados (EMQ).

O algoritmo de estimação dos MQ é assintoticamente não-polarizado, se a perturbação atuante no sistema, *v*(*k*), for uma sequência de variáveis aleatórias do tipo branca. Para que sejam obtidos valores estimados não-polarizados, quando a perturbação não é branca, utiliza-se o método VI, proposto por Young na década de 70 (LJUNG, 1999). O estimador recursivo VI pode ser implementado da seguinte forma (AGUIRRE, 2007):

$$
\begin{cases}\nM_{k} = M_{k-1} - M_{k-1} Z_{k} (1 + \varphi_{k}^{T} M_{k-1} Z_{k})^{-1} \varphi_{k}^{T} M_{k-1} \\
K_{k} = M_{k} Z_{k} \\
\hat{\theta}_{k} = \hat{\theta}_{k-1} + K_{k} [y (k) - \varphi_{k}^{T} \hat{\theta}_{k-1} ] \\
\xi_{k} = y_{k} - \varphi_{k}^{T} \hat{\theta}_{k}\n\end{cases} (2.23)
$$

em que é utilizado  $z<sub>k</sub>$  como um vetor de variáveis instrumentais na *k*-ésima interação, e a matriz M não é simétrica, não correspondendo mais à matriz de covariância *cov*[*θk*]. O vetor *ξ<sup>k</sup>* calcula os resíduos de cada iteração.

A variável instrumental  $z<sub>k</sub>$  deve ser correlacionada com as medidas de entrada e de saída do sistema, descorrelacionando-a com o ruído do sistema. Söderstrom e Stoica (1983) indicam diversos procedimentos para a seleção da variável instrumental  $z_k$ , nos quais, geralmente, os elementos de  $z<sub>k</sub>$  são selecionados de valores atrasados ou filtrados dos sinais de entrada e de saída.

O EMQ pode ser utilizado para estimação de parâmetros de modelos ARMAX. A ideia é identificar o modelo da planta e o modelo da perturbação, para que seja obtido um erro de predição que é assintoticamente branco (LANDAU; ZITO, 2006). Uma das formas de apresentar o EMQ é a proposta por Aguirre (2007):

$$
\begin{cases}\nK_{k} = P_{k-1} \varphi_{k} \left( 1 + \varphi_{k}^{T} P_{k-1} \varphi_{k}^{-1} \right) \\
\hat{\theta}_{k} = \hat{\theta}_{k-1} + K_{k} \left( y_{k} - \varphi_{k}^{T} \hat{\theta}_{k-1} \right) \\
P_{k} = \left( I - K_{k} \varphi_{k}^{T} \right) P_{k-1} \\
\xi_{k} = y_{k} - \varphi_{k}^{T} \hat{\theta}_{k},\n\end{cases} \tag{2.24}
$$

*<sup>T</sup>* em que, na primeira iteração, *φ<sup>k</sup>* não contém resíduos ξ(*k*). A última equação no estimador (Equação 2.24) é utilizada, para calcular o resíduo na iteração *k*, e com ele atualizar o vetor de regressores.

Outras técnicas recursivas também são apresentadas e discutidas (LJUNG, 1999; SODERSTROM; STOICA, 1989; MIDDLETON; GOO-DWIN, 1990; COELHO; COELHO, 2004; LANDAU; ZITO, 2006): a

máxima verossimilhança (RML – *Recursive Maximum Likelihood*); o erro de saída com o modelo de predição estendido (OEEPM – *Output Error with Extended Prediction Model*); os mínimos quadrados generalizado (GLS – *Generalized Least Squares*); o erro de saída com compensador fixo (*Output Error with Fixed Compensator*) e com compensador ajustável (*Output Error with Adjustable Compensator*).

Propostas recentes de algoritmos para identificação recursiva foram apresentadas nesses últimos anos para modelos ARMAX (CHEN, 2010): os mínimos quadrados recursivos de dois estágios TS-RLS – *Two -Stage Recursive Least Squares* (YAO; DING, 2012) e DCD-RTLS – *Dichotomous Coordinate-Descent Recursive Total Least-Squares* (ARA-BLOUEI *et al*., 2014; ARABLOUEI *et al*., 2015); os mínimos quadrados totais generalizados GTLS – *Generalized Total Least Squares* (RHODE *et al*., 2014); os mínimos quadrados acoplados (CLS – *Coupled Least Squares*).

# **2.5 Considerações Finais**

Neste capítulo, foi apresentada uma visão geral sobre a área de identificação por predição de erro (PEM) e seus principais algoritmos para estimação recursiva dos parâmetros de um modelo matemático de sistema SISO, além de diversas referências bibliográficas sobre o assunto.

O uso dos algoritmos de identificação por predição de erro tem como objetivo apresentar uma abordagem alternativa ao modelamento matemático baseado em leis fenomenológicas, denominado de mo-delagem caixa branca, que, muitas vezes, torna inviável o seu uso em projetos de sistemas de controle, em relação ao tempo de desenvolvimento e ao custo envolvido.

# **Referências**

AGUIRRE, L. A. **Introdução à identificação de sistemas – Técnicas lineares e não-lineares aplicadas a sistemas reais**. Belo Horizonte: UFMG, 2007.

ARABLOUEI, R. *et al*. Unbiased recursive least-squares estimation utilizing dichotomous coordinate-descent iterations. **IEEE Transactions on Signal Processing**, v. 62, n. 11, p. 2973-2983, 2014.

ARABLOUEI, R. *et al*. Recursive total least-squares algorithm based on inverse power method and dichotomous coordinate-descent iterations. **IEEE Transactions on Signal Processing**, v. 63, n. 08, p. 1941-1949, 2015.

ARRUDA, G. H. M.; BARROS, P. R. Introdução à identificação de sistemas dinâmicos. In: **Enciclopédia de Automática**, v. 3. São Paulo: Blucher, 2007.

BRILLINGER, D. R. **Time series – Data analysis and theory**. [s.i.]: SIAM (Society for Industrial and Applied Mathematics), 2001.

CHEN, H. F. New approach to recursive identification for ARMAX systems. **IEEE Transactions on Automatic Control**, v. 55, n. 04, p. 868- 879, 2010.

COELHO, A. A. R. Algoritmos para estimação paramétrica de sistemas lineares. In: **Enciclopédia de Automática**, v. 3. São Paulo: Blucher, 2007.

COELHO, A. A. R.; COELHO, L. D. S. **Identificação de sistemas dinâmicos lineares**. Florianópolis: EDUFSC, 2004.

GARCIA, C. **Modelagem e simulação de processos industriais e de sistemas eletromecânicos**. São Paulo: USP, 2009.

GREBLICKI, W.; PAWLAK, M. **Nonparametric system identification**. New York: Cambridge University Press, 2008.

KATAYAMA, T. **Subspace methods for system identification - A realization approach**. Germany: Springer, 2005.

LANDAU, I. D.; ZITO, G. **Digital control systems – Design, identification and implementation**. London (United Kingdom): Springer, 2006.

LJUNG, L. **System identification: Theory for the user.** Englewood Cliffs (United States): Prentice-Hall, 1999.

LJUNG, L.; GLAD, T. **Modeling of dynamic systems**. Englewood Cliffs (United States): Prentice Hall, 1994.

MIDDLETON, R. H.; GOODWIN, G. C. **Digital control and estimation – A unified approach**. Englewood Cliffs (United States): Prentice Hall, 1990.

PINTELON, R.; SCHOUKENS, J. **System identification - A frequency domain approach**. Piscataway (United States): Wiley / IEEE Press, 2012.

RHODE, S. *et al*. A recursive restricted total least-squares algorithm. **IEEE Transactions on Signal Processing**, v. 62, v. 21, p. 5652-5662, 2014.

RÚBIO, F. R.; SÁNCHEZ, M. J. L. **Control adaptativo y robusto**. Sevilla (España): Secretariado de Publicaciones de la Universidad de Sevilla, 1996.

SODERSTROM, T.; STOICA, P. **Instrumental variable methods for system identification**. Berlin: Springer, 1983.

\_\_\_\_\_\_. **System identification**. Englewood Cliffs: Prentice Hall, 1989. VAN OVERSCHEE, P.; DE MOOR, B. **Subspace identification for linear system – Theory, implementation, applications**. Doordrecht (Netherlands): Kluwer, 1996.

YAO, G.; DING, R. F. Two-stage least squares based iterative identification algorithm for controlled autoregressive moving average systems. **Computers and Mathematics with Applications**, v. 63, n. 05, p. 975- 984, 2012.

# **Modelamento não linear de dois elos**  3<sup>|</sup> Modelamento não linear de dois elos<br>de um robô eletromecânico de cinco **graus de liberdade**

**José Antônio Riul** *- UFPB* **Paulo Henrique de Miranda Montenegro** *- UFPB* **Ademar Gonçalves da Costa Junior** *- IFPB* **Marcílio de Paiva Onofre Filho** *- IFPB*

#### **3.1 Introdução**

Neste capítulo, é apresentado o modelamento matemático não linear de dois elos de um robô manipulador eletromecânico de cinco graus de liberdade (5 GDL), para dois elos desse. O modelo matemático de um sistema pode ser obtido por meio de leis físicas, conhecido como modelo caixa branca ou por técnicas de identificação de sistemas, podendo ser utilizado o modelo caixa preta ou caixa cinza (LJUNG, 1999; AGUIR-RE, 2007), que dependem de dados reais do sistema.

Modelos caixa branca de robôs manipuladores são não lineares (SCIAVICCO; SICILIANO, 2000; SPONG *et al*, 2005; CORTÉS, 2011; CRAIG, 2013), enquanto que a identificação de sistemas baseada em modelos caixa preta pode gerar modelos lineares e não lineares (AGUIR-RE, 2007), que podem ser usados para o projeto e para a implementação de controladores adaptativos. Os modelos caixa branca, quando utilizados em projetos de controladores, exigem uma quantidade elevada de cálculos, o que torna necessário o uso de máquinas de grande porte, tendo em vista o esforço computacional requerido (KOIVO; GUO, 1983; SHIH; TSENG, 1995).

Na utilização de modelos caixa preta, suas estruturas são definidas a *priori*, e, com isto, a escolha de modelos de primeira ou de segunda ordem, que representam bem os sistemas reais e requerem baixo esforço computacional, são empregados. A dinâmica dos elos do robô em análise é acoplada e não linear, e modelos caixa preta, considerando tais fatos, podem ser obtidos.

 Neste capítulo, modelos dos elos 1 e 2 do robô manipulador utilizado, ilustrado na Figura 3.1, serão obtidos usando a série de Volterra em tempo discreto e o algoritmo *Least Mean Squares* (LMS). Finalizando, são apresentados resultados obtidos por meio do modelo gerado.

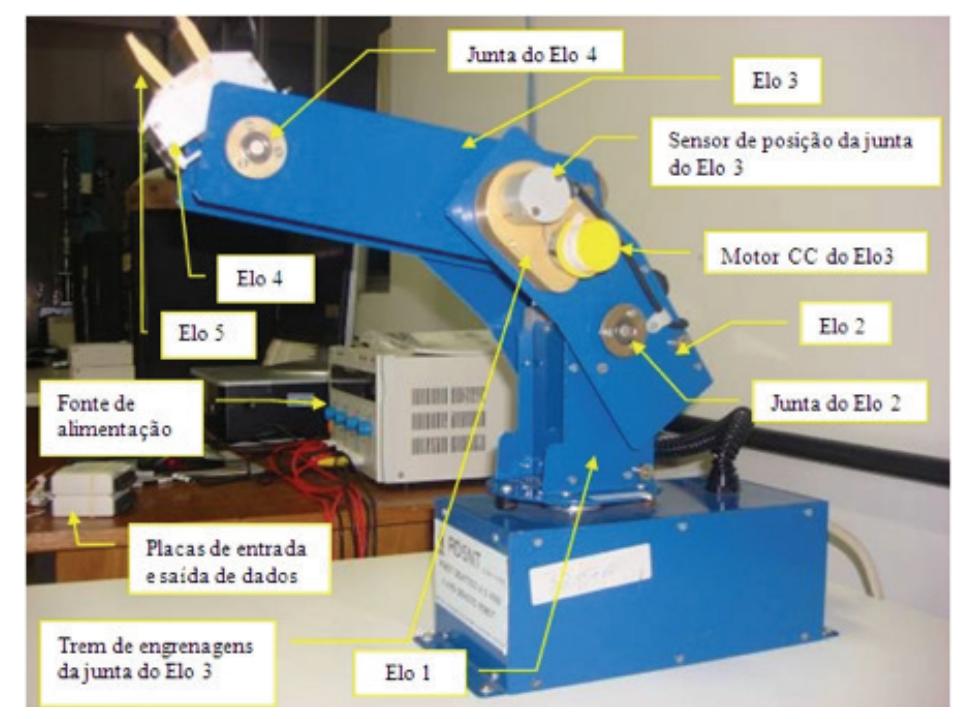

Figura 3.1 – Robô manipulador de cinco GDL.

Fonte: PINTO, 2011.

# **3.2 Descrição do sistema**

O robô manipulador, ilustrado na Figura 3.1, é um robô didático, pesando aproximadamente 7 kg, é fabricado pela empresa Didacta Itália, modelo RD5NT, sendo composto de cinco juntas rotativas, quatro elos e uma garra. A primeira junta rotativa refere-se ao movimento angular da base, com deslocamento máximo de 293º, a segunda junta rotativa refere-se ao ombro, com deslocamento angular máximo de 107<sup>o</sup>, a terceira junta rotativa refere-se ao cotovelo, com deslocamento angular máximo de 284°, a quarta junta rotativa refere-se ao pulso com deslocamento angular máximo de 360° e a quinta junta rotativa refere-se a um sistema coroa-parafuso sem fim, responsável pelo curso da garra, de no máximo 22 mm, capacidade de fixação de carga de 350 gramas e parada automática por meio de uma micro chave operando com velocidade de fechamento ajustável.

Os elos do robô manipulador representam o tronco, o braço, o antebraço e o punho. A transmissão de cada movimento é feita por meio de bloco motor redutor, com dois estágios de redução, e com relação de transmissão total de 1/500. Os motores dos blocos são de corrente contínua (CC) fabricados pela Maxon Motor, modelo 2139.906-22.112-050, com potência de 2,5 W e com capacitor de longa vida. A tensão elétrica nominal dos motores CC é de 12 V, e a rotação máxima sem carga é de 6.480 rpm. A reprodução dos deslocamentos angulares das juntas e o movimento da garra são assegurados por meio de potenciômetros rotativos lineares são fabricados pela Sfernice modelo 78CSB502, com resistência de 5 kΏ.

Um computador HP Compaq com processador AMD *Athlon Dual Core* de 985 MHz e 786 MB de RAM é utilizado para enviar o comando de acionamento aos motores CC e receber os sinais dos sensores potenciométricos. A comunicação do robô com o computador é realizada por meio de duas placas de entrada e de saída de dados, modelo NI USB-6009, e de um programa computacional baseado nas plataformas Lab-View e Matlab.

 Considerando as características de tensão e de capacidade máxima de corrente das placas de aquisição de dados, houve a necessidade de introdução de um amplificador de potência, para servir como fonte de suprimento aos motores de corrente contínua do robô manipulador. Esse amplifi cador, além de fornecer a potência necessária ao acionamento de cada motor, fornece a polaridade adequada, para que o seu funcionamento se dê no sentido desejado. A decisão do sentido de rotação depende da tensão de excitação aplicada em seus terminais de entrada.

 Um diagrama de blocos da bancada de testes é ilustrado na Figura 3.2.

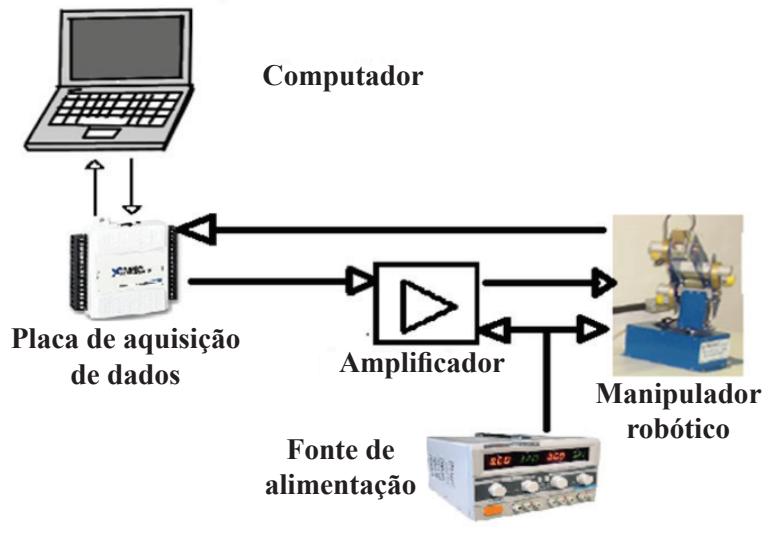

Figura 3.2 – Diagrama de blocos da bancada de testes.

Fonte: COSTA JUNIOR; RIUL; MONTENEGRO, 2015

# **3.3 Identifi cação não linear do robô manipulador**

A identificação de sistemas é uma área do conhecimento que estuda técnicas alternativas de modelagem matemática (ISERMANN, 1980; ASTRÖM; WITTENMARK, 1995; RÚBIO; SANCHEZ, 1996; COE-LHO; COELHO, 2004; MONTENEGRO, 2012). Uma das características dessas técnicas é que pouco, ou nenhum conhecimento prévio do sistema, é necessário e, consequentemente, tais métodos são referidos como modelagem, ou identificação por modelos caixa preta ou cinza (AGUIRRE, 2007).

Modelos matemáticos não lineares de sistemas podem ser obtidos utilizando-se a série de Volterra (FAKHOURI, 1980; PARKER; MOO-RE, 1982; ISERMANN *et al*.,1992). O modelo paramétrico de Volterra, ilustrado na Equação 3.1, é apropriado para estimação de parâmetros tendo como base os sinais de entrada e de saída de um sistema SISO (*Single Input, Single Output*).

$$
v(k) = c_{ss} - \sum_{i=1}^{m} a_{i} v (k-i) + \sum_{i=1}^{m} b_{1i} u(k-d-i)
$$
  
+ 
$$
\sum_{\beta_{i}=0}^{h} \sum_{i=1}^{m} b_{2\beta_{1i}} u(k-d-i) u (k-d-\beta_{1}-i)
$$
  
+ 
$$
\sum_{\beta_{i}=0}^{h} \sum_{\beta_{2}=\beta_{1}}^{h} \cdots \sum_{\beta_{p-1}=\beta_{p-2}}^{h} \sum_{i=1}^{h} b_{p\beta_{1}...p\beta_{p-1i}} u (k-d-i) \times \prod_{\xi=1}^{p-1} u (k-d-\beta_{\xi}-i)
$$
 (3.1)

em que *m* é a ordem do modelo do sistema; *d* é o atraso de transporte; *p* é o grau de não linearidade do modelo do sistema; *h*, o horizonte de predição; e  $c_{ss}$ , o nível DC.

Considerando  $m = 1$ ,  $d = 1$ ,  $p = 3$  e  $h = 1$  na Equação 3.1, obtém-se a Equação 3.2, de um modelo não linear, de não linearidade na entrada.

$$
v(k)=+ c_{ss} - a_1 v(k-1) + b_{11} u(k-2) + b_{201} u^2(k-2)
$$
  
+  $b_{211} u(k-2) u(k-3) + b_{3001} u^3(k-2)$   
+  $b_{3111} u(k-2) u^2(k-3)$   
+  $b_{3101} u^2 (k-2) u(k-3)$  (3.2)

A Equação 3.2, considerando  $c_s = 0$ , é ilustrada pela Equação

3.3.

$$
v(k) = \begin{bmatrix} a_1 \\ b_{11} \\ b_{201} \\ b_{211} \\ b_{3001} \\ b_{3111} \\ b_{3101} \\ b_{3101} \end{bmatrix} \begin{bmatrix} -v(k-1) \\ u(k-2) \\ u^2(k-2) \\ u(k-2)u(k-3) \\ u^3(k-2) \\ u(k-2)u^2(k-3) \\ u^2(k-2)u(k-3) \end{bmatrix}
$$
(3.3)

Para análise no robô manipulador, considerando o acoplamento dinâmico entre os dois elos, a Equação 3.3 é reescrita conforme a Equação 3.4, considerando as excitações dos elos 1 e 2,  $u_1(k)$  e  $u_2(k)$  e as suas respectivas respostas,  $v_1(k)$  e  $v_2(k)$ .

$$
[v(k)] = [\theta(k)][\varphi(k)] \tag{3.4}
$$

Da Equação 3.4, tewm-se os parâmetros da Equação 3.5, o vetor de medidas da Equação 3.6, e o vetor de saída da Equação 3.7. O mesmo vetor de medidas é utilizado para obtenção de  $v_1(k)$  e de  $v_2(k)$ . Na Equação 3.5, o tempo discreto *k*, dos parâmetros *ai* e *bj* , foi omitido.

$$
\theta(k) = \begin{bmatrix} a_1 & b_1 & b_2 & b_3 & b_4 & b_5 & b_6 & b_7 & a_2 & b_8 & b_9 & b_{10} & b_{11} & b_{12} \\ a_3 & b_{13} & b_{14} & b_{15} & b_{16} & b_{17} & b_{18} & a_4 & b_{19} & b_{20} & b_{21} & b_{22} & b_{23} & b_{24} \end{bmatrix}
$$
 (3.5)

$$
\varphi(k) = \begin{bmatrix}\n\frac{1}{2} & \frac{1}{2} & \frac{1}{2} & \frac{1}{2} \\
\frac{1}{2} & \frac{1}{2} & \frac{1}{2} & \frac{1}{2} \\
\frac{1}{2} & \frac{1}{2} & \frac{1}{2} & \frac{1}{2} \\
\frac{1}{2} & \frac{1}{2} & \frac{1}{2} & \frac{1}{2} \\
\frac{1}{2} & \frac{1}{2} & \frac{1}{2} & \frac{1}{2} \\
\frac{1}{2} & \frac{1}{2} & \frac{1}{2} & \frac{1}{2} \\
\frac{1}{2} & \frac{1}{2} & \frac{1}{2} & \frac{1}{2} \\
\frac{1}{2} & \frac{1}{2} & \frac{1}{2} & \frac{1}{2} \\
\frac{1}{2} & \frac{1}{2} & \frac{1}{2} & \frac{1}{2} \\
\frac{1}{2} & \frac{1}{2} & \frac{1}{2} & \frac{1}{2} \\
\frac{1}{2} & \frac{1}{2} & \frac{1}{2} & \frac{1}{2} \\
\frac{1}{2} & \frac{1}{2} & \frac{1}{2} & \frac{1}{2} \\
\frac{1}{2} & \frac{1}{2} & \frac{1}{2} & \frac{1}{2} \\
\frac{1}{2} & \frac{1}{2} & \frac{1}{2} & \frac{1}{2} \\
\frac{1}{2} & \frac{1}{2} & \frac{1}{2} & \frac{1}{2} \\
\frac{1}{2} & \frac{1}{2} & \frac{1}{2} & \frac{1}{2} \\
\frac{1}{2} & \frac{1}{2} & \frac{1}{2} & \frac{1}{2} & \frac{1}{2} \\
\frac{1}{2} & \frac{1}{2} & \frac{1}{2} & \frac{1}{2} & \frac{1}{2} \\
\frac{1}{2} & \frac{1}{2} & \frac{1}{2} & \frac{1}{2} & \frac{1}{2} \\
\frac{1}{2} & \frac{1}{2} & \frac{1}{2} & \frac{1}{2} & \frac{1}{2} \\
\frac{1}{2} & \frac{1}{2} & \frac{1}{2} & \frac{1}{2} & \frac{1}{2} \\
\frac{1}{2} & \frac{1}{2} & \frac{1}{2} & \frac{1}{2} & \frac{
$$

os quais, *θ*(*k*) é o vetor de parâmetros dos elos 1 e 2 do robô, e *φ*(*k*) é o vetor de medidas dos elos 1 e 2 do robô.

$$
v(k) = [v_1(k) \quad v_2(k)]^T
$$
 (3.7)

A identificação dos parâmetros dos elos 1 e 2 do robô, definidos na Equação 3.5, é obtida, por meio do algoritmo *Least Mean Squares*  (LMS), dado pela Equação 3.8 (COELHO; COELHO, 2004; REGIS; MONTENEGRO; RIUL, 2014; RIUL; MONTEGRO; SILVA, 2014a, 2014b; RIUL *et al*., 2014; MEIRA; MONTENEGRO; RIUL, 2015).

$$
\hat{\theta}(k+1) = \hat{\theta}(k) + y(k+1)\varphi(k+1)\varepsilon(k+1) \tag{3.8}
$$

o qual:

$$
y(k+1) = \frac{1}{1 + \varphi^{T}(k+1)\varphi(k+1)}
$$
(3.9)

A qualidade do modelo estimado pode ser verificada utilizando diversas técnicas, entre elas, para se investigar a magnitude do índice de desempenho, tem-se o somatório do erro quadrático (SEQ), dado pela Equação 3.10, e o coeficiente de correlação múltipla (*R*²), dado pela Equação 3.11 (COELHO; COELHO, 2004).

$$
SEQ_i = \sum_{k=1}^{N} [v_i(k) - \hat{v}_i(k)]^2
$$
 (3.10)

$$
R_i^2 = 1 - \frac{\sum_{k=1}^{N} [v_i(k) - \hat{v}_i(k)]^2}{\sum_{k=1}^{N} [v_i(k) - \bar{v}_i]^2}
$$
(3.11)

em que,  $\hat{v}_i(k)$  e  $\bar{v}_i(k)$  são as saídas estimada e média do sistema, respectivamente, com *i* = 1,2 (elos 1 e 2 do robô), considerando *εi* (*k* + 1) = *vi* (*k*) - *vi* (*k*), como o erro de predição. *^*

Quando o valor de R² é igual a um, indica uma exata adequação do modelo para os dados medidos do processo. Valores entre 0,9 e 1,0 para R² são considerados bons para diversas aplicações práticas. Na utilização do índice SEQ, valores pequenos indicam o melhor modelo.

Os modelos matemáticos não lineares, dos elos do robô manipulador em estudo, são obtidos através da identificação paramétrica. Os dados, que compõem o vetor de medidas (Equação 3.6), são as tensões elétricas enviadas pelo computador para os motores CC dos elos 1 e 2, denominadas de  $u_1(k)$  e  $u_2(k)$ , respectivamente, e as respostas obtidas, que são as posições angulares dos elos 1 e 2, denominadas de  $v_1(k)$  e  $v_2(k)$ , respectivamente. Com a solução da Equação 3.8, obtêm-se os parâmetros estimados  $\hat{\theta}_1(k)$  e  $\theta_2(k)$  do modelo matemático, relativos aos elos 1 e 2, respectivamente, do robô manipulador.

Na geração dos modelos não-lineares, considerou-se que as ordens do modelo,  $m_i$  e os atrasos de transportes  $d_i$  são iguais a unidade, e que os graus de não-linearidade,  $p_i$  e os horizontes  $h_i$ , com i = 1,2 (elos 1) e 2 do robô manipulador, respectivamente), variam conforme Tabela 3.1.

Tabela 3.1 – Pré-estruturas dos elos 1 e 2 do robô manipulador, as ordens do modelo (*mi* ) e os atrasos de transporte (*di* ) igual a unidade.

| Características                   | Elos 1 e 2 $(i = 1, 2)$ |  |  |  |  |
|-----------------------------------|-------------------------|--|--|--|--|
| Grau de não<br>linearidade $(pi)$ |                         |  |  |  |  |
| Horizonte $(hi)$                  |                         |  |  |  |  |

Fonte: Dados de pesquisa.

Com a adequação da Equação 3.4, para atender as características estabelecidas na Tabela 3.1, os parâmetros dos modelos matemáticos dos elos 1 e 2 são obtidos por meio da solução da Equação 3.8, sendo as saídas  $v_1(k)$  e  $v_2(k)$  estimadas por meio da Equação 3.12.

$$
[\nu(k)] = [\hat{\theta}(k)][\varphi(k)] \tag{3.12}
$$

#### **3.4 Resultados obtidos para os elos do robô**

Os resultados ilustrados nas Figuras 3.3, 3.4, 3.5 e 3.6 e na Tabela 3.2 fazem parte dos testes realizados. As Figuras 3.3 e 3.4 ilustram os sinais de entrada aplicados e os sinais de saída obtidos, dos elos 1 e 2 do robô manipulador, respectivamente.

Na Tabela 3.2 são ilustrados os índices de desempenho do conjunto de modelos obtido, e observou-se que os melhores modelos foram os não lineares dos elos 1 e 2, de dois graus de não linearidade de entrada e horizonte zero, tendo em vista o valor do SEQ e do R², obtido para cada elo, para esses modelos, conforme destacados em negrito na Tabela 3.2.

| Elo            | Horizonte        | Grau de não<br>linearidade | $\mathbb{R}^2$ | <b>SEQ</b> |
|----------------|------------------|----------------------------|----------------|------------|
| 1              |                  | 3                          | $-0,28$        | 370,8      |
| $\overline{2}$ | I                | 3                          | $-0,14$        | 513,3      |
| 1              | $\left( \right)$ | 3                          | 0,83           | 49,3       |
| $\overline{2}$ | 0                | 3                          | $-1,0$         | 66,5       |
| 1              | $\overline{2}$   | $\overline{2}$             | 0,97           | 8,9        |
| $\overline{2}$ | 2                | 2                          | 0,7            | 9,7        |
| 1              | 1                | $\overline{2}$             | 0,94           | 17,7       |
| $\overline{2}$ |                  | 2                          | 0,32           | 22,2       |
| 1              | $\bf{0}$         | $\overline{2}$             | 0,98           | 7,2        |
| $\overline{2}$ | 0                | 2                          | 0,79           | 6,9        |

Tabela 3.2 – Índices de desempenho dos elos 1 e 2 do robô manipulador.

Fonte: Dados de pesquisa.

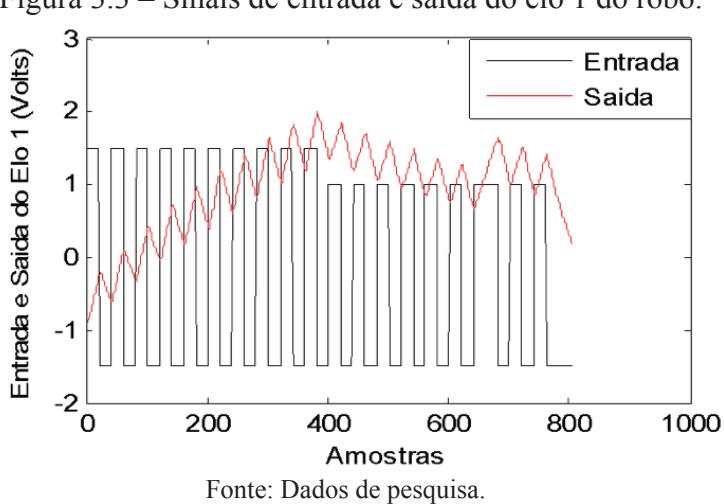

Figura 3.3 – Sinais de entrada e saída do elo 1 do robô.

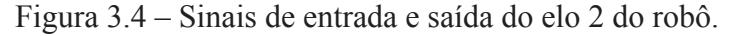

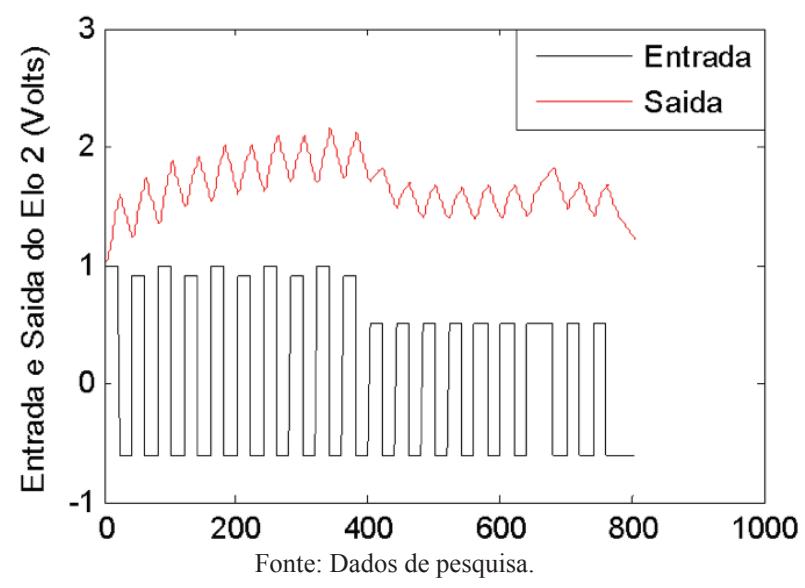

 A Figura 3.5 ilustra a saída real e a saída estimada do elo 1 do robô manipulador, e a Figura 3.6 ilustra a saída real e a saída estimada do elo 2. As saídas estimadas das Figuras 3.5 e 3.6 foram obtidas considerando o modelo não linear de dois graus de não-linearidade na entrada e horizonte zero, para os elos 1 e 2, respectivamente, do robô manipulador.

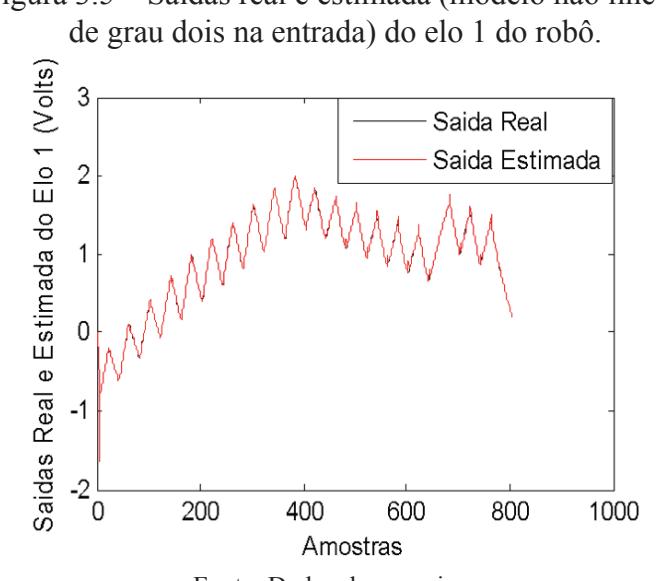

Figura 3.5 – Saídas real e estimada (modelo não linear,

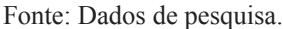

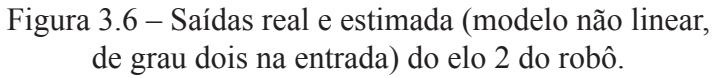

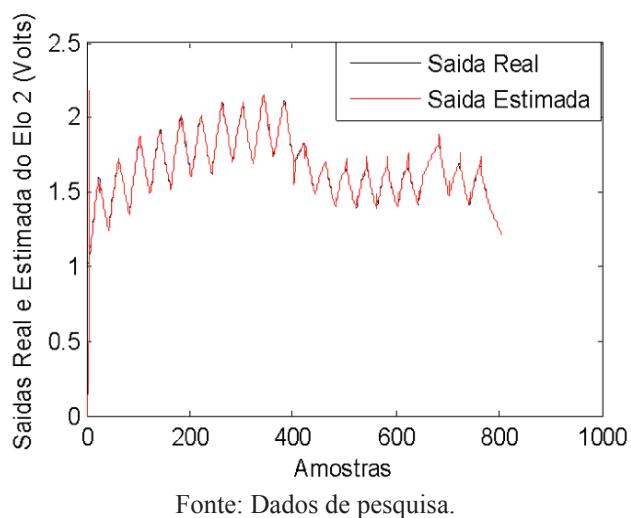
## **3.5 Considerações finais**

Este capítulo apresentou os resultados da aplicação da técnica de identificação de modelos não lineares, utilizando a série de Volterra, para dois elos de um robô manipulador de cinco graus de liberdade. Os modelos matemáticos dos elos foram obtidos utilizando-se a série de Volterra em tempo discreto e o algoritmo *Least Mean Squares* (LMS), considerando a dinâmica dos dois elos do robô acoplada.

Vários modelos não lineares foram testados e, dos resultados obtidos, os modelos não lineares de dois graus de não linearidade de entrada e horizonte zero, para os dois elos do robô, apresentaram os melhores índices de desempenho. Desse modo, este modelo se torna o mais indicado para implementação em projeto de controladores, quando considerado o valor de cada índice SEQ. O modelo do elo 1 é indicado para implementação em controladores adaptativos, dado o valor do seu coeficiente de correlação múltipla, enquanto que o modelo do elo 2 não é indicado, dado o valor do coeficiente de correlação múltipla encontrado.

## **Referências**

AGUIRRE, L. A. **Introdução à Identificação de Sistemas**: técnicas lineares e não-lineares aplicadas a sistemas reais. Belo Horizonte, MG, UFMG, 2007.

ASTRÖM, K. J.; WITTENMARK, B. **Adaptative Control**, 2nd Edition. New York: Addison Wesley, 1995.

COELHO, A. A. R.; COELHO, L. S. **Identificação de Sistemas Dinâmicos Lineares**. Florianópolis: UFSC, 2004.

CORTÉS, F. R. **Robótica – Control de Robots Manipuladores**. Barcelona: Marcombo, 2011.

COSTA JUNIOR, A. G.; RIUL, J. A.; MONTENEGRO, P. H. M., 2015.

Identificação de modelos por subespaços, usando o método N4SID, para a simulação do controle LQR em um manipulador robótico. **In: Anais do XII SBAI – Simpósio Brasileiro de Automação Inteligente**, Natal (RN), pp. 296-301, 2015.

CRAIG, J. J. **Robótica**. São Paulo: Pearson, 2013.

FAKHOURI, S. Y. Identification of the Volterra kernels of nonlinear systems. **IEE Proceedings on Control Theory and Applications**. Vol. 127, n. 06, p. 296-304, 1980.

ISERMANN, R. Practical aspects of process identification. **Automatica**. v. 16, n. 05, p. 575-587, 1980.

ISERMANN, R. *et al*. **Adaptative Control Systems**. Prentice Hall, 1992.

KOIVO, A. J.; GUO, T. Adaptive linear controller for robotic manipulator. **IEEE Transactions on Automatic Control**, v. 28, n. 02, p. 162-171, 1983.

LJUNG, L. **System identification**: theory for the user. Englewood Cliffs (United States): Prentice-Hall, 1999.

MEIRA, A. S.; MONTENEGRO, P. H. M.; RIUL, J. A. Recursive nonlinear identification an electromechanical manipulator using the MIMO NARX model. **International Journal of Innovative Research in Advanced Engineering (IJIRAE)**, v. 2, pp. 108-113, 2015.

MONTENEGRO, D. A. D. **Identificación de Sistemas Multivariables – Teoría y Práctica**. Editorial Académica Española, 2012.

PARKER, G. A.; MOORE, E. L. Practical nonlinear system identification using a modified Volterra series approach. **Automatica**, v. 18, n. 1, p. 85-91, 1982.

PINTO, C. R. A. Controle adaptativo aplicado em dois elos de um robô

manipulador eletromecânico de cinco graus de liberdade. Tese de Doutorado. João Pessoa: Programa de Pós-Graduação em Engenharia Mecânica da Universidade Federal da Paraíba, 2011.

REGIS, L. P.; MONTENEGRO, P. H. M.; RIUL, J. A. Projeto de um controlador PD adaptativo via alocação de polos aplicado em um robô manipulador de dois graus de liberdade planar. **In: Anais do CONEM 2014**, Uberlândia (MG), 2014.

RIUL, J. A.; MONTENEGRO, P. H. M.; SILVA, V. M. C. Modelagem não linear de um robô manipulador de dois graus de liberdade planar. In: **Anais do CONEM 2014**, Uberlândia (MG), 2014a.

\_\_\_\_\_\_\_\_. Modelo não linear de um robô manipulador de dois graus de liberdade. **In: Anais do SIMMEC/EMMCOMP 2014**, Juiz de Fora (MG), 2014b.

RIUL, J. A. *et al*. Adaptive predictive controller applied to a three link. **International Journal of Mechanical Engineering and Automation**, v. 01, p. 176-181, 2014.

RÚBIO, F. R.; SÁNCHEZ, M. J. L. **Control Adaptativo y Robusto**. Secretariado de Publicaciones de la Universidad de Sevilla, España, 1996.

SCIAVICCO, L.; SICILIANO, B. **Modeling and control of robot manipulators**. London: Springer, 2000.

SHIH, M. C.; TSENG, S. I. Identification and position control of a servo pneumatic cylinder. **Control Engineering Practice**, v. 03, n. 09, p. 1285- 1290, 1995.

SPONG, M. W. *et al*. **Robot Modeling and Control**. Wiley, 2005.

# **Exemplos de utilização de redes neurais artificiais: previsor de série tem-**4|**poral, filtro adaptativo não linear e controlador neural adaptativo**

**José Bezerra de Menezes Filho** *- IFPB* **José Boaventura Ribeiro da Cunha** *- UTAD, Portugal*

#### **4.1 Introdução**

A Rede Neural Artificial (RNA) tem a propensão natural para armazenar conhecimento experimental e torná-lo disponível para uso, conforme Haykin (2001). Ela armazena informações adquiridas por um processo de aprendizagem nas conexões entre neurônios, conhecidas como pesos sinápticos. O procedimento utilizado, para realizar o processo de aprendizagem é chamado de algoritmo de aprendizagem, cuja função é modificar os pesos sinápticos da rede de uma forma ordenada, para alcançar um objetivo de projeto desejado, de acordo com Azevedo, Brasil e Oliveira (2000). Uma das regras de aprendizagem para a RNA é a regra de Hebb (1949). Outra regra, desenvolvida por Widrow (1962), é conhecida como Regra Delta, também denominada de regra de aprendizagem do tipo LMS (*Least Mean Square*), já que seu objetivo é a minimização do erro médio quadrático. Como variação da regra LMS, Werbos (1974) propôs o algoritmo de retropropagação. Por meio dessa técnica, minimiza-se uma função de custo, mediante os ajustes nos pesos sinápticos da RNA.

Quanto à estrutura, as RNAs podem ser divididas em redes diretas (*feedforward*) e redes com ciclos, conforme Azevedo, Brasil e Oliveira (2000). As redes neurais com ciclos são aquelas que possuem elos derealimentação. No caso de RNAs diretas, o fluxo de informação é sempre no sentido direto, indo da camada de entrada para a camada de saída. Esse tipo de rede é muito utilizado, principalmente por existirem métodos de aprendizagem bastante conhecidos e fáceis de usar, como é o caso do método de retropropagação (*backpropagation*).

Neste capítulo, é apresentada a utilização desse último tipo de RNA em três diferentes aplicações: a previsão de elementos de uma série temporal referente à radiação solar de um dia de inverno na cidade de Vila Real, Portugal; a filtragem de ruído branco com a utilização de um filtro não linear; e, finalmente, como controlador de posição na simulação do posicionamento do eixo X de uma mesa de coordenadas XY. Os algoritmos das RNAs utilizadas foram escritos no ambiente *Matlab* e são apresentados resultados simulados.

#### **4.2 Utilização da rede neural como previsor de série temporal**

Uma série temporal é definida como uma sequência de realizações (observações) de uma variável ao longo do tempo (WOOLDRID-GE, 2013), existindo inúmeros exemplos da utilização de séries temporais na literatura científica. Um exemplo da utilização de séries temporais em economia pode ser encontrada em *Nobel Prize Committee* (2003). O estudo das séries temporais permite que o construtor do modelo econômico use a inferência estatística, para construir e testar equações que caracterizam as relações entre variáveis econômicas. Cazelles *et al*. (2007) apresentam uma análise utilizando funções *wavelet* no estudo de séries temporais de dados epidemiológicos. Blain *et al*. (2007) apresentam um trabalho aplicado em meteorologia, utilizando a série temporal referente às precipitações pluviométricas mensais. Na área de recursos hídricos, Valença (2005) apresenta a utilização de um RNA para modelagem do processo para previsão de vazões de uma bacia hidrográfica onde as entradas da rede são as séries temporais de chuvas e vazões. Na agricultura, a previsão de valores da radiação solar a partir de uma série temporal pode ser utilizada como parte da estratégia de controle preditivo de uma estufa (COELHO; CUNHA; OLIVEIRA, 2001).

 Uma análise dos modelos representativos de séries temporais é realizada por Cunha (2003), em que são descritos basicamente três diferentes métodos de obtenção desses modelos: o modelo baseado na física; o modelo linear caixa preta; e o modelo paramétrico não linear caixa preta. Todos esses modelos fornecem equações paramétricas. Neste capítulo, em vez de se determinar uma equação paramétrica, utiliza-se uma Rede Neural Artificial (RNA) para obtenção de valores futuros de uma série temporal de radiação solar com base em valores passados. A base de dados utilizada para obtenção do modelo não linear é composto de sinais de radiação solar obtidos experimentalmente a cada intervalo de amostra-gem de 1 minuto em uma estação meteorológica situada na cidade de Vila Real, Portugal. O sinal de radiação solar obtido experimentalmente, em um período de 31 dias, é ilustrado na Figura 4.1.

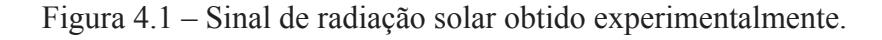

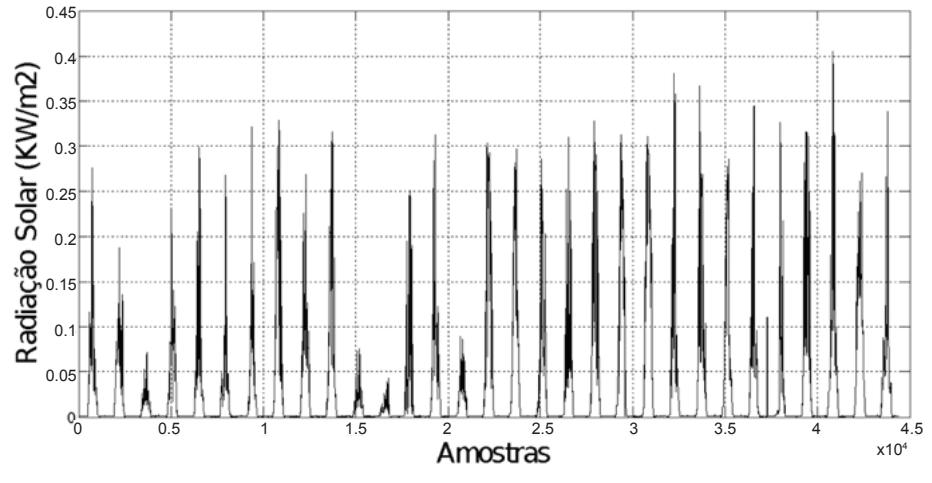

Fonte: Elaborada pelos autores.

## **4.2.1 Equação à diferença**

 Para previsão de valores da série temporal, nesse trabalho foi utilizada uma equação do tipo Auto Regressivo (AR) de sexta ordem, dada pela Equação 4.1.

$$
y(k) = a_1 y(k-1) + a_2 y(k-2) + a_3 y(k-3) + a_4 y(k-4)
$$
  
+ a<sub>5</sub> y(k-5) + a<sub>6</sub> y(k-6) (4.1)

 Foi utilizada uma RNA que fornece um modelo não linear para obtenção dos valores de *y*(*k*) a partir da Equação 4.1, em que a estrutu-*^* ra da Rede Neural Artificial utilizada é do tipo *perceptron* de múltiplas camadas (HAYKIN, 2001). A RNA possui seis neurônios de entrada em que são aplicados os valores do sinal de radiação solar em seis tempos de amostragem passados (*k* - 1 a *k* - 6). Os pesos sinápticos *win* que formam uma matriz do tipo 15 x 6 ligam essa camada com a camada oculta que possui quinze neurônios. Cada neurônio oculto possui uma função de ativação do tipo sigmoide. Os pesos sinápticos *whid* formam uma matriz 1 x 15 e atuam na conexão dos neurônios da camada oculta com o neurônio de saída para formar o valor *y*(*k*), que é comparado com o sinal obtido de *^* medições em campo.

Ao se comparar o valor de  $\hat{y}(k)$  com o valor experimental obtido por meio de medição, é gerado um erro que se retropropaga pela RNA atualizando as matrizes *win* e *whid* de acordo com a regra delta. O tamanho da janela de dados utilizada é de seis unidades temporais, que é a mesma quantidade de neurônios da camada de entrada da RNA. A Figura 4.2 ilustra a RNA utilizada na previsão da série temporal.

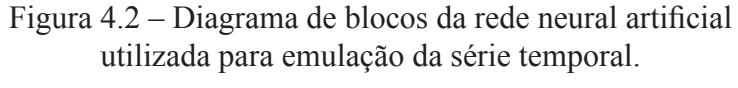

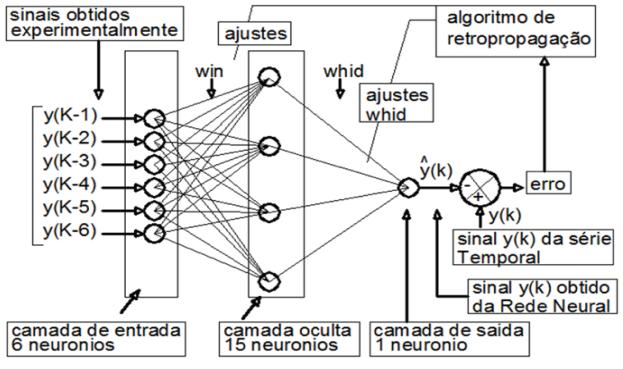

Fonte: Elaborada pelos autores.

#### **4.2.2 Série de radiação solar e resultado**

 A RNA foi acionada com os sinais experimentais de radiação solar. Nesse processo de aprendizagem, a resposta da rede é comparada com o valor da série temporal em um determinado tempo de amostragem considerando os valores de amostragem com 6 atrasos de tempo. Após uma etapa de treinamento, foram finalmente determinados os valores das matrizes *win* e *whid*. A Figura 4.3 ilustra um gráfico em que estão plotados os valores experimentais da série temporal na cor preta e os valores previstos pela RNA na cor vermelha para um dos dias considerados. A Figura 4.4 ilustra o resultado obtido com o total de 44.000 amostras.

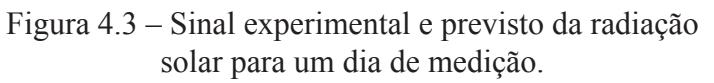

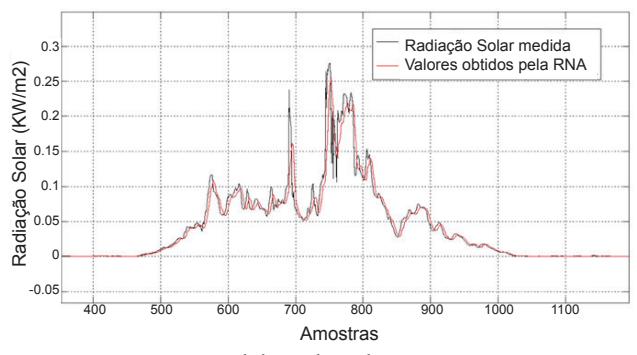

Fonte: Elaborada pelos autores.

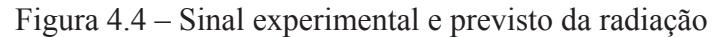

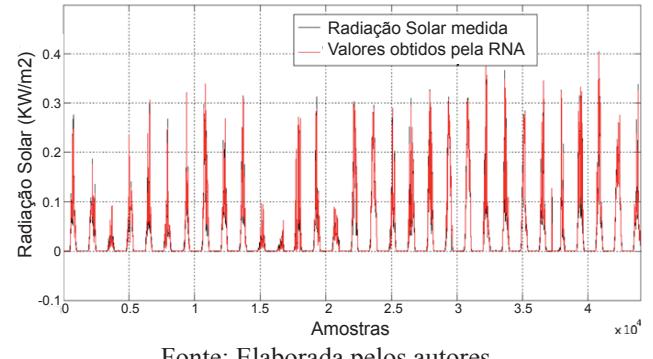

Fonte: Elaborada pelos autores.

#### **4.3 Utilização da RNA como filtro não linear**

O processo de aquisição de dados de uma determinada grandeza da natureza é sempre acompanhado de um ruído. Como exemplo de medições com ruído, pode-se citar o eletrocardiograma, que é sempre acompanhado de um sinal de ruído decorrente de atividades musculares (MELO, 2009). Para a eliminação/redução do ruído de um sinal de aquisição de dados, utiliza-se a filtragem do sinal, definida como um processo pelo qual são mudadas as amplitudes relativas dos componentes em frequência de um sinal, ou como um processo utilizado para eliminar por completo algumas componentes em frequência (OPPENHEIM; WILLSKY, 2010). Nesta seção, é apresentado um tipo de filtro de característica não linear utilizando uma Rede Neural Arficial (RNA) para eliminação de ruído em sistemas de aquisição de dados. A estrutura utilizada neste capítulo é a mesma utilizada por Linden (2012), em que o autor propõe sua utilização para cancelamento de níveis cc, que estão sempre presentes durante o cálculo do fluxo estatórico e do conjugado eletromecânico de um motor de indução. A diferença com relação a esse último trabalho é que o filtro mostrado neste capítulo é utilizado para supressão de ruídos. Para comprovação da eficácia do filtro proposto, foi utilizado um sinal senoidal de frequência de 10 kHz em que é adicionado um sinal de ruído obtido de maneira randômica no Matlab. Esse sinal é submetido ao filtro neural, e o sinal resultante, já filtrado, é mostrado.

#### **4.3.1 Estrutura do filtro**

Foi utilizada uma Rede Neural Artificial (RNA) que fornece um modelo não linear para elaboração do sistema de filtragem. A Figura 4.5 ilustra o filtro neural em blocos e a Figura 4.6 ilustra a Rede Neural Artificial (RNA) em detalhes.

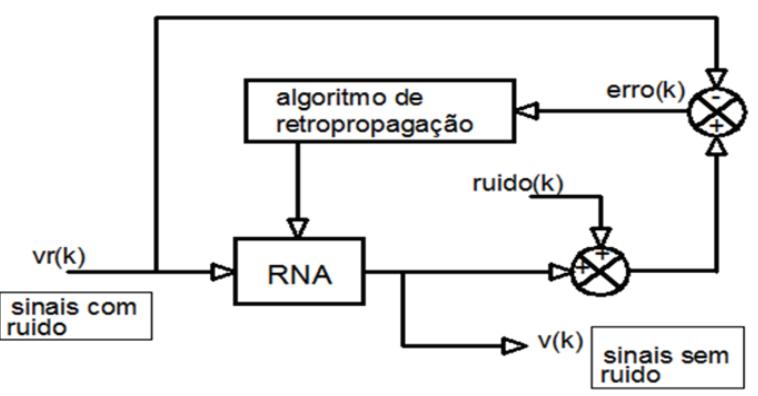

Figura 4.5 – Diagrama de blocos do filtro neural.

Fonte: Elaborada pelos autores.

A estrutura da Rede Neural Artificial (RNA) é a mesma explicada na Seção 4.2.1, diferindo somente no número de neurônios da camada de entrada, que, nesse caso, é apenas de uma unidade, e no número de neurônios ocultos que é de duas unidades. A saída da RNA é acrescida de um sinal de ruído formando por um sinal que deverá ser comparado com o sinal senoidal com ruído que foi aplicado na entrada da RNA, conforme pode ser percebido na Figura 4.5. O resultado dessa última comparação é então o erro que é retroalimentado para atualização dos pesos sinápticos *win* e *whid*.

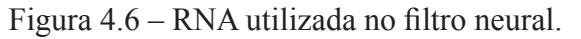

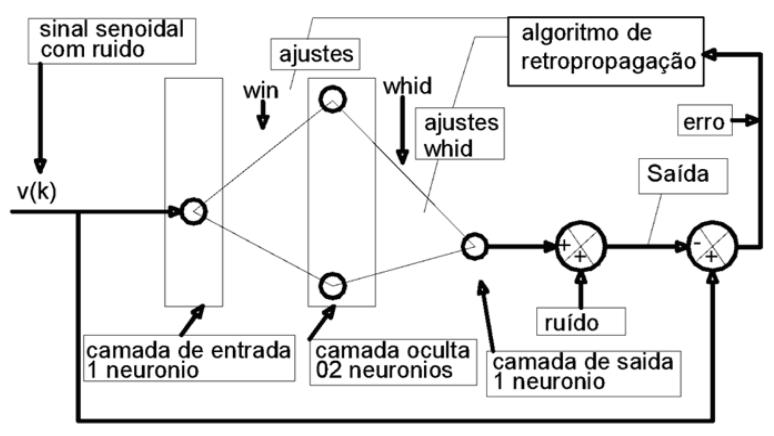

Fonte: Elaborada pelos autores.

#### **4.3.2 Resultados obtidos**

Para se testar a eficácia do filtro neural foi aplicado um sinal senoidal de entrada acrescido de um ruído, conforme ilustrado na Figura 4.7. A RNA foi submetida a um treinamento para recuperação do sinal senoidal sem o ruído em que os pesos sinápticos foram continuamente ajustados.

O sinal de saída do filtro neural é ilustrado na Figura 4.8, juntamente com o sinal original senoidal sem ruído, que é o sinal desejado. Após uma série de treinamentos, conforme pode ser observado, o filtro neural forneceu o sinal com a supressão quase completa do ruído.

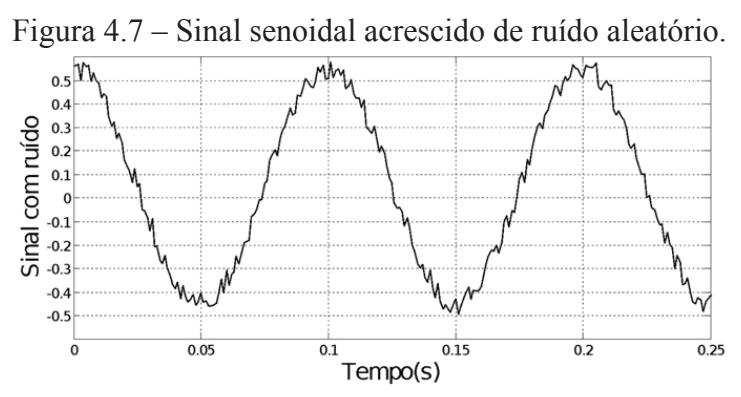

Fonte: Elaborada pelos autores.

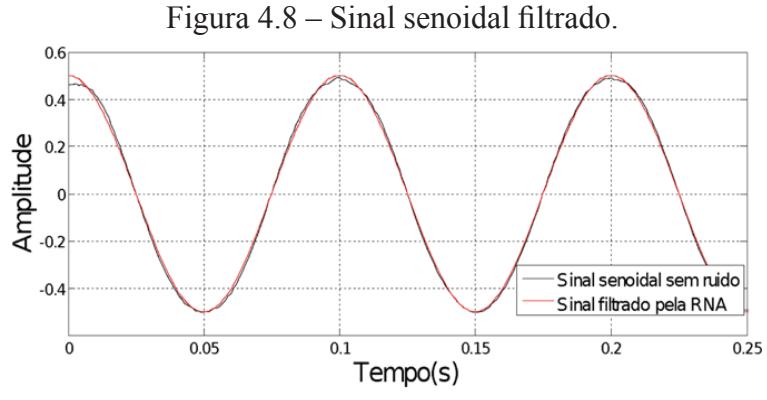

Fonte: Elaborada pelos autores.

# **4.3.3 Utilização da RNA como controlador adaptativo**

Para demonstrar a utilização de uma Rede Neural Artificial como controlador, utiliza-se, neste trabalho a simulação do acionamento de um controle de posição. Para exemplificar, foi realizada a simulação do controle do eixo X de uma mesa de coordenadas XY, que possui como atuador um motor de corrente contínua, e apresenta o esboço ilustrado na Figura 4.9.

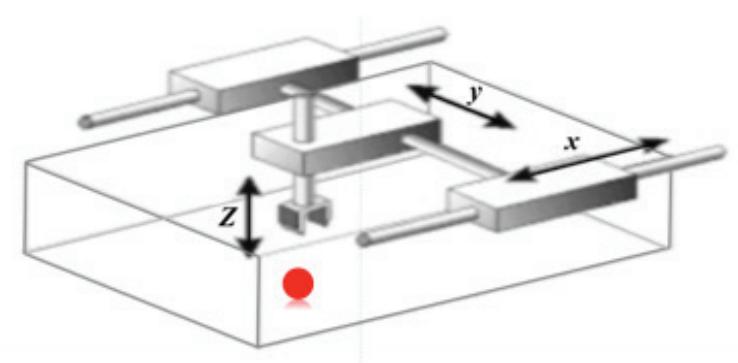

Figura 4.9 – Esboço da mesa de coordenadas XY.

Fonte: Elaborada pelos autores.

É utilizada uma Rede Neural Artificial (RNA) atuando como controlador adaptativo direto, que apresenta um algoritmo de aprendizagem que se baseia na minimização de uma função quadrática do erro entre um sinal de referência e a posição do elemento atuador da mesa de coordenadas XY.

 Foi utilizado um computador Pentium de 1,4 GHZ com o programa computacional LabVIEW® para o processo de identificação da função de transferência para posterior utilização no programa de simulação.

# **4.4 Modelo matemático da função de transferência e identifi cação experimental.**

Para o motor de corrente contínua, a relação entre a posição angu-

lar do eixo do motor e a tensão aplicada na armadura, dada pela Equação 4.2, é bem conhecida na literatura (MENEZES FILHO, 2007), em que são encontradas as definições de seus parâmetros:

$$
\frac{\Omega(s)}{U(s)} = \frac{K_m}{s^3 (J L_a) + (R_a J + L_a F) s^2 + (R_a F + K_v K_m) s}
$$
(4.2)

em que: *Ω*(*s*) é a transformada de Laplace da velocidade, sendo a saída do sistema; *U*(*s*) é a transformada de Laplace da tensão aplicada na armadura do motor, sendo a entrada do sistema;  $K_m$  é a constante de torque do motor, em N.m/A; *J* é o momento de inércia, em N.m.s²/rad; *La* é a indutância do enrolamento de armadura, em H; *F* é a constante de atrito do eixo do motor, em N.m.s/rad; *Ra* é a resistencia do enrolamento de armadura, em ohms;  $K_{\nu}$  é a constante de velocidade do motor, em V.s/rad.

Para obtenção da função de transferência do eixo X da mesa de coordenadas XY, foi utilizada a técnica de identificação caixa preta, em que não é necessário o conhecimento dos parâmetros citados, sendo então mais fácil sua realização. O algoritmo de estimação dos parâmetros da função de transferência utilizado nesta pesquisa é o algoritmo de mínimos quadrados recursivo (MQR), ilustrado por Aguirre (2007), em que a função de transferência dada pela Equação 4.2 é transformada em sua forma discreta na forma Ω = Φ*<sup>T</sup>* θ, em que θ é o vetor de parâmetros do sistema e Φ o vetor de regressores. No desenvolvimento da busca pelo vetor de parâmetros dado pela Equação 4.3, admite-se que a solução é dada pela Equação 4.5 (MENEZES FILHO *et al*., 2010), sendo ε, o erro de estimação.

$$
\theta^{\mathrm{T}} = [\theta_1 \ \theta_2 \ \theta_3 \ \theta_4 \ \theta_5 \ \theta_6 ] \tag{4.3}
$$

$$
\Phi^T = [\Omega_{k-1} \ \Omega_{k-2} \ \Omega_{k-3} \ U_{k-1} \ U_{k-2} \ U_{k-3}] \tag{4.4}
$$

$$
\Omega = \Phi^T \theta + \varepsilon \tag{4.5}
$$

No método de mínimos quadrados, procura-se a minimização da soma quadrática do erro de estimação ε. Para isso, define-se a seguinte função de custo:

$$
J = \sum_{i=1}^{N} (\varepsilon_{k})^{2} = \varepsilon^{T} \varepsilon
$$
 (4.6)

em que *k* representa o instante de amostragem utilizado no processo de estimação dos parâmetros no método MQR. O algoritmo de identificação pelo método MQR encontra-se descrito em Paraskevopoulos (1996).

O ensaio foi realizado utilizando-se um sinal de excitação do tipo onda quadrada adicionada a um ruído branco gaussiano, aplicado ao eixo X da mesa de coordenadas XY. A variância do sinal de ruído escolhido foi de 30% da amplitude do sinal da onda quadrada.

A função de transferência da mesa X, obtida do processo de identificação, é dada pela Equação 4.7:

$$
\frac{Y(z)}{U(z)} \frac{0,00335814z^2 + 0,003659z + 0,004698}{z^3 - 0,46937z^2 - 0,387769z - 0,142854}
$$
(4.7)

## **4.4.1 Simulação do controle de posição do eixo X da mesa de coordenadas com RNA**

A simulação do controle de posição para o eixo X da mesa de coordenadas XY foi realizada com a utilização de uma RNA com uma camada de entrada contendo dois neurônios. Essa estrutura, ilustrada na Figura 4.10, foi a mesma utilizada por Menezes Filho *et al.* (2010), em que é explicado seu funcionamento. A saída foi obtida com a utilização da função de transferência dada pela Equação 4.7.

Os pesos sinápticos *win* e *whid* foram inicialmente escolhidos aleatoriamente. Após uma etapa inicial de treinamento da RNA, o sinal de saída do sistema controlado convergiu sem sobressinal para o valor de referência.

 A resposta para o acionamento com uma referência unitária é ilustrada na Figura 4.11.

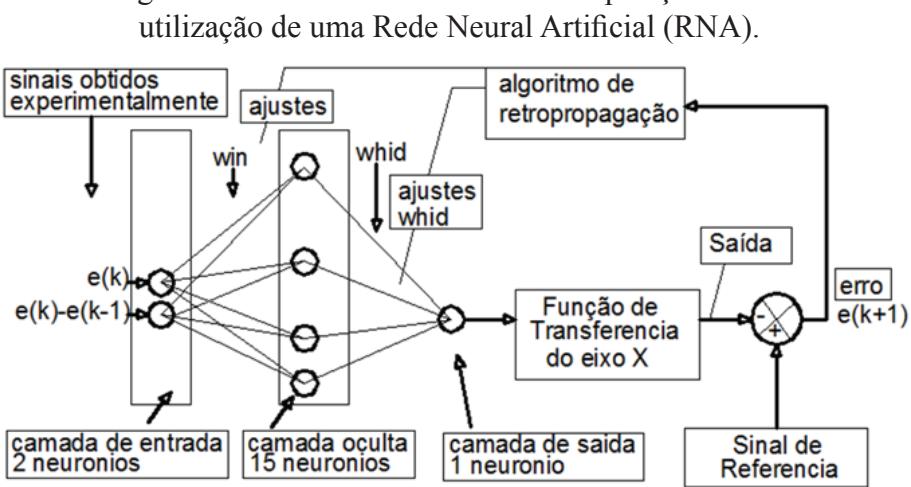

Figura 4.10 – Estrutura de controle de posição com a

Fonte: Elaborada pelos autores.

Figura 4.11 – Resposta da simulação com entrada de referência unitária.

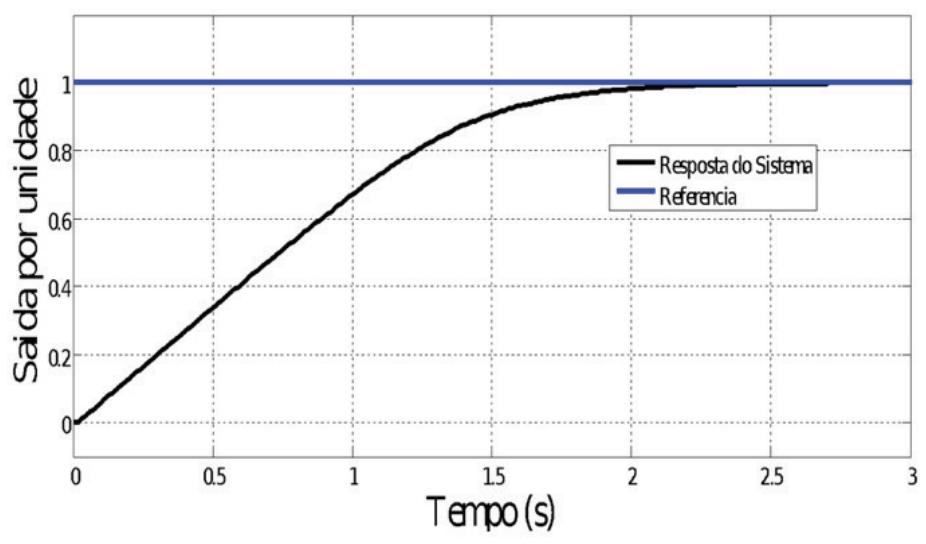

Fonte: Dados de pesquisa.

 Após isso, o sistema foi novamente acionado com um sinal de entrada possuindo dois valores. O sinal de entrada iniciou com uma amplitude unitária até o tempo de 3 segundos. Após isso, ocorreu uma mudança no valor de referência que passou para metade do valor anterior. A saída do sistema controlado pode ser observada, nesse caso, na Figura 4.12, onde se pode observar que acompanhou sem sobressinal o valor de referência para ambos os valores impostos.

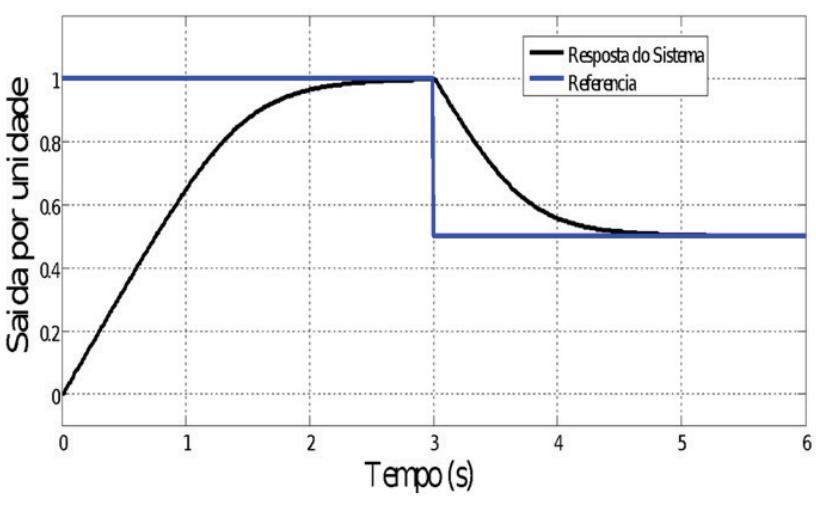

Figura 4.12 – Resposta da simulação com entrada de referência variável.

Fonte: Dados de pesquisa.

#### **4.5 Considerações finais**

 Neste capítulo, foi demonstrada a grande versatilidade de uma Rede Neural Artificial (RNA), que pode ser utilizada, com poucos ajustes na sua estrutura, em diferentes aplicações. As Redes Neurais Artificiais utilizadas nos três exemplos mostrados foram de um mesmo tipo e foram submetidas ao mesmo processo de aprendizagem, tendo como diferença significativa entre os casos estudados o número de neurônios da camada de entrada.

O leitor pode observar que uma vantagem marcante na utilização das Redes Neurais Artificiais reside no processo de aprendizagem. Por conta dessa característica de aprendizagem, ocorre uma adaptação da estrutura da RNA para atendimento dos objetivos de cada um dos exemplos mostrados. Desse modo, pode-se observar que não foram necessários cálculos ou tabelas para determinação dos parâmetros formadores das estruturas utilizadas nos três casos, deixando-se, por conta dos treinamentos a que foram submetidas, os pesos sinápticos da rede, em que efetivamente foram armazenados os conhecimentos da rede para aquisição dos três objetivos propostos.

## **Referências**

AGUIRRE, L. A. **Introdução à identificação de sistemas**: técnicas lineares e não-lineares aplicadas a sistemas reais. Belo Horizonte: Editora da UFMG, 2007.

AZEVEDO, F. M.; BRASIL, L. M.; OLIVEIRA, R. C. L. **Redes neurais com aplicações em controle e em sistemas especialistas**. Florianópolis: Visual Books, 2000.

BLAIN, G. C. *et al*. Distribuição temporal da precipitação pluvial mensal observada no posto meteorológico do instituto agronômico, em Campinas, SP. *Bragantia*, v. 66, n. 02, p. 347-355, 2007.

CAZELLES, B. *et al*. Time-dependent spectral analysis of epidemiological time-series with wavelets. **The Royal Society Interface**, v. 15, n. 04, p. 625-636, 2007.

COELHO, J. P.; CUNHA, J. B.; OLIVEIRA, P. B. M. Solar radiation prediction methods applied to improve greenhouse climate control. In: Proceedings on World Congress of Computers in Agriculture and Natural Resources. Foz do Iguaçu (Brasil), 2001, p. 154-160.

CUNHA, J. B. Greenhouse climate models: an overview. In: **EFITA 2003 Conference**. Debrecen, Hungria, 2003.

HAYKIN, S. **Redes neurais: princípios e prática**. Porto Alegre: Bookman, 2001.

HEBB, D. O. **Organization of behavior: a neuropsychological theory**. New York: John Wiley & Sons, 1949.

LINDEN, H. V. **Utilização de filtro neural adaptativo para eliminar níveis CC na estimação do conjugado eletromagnético em motores de indução trifásico**. 2012. Dissertação (Mestrado em Engenharia Mecânica), João Pessoa, Universidade Federal da Paraíba (UFPB),2012.

MELO, M. A. A. **Filtro difusão-mediana com determinação automática dos parâmetros com aplicações em sinais de ECG e sensor piezoelétrico**. 2009. 97 f. Tese (Doutorado em Engenharia Elétrica)– Escola Politécnica da Universidade de São Paulo (EPUSP), São Paulo, 2009.

MENEZES FILHO, J. B. **Controlador neural adaptativo para mesa de coordenadas**. 2007. Tese (Doutor em Engenharia Mecânica), João Pessoa, Universidade Federal da Paraíba (UFPB), 2007.

MENEZES FILHO, J. B. *et al*. Controlador vetorial neural para mesa de coordenadas XY. **Revista Controle & Automação**, v. 21, n. 04, p. 406- 426, 2010.

NOBEL PRIZE COMMITTEE. Time-series econometrics: cointegration and autoregressive conditional heteroskedasticity. The Royal Swedish Academy of Sciences, 2003. Disponível em: <https://ideas.repec.org/p/ ris/nobelp/2003\_001.html>. Acesso em: ago. 2014.

OPPENHEIM, A. V.; WILLSKY, A. S. **Sinais e Sistemas**. São Paulo: Pearson, 2010.

PARASKEVOPOULOS, P. N. **Digital Control Systems.** Prentice Hall. 1996.

VALENÇA, M. **Aplicando redes neurais**: Um guia completo. Olinda – PE: Ed. do Autor, 2005.

WERBOS, P. J. **Beyond regression**: new tools for prediction and analysis in the behavioral sciences. 1974. PhD Thesis– Harvard University (United States), 1974.

WIDROW, B. **Generation and information storage in networks of adaline neurons**. In: Symposium Proceedings in Self-organizing Systems. YOVITZ, M. C.; JACOBI, G. T.; GOLDSTEIN, G. (eds.). Washington (United States): Spartan Books, 1962.

WOOLDRIDGE, J. M. **Introductory econometrics**: a modern aproach. Cengage Learning, 2013.

# **Uso de lógica** *fuzzy* **para gerar dinamicamente o** *setpoint* **em um**  5|**sistema de irrigação**

**Rafaelle de Aguiar Correia** *- IFPB* **Márcio Emanuel Ugulino de Araújo** *- IFPB* **Marcílio de Paiva Onofre Filho** *- IFPB* **Fábio Meneghetti Ugulino de Araújo** *- UFRN*

#### **5.1 Introdução**

O manejo da irrigação é geralmente operado por seres humanos, e os projetos tradicionais não controlam localmente a disponibilidade de água no solo. A ausência dessa informação pode levar a erros de frequência de irrigação, devido à quantidade insuficiente ou excessiva de água, assim como pode causar déficit hídrico nas plantas e danos irreversíveis ao desenvolvimento de plantações (BERNARDO, 1987; ZHANG; WU; TILT, 1996; YUSOFF *et al*., 2007).

Controladores comerciais não cumprem os requisitos hídricos específicos do ciclo de crescimento vegetativo. Esses sistemas trabalham com parâmetros predefinidos de tempo e de vazão. No entanto, o volume necessário de água depende de alguns parâmetros agrícolas (tipo de planta, tipo de solo, estágio de crescimento da cultura, evapotranspiração) e físicos (temperatura do ar, umidade relativa do ar, velocidade do vento, umidade do solo) (BERNARDO, 1987; GOMES, 1994; BAHAT *et al*., 2000; YUSOFF *et al*., 2007), portanto é importante aplicar um controle automático baseado nas necessidades hídricas da cultura, nas condições climáticas e em diferentes tipos de solo. Este capítulo sugere que isso pode ser conseguido por meio do controle da umidade do solo.

Devido à natureza nebulosa e não linear da relação planta-solo -atmosfera no processo de irrigação, além do ambiente multivariável do processo, o uso de sistemas de controle *fuzzy* é indicado (ZHANG; WU; TILT, 1996; BAHAT *et al*., 2000; YUSOFF *et al*., 2007; ZHAO; BAI; ZHAO, 2007; XIAOHONG *et al*, 2009).

Este capítulo apresenta um sistema *fuzzy*, para determinar a umidade do solo desejada ao longo do ciclo de crescimento vegetativo da cultura com base em variáveis físicas medidas e em parâmetros agrícolas pré-definidos.

Um controlador PID é usado, para controlar a umidade do solo, de acordo com a referência dinâmica. Cenários de teste foram simulados para dois tipos de solo (arenoso e argila-arenosa) e um tipo de cultura (cana de açúcar) de acordo com as condições climáticas da região Nordeste do Brasil.

## **5.2 O processo de irrigação**

As plantas precisam repor a água perdida, provocada pelos processos de evaporação (vaporização da água de superfície) e transpiração (perda de água através das folhas). A combinação desses dois processos é chamada evapotranspiração (YUSOFF *et al*., 2007).

As raízes das plantas são responsáveis por absorver água, para repor o que foi perdido por evapotranspiração, no entanto nem toda água no solo está disponível para ser absorvida. Quanto menor a umidade do solo, menor é a disponibilidade de água para absorção pelas raízes.

# **5.2.1 Conteúdo de água no solo (CAS) ou umidade do solo**

A umidade do solo está relacionada com o conteúdo de água do solo (CAS) ou a tensão de água no solo (TAS). Dependendo do CAS, a planta é capaz de extrair a água e os nutrientes mais facilmente. À medida que o solo seca, as forças de retenção do solo aumentam e dificultam a absorção das moléculas de água pelas plantas (GOMES, 1994).

Quando a umidade do solo atinge um valor igual ou inferior ao ponto de murcha permanente, a planta não é mais capaz de extrair água do solo e pode sofrer estresse hídrico irreversível (GOMES, 1994). Yusoff *et al*. (2007) determinaram que a irrigação deve ser iniciada, quando o CAS estiver imediatamente acima do ponto de murcha. A situação oposta ocorre, quando o solo está saturado (espaço poroso do solo está cheio de água). O solo atinge a sua capacidade de campo, quando o excesso de água é drenado para suas camadas mais profundas (GOMES, 1994; YUSOFF *et al*., 2007).

O objetivo do sistema *fuzzy* proposto neste capítulo é garantir que a umidade de solo permaneça entre os níveis correspondentes ao ponto de murcha permanente (PMP) e a capacidade de campo (CC) de um solo específico (BERNARDO, 1987; GOMES, 1994; YUSOFF *et al*., 2007).

## **5.2.2 Parâmetros do sistema de irrigação**

Variáveis de um sistema planta-atmosfera-solo devem ser usadas na estratégia de controle de sistemas de irrigação, entretanto é necessário conhecer as características físicas do solo, o clima e algumas propriedades da planta a ser cultivada, como as necessidades de água de acordo com o crescimento da cultura (GOMES, 1994).

Por exemplo, solos arenosos e argilosos têm diferentes teores de água disponível e exigem diferentes manejos da irrigação. A exigência de rega da planta também depende do tipo de cultura, das condições climáticas e do processo de evapotranspiração durante o período vegetativo. A profundidade efetiva da raiz (ZR) e o déficit hídrico tolerável de umidade (Y) suportado pela planta (sensibilidade da cultura à escassez de água) são utilizados pelo sistema *fuzzy*, para determinar o volume de irrigação (ALLEN *et al*., 1998; GOMES, 1994). As condições climáticas da área de plantio são representadas por variáveis associadas à temperatura do ar e à umidade relativa do ar.

O coeficiente de cultivo  $(K<sub>c</sub>)$  integra as características de transpiração da cultura e do efeito da transpiração do solo. Ela expressa a razão entre a evapotranspiração potencial  $(ET<sub>p</sub>)$  e a evapotranspiração de referência ( $ET<sub>o</sub>$ ) (ALLEN *et al.*, 1998). A variação do coeficiente  $K<sub>c</sub>$ durante a estação de crescimento é usada como uma das variáveis *fuzzy*  de entrada.

#### **5.3 Modelagem do sistema** *fuzzy*

Um subsistema *fuzzy* (modelo Mamdani) define dinamicamente a referência de umidade do solo de acordo com a demanda hídrica da planta, em um tipo de solo específico, durante o ciclo de crescimento, e considerando mudanças nas condições climáticas.

As variáveis de entrada do modelo Mamdani estão relacionadas com as características físicas do conjunto planta-atmosfera-solo. Para a simulação do sistema de controle, foram utilizados um tipo de cultura (cana-de-açúcar) e dois modelos de solo (amostras de solo arenoso e argila-arenosa), cuja função de transferência foi obtida pelo método de resposta ao degrau de Ziegler-Nichols.

# **5.3.1 Sistema** *fuzzy*

Alguns processos como sistemas de irrigação não são bem caracterizados por modelos lineares, devido à não-linearidade da relação água -planta-atmosfera do solo. Dessa forma, a lógica *fuzzy* e suas implicações lógicas são suficientes, para modelar o processo e descrever as relações entre as variáveis a serem controladas (SHAW; SIMÕES, 1999).

O sistema *fuzzy*, definido aqui para a referência de umidade do solo, é baseado em um modelo Mamdani (YUSOFF *et al*., 2007). As inferências são descritas como implicações lógicas do tipo "SE <condição> ENTÃO <ação>". O método de *defuzzificação* usado é o centro-de -área (*Center-of-Area*, CoA), ou centroide, cuja saída discreta é o centro de gravidade da área formada pela união de todas as contribuições dos termos difusos de saída, gerado pelas regras de inferência (SHAW; SI-MÕES, 1999).

## **5.3.2 Variáveis** *fuzzy*

 Na Figura 5.1, é ilustrado o diagrama de blocos do sistema *fuzzy*  que gera a referência dinâmica da umidade do solo.

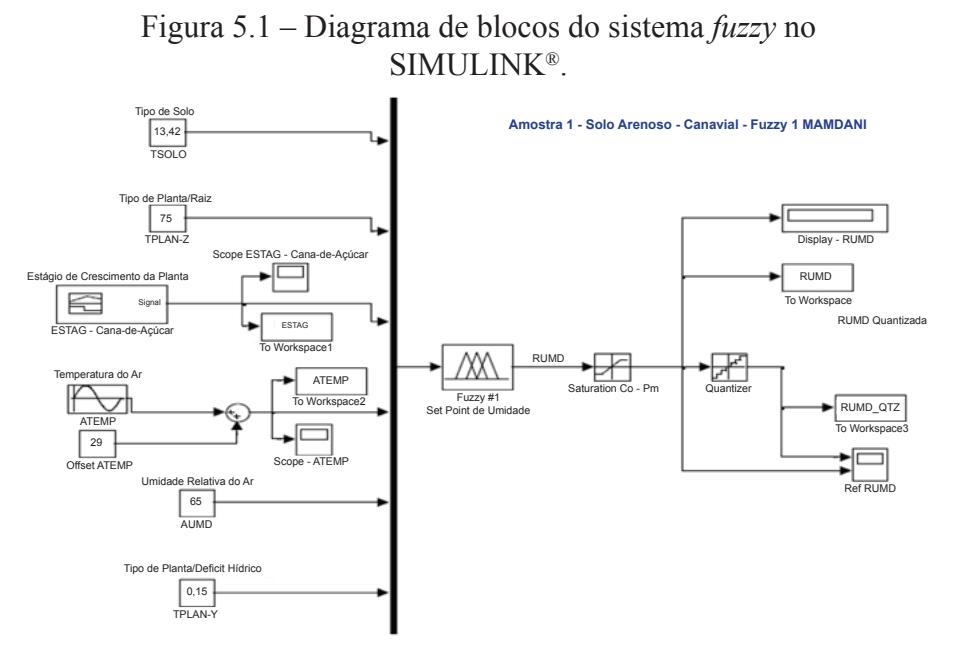

Fonte: Elaborada pelos autores.

As variáveis de entrada do sistema *fuzzy*-Mamdani são:

• **TSOLO (Tipo-de-Solo)**: refere-se à capacidade de campo (CC) para várias texturas de solo. Os termos linguísticos *fuzzy* estão ilustrados na Figura 5.2 e são associados às designações mais populares de texturas de solo no Brasil: {CC-ARE, CC-MED, CC-SILT, CC-ARG, CC-MARG};

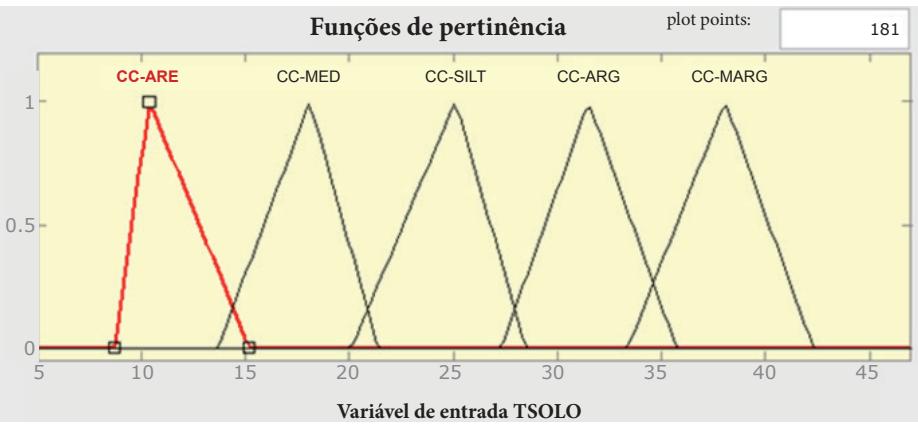

Figura 5.2 – Termos linguísticos da variável TSOLO.

Fonte: Dados de pesquisa.

• **TPLAN-Z (Tipo-de-Planta-Raiz):** associada com a profundidade da zona radicular da planta (*ZR*). Os termos linguísticos *fuzzy* são (em cm):  $RAIZ-CURTA = [0,60]$ ,  $RAIZ-MEDIA =$  $[40,100]$  e RAIZ-LONGA =  $[70,180]$ ;

• **TPLAN-Y(Tipo-de-Planta-Déficit-Hídrico)**: o déficit hídrico tolerável (*Y*) representa a tolerância das plantas à redução no teor de água no solo. Culturas com Y igual a 30% têm sua capacidade de absorção comprometida, quando o teor de água no solo está 30% abaixo da capacidade de campo (*CC*). Os termos linguísticos estão ilustrados na Figura 5.3 e são {Y-MBAIXO, Y-BAIXO, Y-MEDIO, Y-ALTO}. Segundo Gomes (1994), Y varia de 10% a 60%;

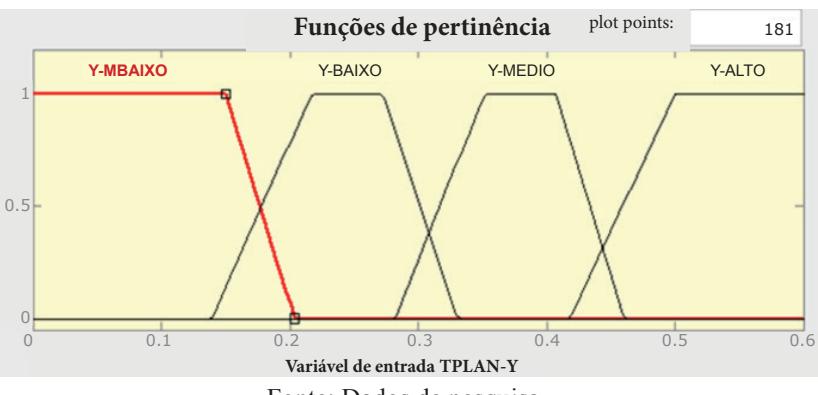

Figura 5.3 – Termos linguísticos da variável TPLAN-Y.

Fonte: Dados de pesquisa.

• **ESTAG (Estágio-Crescimento-da-Planta)**: em geral, a planta aumenta progressivamente o consumo de água até o período de floração e frutificação. Os termos linguísticos estão relacionados às faixas de  $K_c$  em cada período de crescimento vegetativo. O conjunto *fuzzy* é {KC-MBAIXO, KC-BAIXO, KC-QMEDIO, KC-MEDIO, KC-ALTO} distribuído no intervalo  $[0.25, 1.15]$ . A variação do coeficiente  $K_c$ para a cana-de-açúcar está ilustrada na Figura 5.4;

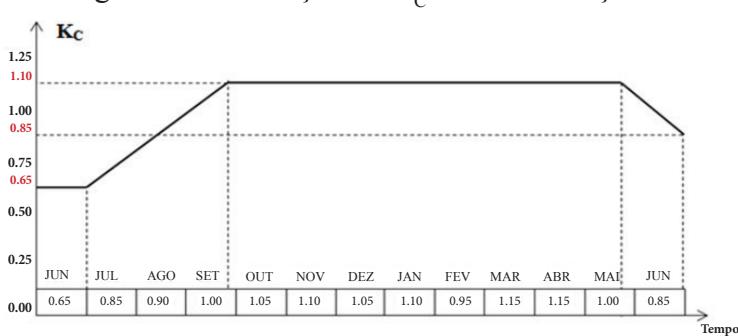

#### Figura 5.4 – Variação do  $K_c$  da cana-de-açúcar.

Fonte: Dados de pesquisa.

**• ATEMP (Temperatura-do-Ar)**: refere-se à faixa de temperatura do Brasil. As temperaturas são definidas em graus Celsius (oC), e o conjunto fuzzy é {MFRIO, FRIO, MEDIO, QUENTE, MQUENTE}, e seus valores são distribuídos em uma escala de [0°C, 45°C];

**• AUMD (Umidade-do-Ar)**: associada à umidade relativa do ar. Os termos difusos são {AR-SECO, AR-MEDIO, AR-UMIDO, AR-MUMI-DO}, e seu universo de discurso (*UD*) é distribuído ao longo de um intervalo de [0%, 100%].

A variável de saída é:

**• RUMD (Referência-de-Umidadedo-Solo)** : *setpoint* da umidade do solo para o controlador. Uma vez que o sistema *fuzzy* Mamdani calcula dinamicamente a saída de acordo com as regras de inferência, o *setpoint* de umidade do solo é igual ou superior ao conteúdo de água crítico suportado pela planta e inferior ao máximo de água admitida pelo solo. Os termos linguísticos são: {UMD-BAIXA, UMD-BAIXA, UMD-QMEDIA, UMD-MEDIA, UMD-ALTA, UMD-MALTA}, e os valores do seu universo de discurso (*UD*) variam entre [5%, 38%].

#### **5.3.3 Modelo do solo**

Para fins de simulação, foi utilizado um modelo matemático simplificado, para caracterizar o processo-solo, baseado no método de resposta ao degrau de Ziegler-Nichols (*ZN*) indicado em Bazanella e Silva Jr (2005). Duas amostras de solo (solo arenoso e solo argila-arenosa) foram

coletadas de plantações de cana-de-açúcar, localizadas em áreas rurais do estado da Paraíba (Nordeste do Brasil). Ambas foram submetidas a uma vazão de 1 ml/s de entrada, a fim de medir a umidade do solo na saída do processo.

O modelo matemático mais simples, sugerido por Bazanella e Silva Jr (2005), é uma função com um atraso de transporte como ilustrado na Equação 5.1 para solo arenoso e na Equação 5.2 para argila-arenosa.

$$
G(s)_{\text{solo1}} = e^{-203s} \frac{9,4}{572s + 1} \tag{5.1}
$$

$$
G(s)_{\text{solo2}} = e^{-390s} \frac{9}{1438s + 1} \tag{5.2}
$$

Foi então utilizada a aproximação de primeira ordem de Padé (AGUIRRE, 2004) nas duas equações, com uso da ferramenta MATLAB®. As novas funções de transferência estão definidas pelas Equações 5.3 e 5.4.

$$
G_x(s)_{\text{solo1}} = K_1 \frac{(s - 0.009852)}{(s + 0.009852) (s + 0.001748)}
$$
(5.3)

em que o ganho estático do processo é  $K_1$  = - 0,016434, e

$$
G_x(s)_{\text{solo2}} = K_1 \frac{(s - 0.005128)}{(s + 0.005128) (s + 0.006812)}
$$
(5.4)

em que o ganho estático do processo é  $K<sub>2</sub> = -0.0061308$ .

#### **5.3.4 Regras de inferência**

Se todos os termos linguísticos de todas as variáveis de entrada forem considerados, a base de regras do sistema *fuzzy*-Mamdani pode atingir a quantidade inconcebível de 6000 regras. Para evitar um sistema de

inferência gigantesco, foram construídas apenas regras *fuzzy* com termos linguísticos aplicáveis às características físicas do conjunto solo-plantaclima.

Por exemplo, a profundidade média da raiz da cana de açúcar é igual a 75 cm. Esse valor é pertinente (em certo grau) aos termos RAIZ-MEDIA e RAIZ-LONGA da variável TPLAN-Z. Então, só esses dois termos foram utilizados, para construir regras de inferência, como está ilustrado nas regras R1 e R7 no Quadro 5.1.

Com essa estratégia, o número máximo de regras construídas para o sistema *fuzzy* do solo arenoso foi de 24, e para o solo argila-arenosa foi de 48.

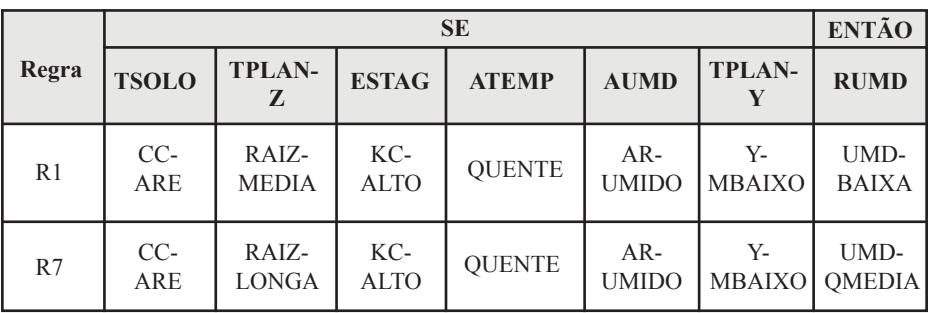

Quadro 5.1 – Exemplos de regras de inferência.

Fonte: Dados de pesquisa.

## **5.4 Resultados**

O sistema *fuzzy*-Mamdani foi implementado utilizando o *toolbox*  de lógica *fuzzy* do MATLAB® e SIMULINK®. Os cenários de teste foram desenvolvidos com diferentes bases de regras (6 a 48 inferências), para um tipo de planta (cana de açúcar), dois tipos de solo (areia e argila-arenosa) e duas condições climáticas diferentes (temperatura cons-tante 30 °C e temperatura variável como uma função senoidal). Um controlador PID (Proporcional-Integral-Derivativo) foi integrado ao sistema *fuzzy* -Mamdani, para controlar a umidade do solo desejada.

### **5.4.1 Parâmetros** *fuzzy***-Mamdani**

 Como a cultura escolhida foi a de cana-de-açúcar, o valor da variável de entrada TPLAN-Y é igual a 0,15 e de TPLAN-Z é 75 cm. A variável ESTAG de entrada é associada a um gráfico que representa o ciclo crescimento da cana-de-açúcar, que varia de 12 a 14 meses no Nordeste do Brasil (SILVA, T. *et al*., 2012), conforme ilustrado na Figura 5.5.

Figura 5.5 – Variação de  $K_c$  (ESTAG) via *Signal Builder* do SIMULINK®.

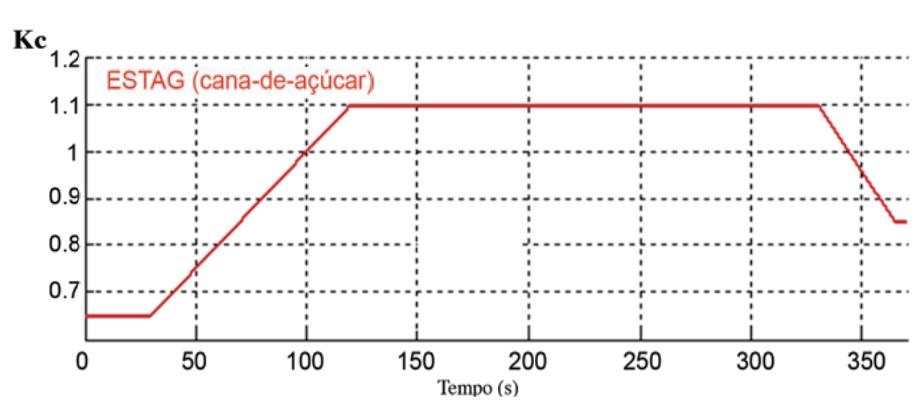

Fonte: Dados de pesquisa.

 O valor de TSOLO (CC da amostra) é igual a 13,42 para o solo arenoso e 28,45 para o solo argila-arenosa. A fim de aproximar os cenários simulados para o clima do Nordeste do Brasil, as variáveis de entrada e ATEMP AUMD foram inicialmente definidas com valores médios, res-

pectivamente, 30 °C e 65%.

 Posteriormente, os cenários de teste foram simulados com a variável ATEMP como uma função senoidal com uma amplitude de 3 °C e um desvio de 29 ºC (BAHAT *et al*., 2000). A frequência de onda senoidal inicial é de  $0.0349$  rad/s  $(2\pi/180 \text{ s})$ , para representar as variações de temperatura em um período de seis meses (180 dias) no Nordeste do Brasil.

#### O tempo de simulação foi definido para 365 segundos. **5.4.2 Resultados da simulação** *fuzzy***-Mamdani**

Para o solo arenoso, com ATEMP definida como 30 °C, a referência de umidade do solo tem o perfil ilustrado na Figura 5.6. Nesse

Figura 5.6 – *Setpoint* quantizado (solo arenoso ATEMP = 30 °C).

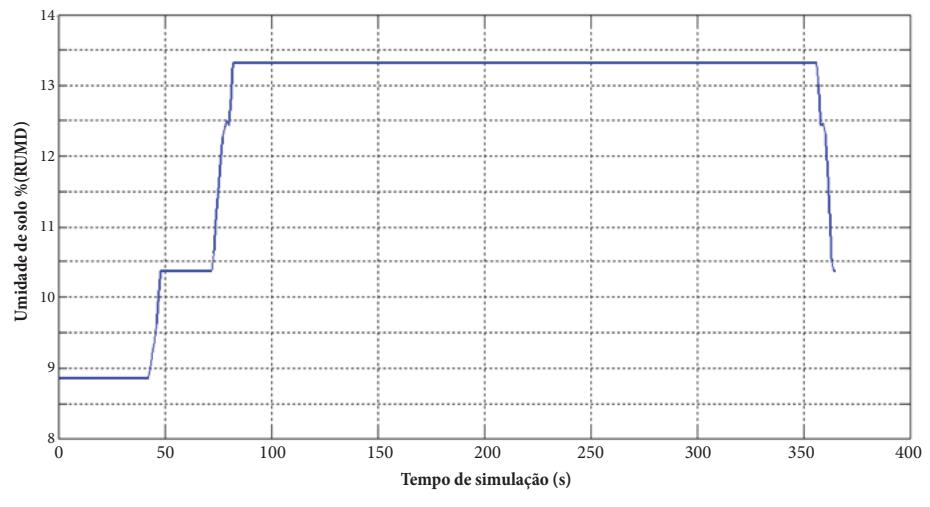

Fonte: Dados de pesquisa.

Para o mesmo solo anterior e ATEMP definida como uma função senoidal, o *setpoint* para umidade do solo tem a forma ilustrada na Figura 5.7.

No perfil da Figura 5.7, observam-se algumas depressões que são resultado de baixas amplitudes da função senoidal ATEMP. Isso indica uma redução da umidade de referência, uma vez que a temperatura também diminuiu.

Figura 5.7 – *Setpoint* quantizado (solo arenoso ATEMP senoidal).

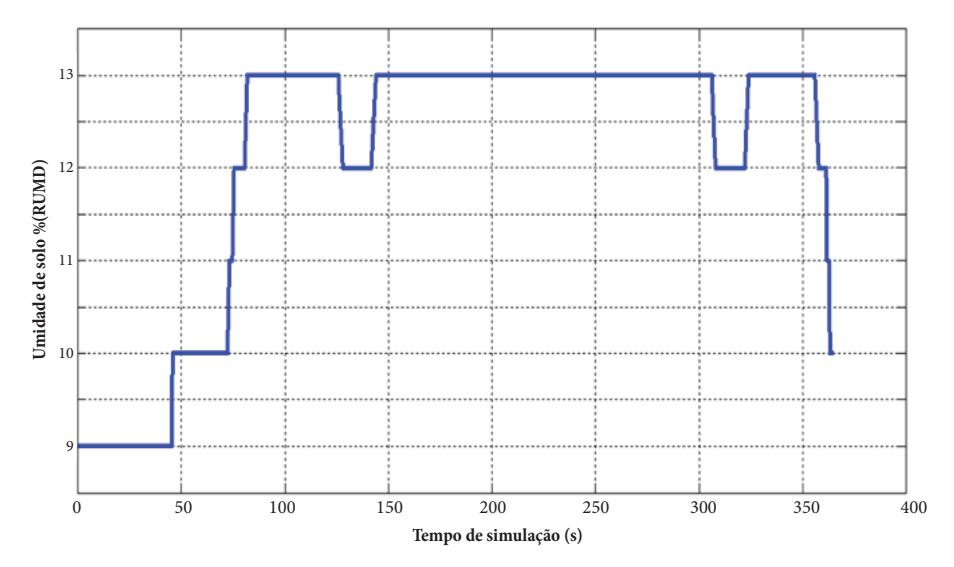

Fonte: Dados de pesquisa.

Para o solo argila-arenosa com ATEMP definida como 30 °C, a referência de umidade do solo tem o perfil ilustrado na Figura 5.8. Nesse cenário, a base de regras tem 24 regras. Para o mesmo solo anterior e ATEMP defi nida como uma função senoidal, o *setpoint* para umidade do solo tem a forma ilustrada na Figura 5.9.

 A variável RUMD foi submetida aos blocos de saturação e quantizador do SIMULINK®, para limitar o valor máximo da umidade de saída (menor que CC de cada solo) e para gerar níveis quantizados de umidade, respectivamente.

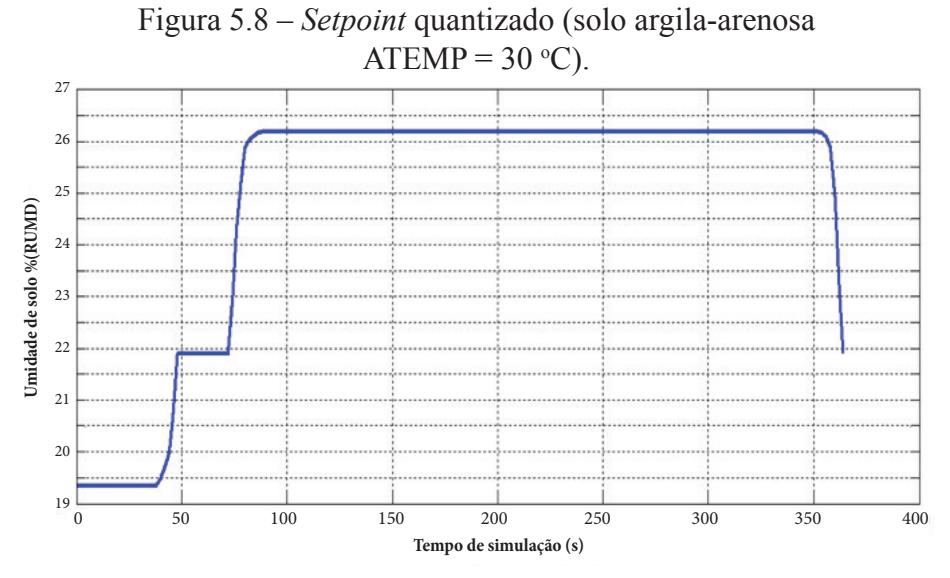

Fonte: Dados de pesquisa.

Figura 5.9 – *Setpoint* quantizado (solo argila-arenosa ATEMP senoidal).

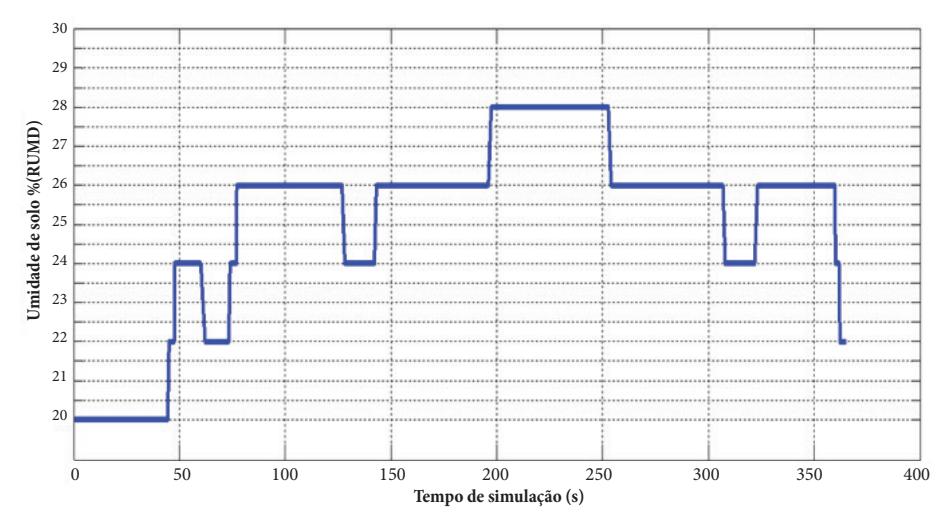

Fonte: Dados de pesquisa.

### **5.4.3 O Controlador PID**

Os ganhos iniciais dos controladores PID foram obtidos a partir dos valores teóricos calculados pelo método de Ziegler e Nichols sugerido em Bazanella e Silva Jr (2005). Na Tabela 5.1, são ilustrados os ganhos finais otimizados.

| <b>Solo</b>    |       |           |     |
|----------------|-------|-----------|-----|
| Areia          | 0,022 | 0,000035  | 1,5 |
| Argila-arenosa | 0,032 | 0,0000188 | 3,0 |

Tabela 5.1 – Ganhos dos controladores PID.

Fonte: Dados de pesquisa.

O diagrama de blocos do sistema de controle PID para o solo arenoso (implementado no SIMULINK®) é ilustrado na Figura 5.10. O erro entre a umidade de referência e o valor medido é a variável de entrada desse controlador. O sinal de saída (sinal de tensão) é aplicado a uma válvula-solenóide, que controla o fluxo de água do sistema de irrigação. O modelo de solo é representado pela função de transferência com aproximação de Padé. O bloco de saturação representa a faixa de trabalho do sensor de umidade do solo.

A simulação do sistema integrado (*fuzzy*-Mamdani + controlador-PID) utilizou um tempo de simulação de 80.000 segundos, e a variável ATEMP foi modificada para uma onda senoidal com frequência de 0,0001 rad/s.

A Figura 5.11 ilustra o *setpoint* gerado pelo *fuzzy*-Mamdani e a resposta simulada do solo arenoso para o controle PID.

Figura 5.10 – Diagrama de blocos para controle *fuzzy*-TSK.

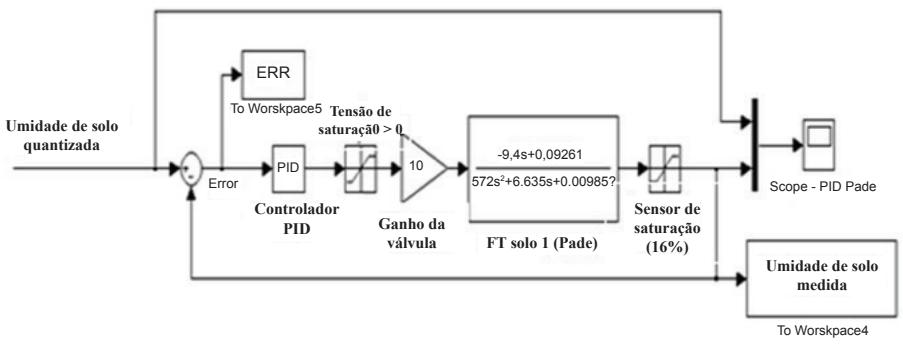

Fonte: Elaborada por autores.

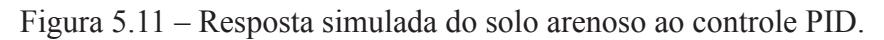

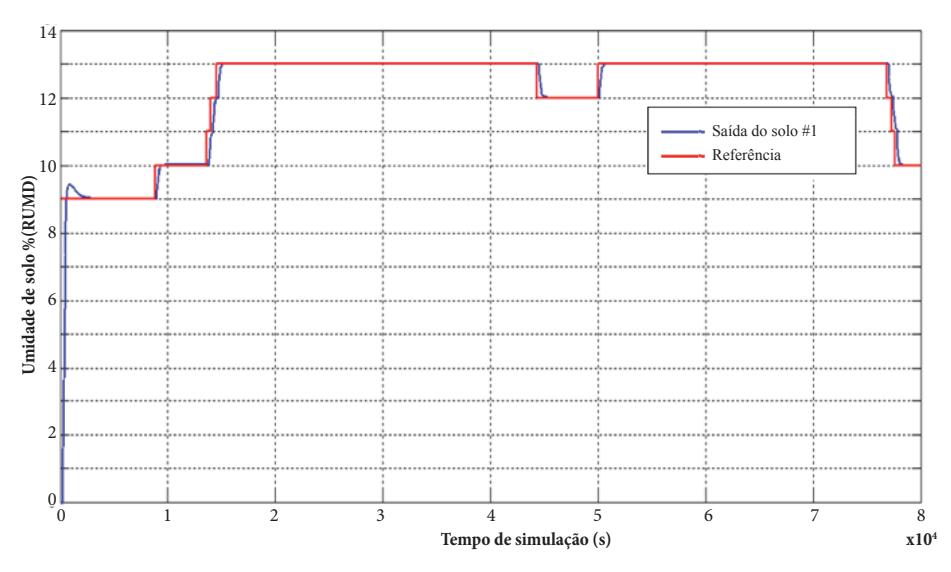

Fonte: Dados de pesquisa.

 Observa-se que o erro estacionário é zero em todos os níveis de umidade do solo, e o máximo sobressinal (*overshoot*) é de 4,6%. O controlador PID consegue seguir a referência de umidade do solo, apesar do atraso de transporte inerente à dinâmica do processo-solo.

 A Figura 5.12 ilustra o perfi l de referência gerado pelo *fuzzy* -Mamdani e a resposta simulada do solo argila-arenosa para o controle PID. Semelhante ao sistema de controle anterior, o erro estacionário também é igual a zero em todos os níveis de umidade do solo, e o máximo *overshoot* é de 7,7%. Mais uma vez, o controlador PID consegue seguir a referência de umidade do solo.

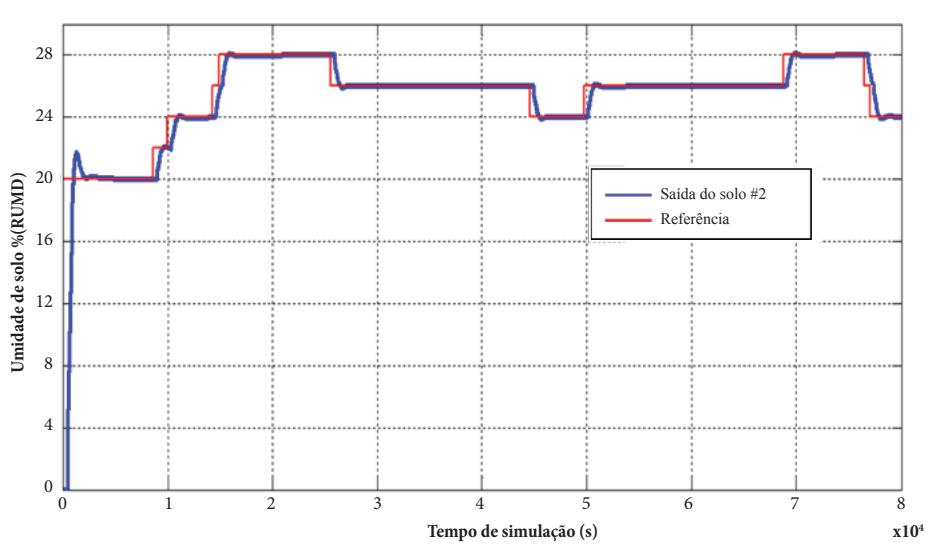

Figura 5.12 – Resposta simulada do solo argila-arenosa ao controle PID.

Fonte: Dados de pesquisa.

## **5.5 Considerações fi nais**

 A proposta deste capítulo foi descrever a técnica de um sistema *fuzzy* com múltiplas variáveis de entrada, para definir dinamicamente a umidade de solo desejada para um sistema de irrigação da cultura de cana-de-açúcar, consideradas algumas condições do conjunto solo-atmosfera e as necessidades hídricas medianas da planta em seus ciclos vegetativos.
# Como afirmado por Silva, T. *et al*. (2012):

[...] apesar do grande número de informações sobre a demanda de água da cana-de-açúcar em vários lugares do mundo pouco se conhece, ainda, sobre a lâmina d'água total exigida em condições irrigadas do semiárido brasileiro [...].

Dessa forma, algumas outras variáveis de entrada adicionais podem ser acrescentadas ao sistema *fuzzy* para melhor caracterização do conjunto solo-planta-clima. Outras propriedades físicas do solo (por exemplo, temperatura do solo), da planta ou do clima (por exemplo, velocidade do vento) podem ser adicionadas. No entanto, deve-se adicionar apenas variáveis que forem relevantes para determinar a referência de umidade do solo, sob pena de aumentar muito a base de regras.

Finalmente, como o cenário de testes proposto não envolveu características de genótipos específicos da cana-de-açúcar, como os estudados em Silva, A. *et al*. (2012), a demonstração prática de que o referido *setpoint* atende adequadamente aos requisitos de determinados cultivares irrigados demanda estudos futuros para a averiguação dos impactos na produtividade agrícola e nos ganhos relacionados ao consumo racional de água por tipo de cultivar na região Nordeste do Brasil.

# **Referências**

AGUIRRE, L. A. **Introdução à identificação de sistemas: técnicas lineares e não-lineares**. Belo Horizonte: Editora UFMG, 2004.

ALLEN, R. G. *et al*. **Crop evapotranspiration**: guidelines for computing crop water requirements. Rome (Italy): Food and Agriculture Organization of the United Nations (FAO), Rome (Italy), 1998.

BAHAT, M. *et al*. A fuzzy irrigation controller system. **Engineering Applications of Artificial Intelligence**. v. 13, n. 02, p. 137-145, 2000.

BAZANELLA, A. S.; SILVA JR, J. M. G. **Sistemas de controle: princípios e métodos de projeto**. Porto Alegre, RS: Editora da UFRGS, 2005.

BERNARDO, S. **Manual de Irrigação**. 4ª ed. Viçosa, MG: Imprensa Universitária, UFV, 1987.

GOMES, H. P. **Engenharia de irrigação: hidráulica dos sistemas pressurizados aspersão e gotejamento**. João Pessoa-PB: Editora Universitária, UFPB, 1994.

SHAW, I. S.; SIMÕES, M. G. **Controle e modelagem** *fuzzy*. São Paulo: Blücher, 1999.

SILVA, A. L. B. O. *et al*. Consumo de Água de Variedades de Canade-Açúcar Irrigadas por Gotejamento Subsuperficial. **In: IV Workshop Internacional de Inovações Tecnológicas na Irrigação**. Fortaleza, CE, 2012.

SILVA, T. G. F. *et al*. Requerimento hídrico e coeficiente de cultura da cana-de-açúcar irrigada no semiárido brasileiro. **Revista Brasileira de Engenharia Agrícola e Ambiental**. Campina Grande-PB, v. 16, n. 01, p. 64-71, 2012.

XIAOHONG, P. *et al*. A water-saving irrigation system based on fuzzy control technology and wireless sensor network. **In: Proceedings on 5th International Conference on Wireless Communications, Networking and Mobile Computing (WiCom'09)**. Beijing (China), 2009. p. 1-4.

YUSOFF, M. *et al*. Intelligent water dispersal controller: comparison between Mamdani and Sugeno approaches. **In: International Conference on Computational Science and its Applications (ICCSA 2007)**. Kuala Lumpur (Malaysia), 2007. p. 86-96.

ZHANG, Q.; WU, C. H. J; TILT, K. Application of fuzzy logic in an

irrigation control system. In: **Proceedings of The IEEE International Conference on Industrial Technology (ICIT'96)**, Shangai (China), 1996. p. 593-597.

ZHAO, Y.; BAI, C.; ZHAO, B. An automatic control system of precision irrigation for city greenbelt. In: **Proceedings on 2nd IEEE Conference on IEEE Industrial Electronics and Applications (ICIEA 2007)**. Harbin (China), 2007, p. 2013-2017.

# **Sistema automatizado para o aproveitamento de água cinza e azul,**  6|**com controle de pH, utilizando lógica fuzzy**

**Fábio Araújo de Lima -** *IFPB* **André Felipe Oliveira de Azevedo Dantas -** *UnP* **André Laurindo Maitelli -** *UFRN*

### **6.1 Introdução**

No nosso planeta, a maior parte da água não está disponível para consumo humano, pois, 97,50% é água salgada, encontrada nos oceanos e mares, e 2,49% estão em geleiras e aquíferos de difícil acesso e de aproveitamento (AGÊNCIA NACIONAL DAS ÁGUAS, 2016). Dos 0,007% das águas disponíveis, a utilização é dividida da seguinte forma: agricultura 70%, indústria 22%, edificações 8%.

De acordo com dados da ONU (Organização das Nações Unidas), em 2025, dois terços da humanidade estarão sujeitos a problemas de abastecimento, em que atualmente, 20% da população mundial não têm acesso à água potável.

O termo "reuso" surge das necessidades supracitadas, afinal, reutilizando esse recurso natural em atividades do dia-a-dia é possível ter economias consideráveis e diminuir muitos problemas relacionados à escassez. Para realização de reuso, os conhecimentos de diversos ramos da engenharia proporcionam o desenvolvimento de propostas e de projetos que vêm cada vez mais sendo aplicados, principalmente no meio industrial.

Para reuso, uma das características mais importantes que a água deve possuir e deve ser controlada é o potencial hidrogeniônico, também denominado de pH (o pH das substâncias geralmente varia entre 0 e 14). No entanto, processos de controle de pH, normalmente, são difíceis de serem controlados por meio da utilização de controladores convencionais, por serem processos não lineares.

A medição de pH é um dos estudos mais frequentemente utilizados na análise da qualidade da água. O pH influencia o equilíbrio das concentrações de muitos dos seus componentes, tendo assim um vasto campo de aplicação em processos de purificação, tratamento de esgotos, produção de alimentos, entre outros muitos processos (YOO; LEE; YANG, 2004). Na indústria moderna é de fundamental importância o processo de controle de pH. Controlar os valores de pH em indústrias químicas, petroquímicas e em outras aplicações, como no tratamento de esgotos, vem gerando muitas pesquisas atualmente.

# **6.2 Controle de processos**

De acordo com Dorf e Bishop (2013), sistemas não lineares são aqueles que não atendem ao princípio da superposição. O princípio da superposição estabelece que a resposta de um sistema linear, devido aos vários sinais de entradas agindo simultaneamente, é igual à soma das respostas de cada entrada atuando sozinha.

Em 1965, o professor L. A. Zadeh, da Universidade de Berkeley, USA, sugeriu uma teoria alternativa à teoria convencional dos conjuntos: uma teoria em que a passagem da pertinência para a não pertinência é feita de uma forma lenta e gradual e não abrupta, como na teoria convencional dos conjuntos (ZADEH, 1965). Dessa maneira, surgiram os Conjuntos *Fuzzy*, cuja palavra "*Fuzzy*" pode ser traduzida por nebulosa (SANDRI; CORREA, 1999). Por meio dessa técnica, é possível controlar processos complexos, como o controle de um braço robótico, o controle de nível ou até mesmo o pH de substâncias líquidas.

No controle inteligente, tomando como referência a lógica *fuzzy*,

o conhecimento do sistema a se trabalhar é um dos fatores mais importantes. De acordo com Campos e Saito (2004), pode-se afirmar que, em se tratando de um sistema de controle, a lógica *fuzzy* é uma técnica que incorpora a forma humana de pensar.

No entanto, apesar de toda importância do controle, os projetos sempre devem ser associados a palavras como qualidade, confiabilidade e baixo custo. Um dispositivo que vem sendo muito utilizado, em trabalhos que envolvem baixo custo, é o microcontrolador (ex: PIC16F877A), ge- ralmente aplicado para automação e para controle de processos, como sistemas de controle de motores automotivos, de controles remotos, de máquinas de escritório e residenciais, de brinquedos e de sistemas de supervisão. Esse dispositivo é capaz de reduzir o tamanho, o custo e o consumo de energia se comparados à forma de utilização de microprocessadores convencionais. Resumindo, os microcontroladores de pequeno porte são uma alternativa eficiente para controlar muitos processos e aplicações

As mais diversas linguagens de programação – como *Assembly,*  C e, em alguns microcontroladores, até *Ladder* – tornam-nos, cada vez mais, procurados para automatização.

Teoricamente, para se ter ideia do que pode acontecer na prática, associados ao projeto de sistemas de controle e ao uso de microcontroladores, alguns softwares tem sido, cada vez mais, empregados para a simulação. Um dos softwares mais utilizados no mercado para desenvolvimento de estratégias de controle é o MatLab®. Esse é um software interativo de alto desempenho voltado para o cálculo numérico. Ele integra análise numérica, cálculo com matrizes, processamento de sinais e construção de gráficos, além de tudo, possui blocos nos quais a lógica *fuzzy* pode ser desenvolvida.

Tendo como principal finalidade a reutilização de águas cinzas e azuis (PETERS *et al*, 2006) em residências e ambientes comerciais, será demonstrado, neste capítulo, o desenvolvimento de uma planta (protótipo) de baixo custo, que seja capaz de controlar pH por meio da uti-lização de um controlador *fuzzy* implementado via microcontrolador. A principal vantagem da utilização do controlador fuzzy é a desnecessidade de um modelo matemático (COSTA; SOUSA; LIMA, 2013), no caso do controle de pH, que, por ser não linear, o controlador *fuzzy* é uma opção interessante para a aplicação.

# **6.3 Desenvolvimento do protótipo**

 No intuito de validar os resultados por meio do uso de experimentos, foi construída uma planta para controlar o pH das águas de reuso. A Figura 6.1 ilustra um modelo simplificado do projeto.

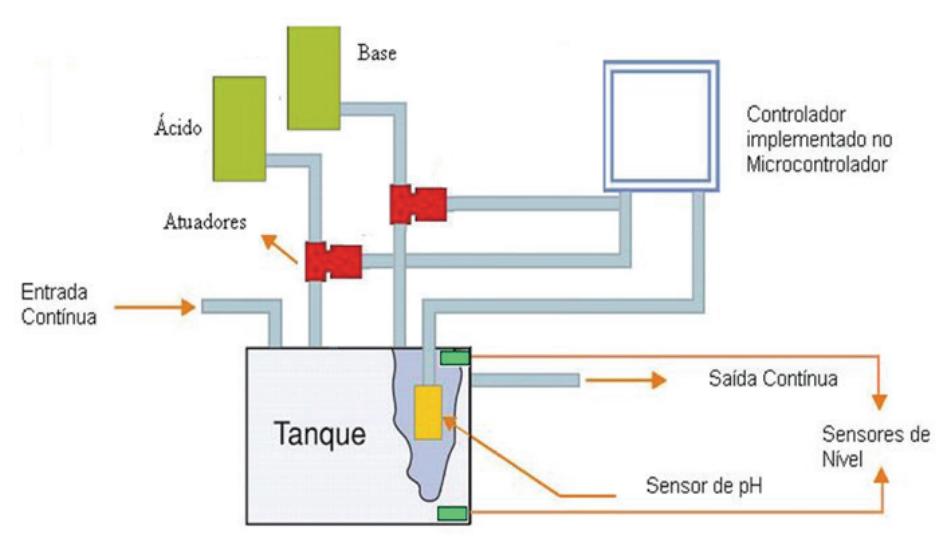

Figura  $6.1$  – Modelo simplificado da planta de pH.

Fonte: Elaborada pelos autores.

 Para a montagem da plataforma experimental foram adquiridos: dois reservatórios de vidro, semelhantes a aquários; uma base feita em madeira e coberta por fórmica; duas bombas de máquina de lavar (220 V, 0,22 A, vazão de aproximadamente 2,5 gpm); dois reservatórios plásticos, para exercerem a função de filtro de areia; duas válvulas de pé, para garantirem que as bombas de máquina de lavar estarão sempre afogadas;

5 metros de cano de 20 mm e 10 joelhos; como já citado, tem-se ainda o sensor de pH e duas bombas dosadoras de reagente do pH. Ressaltase que as águas cinzas ou azuis são geralmente alcalinas, portanto, na maioria das vezes, será necessária apenas a correção utlizando solução redutora.

A planta foi configurada da seguinte forma: um dos reservatórios se encontra em série com um filtro simples de areia e pedras de aquário; esse filtro não é controlado, tendo apenas o objetivo de receber a água cinza ou azul, e retirar o excesso de partículas, como já citado. No outro reservatório, foi colocado o sensor de pH, que receberá a água do primeiro reservatório e a inserção do líquido redutor de pH controlado via microcontrolador.

A planta funciona da seguinte maneira: uma bomba monofásica, posicionada no reservatório inferior, lança a água filtrada no reservatório superior, quando um sensor de nível detecta a presença de água nesse local. No reservatório superior – ou reservatório de controle, existe um sensor de pH (que envia os dados lidos para o microcontrolador); nele ainda é feita a mistura da substância reagente com a água a ser neutralizada por meio de uma misturador.

O microcontrolador se comunica com o computador pela porta serial RS 232. A partir da primeira leitura, duas bombas d'água de corrente contínua controladas pelo PWM (*Pulse Width Modulation*) do microcontrolador iniciam a correção do pH, uma delas é responsável pelo lançamento de ácido para redução do pH, e a outra pela base para elevação do pH. A água de reuso é lançada constantemente no reservatório superior; o limite de capacidade do reservatório também é medido pelos sensores de nível; o processo de correção é finalizado no momento em que o setpoint estabelecido para o pH é alcançado. É importante ressaltar que o hardware foi desenvolvido por meio de componentes de baixo custo, visando constatar que é possível fazer reuso de água sem gastos excessivos e com qualidade.

# **6.3.1 Sensor de pH**

 Para a inserção do sensor na planta, fez-se necessária a realização de sua calibração, que foi realizada no laboratório de química do IFPB, Campus de Cajazeiras. Foram utilizadas diversas substâncias para testes e, entre essas substâncias, estão tanto substâncias ácidas como básicas, a referência inicial utilizada foi água, que possui o pH aproximadamente igual a 7,4.

Figura 6.2 – Membrana de vidro em um eletrodo combinado.

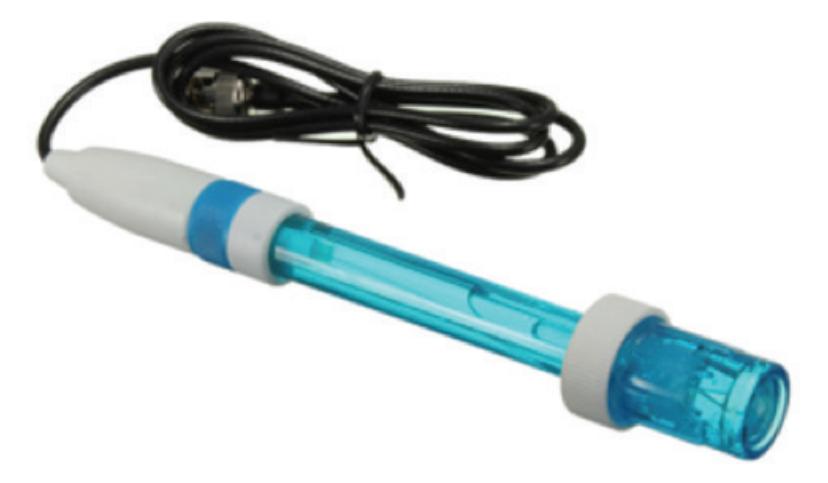

Fonte: <http://migre.me/t1Dzk>. Acesso em: fev. 2016.

 A Tabela 6.1 ilustra quais as soluções que foram preparadas, além, é claro, de substâncias que já possuem pHs conhecidos, como limão, vinagre, etc.

 Para cada 100 ml de água destilada, foi adicionada uma quantidade de 5 ml de solução, e a temperatura, em que os valores foram colhidos, foi de aproximadamente 25 ºC. Para as medições, foi utilizado um medidor de pH digital da *Procyon*. A Figura 6.3 ilustra o medidor associado ao sensor no momento de uma medida.

| Substância         | pН   | Tensão (mV) |
|--------------------|------|-------------|
| Hidróxido de sódio | 13,8 | 390         |
| Vinagre            | 2,24 | $-268$      |
| Limão              | 1,31 | $-322$      |
| Leite de Magnésia  |      | 118         |

Tabela 6.1 – Dados colhidos pelo sensor de pH.

Fonte: Elaborada pelos autores.

Figura 6.3 – Medidor de pH *Procyon* e o sensor de pH.

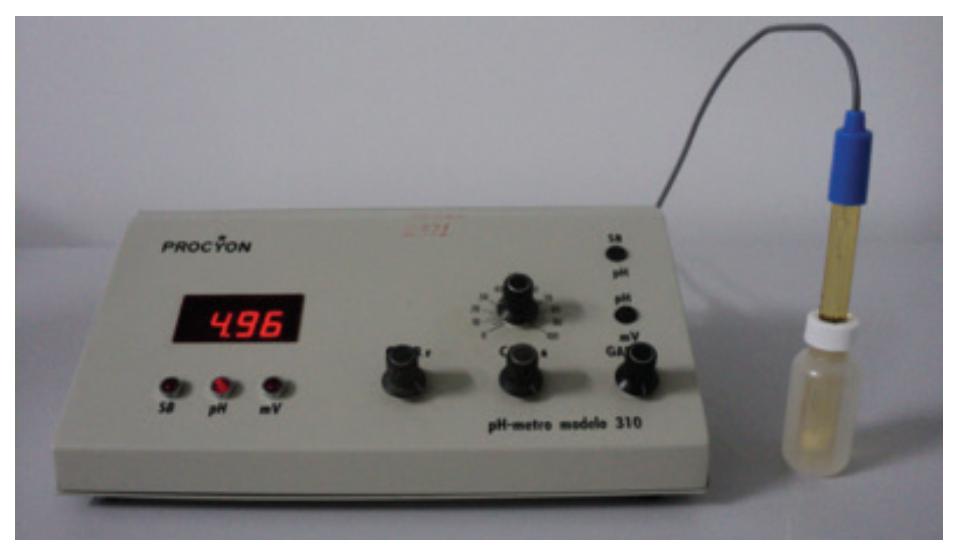

Fonte: Elaborada pelos autores.

 Por meio dos testes realizados, é possível comprovar que os valores de pH obtidos variam de maneira linear com relação aos valores de tensão obtidos, e, enquanto o pH é neutro, ou seja, pH igual a 7, a tensão que o sensor apresenta na saída é 0 V; para cada unidade de pH somada a 7, a tensão varia 59 mV; e para cada unidade de pH subtraída do 7, a tensão varia em -59 mV (ver Tabela 6.2).

| pH | Tensão (mV) |  |  |
|----|-------------|--|--|
| 5  | $-118$      |  |  |
| 6  | -59         |  |  |
|    |             |  |  |
| 8  | 59          |  |  |
| q  | 118         |  |  |

Tabela 6.2 – Tensão e seus respectivos valores de pH.

Fonte: Elaborada pelos autores.

 Outros trabalhos, como "Cuidados Básicos com pHmetros" (BUGNOLLI; LASSO; RABELLO, 1997), confirmam tal leitura de dados. A Figura 4, apresentada por Bugnolli, Lasso e Rabello (1997), ilustra detalhadamente a variação de pH que um sensor apresenta para determinadas variações de temperatura.

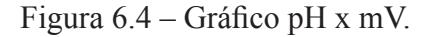

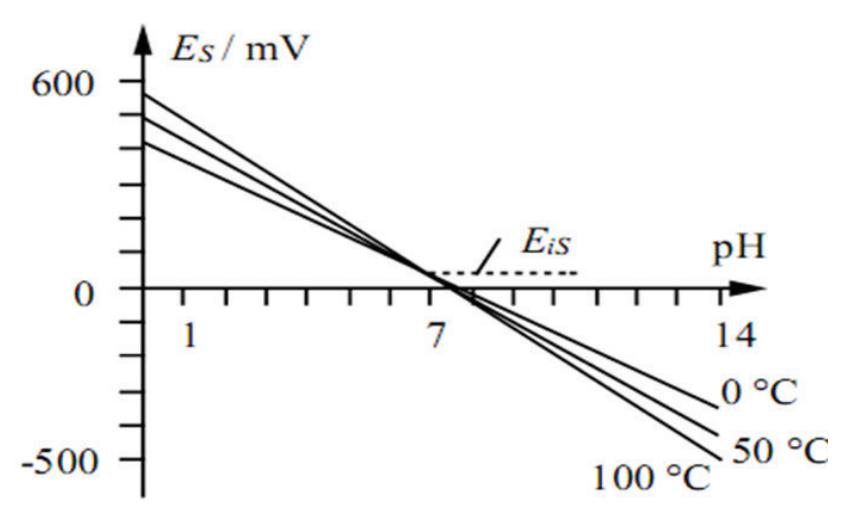

Fonte: BUGNOLLI; LASSO; RABELLO, 1997.

 Os atuadores utilizados para a correção do pH foram duas bombas de corrente contínua (bombas de para-brisas de automóveis). Essas bombas são acionadas com 12 V e com uma corrente de aproximadamente 3,5 A, sendo necessário para seu controle o desenvolvimento de um circuito de potência, tendo em vista que a saída do microcontrolador possui apenas 20 mA, o que não é o suficiente, para suprir a necessidade das bombas. A Figura 6.5 ilustra o circuito desenvolvido para a bomba d'água.

Figura 6.5 – Circuito para o atuador (bomba d´água).

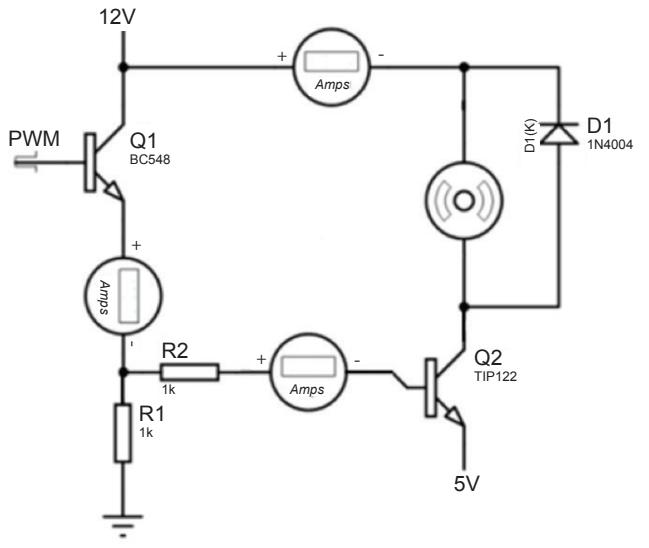

Fonte: Elaborada pelos autores.

 O circuito da Figura 6.5 é composto por: dois transistores funcionando como chave, um sendo acionado pelo PWM (BC548), e o outro (TIP122) repassando o sinal de chaveamento do BC548 para a bomba d'água; duas resistências; e um diodo 1N4004 em paralelo com a bomba no intuito de evitar correntes reversas.

### **6.3.2 Atuador**

 Para o controle do atuador pelo PWM do microcontrolador, a bomba foi submetida a sete diferentes ciclos de trabalho. Com isso é possível saber exatamente quais valores de PWM devem ser aplicados na dosagem de substância corretora de pH.

A Tabela 6.3 ilustra os resultados da caracterização do atuador (bomba d'água) para a vazão, em ml/s, para o volume de 1 dcm<sup>3</sup> de água. É importante ressaltar que, na montagem do *hardware*, são consideradas duas bombas de água, pois uma delas é a responsável pelo líquido ácido e a outra pelo líquido alcalino, sendo que o ciclo de trabalho (CT), que é um valor associado à porcentagem do PWM, varia entre zero e 255.

|                                                                               | Ciclo de trabalho do atuador |       |       |               |      |       |       |
|-------------------------------------------------------------------------------|------------------------------|-------|-------|---------------|------|-------|-------|
|                                                                               | 30                           | 45    | 60    | 75            | 90   | 105   | 120   |
| $\begin{tabular}{c} \bf{M\'edia de} \\ \bf{vazão} \\ (mJ/s) \end{tabular}$    | 7,40                         | 17,04 | 22,43 | $27,45$ 31,77 |      | 36,02 | 43,94 |
| $\begin{array}{c} \text{Desvio} \\ \text{padrão} \\ \text{(m/s)} \end{array}$ | 0,19                         | 0,41  | 0,49  | 1,21          | 0,97 | 1,35  | 2,01  |

Tabela 6.3 – Caracterização do atuador para a vazão, em ml/s, para o volume de 1dcm<sup>3</sup> de água.

Fonte: LIMA, 2011.

#### **6.4 Resultados**

Para desenvolver as simulações, foi necessário fazer o levantamento do modelo da planta. Essa modelagem foi realizada a partir de experimentos reais, e os resultados foram testados tanto nas simulações como na planta real.

O primeiro passo realizado foi a observação da dinâmica da planta. O gráfico da Figura 6.6 representa o sinal recebido pelo computador, quando a planta foi submetida a um degrau (unitário no pH) em relação ao tempo de acomodação. O gráfico, portanto, representa a influência que o par – quantidade de água no reservatório e a influência causada pelo misturador (utilizado para acelerar o processo de regulação do pH) – exerce sobre os valores de pH, sendo essa a dinâmica modelada.

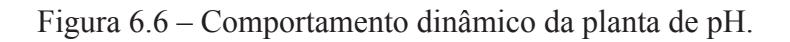

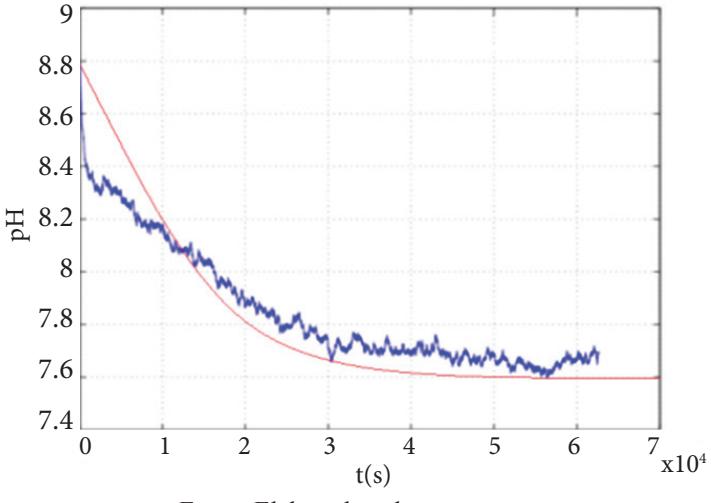

Fonte: Elaborada pelos autores.

Para obtenção desse gráfico, foi aplicado um degrau unitário de pH ao sistema, que apresentou leitura inicial de aproximadamente 8,8. Essa leitura foi interrompida, quando o pH estabilizou em torno de 7,8.

### **6.4.1** *Fuzzy* **P**

 A implementação do controlador *fuzzy* P, para a planta segue como o descrito nesta seção. A base de regras para o controlador *fuzzy* P, levou em consideração apenas as três situações ilustradas na Tabela 6.4.

| Entrada / Erro | Saída         |
|----------------|---------------|
| En             | Acido         |
| Ez             | Neutro        |
| En             | <b>Básico</b> |

Tabela 6.4 – Entradas e saídas *fuzzy* P.

Fonte: Elaborada pelos autores.

 Considerando que o pH pode variar entre 0 e 14, foram propostas essas três regras, em que a saída representa valores de PWM que serão repassados ao atuador. As entradas e saídas do controlador são ilustradas nas Figuras 6.7 e 6.8.

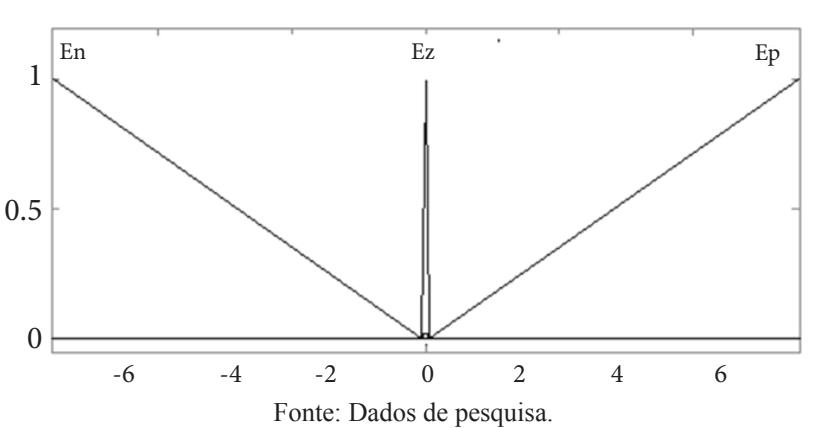

Figura 6.7 – Entradas do controlador *fuzzy*.

Figura 6.8 – Saídas do controlador *fuzzy*.

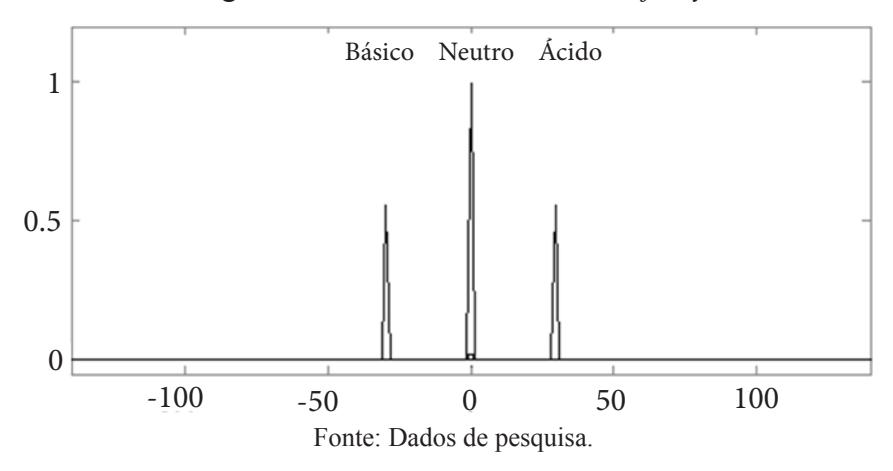

 Os valores assumidos, na sintonia adotada, pelas funções de pertinência podem ser observados a seguir. É importante notar que, na entrada, as variáveis *En* e *Ep* são funções de pertinência triangulares, enquanto que *Ez* é uma função de pertinência do tipo trapezoidal, e, enquanto, na saída, as três funções utilizadas são triangulares. A escolha dessas funções tem o intuito de facilitar a programação do sistema por meio da média dos máximos. Como o valor *defuzzyficado* depende diretamente de tais fatores, é importante citá-los.

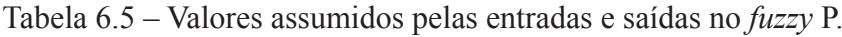

| <b>Entradas</b>   |                            |             |  |  |
|-------------------|----------------------------|-------------|--|--|
| En                | Ez                         | Ep          |  |  |
| $[-7 - 70.05]$    | $[-0.02 - 0.01 0.01 0.02]$ | $[-0.0577]$ |  |  |
| <b>Saídas</b>     |                            |             |  |  |
| <b>Básico</b>     | <b>Neutro</b>              | Ácido       |  |  |
| $[-31 - 30 - 29]$ | $[-1 \ 0 \ 1]$             | [29 30 31]  |  |  |

Fonte: Elaborada pelos autores.

 O *setpoint* estabelecido para as simulações, foi um pH igual a 7. Assim, como no diagrama ilustrado na Figura 6.9, é possível notar, antes do processo, a seleção de uma perturbação. Essa perturbação externa pode ser provocada tanto por eventos modelados como pela adição de água não tratada. Essa variação de valores desviará o sistema da referência desejada. A Figura 6.9 ilustra o primeiro teste realizado para uma perturbação de 1,5 no índice de pH.

Figura 6.9 – Planta em ambiente *Simulink*.

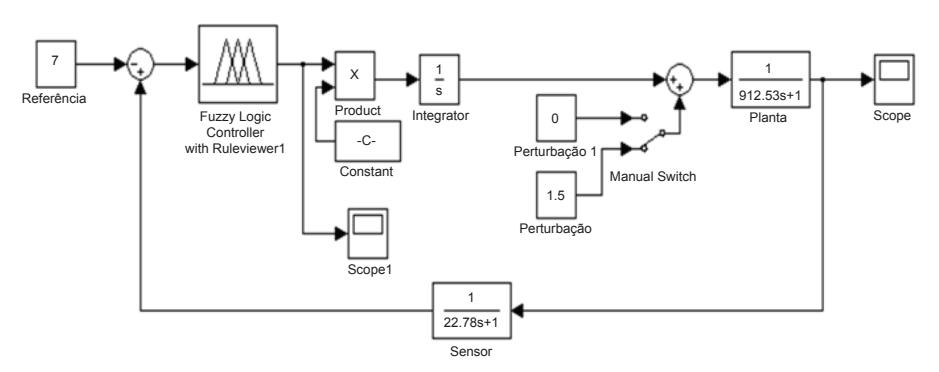

Fonte: Elaborada pelos autores.

 As Figuras 6.10, 6.11 e 6.12 ilustram as funções de pertinência para o *fuzzy* PD, utilizadas para o controle da planta.

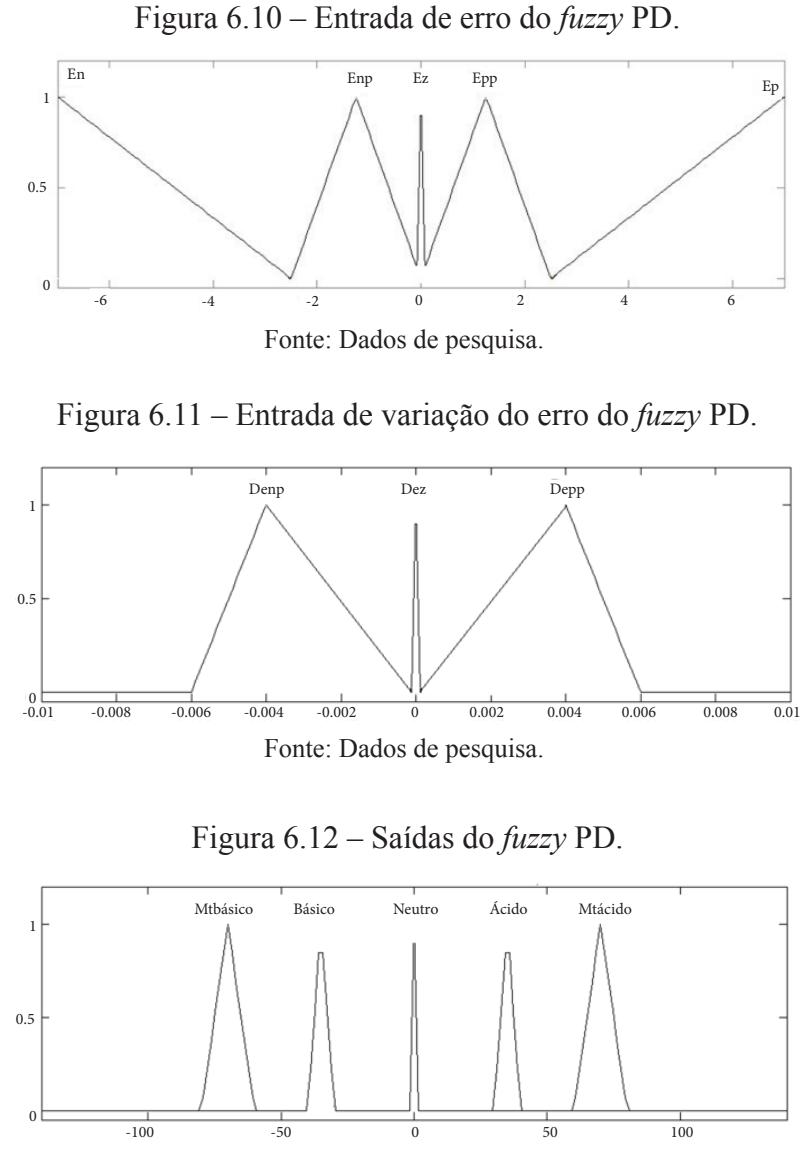

Fonte: Dados de pesquisa.

| <b>Entradas</b>                                |                  |                                    |     |                                     |                 |
|------------------------------------------------|------------------|------------------------------------|-----|-------------------------------------|-----------------|
| En                                             | Ez<br>Enp        |                                    | Epp |                                     | Ep              |
| $\begin{bmatrix} -7 & -7 & -2,5 \end{bmatrix}$ | $[-2,5 -1,25 0]$ | $[-0.01 -0.01 0.01 0.01]$          |     | $[0 \ 1, 25 \ 2, 5]$                | $[2,5 \ 7 \ 7]$ |
| Denp                                           |                  | Dez                                |     | Depp                                |                 |
| $[-0,006 \t -0,004 \t -5e-005]$                |                  | $[-5e^{-5} \quad 0 \quad 5e^{-5}]$ |     | $[5e^{-5} \quad 0.004 \quad 0.006]$ |                 |
| <b>Saídas</b>                                  |                  |                                    |     |                                     |                 |
| mtbásico                                       | <b>básico</b>    | neutro                             |     | ácido                               | mtácido         |
| $\left[ -80 - 70 - 60 \right]$                 | $[-40 -35 -30]$  | $[-1 \ 0 \ 1]$                     |     | $[30 \ 35 \ 40]$                    | [60 70 80]      |

Tabela 6.6 – Valores assumidos pelas entradas e saídas no *fuzzy* PD

Fonte: Elaborada pelos autores.

Assim como no *fuzzy* P, simulou-se o PD para os casos de perturbação positiva e negativa, ou seja, perturbação do sistema para substâncias básicas e para substâncias ácidas. Antes da demonstração dos resultados obtidos a partir das simulações, as regras que foram utilizadas para implementação do controlador *fuzzy* PD estão ilustradas na Tabela 6.7

Tabela 6.7 – Entradas e saídas *fuzzy* PD.

|     |           | <b>DENP</b>   | <b>DEZ</b> | <b>DEPP</b>   |
|-----|-----------|---------------|------------|---------------|
| Enp |           | Ácido         | Ácido      | Neutro        |
| En  | MtÁcido   |               |            |               |
| Ez  |           | Ácido         | Neutro     | <b>Básico</b> |
| Epp |           | <b>Básico</b> | Básico     | Neutro        |
| Ep  | Mt Básico |               |            |               |

Fonte: Dados de pesquisa.

Um detalhe a ser considerado é, pelo fato de não considerar a variação do erro, a resposta do atuador para o *fuzzy* P é mais agressiva inicialmente, fazendo com que seja utilizado nele uma maior quantidade de solução corretora, em faixas de tempo menores. No *fuzzy* PD, é possível regular a velocidade de variação do erro tornando a função mais rápida em alguns pontos e mais lenta em pontos em que seja necessária a redução (sendo essa a principal diferença entre o *fuzzy* P e o *fuzzy* PD, para o modelo em estudo), tornando o comportamento da função mais próximo ao desejado pelo operador.

 É possível notar que a dinâmica da planta é relativamente lenta, o que representa que o sistema de homogeneização da mistura demora certa quantidade de tempo, para distribuir as substâncias ácidas e básicas por todo o líquido contido no reservatório de forma que não haja mais alteração no pH.

É possível observar, na Figura  $6.13$ , o gráfico obtido para uma perturbação negativa aplicada ao *fuzzy* P, onde uma quantidade *X* de ácido clorídrico foi lançada no reservatório em que o pH já estava controlado (perturbando o sistema). Imediatamente após essa ação, ocorre uma queda na leitura do sensor, o atuador é acionado, lançando solução elevadora no reservatório. A correção do pH é lenta e gradativa, já que a própria dinâmica da planta é lenta, porém eficaz.

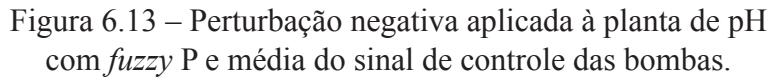

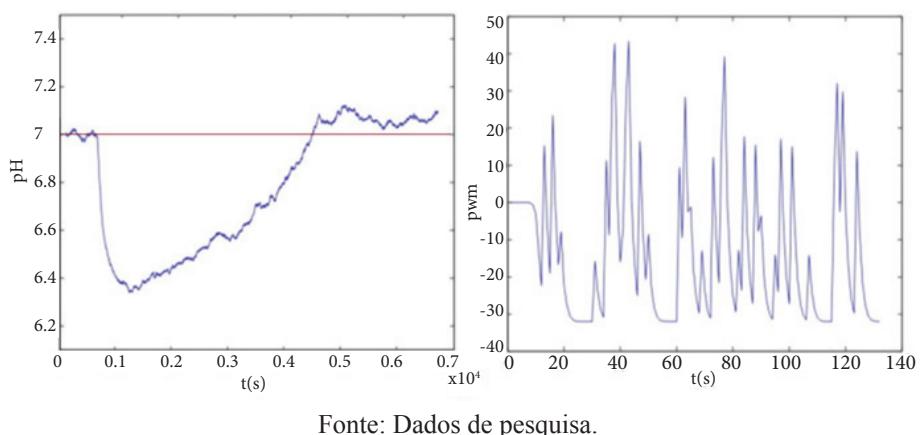

 Após a realização do teste para a perturbação ácida, foi realizado um teste semelhante ao realizado na simulação para uma perturbação alcalina. Uma quantidade determinada de cloreto de sódio foi inserida no reservatório superior que, ao receber essa solução, encontrava-se no valor de *setpoint* estabelecido (pH = 7). Ao receber a perturbação, o pH chega a aproximadamente 9,2, ou seja, um erro de 2,2 é gerado na leitura do índice de pH.

 Desse modo, o controlador *fuzzy* responde imediatamente ao sinal de erro provocado pela diferença entre a leitura do sensor e o *setpoint* inserido a solução preparada de ácido clorídrico (corretor ácido). No gráfi co da Figura 6.14, é possível notar que ocorre um *overshoot*, que é corrigido em curto espaço de tempo com uma nova inserção de cloreto de sódio (corretor básico), levando, assim, o sistema à estabilidade.

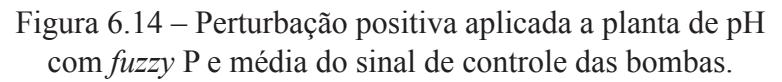

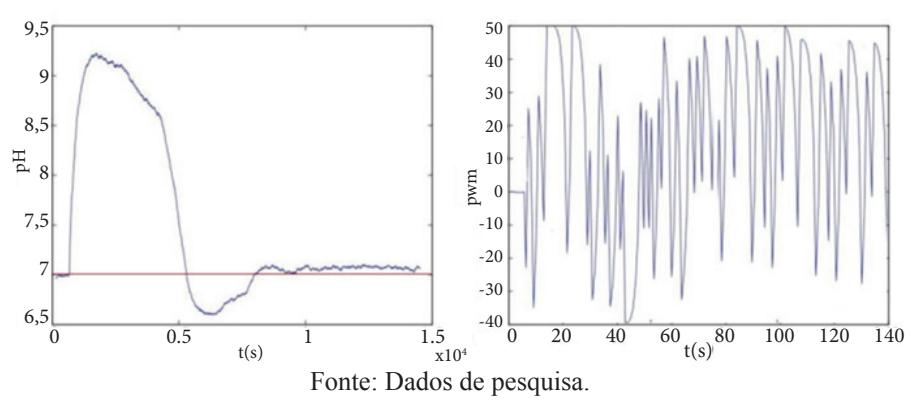

 O *fuzzy* P, apesar de responder com uma velocidade razoável, apresentou um desempenho insatisfatório quanto ao quesito overshoot (ver Figura 6.14), o que tem como consequência a utilização de maiores quantidades de reagentes para diminuição e aumento do pH, nesse caso específico. A resposta da Figura 6.15 ilustra que os novos resultados foram bastante satisfatórios. Nota-se que o *fuzzy* PD apresentou mais suavidade ao retornar ao setpoint, não ocorrendo assim nenhum *overshoot*.

 O tempo para estabilização foi de cerca de 16 minutos e 30 segundos e, apesar de o tempo para que o sistema estabilizasse fosse maior que para o *fuzzy* P, a economia de reagente é praticamente o triplo.

Figura 6.15 – Perturbação negativa aplicada à planta de pH com *fuzzy* PD e média do sinal de controle das bombas.

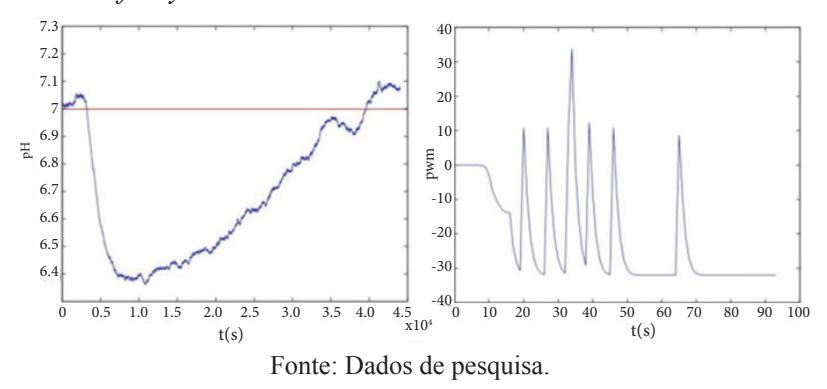

Figura 6.16 – Perturbação positiva aplicada a planta de pH com *fuzzy* PD e média do sinal de controle das bombas.

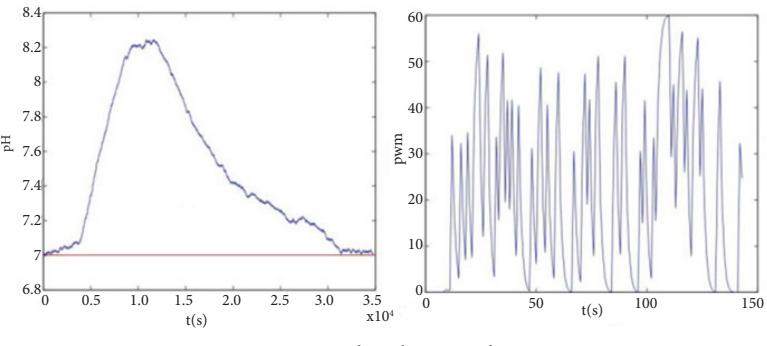

Fonte: Dados de pesquisa.

 Assim como na perturbação negativa, o controlador *fuzzy* PD apresentou uma resposta relativamente lenta, mas, conforme outrora ressaltado, não implica em grandes demoras para o sistema. Assim, ela é mais satisfatória, pois é possível notar que não há *overshoot* na Figura 6.16, já que, enquanto a resposta brusca do *fuzzy* P faz com que uma grande quantidade de reagente seja lançado no sistema no intuito de controlá-lo, no *fuzzy* PD, é obtida uma resposta melhor e com uma economia de reagente três vezes maior, como já citado.

## **6.5 Considerações Finais**

Nota-se, de acordo com os resultados obtidos, que o trabalho proposto possui viabilidade, e o controlador *fuzzy* é interessante para este tipo de aplicação, tendo em vista que conseguiu acompanhar a referência em um curto espaço de tempo, o que demonstra oferecer confiabilidade, exatidão e capacidade de rejeitar perturbações.

A diferença entre as escalas da simulação e da prática se deve ao fato de que, quando o processo foi simulado, considerou-se um período de amostragem, enquanto, na prática, os dados coletados foram em unidades de tempo. Porém, como pode ser visualizado, as curvas apresentam comportamentos similares implicando em um resultado não distorcido, pois, além disso, mostra que o modelo obtido está condizente com a dinâmica da planta, o *fuzzy* é capaz de solucionar não linearidades que não foram, de alguma forma, modeladas por não fazer parte do escopo deste trabalho, o que torna o sistema de boa rejeição a perturbação.

O controlador *fuzzy* P é mais simples, e o *fuzzy* PD apresentou melhores resultados. No *fuzzy* PD, observou-se, pela simulação, que não há *overshoot*, o que gerou uma economia considerável na utilização dos reagentes responsáveis pela correção do pH na planta. Isso se deve ao melhor controle proporcionado devido, principalmente, à percepção da velocidade da evolução na dinâmica da planta (derivada do erro).

O controle de pH com lógica *fuzzy* pode ser aplicado nos mais diversos ramos da indústria, inclusive na petrolífera, e o sistema implementado neste capítulo é ideal para esse tipo de aplicação.

### **Referências**

AGÊNCIA NACIONAL DAS ÁGUAS. **Fatos e tendências**. 2016. Disponível em: http://arquivos.ana.gov.br/imprensa/publicacoes/fatosetendencias/edicao\_2.pdf>. Acesso em: 15 fev. 2016.

BUGNOLLI, L. A.; LASSO, P. R. O.; RABELLO L. M. **Cuidados básicos com peagômetros**: recomendação técnica 06/97. São Carlos (SP): EMPRAPA, 1997.

CAMPOS, M. M.; SAITO, K. **Sistemas inteligentes em controle e automação de processos**. Rio de Janeiro: Ciência Moderna, 2004.

COSTA A. H. M. F.; SOUSA K. C.; LIMA F. A. Simulação de um Processo de Controle de Nível Utilizando Controle PID e Lógica Fuzzy. **In: VIII Congresso Norte Nordeste de Pesquisa e Inovação (CONNEPI).** Salvador, BA, 2013.

LIMA F. A. **Sistema automatizado para o aproveitamento de água cinza e azul, com controle de PH utilizando lógica fuzzy**. 2011. 58 f. Dissertação (Mestrado em Engenharia Elétrica e de Computação) – Universidade Federal do Rio Grande do Norte (UFRN), Natal (RN), 2011.

PETERS, M. R. *et al*. Quantificação e Caracterização de Águas Cinzas em uma Residência. **In: V Simpósio Internacional de Qualidade Ambiental**, 2006, Porto Alegre. Anais do V Simpósio Internacional de Qualidade Ambiental, 2006. v. 01.

SANDRI, S.; CORREA, C. **Sistemas nebulosos**. V Escola de Redes Neurais, Instituto Tecnológico da Aeronáutica (ITA), São José dos Campos, p. c073-c090, 1999.

YOO, A.; LEE; T. C., YANG, D. R. Experimental simultaneous state and parameter identification of a pH neutralization process based on an extended kalman filter. The Korean Journal of Chemical Engineering, v. 21, n. 4, p. 753–760, 2004.

ZADEH, L. A. Fuzzy sets. **Information and Control**, v. 08, n. 03, p.338–353, 1965.

# **Introdução à confiabilidade em conver-** $7|$  Introdução à confiabilidade et sortes estáticos de potência VSI

**José Artur Alves Dias** *- IFPB* **Álvaro de Medeiros Maciel** *- IFPB*

#### **7.1 Introdução**

Os conversores VSI (*Voltage Source Inverter*), ou conversores fonte de tensão, são os mais empregados comercialmente. Aplicações em fontes chaveadas, acionamento de motores, fontes fotovoltaicas, acionamento de lâmpadas a vapor são alguns exemplos de utilização, na grande maioria dos casos, da arquitetura do tipo VSI. A falha desses conversores traz à tona dois fatores importantes: o custo do produto ou serviço e a segurança para usuários desses produtos e serviços. Custos relacionados à falha concreta são aqueles provenientes do custo da manutenção e o custo da parada. A parada de operação não programada de um processo produtivo pode gerar prejuízos significativos para o sistema de produção.

Por outro lado, aspectos relacionados à segurança física do usuário, ou seja, riscos de acidente relacionados à falha destes conversores estão sendo muito valorizados, principalmente, por indústrias automobilísticas e de aviação civil. Dessa forma, o estudo das falhas desses conversores tornou-se tão importante a ponto de revistas e de congressos científicos dedicarem-se a pesquisas voltadas para a confiabilidade em conversores de potência.

Este capítulo descreve as noções básicas de confiabilidade, os componentes de um conversor do tipo VSI, o processo de falha desses componentes e a contribuição do IFPB para esta pesquisa.

## **7.2 Noções básicas de confiabilidade**

A partir do estudo da disciplina sobre confiabilidade são verificadas as probabilidades das falhas de componentes e/ou sistemas de componentes. Essa ciência é um campo relativamente novo, que surgiu no final da Segunda Guerra Mundial, na primeira metade da década de 40. Seu nascimento deve-se à preocupação com a falha de dispositivos eletrônicos que faziam parte de aparatos bélicos. Em 1952 o Departamento de Defesa dos Estados Unidos criou o Conselho de Confiabilidade em Equipamentos Eletrônicos, marco que definiu o nascimento da disciplina científica Confiabilidade.

Confiabilidade de componentes ou sistemas de componentes são definidos como a probabilidade de os componentes, operando sob condições determinadas, desempenharem uma função especificada adequadamente em certo intervalo de tempo (KAPUR; LAMBERSON, 1997).

Quatro conceitos envolvem essa definição. O primeiro é o de probabilidade, que afirma como não determinística a natureza do problema, inserindo-o, assim, no terreno da incerteza. O segundo é o de ambiente ou de determinada condição de utilização. Tal conceito está relacionado à agressividade. A temperatura, a umidade e a trepidação são alguns fatores que ditam o nível de agressividade do meio ambiente. O terceiro é o de funcionamento adequado, que traz à tona dois tipos de falhas: falha latente e falha concreta, nesta, há a parada da atividade; naquela, o componente cumpre sua função, mas não adequadamente. O exemplo mais comum de falha latente é o das lâmpadas elétricas que têm seu fluxo luminoso decrescente com o tempo. Em muitos casos, a falha latente é o embrião da falha concreta. O quarto e último conceito é o de intervalo de tempo a que ficou submetido o componente. O tempo é a variável que traduz o esforço a que o componente ficou exposto. Dependendo do componente, essa variável pode ser quilômetros rodados, operações intermitentes etc.

#### **7.2.1 Ferramentas estatísticas para determinação da confiabilidade**

As funções de densidade de probabilidade (f.d.p.) são as ferramentas estatísticas básicas no estudo da confiabilidade. Por meio dela, é possível expressar a probabilidade de falha ao longo de uma variável aleatória que pode ser tempo, quilômetros rodados, números de operações intermitentes e outras.

Na maioria das aplicações em confiabilidade, funções de densidade de probabilidade (f.d.p.) de falha são definidas para uma variá-vel aleatória *t* (tempo), que assume todos os valores inumeráveis de *t*, tal que *t* ≥ 0, sendo nesse caso, uma variável aleatória unidimensional e contínua. Para um determinado componente, seja f(*t*) uma f.d.p. da variável aleatória *t*, assumindo todos os valores reais *t* ≥ 0, então, é válida a Equação 7.1, ou seja, a probabilidade de ocorrência da falha ao longo de um intervalo de tempo extremamente grande é 1,0.

$$
\int_0^\infty f(t) dt = 1 \tag{7.1}
$$

A função de probabilidade de falha acumulada *F(t)* expressa a probabilidade de falha de um componente em um determinado período, assim a probabilidade que um dispositivo venha a falhar em um período [0,*t* 1 ] é expressa pela Equação 7.2.

$$
P(T \le t_1) = F(t_1) = \int_0^{t_1} f(t) dt
$$
 (7.2)

A função de confiabilidade*R* (*t*), do inglês *Reliability*, é a função que expressa a probabilidade de não falha do componente nesse período, ou seja, a probabilidade de sucesso. Logo, a confiabilidade em um período [0,*t* 1 ] é ilustrada pela Equação 7.3.

$$
R(t_1) = 1 - F(t_1) = \int_{t_1}^{\infty} f(t) dt
$$
 (7.3)

Para as f.d.ps., *f(t)*, envolvidas nos estudos de confiabilidade, o valor esperado da função ou tempo médio esperado até a falha é ilustrado na Equação 7.4. Tal valor é conhecido, na literatura técnica, como tempo médio até a falha (*Mean Time toFailure* – MTTF), quando o componente não possui reparação, e como tempo médio entre falhas (*Mean Time BetweenFailure* – MTBF), quando o componente é sucessivamente submetido à reparação (KAPUR; LAMBERSON, 1997).

$$
E(T) = \int_{t_1}^{\infty} t f(t) dt = \int_{t_1}^{\infty} R(t) dt
$$
 (7.4)

 A taxa de risco ou função de risco traz a noção do risco da fa-lha em um determinado instante e é definida como uma probabilidade condicionada, quando o intervalo tende à zero, expressa pela Equação 7.5 (LAWLESS, 1982; CHEN *et al.*, 2004). A função de risco *h*(*t*) de uma população de componentes submetidos às mesmas condições ao longo de toda sua vida é conhecida como curva da banheira, e seu formato é ilustrada na Figura 7.1.

$$
h(t) = \lim_{\Delta t \to 0} \left[ \frac{R(t) - R(t + \Delta t)}{\Delta t R(t)} \right] = \frac{f(t)}{R(t)}
$$
(7.5)

Figura 7.1 – Curva da banheira.

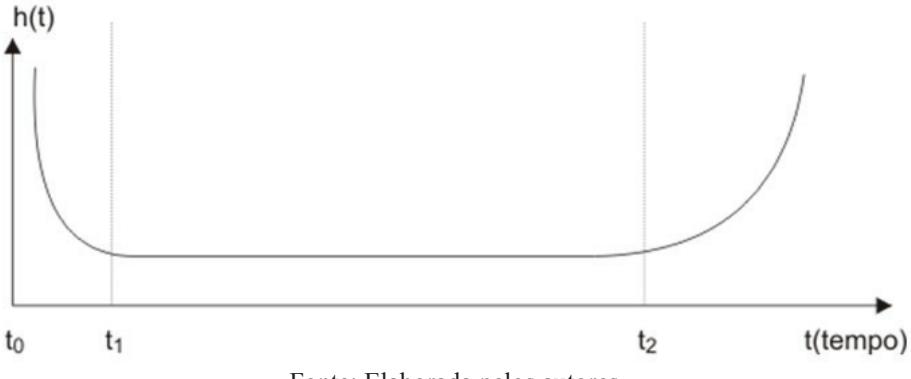

Fonte: Elaborada pelos autores.

A função de risco ao longo da vida do componente traz três regiões bem distintas:

Região de  $[t_0 - t_1]$ , em que a função mostra um alto risco de falha com evolução decrescente com o tempo. Esse alto risco de falha corresponde ao risco de falhas precoces originadas de defeitos de fabricação do componente. Por meio de um controle de qualidade eficiente do processo e da matéria prima é possível reduzir a taxa de risco desse intervalo, por exemplo, na indústria de capacitores, destacam-se os procedimentos *high -stress-screening*, que submetem capacitores à alta tensão e à temperatura, com a finalidade de manifestar falhas latentes nesses componentes, as quais são provenientes do processo produtivo. O resultado é uma taxa de falha no começo de vida útil na faixa de (0,02-0,2%) (PARLER JR., s.i.).

Região *t* 1 - *t* 2 , em que o risco de falha é praticamente independente do tempo. Em tal período, predominam as falhas de caráter aleatório. Acima de t<sub>2</sub>, o risco aumenta com o tempo, sobressaindo, nesse período, as falhas devido ao processo de desgaste das partes que compõem o componente - velhice do componente.

# **7.2.2 Funções de distribuição de probabilidades utilizadas em confiabilidade**

Muitas funções de distribuição de probabilidade podem ser utilizadas no estudo da confiabilidade, como normal, log-normal, gama, valor extremo, Gompertz, Rayleigh. No entanto, duas distribuições são muito populares dentro da literatura técnica: a distribuição Weibull e a distribuição de exponencial, sendo essa última um caso particular da primeira (LAWLESS, 1982).

Na f.d.p. exponencial, a mais simples de ser manipulada, há somente um parâmetro, a taxa de falha *λ*, que tem dimensão de [1/tempo], em que a função de confiabilidade é ilustrada na Equação 7.6. O valor esperado da função é 1*/λ*.

$$
R(t) = e^{-t\lambda} \qquad t \ge 0 \tag{7.6}
$$

 Seja um sistema com *N* componentes, ilustrado na Figura 7.2, a confiabilidade do sistema é representada pela Equação 7.7, se houver o pressuposto de independência dos processos de falha dos componentes. O valor esperado até a falha do sistema é expresso pela Equação 7.8 (FOUCHER *et al*., 2002).

## Figura 7.2 – Confiabilidade de um sistema de N componentes em série.

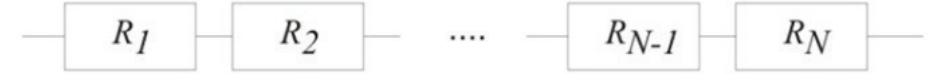

Fonte: Elaborada pelos autores.

$$
R(t) = e^{-t(\lambda_1 + \lambda_2 + \dots + \lambda_N)} \qquad t \ge 0 \tag{7.7}
$$

$$
E(T) = \frac{1}{-t(\lambda_1 + \lambda_2 + \lambda_1)}
$$
(7.8)

#### **7.3 Elementos do conversor estático VSI**

 Os conversores estáticos estão presentes em muitas aplicações que envolvem processamento de energia. Em alguns casos, estão na interface entre fonte de energia e carga, em outros, simplesmente, melhorando a qualidade da energia no sistema elétrico. No Quadro 7.1 são ilustradas algumas aplicações dos conversores estáticos.

 Todos esses conversores possuem componentes comuns à arquitetura do circuito eletrônico do tipo VSI. Esses componentes comuns são: a chave semicondutora de potência, os capacitores de barramento CC, os *drivers*, elementos indutivos e diodos. As chaves semicondutoras são, na maioria das vezes, IGBT devido sua facilidade da comutação forçada e seu nível de tensão de trabalho.

Quadro 7.1 – Áreas e aplicações dos conversores estáticos.

| <b>Area</b>             | <b>Exemplos de Aplicações</b>                   |
|-------------------------|-------------------------------------------------|
| Tração elétrica         | Automóveis, trens, barcos, elevadores.          |
| Fontes chaveadas        | Computadores, condicionadores de ar.            |
| Lâmpadas de<br>descarga | Lâmpadas fluorescentes a alta frequência.       |
| Filtros ativos          | Filtro Shunt, Filtro série, Filtros universais. |
| Geração de energia      | Conversores para painéis solares, grid tie.     |

Fonte: Elaborada pelos autores.

Os capacitores do barramento de corrente contínua são, na maioria das vezes, eletrolíticos. Esses capacitores são fundamentais, para estabilizar a tensão do barramento e servem como reservatório de energia. Os *drivers* funcionam na interface entre o sistema que realiza o processamento (microcontroladores e DSPs) e o sistema de potência (chaves semicondutoras).

Os elementos indutivos estão presentes na filtragem de corrente ou na construção de fontes de corrente. Já os diodos são elementos básicos na retificação, ou seja, realizam o processamento de energia na interface entre sistemas de corrente alternada e contínua.

Existem outros componentes, como resistores e conectores, no entanto os mais significativos em termos de falhas são os descritos acima.

Na Figura 7.3, com dados extraídos de Pang e Bryan (2010), é ilustrada a distribuição de falhas dos componentes de um conversor VSI. Observa-se que o capacitor eletrolítico é um elemento fundamental no estudo das falhas desses conversores, correspondendo a 60% de todas as falhas destes conversores. As chaves semicondutoras assumem a segunda posição, correspondendo a 31% das falhas. O capacitor e a chave semicondutora, juntos correspondem a mais de 90% de todas as falhas do conversor. Dessa forma, esses dois componentes são os mais significativos para o estudo da confiabilidade dos conversores do tipo VSI, tanto que, neste capítulo, serão descritos: suas partes construtivas, processos de falha, fatores de agressividade e descritores de falha.

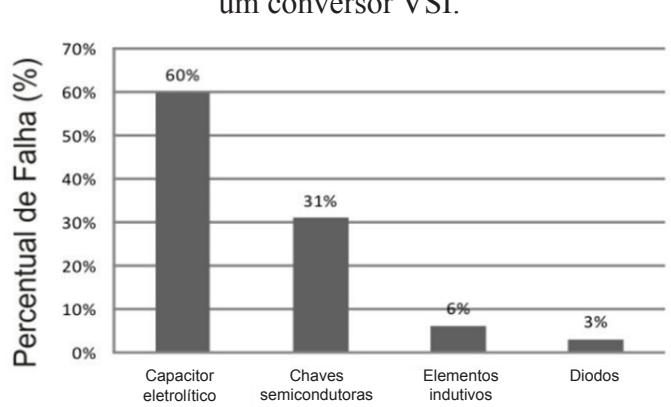

Figura 7.3 – Distribuição de falha dos componentes de um conversor VSI.

Fonte: Adaptado de Pang e Bryan, 2010.

# **7.4 A confi abilidade de capacitores eletrolíticos**

 O capacitor eletrolítico, cuja estrutura é ilustrada na Figura 7.4, possui o anodo feito de puro alumínio que, em contato com o papel encharcado de eletrólito, cria uma camada de óxido de alumínio  $Al_2O_3$  sobre sua superfície. Esse óxido funciona como o dielétrico (isolante) do capacitor e é produzido por um processo eletrolítico com tensão contínua. A solução eletrolítica é aquosa e íon-condutora, que, por sua vez, reage com o alumínio, quando esse está submetido à tensão contínua (+). A espessura da camada de óxido é projetada para a tensão nominal do capaci-

tor. O catodo é formado por eletrodos de alumínio. No catodo, acontece também a formação de  $\text{Al}_2\text{O}_3$ , mas em muito menor escala. A reação que cria o óxido de alumínio também libera  $H_2$ , gás hidrogênio. Essa reação diminui o volume de eletrólito e aumenta o de hidrogênio no interior do

Figura 7.4 – Estrutura do capacitor eletrolítico.

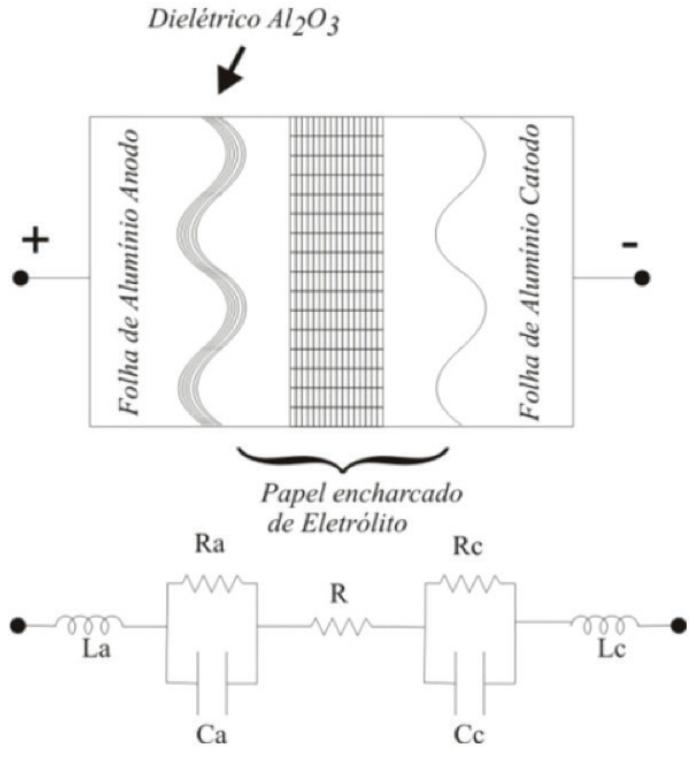

Fonte: Elaborada pelos autores.

 Na Figura 7.4, *Ca* e *Cc* são as capacitâncias devido ao anodo e catodo; *R* é a resistência do eletrólito; *La* e *Lc* são as indutâncias devido ao anodo e catodo; Ra e Rc são a resistência devido ao dielétrico e a resistência devido a catodo.

O modelo simplificado do capacitor eletrolítico é ilustrado na Figura 7.5 (GASPERI, 2005; AMARAL; CARDOSO, 2004). Nesse mode -lo, há somente um capacitor equivalente em série com uma resistência equivalente, que é a resultante da resistência elétrica do eletrólito e dos contatos. A RSE, que é a Resistência Série Equivalente, é, em grande parte, devida ao volume do eletrólito. A relação entre o volume de eletrólito e a RSE é ilustrada na Equação 7.9 (GASPERI, 2005), em que  $RSE_{0}$  e  $V_{0}$ são valores relativos a capacitores não submetidos a estresse.

Figura  $7.5$  – Modelo simplificado do capacitor.

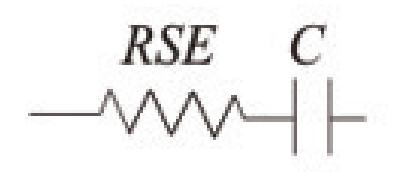

Fonte: Elaborada pelos autores.

$$
\frac{RSE}{RSE_0} = \left(\frac{V_o}{V}\right)^2\tag{7.9}
$$

 Os capacitores eletrolíticos são elementos fundamentais em conversores estáticos. Tais capacitores possuem maior densidade de energia - por volta de 2 J/cm<sup>3</sup> - que seus concorrentes: capacitor de polipropileno e multicamada de cerâmica. Por isso, os capacitores eletrolíticos têm sido uma opção mais econômica que seus concorrentes, apresentando um menor custo por joule (WANG; BLAABJERG, 2014). No entanto, os capacitores eletrolíticos possuem alta RSE em comparação com os outros. Isso reduz a confiabilidade, pois, devido a uma resistência maior, eles operam em uma temperatura maior. A taxa de falha dos capacitores é maior que as dos outros componentes do conversor, chegando a duplicar a taxa de falha das chaves estáticas (DEPARTMENT OF DEFENSE, 1991; IMAM *et al*., 2005; LEE *et al.*, 2005). Dessa forma, predição e tolerância à falha desses componentes contribuem muito para melhoria da confiabilidade do conversor.

 A temperatura do núcleo do capacitor originada pelas perdas, quando esse é submetido a uma corrente de *ripple*, acelera a reação eletroquímica entre o anodo e a solução eletrolítica criando gás hidrogênio dentro do capacitor, ou seja, faz com que evapore o eletrólito ao longo do tempo. A diminuição do volume de eletrólito, por evaporação, provoca a redução da capacitância e o aumento da resistência série equivalente RSE, aumentando as perdas, dando origem a um ciclo degradativo das características do capacitor ao longo do tempo (SANKARAN;

REES; AVANT, 1997; GASPERI, 2005; AMARAL; CARDOSO, 2004; KULKARNI *et al*., 2012). Esse processo de degradação é a principal causa de falha por desgaste do capacitor eletrolítico.

Tendo em vista que a RSE depende do volume de eletrólito, ilustrado na Equação 7.9, o valor de RSE é um descritor da agressividade a que foi submetido o capacitor ao longo da sua vida, e dá uma ideia do restante de vida útil física do componente. Essa informação é importante para orientar a manutenção do conversor.

O monitoramento do RSE como um descritor de falhas é uma das abordagens importantes, para aumentar a confiabilidade dos conversores (WANG; BLAABJERG, 2014). Utilizar tal parâmetro RSE, para prever o desgaste do capacitor eletrolítico, é uma proposta muito atrativa à primeira vista. No entanto, não é um procedimento trivial, já que a RSE varia com a temperatura, a frequência e a tensão a que o capacitor é submetido (CHEN *et al*., 2008).

Muitos trabalhos têm sido realizados na tentativa de prever a idade efetiva de utilização do capacitor eletrolítico em conversores estáticos de potência. Em Gasperi (1996), o autor utilizou um procedimento que necessita da temperatura do núcleo do capacitor, ou seja, uma proposta evasiva. De posse dessa temperatura, estima-se o volume de eletrólito e, por sua vez, a RSE. Ainda em Gasperi (1996), o autor utiliza um método iterativo com várias expressões analíticas que relacionam RSE, temperatura do núcleo e volume do eletrólito, tornando muito complexa sua aplicação prática.

Em Sankaran, Ress e Avant (1997), os autores também utilizam o modelo de Gasperi (1996), para compensar o efeito da temperatura. Em Imam *et al*. (2005), os autores determinaram padrões de comportamento da ondulação de tensão fundamental no capacitor, utilizando para isto transformada rápida de Fourier.

Em Lee *et al*. (2005), os autores estimam a capacitância online ao longo do tempo na tentativa de predizer falhas, sem levar em consideração a temperatura, pois o teste pode ser realizado sem carga.

Em Chen *et al*. (2008) e em Pang e Bryan (2010), os autores também implementaram um preditor de falhas no capacitor online, sem sensores de corrente, utilizando somente o ondulação da tensão do capacitor, para circuitos de potência que utilizam filtros LC, sem considerar o efeito da temperatura.

Em Braham *et al*. (2010) é utilizada também a ondulação da tensão para descrever o processo de desgaste do capacitor desconside- rando a temperatura ambiente. No entanto, a ondulação é sensível à temperatura ambiente, que pode variar muito dentro do ambiente industrial.

Em Kulkarni *et al*. (2012), são testados capacitores eletrolíticos para os fatores de agressividade tempo, temperatura e voltagem, concluindo que em todos os casos há redução de capacitância e aumento de RSE.

### **7.4.1 Leitura da RSE de capacitores eletrolíticos de baixa tensão**

Um procedimento desenvolvido nos laboratórios do IFPB – Instituto Federal de Educação, Ciência e Tecnologia da Paraíba, mostrou-se bastante atrativo na leitura de RSE de capacitores de baixa tensão até 50 V. O sistema se compõe de uma fonte de corrente contínua de 4 A em série com uma de corrente alternada de 10 A/60 Hz, como ilustrado na Figura 7.6. A fonte CC fornece o nível de tensão, e a fonte CA, a ondulação de corrente. Os sinais de tensão e de corrente são adquiridos por um osciloscópio digital. É adquirida uma janela de tais sinais e importada para um *software* matemático, em que é decomposta a série de Fourier. A partir da decomposição dessa série, a amplitude e o ângulo da corrente e da tensão são determinados, e, a partir desses, calculados a RSE do capacitor.

Um experimento para determinação da RSE de um capacitor foi realizado com os seguintes recursos:

- Osciloscópio: GW INSTEC GDS 2102 Digital;
- Ponta de prova de corrente: TEKTRONIX A622;
- Ponta de prova de tensão: AGILENT 10076B;
- Fonte CC: 30 V MINIPA MPL 3303;
- Fonte CA: Autotransformador trifásico AUTE 7,5 A;
- Capacitor eletrolítico 1.000 uF/30 V, *i ripple* nominal em 60  $Hz = 1$  A (pico a pico);
- Temperatura ambiente: 25 ºC;
- Tensão aplicado no capacitor de 30 V mais componente CA para produzir 1 A pico a pico.

Figura 7.6 – Sistema utilizado para determinar a RSE de capacitores eletrolíticos.

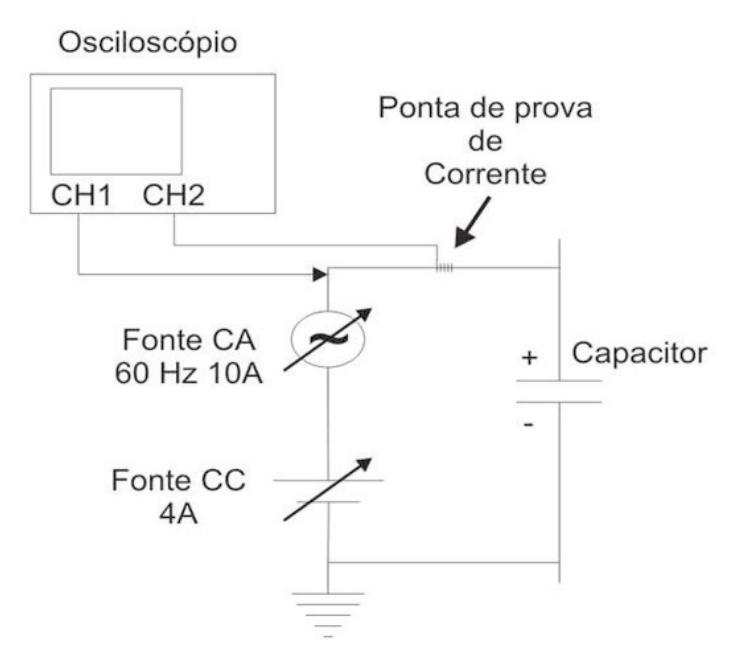

Fonte: Elaborada pelos autores.

O modelo de regressão utilizado que mais se ajustou aos dados experimentais é descrito na Equação 7.10, relacionando RSE e tempo de utilização em minutos. Pode ser utilizado qualquer *software* estatístico
ou matemático capaz de realizar a regressão não linear. Na Figura 7.7 são ilustrados os dados e o ajuste, com o coeficiente de determinação  $R^2$ = 0,868, utilizando o *Software* Matlab 2008. Este coeficiente mostra a efi ciência aceitável do ajuste.

$$
RSE = a + be^{-t} \tag{7.10}
$$

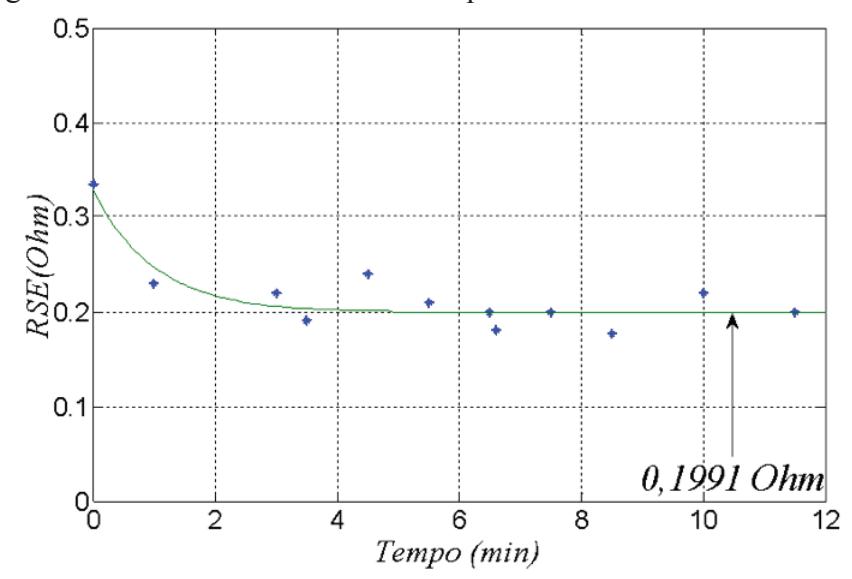

Figura 7.7 – Valores de RSE de um capacitor 1000 uF/30 V a 60 Hz.

Fonte: Dados da pesquisa.

 É observado que medições, a partir de 10 minutos, sob condições nominais de tensão e corrente de *ripple*, estão livres da acomodação da temperatura vinda das condições inicias de utilização do capacitor. Dessa forma, a leitura da RSE do capacitor, para fins de determinação do nível de estresse do componente, deve ser realizada a partir de uma média de 10 medições efetuadas depois de 10 minutos de operação, sob condições nominais de tensão e ondulação de corrente, a uma temperatura ambiente de 25 °C, não necessitando, assim, da regressão não linear. A fotografia do experimento realizado no IFPB é ilustrada na Figura 7.8.

 Os fatores de agressividade (variáveis que mais aceleram os processos de falha) dos capacitores eletrolíticos são a temperatura, a tensão a que são submetidos o capacitor e a corrente do mesmo (WANG; BLAAB-JERG, 2014). O modelo de *Arrhenius* (FOUCHER *et al*., 2002), baseado na temperatura média, é o que descreve mais precisamente o processo de falha dos capacitores. O parâmetro descritor da falha, ou seja, o parâmetro, cuja variação guarda uma forte relação com o processo de falha, é, sem dúvida, a RSE do capacitor, pois está relacionada à evaporação do eletrólito, que, por sua vez, é função da temperatura do capacitor.

Figura 7.8 – Fotografia da montagem do experimento.

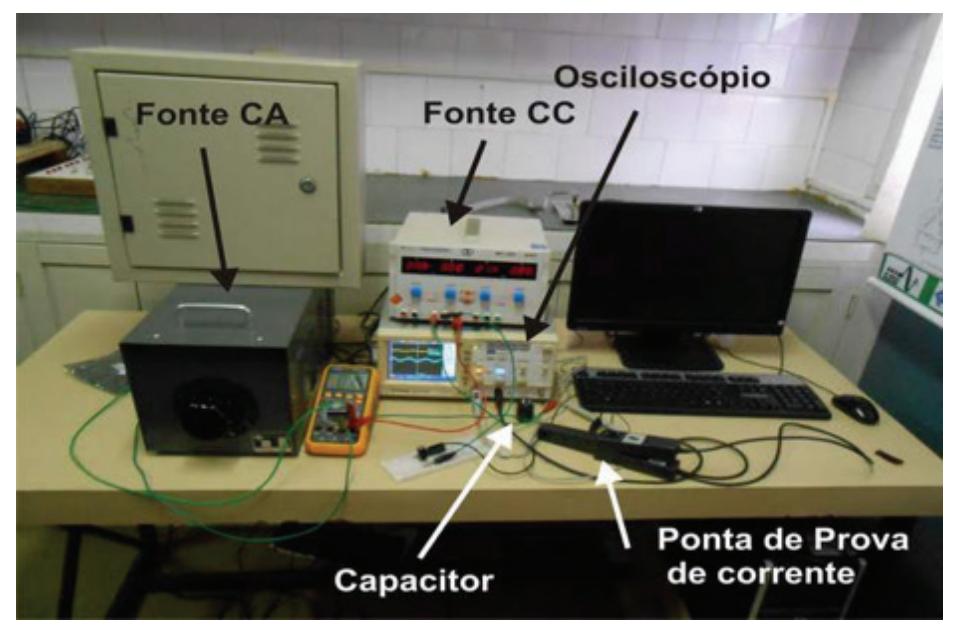

Fonte: Elaborada pelos autores.

# **7.5 Confi abilidade de chaves IGTBs**

 O IGBT – *Insulated Gate Bipolar Transistor*– foi proposto por volta do final da década de 1970. Rapidamente, tornou-se muito popular em aplicações comerciais em eletrônica de potência. O IGBT é uma chave estática que incorpora um MOSFET e um BJT. A chave possui três

terminais: coletor, emissor e *gate*. O IGBT possui tensão de operação maior que o MOSFET e traz uma característica importante do MOSFET, a comutação em tensão. Os circuitos *drivers* para comutação em tensão são bem mais simples que os utilizado para comutação em corrente.

Muitos trabalhos científicos têm estudado o processo de falha dos IGBTS, com o objetivo de levantar e monitorar sua confiabilidade. Em Fratelli *et al*. (1999) e em Lu, Bailey e Yin (2009), é estudado o processo de falha. Esses autores tentam determinar certos ciclos de operação que promovem a degradação das soldas. Middendorf, Reichl e Griese (2005) tentam determinar parâmetros de monitoramento para falhas em soldas dos IGBTs. Em Hirschmann *et al*. (2007), os autores tentam levantar os fatores de agressividade para módulos IGBTs empregados em veículos elétricos.

Em vários trabalhos científicos publicados, os autores testam o processo de falha de chaves IGBT em função de fatores de agressividade, por exemplo, temperatura média, ciclos de temperatura e corrente. Existe uma correlação muito forte entre o processo de falha e os ciclos de temperatura (BAYERER *et al*., 2008). Quanto à corrente, não há correlação forte observada, seu efeito reside no fato de aumentar as perdas do IGBT e atuar indiretamente na temperatura. Existe uma fraca correlação entre a temperatura média e o processo de falha (BAYERER *et al*., 2008). Essa conclusão aponta para o modelo de *Coffin-Manson* como o que descreve, de forma mais eficiente, o processo de falha por desgaste dos IGBTs (FOUCHER *et al*., 2002; BAYRERER *et al.*, 2008).

O contato dos terminais com o elemento semicondutor é uma junção entre alumínio e silício, em que esses elementos possuem coeficientes de dilatação diferentes (MIDDENDORF, REICHL; GRIESE, 2005). Quando submetidos a ciclos de temperatura, há a presença de esforços mecânicos que danificam a solda ao longo do tempo. Logo, os ciclos de temperatura são os fatores de agressividade mais significativos para o processo de falha dos IGBTs, em que esses sendo maiores que 20 °C são muito prejudicais aos IGBTs (WINTRICH *et al*, 2015).

# **7.6 Considerações finais**

A confiabilidade dos conversores estáticos é uma dimensão da sua qualidade e está relacionada ao risco de sua falha, que, por sua vez, está relacionada a custos que não adicionam valor e, até mesmo, acidentes. O capacitor eletrolítico e as chaves estáticas são os componentes mais importantes para determinação da confiabilidade dos conversores estáticos. Aumentar a confiabilidade dos conversores é um compromisso com a tecnologia dos capacitores eletrolíticos e das chaves estáticas.

# **Referências**

AMARAL, A. M. R.; CARDOSO, A. J. M. Use of ESR to prediction failure of output filtering capacitors. **In: Proceedings on 2004 IEEE International Symposium on Industrial Electronics**, 2004, p.1309-1314.

BAYERER, R. *et al*. Model for power cycling lifetime of IGBT modules – Various factors influencing lifetime. **In: Proceedings on 2008 5th International Conference on Integrated Power Systems (CIPS)**, Nuremberg (Germany), 2008.p. 1-6.

BRAHAM, A. *et al*. Recent developments in fault detection and power loss estimation of electrolytic capacitors. **IEEE Transactions on Power Electronics**, vol. 25, n. 01, p. 33-43, 2010.

CHEN, G. *et al*. Reliability oriented design consideration for high-power converter modules. In: **Proceedings on 2004 IEEE 35th Annual Power Electronics Specialists Conference (PESC 04)**. 2004, p. 419-425.

CHEN, Y. M. *et al*. Online failure prediction of the electrolytic capacitor for LC filter of switching-mode power converters. **IEEE Transaction on Industrial Electronics**, v. 55, n. 01, pp. 400-406, 2008.

DEPARTMENT OF DEFENSE. **Military handbook: Reliability prediction of electronic equipment**. Washington: DEPARTMENT OF DEFENSE, 1991. Disponível em: <http://www.sre.org/pubs/Mil-Hdbk -217F.pdf >. Acesso em: abr. 2015.

FOUCHER, B. *et al*. A review of reliability prediction methods for electronics devices. **Microelectronics Reliability**, v. 42, n. 08, p. 1155-1162, 2002.

FRATELLI, L. *et al*. Long term reliability testing of HV-IGBT modules in worst case traction operation. **Microelectronics Reliability**, v. 39, n.6, p. 1137-1142, 1999.

GASPERI, M. L. Life prediction model for aluminum electrolytic capacitors. **In: Industry Applications Conference, 1996. Thirty-First IAS Annual Meeting, IAS'96., Conference Record of the 1996 IEEE**, v. 03, 1996. p. 1347-1351.

\_\_\_\_\_\_\_. Life prediction modeling of bus capacitors in ACvariable-frequency drives. **IEEE Transaction on Industry Applications**, v. 41, n. 06. p. 1430-1435, 2005.

HIRSCHMANN, D. *et al*. Reliability prediction for inverters in hybrid electrical vehicles. **IEEE Transaction on Power Electronics**, v. 22, n. 06, p. 2511-2517, 2007.

IMAM, A. M. *et al*. Failure predition of electrolytic capacitor using DSP methods. **In: Proceedings on Twentieth Annual IEEE Applied Power Electronics Conference and Exposition (APCE 2005)**. 2005. p. 965- 970.

KAPUR, K. C.; LAMBERSON, L. R. **Reliability in Engineering Design**. New York: Wiley, 1997.

KULKARNI, C. S. *et al.* Accelerated aging experiment for capacitor health monitoring and prognostics. **In: Proceedings on 2012 IEEE AU-TOTESTCON**, Anaheim (United States).2012, p. 356-361.

LAWLESS, J. F. **Statistical models and methods for lifetime data**. New York: Wiley, 1982.

LEE, D.C. *et al*. Online capacitance estimation of DC-link electrolytic capacitors for three-phase AC/DC/AC PWM converters using recursive least squares method. **IEE Proceedings Electronics Power Application**, v. 152, n. 06, p. 1503-1508, 2005.

LU, H.; BAILEY, C.; YIN, C. Design for reliability of power electronics modules. **Microelectronics Reliability**, v. 49, n. 09, p. 1250-1255, 2009.

MIDDENDORF, A.; REICHL, H.; GRIESE, H. Lifetime estimation for wire bond interconnections using life-cycles-information modules with implemented models. **In: Proceedings on 4th International Symposium on Environmentally Conscious Design and Inverse Manufacturing (Eco Design 2005)**. Tokyo (Japan), 2005. p. 614-619.

PARLER JR, S. G. **Reliability of CDE aluminum electrolytic capacitors**. Application Note, Cornell-Dubilier Electronics, [s.i.]. Disponível em: <http://migre.me/tu0jL>. Acesso em: abr. 2015.

PANG, H. M.; BRYAN, P. M. H. A life prediction scheme for electrolytic capacitors in power converters without current sensor. **In: Proceedings on 2010 25th Annual IEEE Applied Power Electronics Conference and Exposition (APEC)**, Palm Springs (United States), 2010, p. 973- 979.

SANKARAN, V. A.; REES, F. L.; AVANT, C. S. Eletrolytic capacitor life testing and prediction. **In: Industry Application Conference, 1997. Thirty-Second IAS Annual Meeting, IAS'97., Conference Record of the 1997 IEEE**. 1997. p. 1058-1065.

WANG, H.; BLAABJERG, F. Reliability of capacitors for DC-Link Applications – An Overview. **IEEE Transaction on Industry Applications**, v. 50, n. 05, p. 3569-3578, 2014.

WINTRICH, A. *et al*. Application manual power semiconductors. SE-MIKRON International, Isle Verlag, 2015. Disponível em: <http://migre. me/sYCD8>. Acesso em: abr. 2015.

# **Introdução aos filtros ativos de potência**   $8|$  Introdução
<sub>em paralelo</sub>

**Álvaro de Medeiros Maciel** *- IFPB* **José Artur Alves Dias** *- IFPB*

## **8.1 Introdução**

Os filtros ativos de potência em paralelo são utilizados em sistemas de energia, para eliminar componentes harmônicas de corrente e, em alguns casos específicos de controle da tensão no barramento, corrigir o fator de potência. De forma ampla, a visão de um sistema contendo um filtro ativo de potência em paralelo é exibida na Figura 8.1. Um inversor do tipo fonte de tensão (VSI – *Voltage Source Inverter*) com dois ou mais níveis de tensão, é conectado no ponto de acoplamento comum (PAC) entre a rede elétrica e a carga. A carga é não linear, portanto, solicita da rede uma corrente contendo harmônicos.

O filtro ativo de potência fornece as componentes harmônicas de corrente, e a rede fornece somente a componente fundamental da corrente da carga. Se o filtro ativo de potência for projetado para correção do fator de potência, o reativo demandado pela carga também é fornecido pelo conversor, e a rede enxerga uma carga puramente resistiva, o que implica que a corrente estará em fase com a sua tensão.

Figura  $8.1$  – Sistema simplificado contendo um filtro ativo de potência em paralelo.

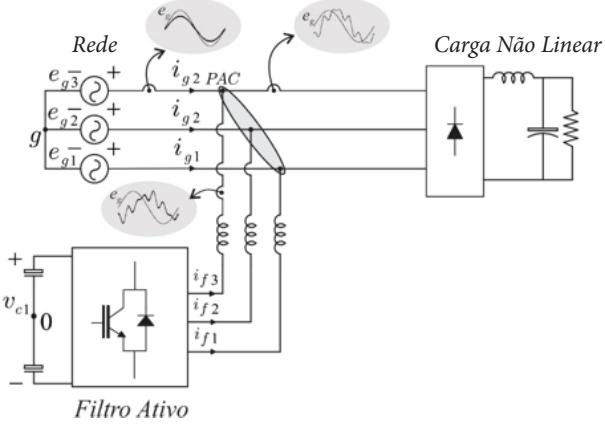

Fonte: Elaborada pelos autores.

Neste capítulo, são analisadas as topologias do filtro ativo paralelo convencional. Serão discutidos aspectos importantes da modelagem do conversor a três e a quatro fios. As abordagens que seguirão servem de base para topologias de filtros com dois ou mais níveis, por esse motivo optou-se por fazê-la agora como forma de introdução aos processos que englobam os modelos dos conversores em geral. Essas topologias são ilustradas nas Figuras 8.2 e 8.3.

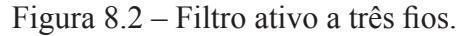

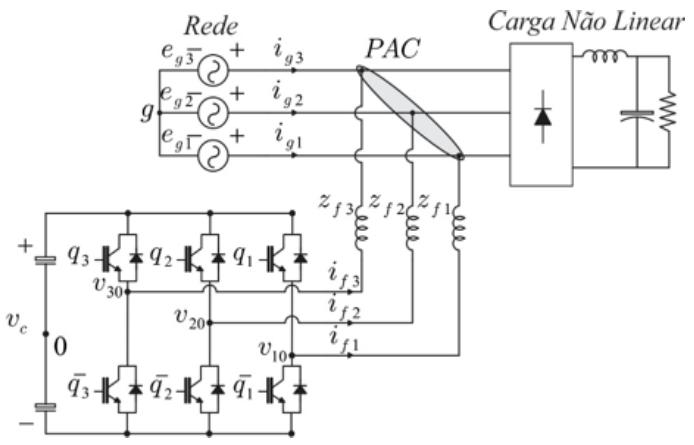

Fonte: Elaborada pelos autores.

Figura  $8.3$  – Filtro ativo a quatro fios.

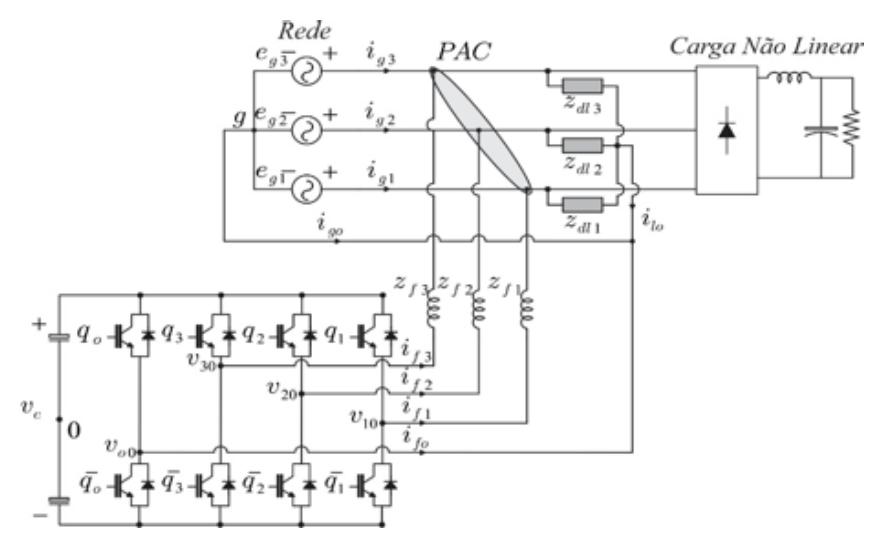

Fonte: Elaborada pelos autores.

Alguns trabalhos são encontrados na literatura envolvendo filtros ativos a três fios tais como em Jian, Na e Dianguo (2008), Liu *et al.* (2012) e Liu *et al*. (2014). Em sistemas onde existem cargas desequilibradas (a quatro fios), podem ser citados Abdalla, Rao e Perumal (2011), Chen, Chen e Wang (2012) e Lam *et al*. (2014).

 Para essas topologias serão mostrados: i) o modelo dinâmico do sistema, ii) a estratégia PWM CB-PWM, iii) as estratégias de controle, cuja finalidade, neste trabalho, é garantir que a corrente da rede seja senoidal e em fase com a sua tensão.

## **8.2 Modelo do sistema**

Os modelos dos filtros a três e a quatro fios são obtidos a partir dos circuitos ideais das Figuras 8.4 e 8.5. Esses modelos são derivados, porque cada tensão de polo dos conversores fonte de tensão pode ser considerada como sendo uma fonte de tensão independente, tal como pode ser visto na referência Wen e Smedley (2008).

## 8.2.1 Modelo da configuração a três fios

Como o conversor da configuração a três fios possui três tensões de polo, o circuito equivalente que modela apropriadamente o sistema é representado na Figura 8.4.

 A partir da observação do modelo da Figura 8.4, e considerando que as impedâncias de filtro sejam  $z_{j_1}$ ,  $z_{j_2}$ ,  $z_{j_3}$ , e ainda utilizando a lei de Kirchhoff das tensões, as equações de malha podem ser escritas como:

$$
e_{gj} + z_{fj} \, i_{fj} \cdot v_{j\,0} - v_{g\,0} = 0 \tag{8.1}
$$

Figura 8.4 – Circuito para modelo equivalente do filtro ativo a três fios.

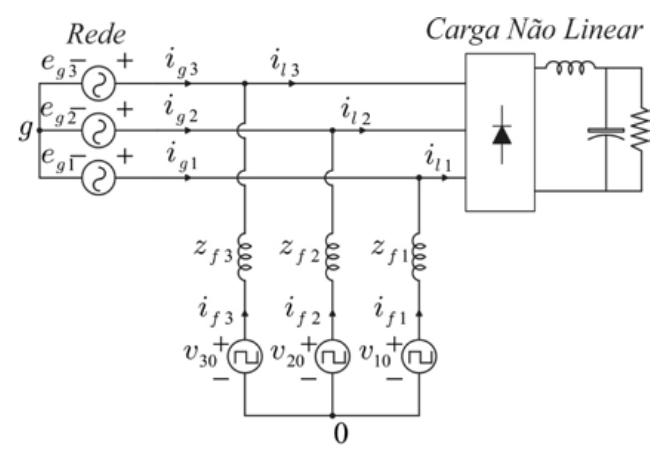

Fonte: Elaborada pelos autores.

 Na Equação 8.1, *j* = (1,2,3) – não só para a discussão atual, mas também para as subsequentes ao longo deste capítulo, - e<sub>gi</sub> são as tensões da rede trifásica e  $z_{fi} = r_{fi} + pl_{fi}$  são as impedâncias de filtro que conectam as tensões de saída do conversor ao ponto de acoplamento comum entre a rede trifásica e a carga. Nessa representação de impedâncias *p = d / dt*, as tensões de polo do conversor são representadas por *vj 0*. A diferença de potencial entre o ponto central da rede trifásica (*g*) e o ponto central do barramento do conversor (0) é representada por  $v_{g0}$ . Ainda observando

a Figura 8.3 e utilizando a lei de Kirchhoff das correntes, as seguintes equações podem ser escritas:

$$
i_{gj} = i_{lj} - i_{fj} \tag{8.2}
$$

$$
\sum_{k=1}^{3} i_{gk} = \sum_{k=1}^{3} i_{lk} = \sum_{k=1}^{3} i_{fk} = 0
$$
 (8.3)

Resolvendo as Equações 8.1 a 8.2 para *i<sub>fj</sub>* tem-se:

$$
i_{fj} = \frac{V_{j0} - V_{g0} - e_{gj}}{Z_{fj}}
$$
 (8.4)

Substituindo as Equações 8.1 a 8.3 na Equação 8.4 e realizando algumas manipulações algébricas, obtém-se:

$$
v_{g0} = \frac{\frac{v_{10}}{z_{f1}} - \frac{e_{g1}}{z_{f1}} + \frac{v_{20}}{z_{f2}} - \frac{e_{g2}}{z_{f2}} + \frac{v_{30}}{z_{f3}} - \frac{e_{g3}}{z_{f3}}}{\frac{1}{z_{f1}} + \frac{1}{z_{f2}} + \frac{1}{z_{f3}}}
$$
(8.5)

Para um sistema trifásico com cargas equilibradas, ou seja,  $z_{f1} = z_{f2} = z_{f3} = z$ , tem-se:

$$
V_{g0} = \frac{V_{10} + V_{20} + V_{30}}{3}
$$
 (8.6)

Simplificando, dessa forma, esse modelo, pode ser comentado que esses modelos são tomados a partir do momento que o conversor do filtro ativo de potência é considerado do tipo fonte de tensão, apesar de existirem topologias de filtros ativos de potência do tipo fonte de corrente (neste capítulo, não serão analisados tais tipos de conversores de filtro). O que se pode dizer é: de forma análoga ao que foi feito aqui, cada braço do conversor pode ser considerado como uma fonte de corrente independente.

## 8.2.2 Modelo da configuração a quatro fios

O circuito equivalente que modela apropriadamente a configuração a quatro fios é ilustrado na Figura 8.5.

Figura  $8.5$  – Circuito para modelo equivalente do filtro ativo a quatro fios.

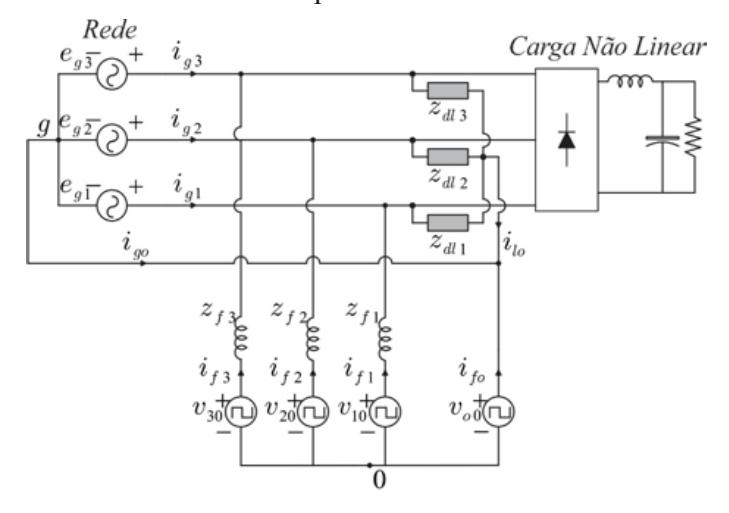

Fonte: Elaborada pelos autores.

Para o modelamento da estrutura a quatro fios, observando a Figura 8.5, optou-se por fazê-lo de tal forma que as indutâncias de filtro sejam equilibradas. Utilizando a lei de Kirchhoff das tensões no circuito do modelo da topologia a quatro fios, é possível escrever a Equação 8.7.

$$
e_{gj} + z_{fj} i_{fj} - v_{j0} + v_{o0} = 0
$$
 (8.7)

 Lançando mão da lei de Kirchhoff das correntes, foi desenvolvido as expressões das correntes em cada nó, que são (8.8)-(8.9):

$$
i_{gj} = i_{lj} \cdot i_{fj} \tag{8.8}
$$

$$
i_{g \, o} = i_{l \, o} - i_{f \, o} \tag{8.9}
$$

Para o modelo do sistema a quatro fios cabe lembrar que a soma das correntes da rede deve ser igual a zero, a soma das correntes do neutro do lado da carga com o quarto braço do lado do filtro deve ser zero – a fim de que a corrente do neutro da rede seja zero.

#### **8.3 Estratégia PWM**

A estratégia PWM é a forma pela qual são gerados os pulsos de disparo e bloqueio das chaves de potência que compõem os conversores a partir do fornecimento das tensões de referência de cada tensão de polo. Ela pode ser, basicamente, de dois tipos: baseada em portadora (escalar) ou vetorial. Nessa seção, é apresentada a discussão necessária ao desenvolvimento matemático da estratégia PWM adotada nos filtros ativos de um modo geral, com as considerações feitas com o modelo descrito bem como o controle associado às correntes do filtro.

#### **8.3.1 Estratégia PWM da configuração a três fios**

As tensões de polo do sistema podem ser modeladas com variáveis de estado binárias  $q_i$ ,  $j = 1, 2, 3$ ), que representam os estados de condução das chaves, ou seja, as tensões de polo  $v_{j0}$  , podem ser represen-

$$
v_{j0} = (2 \, q_j - 1) \, \frac{v_c}{2} \tag{8.10}
$$

Na Equação 8.10, quando  $q_j = 1$ , a chave está conduzindo, e, quando  $q_j = 0$ , a chave está bloqueada, além disso,  $v_c$  é a tensão do barramento do conversor.

As tensões fornecidas pelos controladores de corrente são  $v_{gl}^*$  e  $v_{g2}^*$ . Essas tensões podem ser obtidas diretamente das equações do modelo do circuito, podendo-se escrevê-las em termos das tensões de polo.

$$
v_{g1}^* = v_{10} - v_{g0} \tag{8.11}
$$

$$
v_{g2}^* = v_{20} - v_{g0} \tag{8.12}
$$

Os sinais de bloqueio e disparo das chaves do conversor são obtidos pela comparação das tensões de polo de referência ( $v_{10}^*, v_{20}^*$  e  $v_{30}^*$ ) com o sinal da onda triangular de alta frequência, que é a portadora PWM (CB -PWM - do inglês *Carrier Based Pulse Width Modulation*). Em virtude dessa característica do PWM, as Equações 8.11 e 8.12 são insuficientes para a obtenção dos sinais de disparo e bloqueio, e, por este motivo, é introduzida uma variável auxiliar definida por:

$$
v_x^* = \frac{v_{10}^* + v_{20}^* + v_{30}^*}{3}
$$
 (8.13)

Resolvendo o sistema matricial, que pode ser obtido com as Equações 8.11 a 8.13, as tensões de polo, em função das variáveis de controle de referência e da variável auxiliar, são expressas por:

$$
v_{j0}^* + v_{gj}^* + v_x^* \tag{8.14}
$$

Com  $v_{g3}^* = -\left(v_{g1}^* + v_{g2}^*\right)$ , a variável auxiliar  $v_x$  pode ser escolhida de forma independente, desde que os limites das tensões de polo sejam respeitados, ou seja:

$$
v_{xmax}^* = \frac{v_c}{2} - v_{tmax}^* \tag{8.15}
$$

$$
v_{xmix}^* = \frac{v_c}{2} - v_{\text{mix}}^* \tag{8.16}
$$

em que:  $v_c^*$  é a tensão de referência do barramento do conversor trifásico  $v_{\text{tmax}}^* = \max |V_t^*|$  e  $v_{\text{tmin}}^* = \min |V_t^*|$  com  $V_t^* = \{v_{\text{g1}}^*, v_{\text{g2}}^*, v_{\text{g3}}^*\}$ . A variável auxiliar pode ser função do fator de distribuição de roda livre, tal como exposto e definido em Blasko (1997) e em Jacobina *et al.* (2001a), o que desse modo:

$$
v_x^* = \mu v_{xmax}^* + (1-\mu) v_{xmin}^* \tag{8.17}
$$

O fator de distribuição de roda livre pode variar entre 0 e 1. Se ele está nas extremidades, no intervalo de variação, há o grampeamento da variável  $v_x^*$  no valor mínimo e no valor máximo, respectivamente. Seja qual for o caso de grampeamento, um dos braços do conversor opera com frequência de chaveamento nula em alguma parte do ciclo da referência fundamental (60 Hz). Quando  $\mu = 0.5$ , o valor médio do máximo e do mínimo é escolhido, isso centraliza os pulsos de tensão, o que implica em um THD<sub>*i*</sub> menor (esse valor de  $\mu = 0.5$  é chamado de valor ótimo, pois reduz ao mínimo possível o THD*<sup>i</sup>* – *Total Harmonic Distortion* – da corrente do conversor).

### **8.3.2 Estratégia PWM da configuração a quatro fios**

As tensões de polo do conversor a quatro fios dependem dos estados de condução das chaves, ou seja:

$$
v_{j0} = (2q_j - 1) \frac{v_c}{2}
$$
 (8.18)

$$
v_{oo} = (2q_{oo} - 1) \frac{v_c}{2}
$$
 (8.19)

Como é um sistema a quatro fios desbalanceado, os controladores fornecem as tensões  $v_{gl}^*$ ,  $v_{g2}^*$  e  $v_{g3}^*$ , que, obtidas a partir da Equação 8.7 tem-se:

$$
v_{gj}^* = v_{j0}^* - v_{o0}^* \tag{8.20}
$$

O número de variáveis fornecidas pelos controladores de corrente é insuficiente para o número de tensões de polo do conversor, o que desse modo, a variável auxiliar  $v_x^* = v_{oo}^*$  é introduzida. Dessa forma, as tensões de polo de referência a serem comparadas com a portadora triangular de alta frequência são dadas por:

$$
v_{j0}^* = v_{gj}^* + v_x^* \tag{8.21}
$$

A variável auxiliar também pode ser escolhida de forma independente, desde que sejam respeitados os limites máximos e mínimos das tensões de polo, tal como nas Equações 8.15 a 8.16. No caso do filtro a quatro fios,  $V_t^* = \{v_{gl}^*, v_{g2}^*, v_{g3}^*, 0\}$ , a variável auxiliar  $v_x$  também pode ser escrita em função do fator de distribuição de roda livre tal como visto na Equação 8.17.  $\mathbf{W}_{t}^{*} = \{\mathbf{V}_{\sigma l}^{*}, \mathbf{V}_{\sigma 2}^{*}, \mathbf{V}_{\sigma 3}^{*}\}$ 

## **8.4 Estratégia de controle**

A estratégia de controle dos filtros ativos em paralelo tem a função de garantir que o filtro injete no ponto de acoplamento comum da rede com a caga correntes que minimizem a distorção harmônica da corrente da rede. Dependendo de como é concebida a estratégia de controle, a correção do fator de potência do ponto de vista da rede também pode ser garantida por esse tipo de filtro ativo

## **8.4.1 Configuração a três fios**

O diagrama de controle utilizado para o filtro ativo pode ser de dois tipos: utilizando a técnica *feedforward* ou *feedback*. Na Figura 8.6 é ilustrado o diagrama de blocos da técnica de controle conhecida como *feedback*. A tensão de referência para o barramento  $v_c$  <del>è</del> comparada com a tensão lida do barramento  $v_c$ . O erro dessa comparação é a entrada de um controlador do tipo proporcional mais integral (controlador PI) representado por  $R_{\alpha}$ .

Esse controlador fornece a amplitude da corrente  $I_g$  da rede trifásica. As tensões da rede  $e_{gl}$  e  $e_{g}$  são medidas, por meio do bloco  $S_{inc}$ , para que sejam geradas as correntes de referência  $i_{gl}$  e  $i_{g2}$  em fase com as tensões da rede. As correntes de referência geradas são comparadas com as correntes medidas da rede  $i_{gl}^*$  e  $i_{g2}^*$ . A comparação entre os valores de referência das correntes da rede e seus valores medidos serve de entrada para um controlador de corrente, representado pelo bloco  $R_{12}$ . \* e  $i^*$ 

O controlador de corrente tem como saída as tensões de referência  $v_{gl}^*$  e  $v_{gl}^*$ . Essas tensões de referência geradas são fornecidas ao bloco do PWM em conjunto com o fator de distribuição de roda livre µ, para que os pulsos de disparo e de bloqueio das chaves  $q_1$ ,  $q_2$  e  $q_3$  sejam gerados.

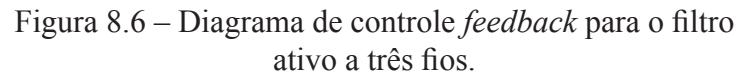

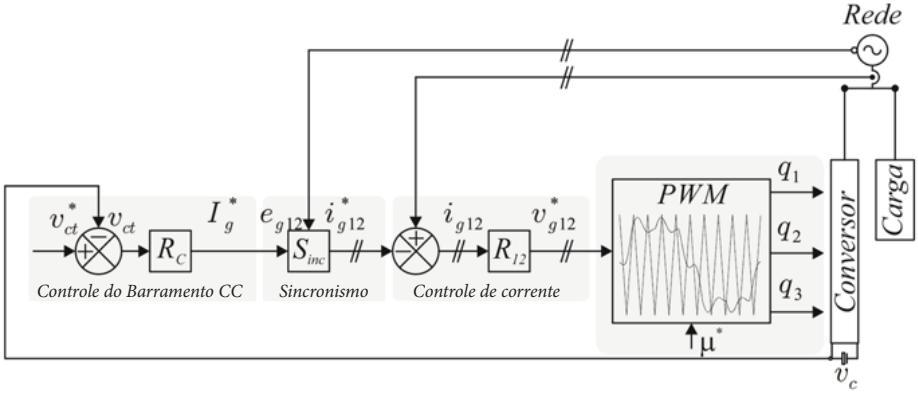

Fonte: Elaborada pelos autores.

# 8.4.2 Configuração a quatro fios

O diagrama de controle para a configuração a quatro fios é mostrado na Figura 8.7. A diferença em relação à configuração a três fios é a necessidade de controlar efetivamente as três correntes da rede *i g1* , *i g2* e *ig3*  , em virtude da carga que é desequilibrada.

# **8.4.3 Controlador de corrente**

 O controlador de corrente para as duas topologias é do tipo proporcional integral modificado. De acordo com a teoria das componentes simétricas, em sistemas desbalanceados, além das componentes de corrente na sequência positiva, existem as componentes de sequência negativa. Desse modo, é necessário o controle efetivo em ambas as sequências. Para o controle das duas sequências (positiva e negativa), deve-se dispor de um controlador que consiga atuar em ambas (permanecendo o sistema a ser controlado no referencial estacionário) ou dispor de dois controladores para cada sequência.

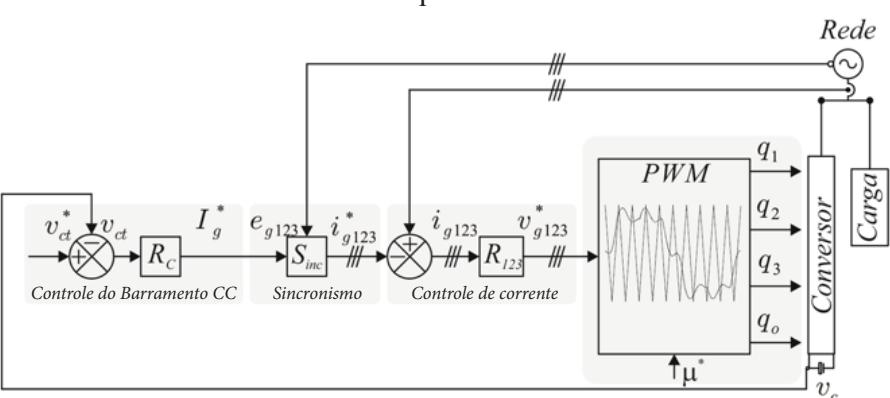

Figura 8.7 – Diagrama de controle *feedback* para o filtro ativo a quatro fios

Fonte: Elaborada pelos autores.

 Conforme apresentado em Jacobina *et al.* (2001b), é possível desenvolver um controle para as duas sequências no referencial estacionário, evitando a transformação de coordenadas. Tal controlador é denominado controlador proporcional mais integral modificado (CPIM). Utilizando esse tipo de controlador, não é necessário realizar a transformação do referencial estacionário para o do sincronizado com o vetor de tensão da rede, simplificando a lei de controle. A função de transferência do controlador é dada por:

$$
G_{R12} = \frac{k_a s^2 + k_b s + k_c}{s^2 + \omega_e^2}
$$
 (8.23)

Na Equação 8.23,  $k_a$ ,  $k_b$  e  $k_c$  são os ganhos do controlador, e  $\omega_e$ é a frequência de compensação em que o controlador está sintonizado. Esse controlador fornece ganho infinito na frequência ω<sub>e</sub>. Como os sistemas de compensação em filtros ativos lidam com diversas componentes harmônicas de corrente, cada uma dessas componentes deve ter um controlador próprio sintonizado na frequência ω*<sup>e</sup>* , onde *k* = 3,5,7,9...

Os diversos controladores em paralelo  $R_{12}$  trabalham com o mes-

mo erro, de forma independente, mas tendo as suas respostas de saídas somadas para a obtenção das referências de tensão  $v_{gl}^*$  ou  $v_{gl}^*$  (no caso de sistemas equilibrados - ver Figura 8.1) ou ainda a referência  $v_{gs}^*$  para o caso de sistemas desequilibrados - ver Figura 8.3. Em sistemas desequilibrados, é necessário sintonizar um controlador em 180 Hz.

 Na Figura 8.8 são ilustrados detalhamentos dos controladores de corrente tanto para a situação equilibrada (sistemas a três fios) quanto para a desequilibrada (sistemas a quatro fios).

Em resumo, de forma geral um filtro ativo de potência paralelo pode atuar de duas formas: a primeira é compensando o conteúdo harmônico de corrente demandado por uma carga não linear, e a segunda é corrigindo o fator de potência em conjunto com a compensação de corrente. Nesse aspecto, este capítulo trata os filtros ativos com ambos os modos de operação.

Figura 8.8 – Blocos dos controladores de corrente: para sistemas equilibrados (esquerda) e desequilibrados (direita).

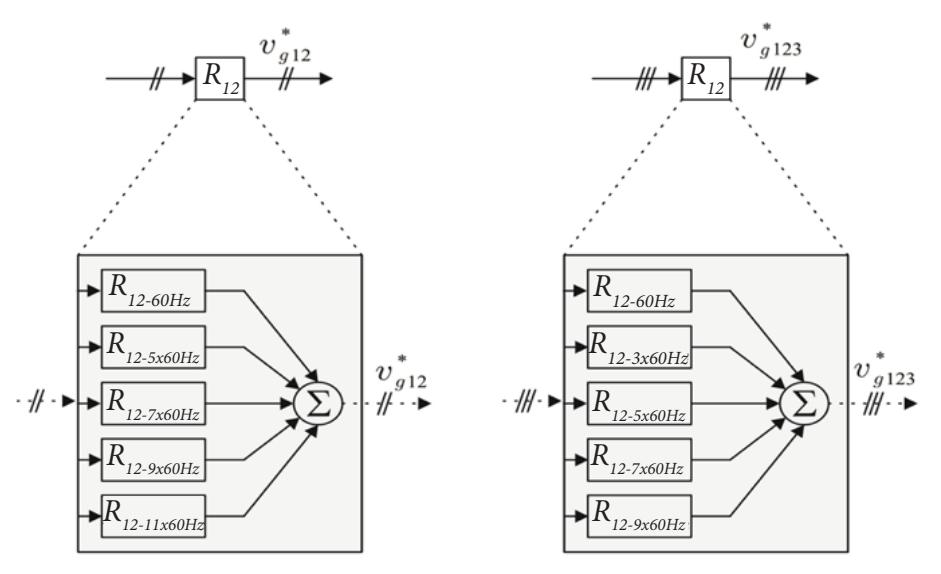

Fonte: Elaborada pelos autores.

A rede fornecerá tão somente as componentes fundamentais da corrente da carga, as quais são diretamente relacionadas com a potência ativa demandada. O conversor, ou melhor, o filtro ativo fornecerá as componentes harmônicas de corrente bem como a potência reativa demandada pela carga.

# **8.5 Simulações das configurações de filtros estudadas**

Para todas as estruturas apresentadas, foram feitas simulações em malha aberta e em malha fechada no sistema, os parâmetros utilizados nas simulações foram:

- Fator de potência 0,82 indutivo;
- THD da corrente da carga sendo de 28,28% devido à presença do 5º e 7º harmônicos;
- Inserção de um transitório de carga com a elevação da parcela indutiva na metade da simulação.

Na Figura 8.9, foi inserido um transitório de carga (um aumento da componente fundamental da corrente da carga), a fim de verificar o comportamento do controle do barramento. Para essa topologia, é importante notar que o tempo de assentamento do sistema apresenta um comportamento bom em termos de rapidez na retomada da tensão em sua referência (em menos de 0,3 segundos). Retomadas rápidas do controle à sua referência é uma característica desejável em sistemas de compensação ativa, uma vez que o transitório desses sistemas pode apresentar componentes de corrente que contribuem negativamente para a distorção harmônica total da corrente.

Na Figura 8.10 são ilustradas a tensão da rede, representada por *eg1*, para indicar que essa tensão é a tensão da fase 1, e a corrente da rede, representada por  $i_{gl}$ , para indicar que essa corrente é a da fase 1. Foi necessário multiplicar o sinal da corrente por 5, para que a escala fosse melhor visualizada na explicação. Nota-se que, de acordo com a discussão apresentada na Seção 8.1, a rede fornece apenas a parcela ativa fundamental da corrente demandada pela carga. Como o filtro simulado também corrige o fator de potência, a corrente da rede está em fase com a

sua tensão. Além disso, a redução do conteúdo harmônico é notável, uma vez que o THD dessa corrente está em 1,8%, valor abaixo do recomendado pela norma IEEE 519.

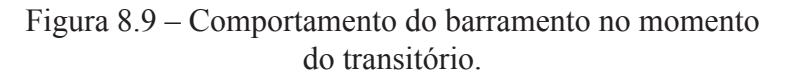

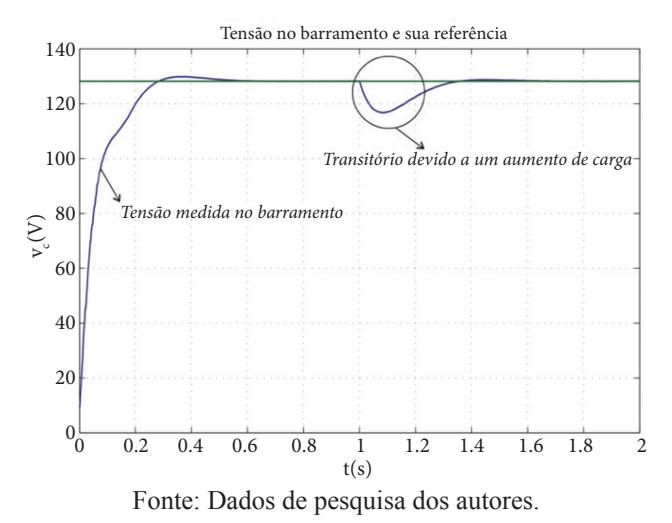

Figura 8.10 – Corrente e tensão da rede com atuação do filtro ativo.

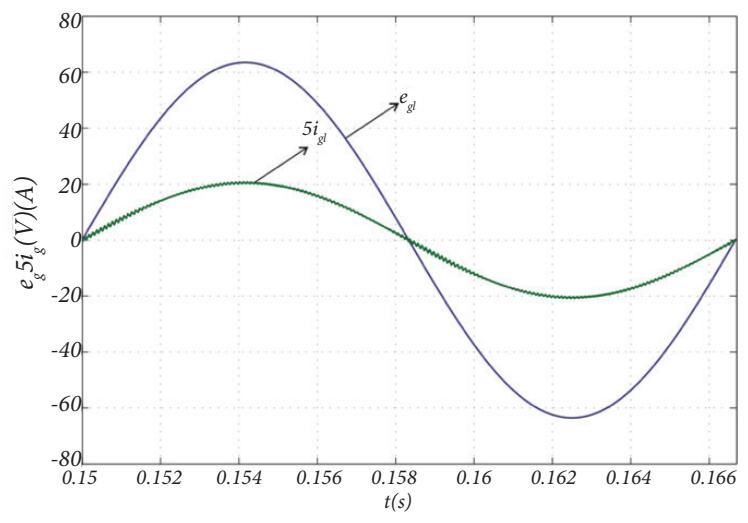

Fonte: Dados de pesquisa dos autores.

 Na Figura 8.11 são ilustradas a tensão da rede da fase 1 e a corrente demandada pela carga nessa fase. Em virtude da presença das componentes harmônicas citadas, é perceptível a não linearidade severa imposta pela carga ao sistema. Se não fosse a presença do filtro ativo, as consequências negativas de uma carga como essa seriam sentidas pelos dispositivos de comando e proteção das demais cargas conectadas ao PAC. Em sistemas a quatro fios, cargas como essa impõem correntes excessivas no neutro do sistema, o que provoca sobreaquecimento, que, caso não seja dimensionado corretamente, há perda da isolação e, consequentemente, perigo para os demais condutores no mesmo duto.

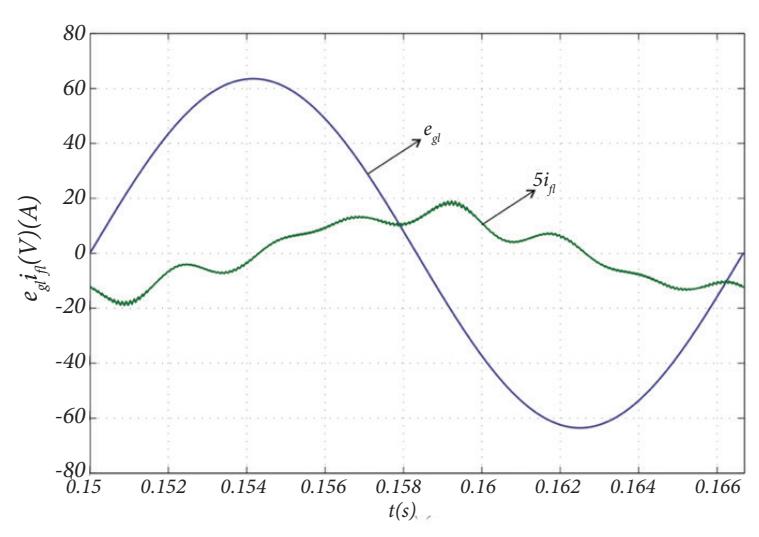

Figura 8.11 – Tensão da rede e a corrente demandada pela carga.

Fonte: Dados de pesquisa dos autores.

A corrente injetada pelo filtro no PAC é ilustrada na Figura 8.12. Essa corrente contém as componentes harmônicas necessárias, para cancelar os efeitos da não linearidade da carga no PAC, bem como a parcela da potência reativa solicitada pela carga à rede. As componentes harmônicas da corrente do filtro estão defasadas em 180° em relação às componentes harmônicas da corrente da carga, por esse motivo, quando a lei dos nós de Kirchhoff atua no PAC, a rede vê uma carga puramente resistiva.

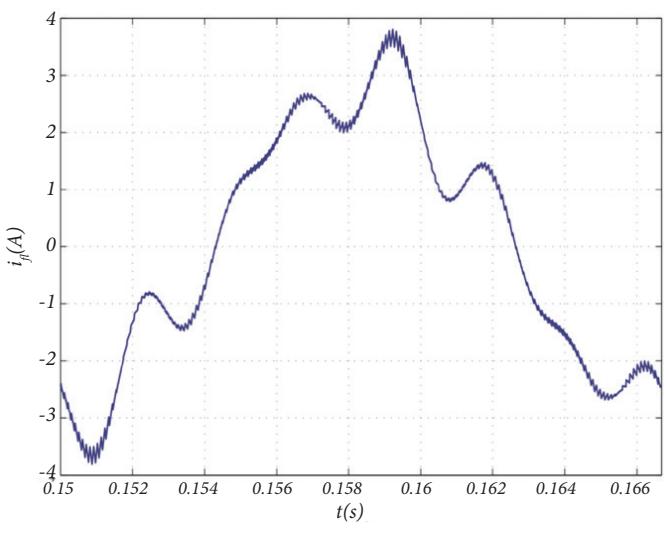

Figura  $8.12$  – Corrente injetada pelo filtro no PAC.

Fonte: Dados de pesquisa dos autores.

# **8.6 Considerações fi nais**

 Neste capítulo, foram mostrados aspectos importantes da modelagem e do controle dos filtros ativos de potência em paralelo trifásicos, tanto para sistemas a três fios quanto para sistemas a quatro fios. Além da modelagem, uma introdução à modulação PWM, a partir da modelagem, foi abordada, enriquecendo o entendimento da modulação de conversores baseada em portadoras.

 Para embasar as discussões do capítulo, foram mostrados alguns resultados de simulação para grandezas de interesse do sistema e do filtro, tais como as tensões da rede, do barramento CC, as correntes da rede e do filtro ativo

## **Referências**

ABDALLA, I. I.; RAO, K. S. R.; PERUMAL, N. Three-phase four-leg shunt active power filter to compensate harmonics and reactive power. **In: Proceedings on 2011 IEEE Symposium on Computers & Informatics (ISCI)**, Kuala Lumpur (Malaysia), 2011. p. 495-500.

BLASKO, V. Analysis of a hybrid PWM based on modified space-vector and triangle-comparison methods. **IEEE Transactions on Industry Applications**, v. 33, n. 03, p. 756-764, 1997.

CHEN, Z.; CHEN, M.; WANG, C. A novel three-phase four-wire active power filter applicable to aircraft power system. **In: Proceedings on 2012 IEEE Energy Conversion Congress and Exposition (ECCE)**, Rayleigh (United States), 2012. p. 706-712.

JACOBINA, C. *et al*. Current control of unbalanced electrical systems. **IEEE Transactions on Industrial Electronics**, v. 48, n. 03, p. 517-525, 2001a.

JACOBINA, C. *et al*. Digital scalar pulse-width modulation: a simple approach to introduce nonsinusoidal modulating waveforms. **IEEE Transactions on Power Electronics**, v. 16, n. 03, p. 351-359, 2001b.

JIAN, W.; NA, H.; DIANGUO, X. A 10KV shunt hybrid active filter for a power distribution system. **In:Applied Power Electronics Conference and Exposition, 2008. APEC 2008. Twenty-Third Annual IEEE**, 2008. p. 927-932.

LAM, C. S. *et al*. Design and performance of an adaptive low-DC-voltage-controlled LC-hybrid power filter with a neutral inductor in three-phase four-wire power systems. **IEEE Transactions on Industrial Electronics**, v. 61, n. 06, p. 2635-2647, 2014.

LIU, J. *et al*. Control design and implementation for high performance shunt active filters in aircraft power grids. **IEEE Transactions on Industrial Electronics**, v. 59, n. 09, p. 3604-3613, 2012.

LIU, Q. *et al*. A novel design and optimization method of an LCL filter for a shunt active power filter. **IEEE Transactions on Industrial Elec-** **tronics**, v. 61, n. 08, p. 4000-4010, 2014.

WEN, J.; SMEDLEY, K. Synthesis of multilevel converters based on single-and/or three-phase converter building blocks. **IEEE Transactions on Power Electronics**, v. 23, n. 03, p. 1247-1256, 2008.

# **Controle de potência ativa e correção**   $\mathbf{Q}$  Controle de potência ativa e correção<br>de fator de potência em sistema que **utiliza conversor estático para conexão de fonte de energia renovável com a rede elétrica monofásica**

**Marcos Cavalcante Meira -** *IFPB* **Zariff Meira Gomes** *- UFPB* **Ícaro Bezerra Queiroz de Araújo** *- UFRN* **Marcílio de Paiva Onofre** *- IFPB* **Arthur Aprígio de Melo** *- IFPB* **Isaac Soares de Freitas** *- UFPB*

# **9.1 Introdução**

Com o advento das inovações industriais e tecnológicas, a existência humana vem se tornando, cada vez mais, dependente da energia elétrica. Há tempos, pesquisas realizadas pela comunidade científica internacional atestam que o considerável crescimento da população mundial reflete diretamente no consumo de energia. Dessa forma, o consumo de energia exigido atualmente, para suprir as necessidades do homem, vem aumentando consideravelmente.

Segundo Xue *et al*. (2004), o consumo global de eletricidade vai aumentar de 13.934 Terawatts-hora (TWh) em 2001 para 24.673 TWh em 2025, a uma taxa de elevação média anual de 2,4%.

Além disso, o crescimento exacerbado da população mundial, o

consumo exaustivo dos recursos naturais e a poluição do meio ambiente têm gerado impactos ambientais que estão colocando em risco a sobrevivência humana no planeta. Por conta desses problemas, vêm surgindo avanços em pesquisas científicas que possibilitam a produção de energia a partir de fontes renováveis, entre as quais se destacam a solar e a eólica.

 A organização do sistema elétrico, no Brasil e em outros países, na atualidade, tem como característica a pre-sença de grandes centrais de geração e uma extensa rede de transmissão e distribuição de energia, denominada geração centralizada. Em oposição a esse modo tradicional de geração de energia elétrica fundado em grandes usinas instaladas em locais distantes dos consumidores, surge o modelo de Geração Distribuída de Energia Elétrica (GDEE) cuja característica é utilizar geradores descentralizados instalados próximos aos locais de consumo (MCDA-NIEL; MCLAUGHLIN, 2009).

 A crescente utilização das fontes renováveis de ener-gia na GDEE tem originado as microrredes que, segundo Alaboudy, Zeineldin e Kirtley (2012), são conjuntos de unidades de GDEE capazes de operar em modo isolado ou interligado à rede de energia elétrica. A Figura 9.1 ilustra a estrutura básica de uma microrrede, na qual está destacada a configuração que auxilia, nas próximas seções, a análise da estratégia de controle proposta neste trabalho.

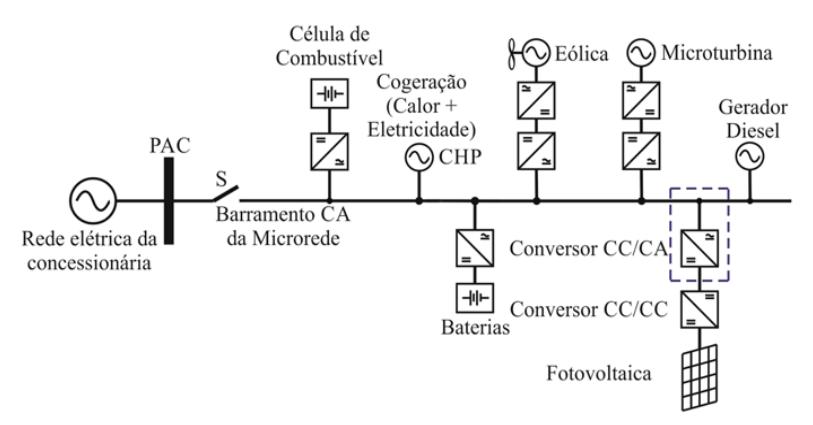

Figura 9.1 – Estrutura básica de uma microrrede.

Fonte: Elaborada pelos autores.

Os desenvolvimentos dos conversores de eletrônica de potência, juntamente com os esquemas de controle de alto desempenho, permitem a integração de diferentes tipos de fontes de energia às microrredes (CARRASCO *et al*., 2006).

Nesse cenário, o surgimento da geração de energia distribuída e microrredes desempenha um papel importante para a integração de energias renováveis com a rede elétrica da concessionária.

Os conversores implementados nas microrredes – ao atuarem na regulação da tensão, da frequência, da potência ativa e reativa no PAC (Ponto de Acoplamento Comum) e no controle do fornecimento e do consumo de energia – proveem à sociedade benefícios econômicos-ambientais e possibilitam atender os padrões, de qualidade e confiabilidade, exigidos pelas normas regulamentares do local do sistema em que são instalados (FREITAS *et al*., 2013).

As estratégias de controle apresentadas na literatura, especialmente para sistemas trifásicos, são baseadas no referencial síncrono (transformações *abc-dq*). Como essa transformação não pode ser diretamente aplicada em sistemas monofásicos, vários ajustes têm sido propostos, a fim de realizar o controle de sistemas monofásicos no referencial síncrono. Como abordado em Freitas *et al*. (2013), uma solução é criar um eixo artificial em quadratura q a partir de um eixo direto (eixo *d*) do sistema que utiliza filtros de operação linear.

Este trabalho apresenta uma estratégia de controle que possibilita interconectar uma fonte de energia renovável à rede elétrica monofásica tendo como elemento de processamento de energia um conversor estático de potência CC/CA. A estratégia de controle é desenvolvida no referencial síncrono da componente fundamental da tensão do PAC, para regular o fluxo de potência ativa e otimizar o fator de potência no PAC com cargas lineares RL (Resistor + Indutor em série).

# **9.2 Descrição do sistema**

Na Figura 9.2, é ilustrada a configuração básica do sistema proposto que possibilita a cogeração entre fontes de energias renováveis com rede elétrica monofásica. No interior das linhas descontínuas, estão os elementos que compõem a estrutura desta pesquisa.

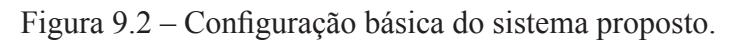

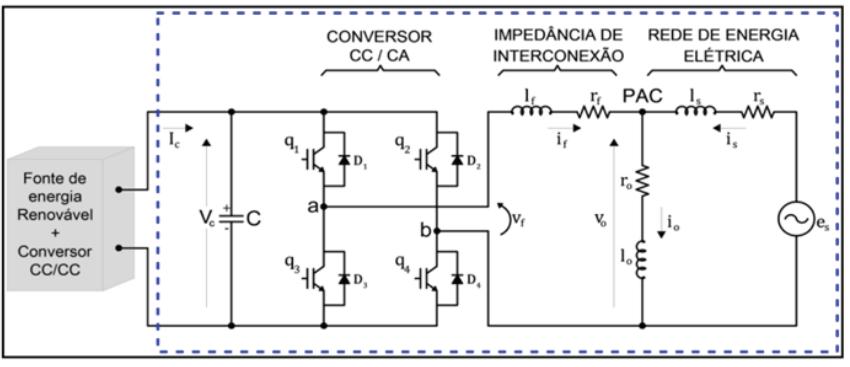

Fonte: Elaborada pelos autores.

em que:

 • Fonte de Energia Renovável + Conversor CC/CC: fornecem energia ao conversor CC/CA;

 • Conversor CC/CA: essa estrutura é constituída das chaves es táticas  $q_1, q_2, q_3$  e  $q_4$ , que permitem o fluxo bidirecional de ener gia. Os diodos  $D_1$ ,  $D_2$ ,  $D_3$  e  $D_4$  possibilitam a circulação de cor rente da carga situada no PAC durante a abertura das chaves  $q_1$ ,  $q_2, q_3 \neq q_4;$ 

• Impedância de interconexão  $z_f = r_f + s l_f$ : filtra a corrente  $i_f$  na saída do conversor CC/CA;

• Impedância  $z_o = r_o + s l_o$ : indica a carga local RL situada no PAC, que exerce a função de unidade consumidora de energia da fonte renovável e da rede da concessionária de energia elétrica;

• Impedância  $z_s = r_s + s l_s$ : representa a impedância da rede da con cessionária *es* ;

• É regulada, para assegurar, na entrada do conversor CC/CA, o

 valor de tensão média constante, e para garantir a corrente *i c* fornecida pela fonte de energia renovável.

### **9.3 Modelagem do sistema**

O sistema, representado na Figura 9.2, pode ser simplificado de forma que se obtenha um circuito equivalente monofásico, como ilustrado na Figura 9.3. Nesse circuito, *v<sub>í</sub>* representa a tensão de saída do inversor cuja forma de onda é um sinal com modulação por largura de pulso ou *Pulse-Width Modulation* (PWM), e *i<sub>o</sub>* representa a fonte de corrente no PAC.

 O comportamento dinâmico do conversor de potência conectado ao PAC pode ser obtido por meio da análise do circuito da Figura 9.3, que produz o espaço de estado vetorial conforme a Equação 9.1.

$$
\boldsymbol{v}_{\text{odq}}^s = \boldsymbol{v}_{\text{fdq}}^s - r_f \boldsymbol{i}_{\text{fdq}}^s - l_f \frac{d\boldsymbol{i}_{\text{fdq}}^s}{dt} \tag{9.1}
$$

em que:  $v_{0dq}^s = v_{PACdq}^s = v_{fd}^s + jv_{fd}^s$ ,  $v_{fdq}^s = v_{fd}^s + jv_{fq}^s$  e  $\mathbf{i}_{fdq}^g = \mathbf{i}_{fd}^s + j\mathbf{i}_{fq}^s$  indicam grandezas vetoriais no referencial estacionário *s*.  $s = y^s = y^s + iy^s$   $y^s = y^s + iy^s \neq i^g = i^s + i^s$ 

Figura 9.3 – Circuito equivalente do sistema de interconexão.

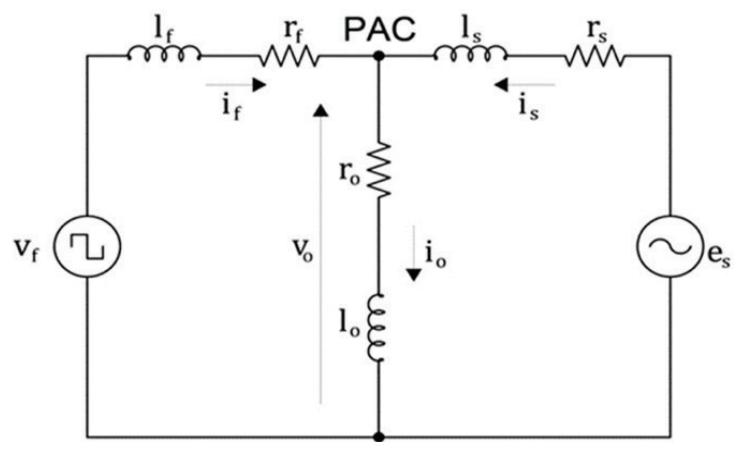

Fonte: Elaborada pelos autores.

A transformação da Equação 9.1 para o referencial síncrono é obtida utilizando a Equação 9.2:

$$
x_{dq}^s = x_{dq} e^{-j\delta g} \tag{9.2}
$$

em que: *δ g* representa o ângulo dos vetores no referencial síncrono, e *g* indica eixo de referencial genérico. Admitindo-se como referencial a tensão na carga  $v_{0d}^g = v_{PAC}^g$  deslocada do ângulo  $\delta_g$ , gerado pelo *Phase Locked Loop* (PLL), transladando-se essa tensão para o eixo d do referêncial síncrono e utilizando a Equação 9.2 na Equação 9.1, obtêm-se as Equações 9.3 e 9.4.

$$
\frac{d\mathbf{i}_{fd}^g}{dt} = -\frac{r_f}{l_f} \mathbf{i}_{fd}^g + \frac{1}{l_f} \left( \mathbf{v}_{fd}^g + \omega_g l_f \mathbf{i}_{fq}^g - \mathbf{v}_{0d}^g \right)
$$
(9.3)

$$
\frac{d\mathbf{i}_{fq}^{g}}{dt} = -\frac{r_{f}}{l_{f}}\,\mathbf{i}_{fq}^{g} + \frac{1}{l_{f}}\,\left(\mathbf{v}_{fq}^{g} + \omega_{g}l_{f}\mathbf{i}_{fd}^{g} - \mathbf{v}_{0q}^{g}\right) \tag{9.4}
$$

Os termos  $\omega_g l_f i_g^g$  e  $\omega_g l_f i_{fd}^g$  são perturbações que são compensadas pelas ações dos controladores do sistema. Com isso, as Equações 9.3 e 9.4, após aplicação da transformada de Laplace, podem ser escritas conforme as Equações 9.5 e 9.6.  $g \circ g$  *j*  $g$ 

$$
I_{fd} = \left(\frac{1}{l_f}\right) \left[ \frac{1}{\left(s + \frac{r_f}{l_f}\right) \left(V_{fd}^g + \omega_g l_f l_{fq}^g - V_{0d}^g\right)}\right] \tag{9.5}
$$

$$
I_{fq} = \left(\frac{1}{l_f}\right) \left[ \frac{1}{\left(s + \frac{r_f}{l_f}\right) \left(V_{fq}^g + \omega_g l_f l_{fd}^g - V_{0q}^g\right)}\right] \tag{9.6}
$$

em que:  $\omega_g = \frac{d\delta g}{dt}$ 

 Na Seção 9.4, é analisada a estratégia de controle, e apresentado o diagrama em blocos do sistema proposto.

# **9.4 Estratégia de controle**

 Na Figura 9.4, está apresentado o diagrama de blocos da estratégia que controla a potência ativa e compensa o fator de potência da microrrede.

 Para o controle de potência ativa e da correção do fator de potência no PAC, são utilizados os controladores PI01, PI02 e PI03. Os dois controladores PI01 regulam as correntes  $I_{\text{fg}}^{\text{PAC}}$  e  $I_{\text{PAC}}^{\text{PAC}}$ , nos referenciais síncronos, da impedância de interconexão. O controlador PI02 atua no sentido de manter a corrente dos reativos da rede elétrica em valor nulo de referência.

Figura 9.4 – Diagrama de blocos da estratégia de controle.

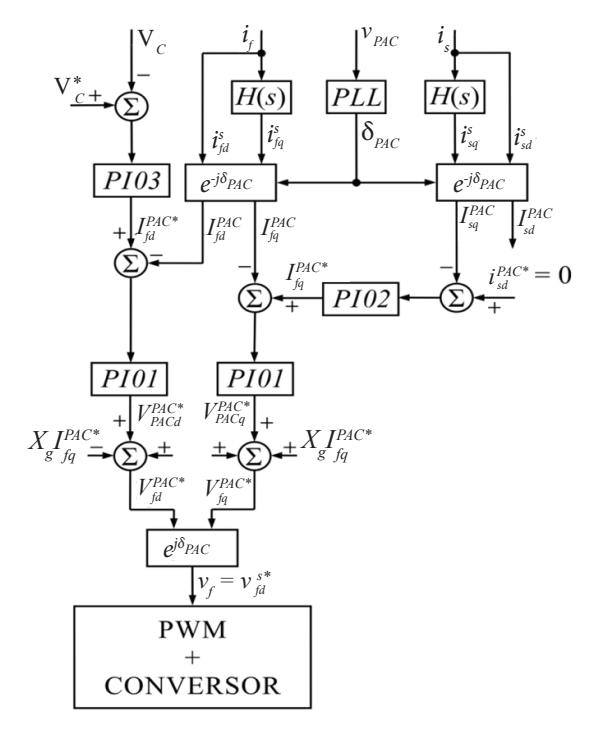

Fonte: Elaborada pelos autores.

O controlador PI03, ao regular a tensão nos terminais do capacitor situado no barramento CC, controla o fluxo de potência ativa da fonte de energia renovável tanto para carga quanto para e rede elétrica.

Com esse controle, há injeção da corrente de referencial síncrono  $I_{fd}^{PAC}$  na impedância de interconexão. Cada estrutura  $H(s)$ , constante na Figura 9.4, é um bloco ortogonalizador das grandezas  $i_s$ ,  $v_{PAC}$  e  $i_f$ 

Essas grandezas são ortogonalizadas por meio da utilização da função de transferência definida pela Equação 9.7 que preserva a amplitude e desloca as frequências do sinal do eixo real em 90º, gerando, portanto, eixos ortogonais (GOLESTAN *et al*., 2011):

$$
H(s) = \frac{\omega_0 - s}{\omega_0 + s} \tag{9.7}
$$

No presente trabalho,  $\omega_0 = \omega_{PAC}$  é a velocidade angular em rad/s no PAC. Os blocos com função de transferência,  $e^{j\delta_{PAC}}$ , transformam as correntes de entradas  $i_{fq}^s$ ,  $i_{fq}^s$ ,  $i_{sq}^s$  e  $i_{sq}^s$  nos referenciais estatóricos, com sinais variáveis, em correntes de saídas  $I_{fd}^{PAC}$ ,  $I_{fq}^{PAC}$  e  $I_{sd}^{PAC}$ , nos referenciais síncronos, com sinais constantes. O bloco com função *e <sup>jõ pac</sup>* realiza a transformação inversa, produzindo a tensão v<sub>fd</sub> a ser modulada pela estrutura PWM de três níveis e aplicada ao conversor CC/CA. *s is js*  $\rightarrow$  *js PAC PAC PAC PAC*

## **9.4.1 Projeto do controlador** *PI01***.**

A função de transferência para cada controlador PIO1 das malhas internas dos eixos *d* e *q* estão indicadas na Equação 9.8.

$$
G_{p_{l01}} = k_{p_{01}} + \frac{k_{i01}}{s} = k_{p01} \left[ \frac{\left(s + \frac{k_{i01}}{k_{p01}}\right)}{s} \right]
$$
(9.8)

Na Equação 9.9, estão apresentadas as constantes dos controladores PI01 obtidas através da aplicação do método de cancelamento de polos (JACOBINA, 2005).

$$
k_{p01} = \frac{i_f}{2T_c}, k_{i01} = k_{p01} \frac{r_f}{l_f}
$$
 (9.9)

#### **9.4.2 Projeto do controlador PI02.**

A função de transferência do controlador PI02 está expressa pela Equação 9.10.

$$
G_{p_{102}} = k_{p_{02}} + \frac{k_{i02}}{s} = k_{i02} \left[ \frac{\left( \frac{k_{p02}}{k_{i02}} s + 1 \right)}{s} \right]
$$
(9.10)

Na Equação 9.11, estão apresentadas as constantes do controlador PI02 também obtidas pela aplicação do método de cancelamento de polos.

$$
k_{i02} = s_2 (T_c s_2 + 1), k_{i02} = T_c k_{i02}
$$
 (9.11)

A Equação 9.12 representa a função de transferência em malha fechada das correntes da rede elétrica:

$$
\frac{I_{sdq}^g}{I_{sdq}^{g^*}} = \frac{k_{i02}}{T_c \left(s^2 + \frac{1}{T_c} s + \frac{k_{i02}}{T_c}\right)}
$$
(9.12)

A constante  $k_{i02}$  é função do polo mais lento  $s_2 = -1/T_c$  e do período de chaveamento *T<sub>c</sub>* do conversor CC/CA, para que o sistema convirja aos valores de referência  $i_{\text{sdq}}$  e  $\ell_{\text{sdq}}$ . Um bom desempenho ocorre quando a escolha de *s*<sub>2</sub> torna a malha do PI02 mais lenta que a malha do controlador PI01. Substituindo-se o valor da constante  $k_{0.2}$ , na Equação 9.11, obtémse o valor da constante *k p*02.

#### **9.4.3 Projeto do controlador** *PI03***.**

A função de transferência do controlador PI03 está expressa pela Equação 9.13.

$$
G_{p_{l03}} = k_{p_{03}} \frac{\left(s + \frac{k_{l03}}{k_{p03}}\right)}{s}
$$
 (9.13)

A Equação 9.14 representa a função de transferência em malha fechada da tensão no capacitor *C*:

$$
\frac{V_c}{V_c^*} = k_{p03} K_1 \frac{\left(s + \frac{k_{03}}{k_{p03}}\right)}{s^* T_c^2 + 2s^3 T_c + s^2 + k_{p03} K_1 s + k_{p03} K_1 k_{03}}
$$
(9.14)

em que  $K_1 = \left[ \nu_{fd}^{g^*}/(2CV_c) \right]$  e  $\nu_{fd}^{g^*}/V_c$ , representa o índice de modulação do conversor CC/CA. O capacitor C é dimensionado pela Equação 9.15 (KJAER; PEDERSEN; BLAABJERG, 2005):

$$
C = \frac{P_c}{2\omega_s^s V_c \Delta V_{c_{max}}} \tag{9.15}
$$

*<sup>s</sup>* em que: *Pc* é a potência de entrada do conversor CC/CA; *ω<sup>s</sup>* é a frequência angular da rede elétrica, em rad/s;  $V_c$  é a tensão do barramento CC; e  $\Delta V_{max}^c$  é a máxima variação da tensão do barramento CC.

O dimensionamento do indutor *l f* , da Figura 9.2, é realizado através da Equação 9.16.

$$
l_f = \frac{V_c}{4\Delta_{i_{l_{fmax}}}^s f_c}
$$
\n(9.16)

em que: *V<sub>c</sub>* é a tensão no capacitor *C*; Δ<sub>*i*<sub>*l*-1</sub> é a máxima variação de cor-</sub> rente no indutor  $l_f$ ;  $f_c$  é a frequência de chaveamento das chaves do conversor estático.

Substituindo o valor do capacitor obtido pela Equação 9.15 na
Equação 9.14, determina-se o valor da constante *K*<sub>1</sub>. Para um valor específico da relação (*ki*03/ *k <sup>p</sup>*03 ), da Equação 9.14, determina-se o valor para a constante integrativa  $T_{i03}^{03}$ , utilizando a Equação 9.17.

(9.17) 
$$
T_{i03} = \frac{k_{p03}}{k_{i03}} \Rightarrow \frac{k_{i03}}{k_{p03}} = \frac{1}{T_{i03}}
$$

É conveniente lembrar que a malha externa do capacitor apresenta uma dinâmica mais lenta em relação à que incorpora o controlador PI01. Portanto, devem-se estabelecer para a malha do barramento CC critérios que contemplem essa dinâmica. Para uma determinada constante da malha do PI01, estabelece-se, para a malha do controlador PI03, uma relação de modo que  $T_{02} = nT_{01}$ . O fator *n* é igual ao número de vezes que se deseja tornar a malha do barramento CC mais lenta que a malha interna de corrente,  $\boldsymbol{i}^s_f$ .

#### **9.5 Resultados de simulação**

As simulações são realizadas através do *software* PSIM®. Os resultados obtidos são transportados para o MATLAB® para as elabo- rações dos gráficos.

Na Tabela 9.1, são ilustrados os valores dos ganhos dos controladores utilizados nas simulações, e, na Tabela, 9.2, estão indicados os elementos e os respectivos valores utilizados nas simulações.

| Identificação do<br>controlador | <b>Constante</b><br>$k_{p0j}, j=1,2,3$ | <b>Constante</b><br>$k_{i0i'}$ , $j = 1,2,3$ |
|---------------------------------|----------------------------------------|----------------------------------------------|
| PI01                            | $k_{p01} = 35$                         | $k_{i01} = 750$                              |
| PI02                            | $k_{p02} = 0,1$                        | $k_{i02} = 1$                                |
| PI03                            | $k_{n03} = 0.2$                        | $k_{i03} = 0.5$                              |

Tabela 9.1 – Valores das constantes dos controladores.

Fonte: Dados de pesquisa.

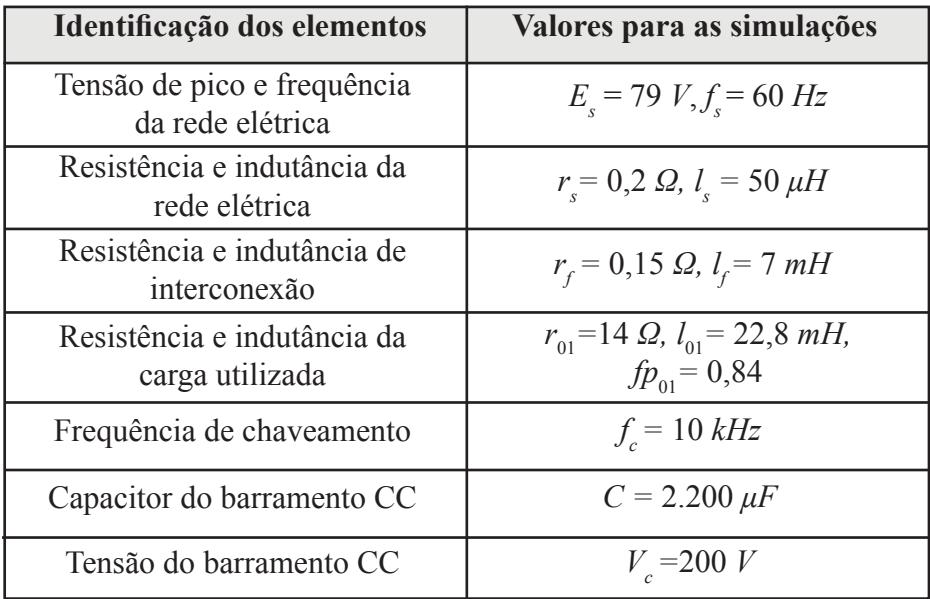

Tabela 9.2 – Elementos e valores para as simulações.

Fonte: Dados de pesquisa.

 Na Figura 9.5, está representada a defasagem entre a corrente e a tensão no PAC. Essa defasagem é devida à carga que apresenta fator de potência igual a 0,84. Nessa situação, não há compensação de reativos no PAC, e a energia demandada pela carga é fornecida pela rede elétrica.

> Figura 9.5 – Simulação da defasagem entre  $v_{PAC}^s$  e  $\boldsymbol{i}_s^s$ , sem correção do fator de potência e sem atuação do conversor CC/CA.

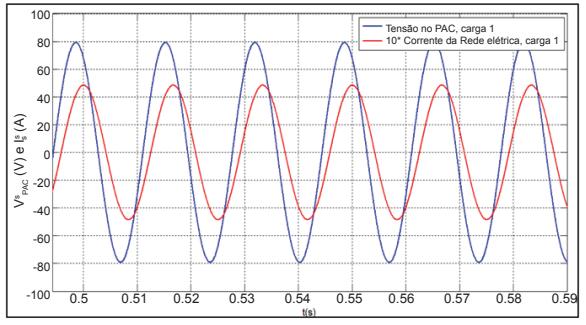

Fonte: Dados de pesquisa.

 Na Figura 9.6, é apresentada a dinâmica da tensão no PAC e da corrente da rede elétrica durante 20 segundos de simulação. Nessa mesma figura, existem cinco regiões que são ampliadas e analisadas individualmente.

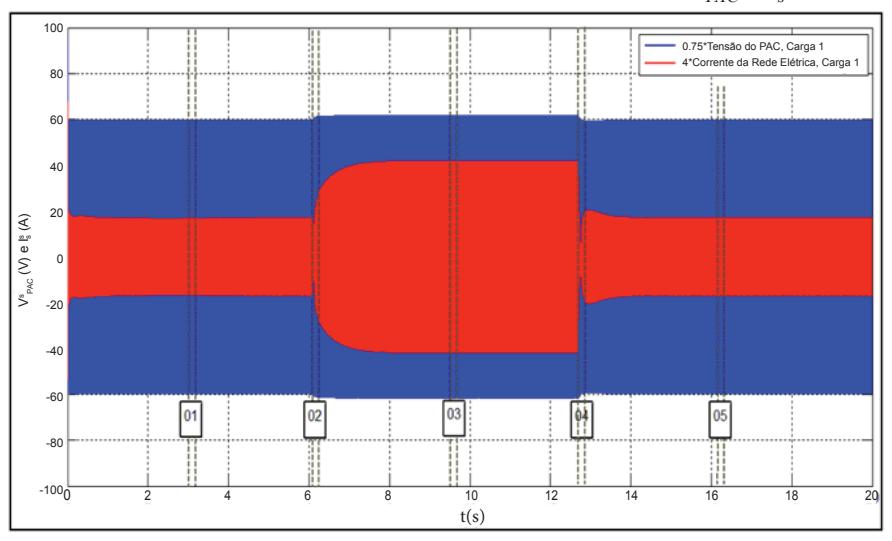

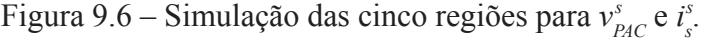

Fonte: Dados de pesquisa.

Com a ampliação da Região 1 da Figura 9.6, obtém-se a Figura 9.7, em que estão representadas as formas de ondas da tensão e corrente da rede elétrica simuladas no intervalo de 3,09 a 3,19 segundos. Nessa situação, a impedância de interconexão compensa os reativos no PAC, e a carga está sendo alimentada pela rede elétrica.

Na Figura 9.8, está representada a simulação do gráfico da tensão e da corrente da rede elétrica obtida com a ampliação da Região 2 da Figura 9.6. No intervalo de 6,07 a 6,103 segundos, a tensão e a corrente da rede elétrica continuam em fase com o mesmo fator de potência da Região 1, e a rede elétrica continua fornecendo energia à carga. Entre 6,103 a 6,153 segundos, há transição na tensão do PAC e na corrente da rede elétrica.

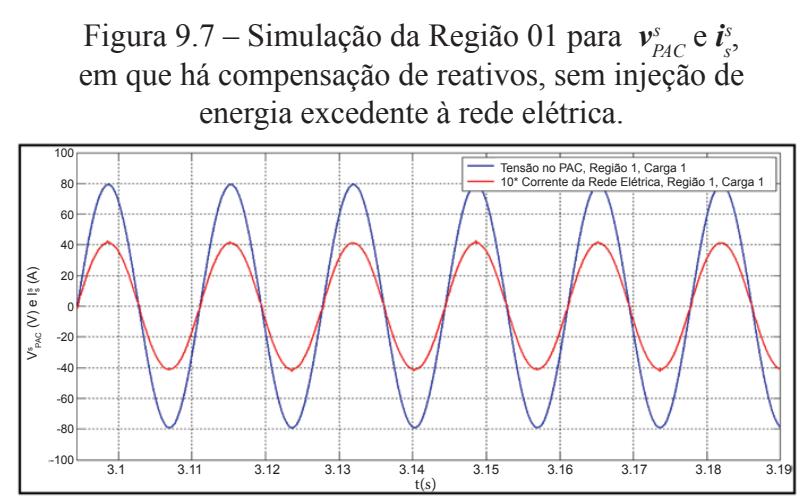

Fonte: Dados de pesquisa.

Figura 9.8 – Simulação da Região 02 para  $v_{\text{PAC}}^s$  e  $\dot{i}_s^s$ , em que há compensação de reativos, com e sem injeção energia excedente à rede elétrica.

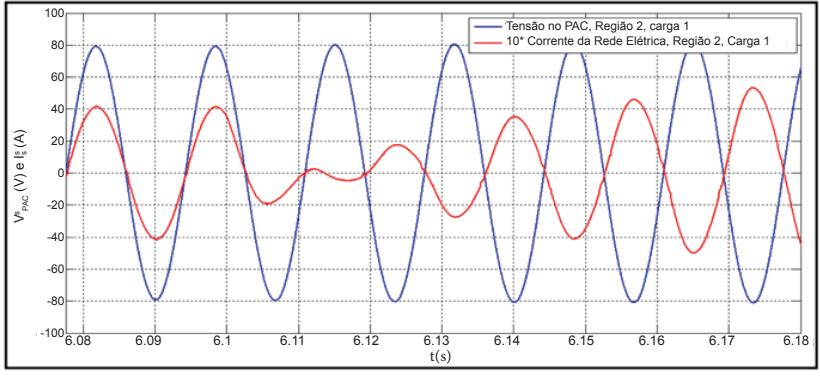

Fonte: Dados de pesquisa.

 Após 6,16 segundos, a fonte renovável fornece energia à carga, e o excedente é lançado à rede elétrica. Nessa situação, as formas de ondas da tensão e corrente no PAC estão defasadas entre si em 180º, indicando que há correção do fator de potência. Assim, há melhoria na qualidade de energia da rede elétrica.

Na Figura 9.9, está indicada a ampliação da Região 3 da Figura

9.6. No intervalo de 9,49 a 9,59 segundos, a fonte renovável continua fornecendo energia à carga, e o ex-edente, à rede elétrica. O fluxo de potência da fonte renovável para o PAC é observado pela inversão da corrente elétrica. O fator de potência é quase unitário, havendo, portanto, uma melhora na qualidade de energia na rede elétrica.

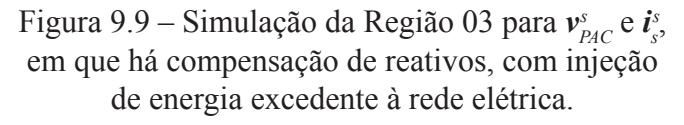

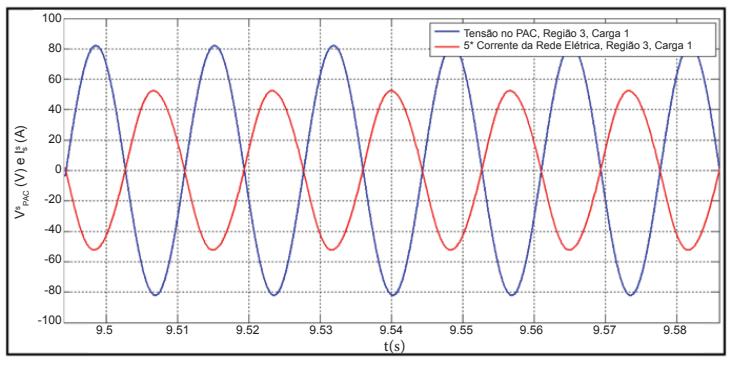

Fonte: Dados de pesquisa.

A Região 4 ampliada está representada na Figura 9.10. Entre 12,69 e 12,71 segundos, a fonte renovável injeta energia no PAC com o fator de potência da rede elétrica quase unitário. A inversão da corrente da rede elétrica com relação à tensão do PAC comprova que a potência elétrica flui da fonte renovável para o PAC.

 No intervalo de 12,71 a 12,77 segundos, a fonte re-novável deixa de fornecer energia ao PAC. Após o período de transição, a rede elétrica supre a demanda da carga, e, aos 12,78 segundos, a rede elétrica fornece energia à carga com fator de potência praticamente unitário. Desse modo, existe uma melhoria de qualidade da energia na rede elétrica.

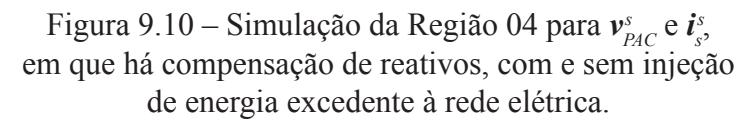

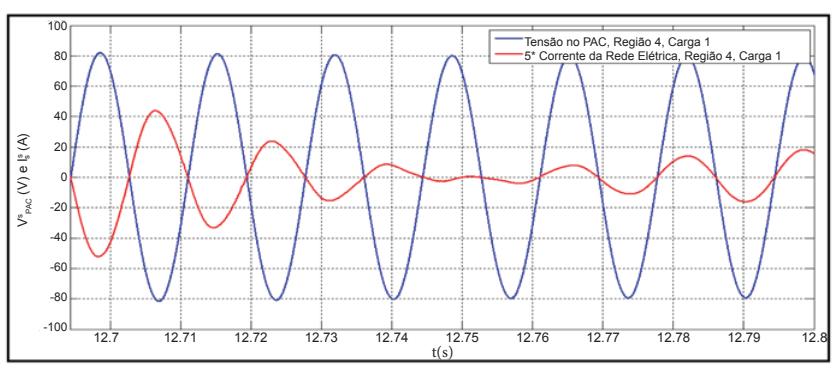

Fonte: Dados de pesquisa.

 A Região 5 ampliada está representada na Figura 9.11. Entre 16,19 e 16, 29 segundos, a impedância Z, compensa os reativos no PAC, havendo correção do fator de potência no PAC, com a carga que está sendo alimentada pela rede elétrica. Esses fatos produzem, na rede da concessionária, uma melhoria na qualidade de energia elétrica.

> Figura 9.11 – Simulação da Região 05 para  $v_{PAC}^s$  e  $i_s^s$ , em que há compensação de reativos, sem injeção de energia excedente à rede elétrica.

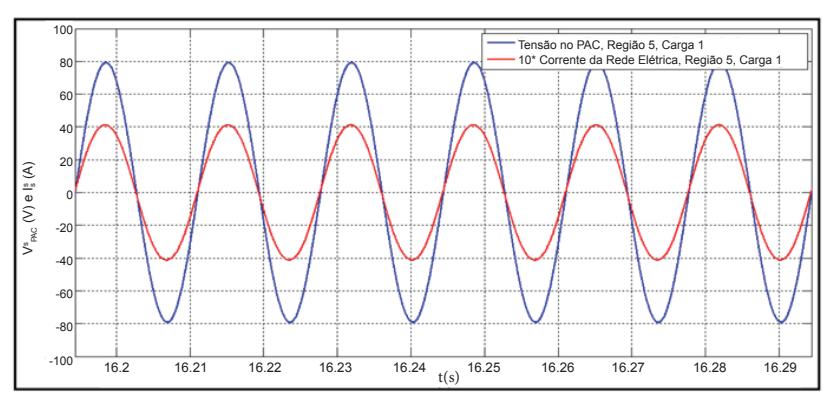

Fonte: Dados de pesquisa.

 Na Figura 9.12, está representada a simulação do barramento CC durante 20 segundos. Entre zero e 6,1 segundos, a tensão do barramento CC é mantida no valor de referência de 200 V. De 6,1 a 8 segundos, a fonte de reno-vável injeta energia na rede elétrica e na carga local. Nesse intervalo, a tensão do barramento é elevada para 242 V e, 1,9 segundos após, retorna aos 200 volts de referência. Entre 8 e 12,7 segundos, a tensão do barramento apresenta oscilações cujo valor médio permanece nos mesmos 220 V. Entre 12,7 e 14 segundos, a cogeração deixa de fornecer energia à rede elétrica, e o barramento retorna aos 200 V de referência. Nota-se que, na ausência ou presença da cogeração, a tensão do barramento CC é controlada nos 200 V de referência desejados.

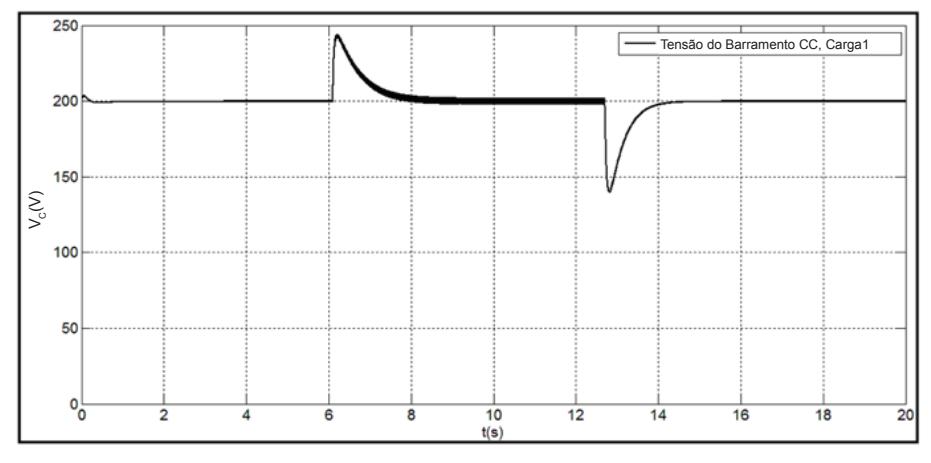

Figura 9.12 – Simulação da Tensão do Barramento CC.

Fonte: Dados de pesquisa.

## **9.6 Considerações finais**

 Este capítulo apresentou uma forma de otimização do uso da energia interconectando fontes renováveis à rede de energia elétrica monofásica. Utilizou-se uma estratégia de controle no referencial síncrono que possibilitou a com-pensação de potência reativa no PAC e a melhoria do fator de potência da rede elétrica na presença e na ausência da fonte de energia renovável.

A metodologia implementada produziu uma função de transferência de primeira ordem, facilitou os projetos dos controladores, possibilitou que as correntes e tensões convergissem para seus valores de referências e garantiu um desempenho satisfatório em uma carga linear RL. A estratégia desenvolvida permitiu alimentar a carga do PAC, e o excedente de energia produzido pela fonte renovável foi fornecido à rede elétrica. Esses fatos comprovaram a eficácia e a viabilidade do sistema de controle simulado.

## **Referências**

ALABOUDY, A. H. K.; ZEINELDIN, H. H.; KIRTLEY, J. L. Microgrid stability characterization subsequent to fault-triggered islanding incidents. **IEEE Transactions on Power Delivery**, v. 27, n. 2, p. 658-669, 2012.

CARRASCO, J. M. *et al*. Power-electronic systems for the grid integration of renewable energy sources: A survey. **IEEE Transactions on Industrial Electronics**, v. 53, n. 4, p. 1002-1016, 2006.

FREITAS, I. S. *et al*. Applied control strategy in a micro system interconnected between a renewable energy source and a single-phase electric power. **Proceedings on 2013 Brazilian Power Electronics Conference (COBEP)**. 2013. p. 1029-1033.

GOLESTAN, S. *et al*. A D-Q synchronous frame controller for single -phase inverters. **Proceedings on 2011 2nd Power Electronics, Drive Systems and Technologies Conference (PEDSTC)**. Tehran (Iran), 2011. p. 317-323.

JACOBINA, C. B. **Sistemas de acionamento estático de máquinas elétricas.** Apostila de Curso de Pós-Graduação em Engenharia Elétrica, Universidade Federal de Campina Grande (UFCG), Campina Grande, Paraíba, Brasil, 2005.

KJAER, S. B.; PEDERSEN, J. K.; BLAABJERG, F. A review of single -phase grid-connected inverters for photo-voltaic modules. **IEEE Transactions on Industry Applications**, v. 41, n. 5, p. 1292-1306, 2005. MCDANIEL, P.; MCLAUGHLIN, S. Security and privacy challenges in the smart grid. **IEEE Security & Privacy**, v. 7, n. 3, p. 75-77, 2009.

XUE, Y. *et al*. Topologies of single-phase inverters for small distributed power generators: an overview. **IEEE Transactions on Power Electronics**, v. 19, n. 5, p. 1305-1314, 2004.

# **Comportamento de sistemas de ater-**10| Comportamento de sistemas de ater-<br>
ramento em linhas de transmissão **submetidas a surtos atmosféricos**

**Antônio dos Santos Dália** *- IFPB*

#### **10.1 Introdução**

As linhas de transmissão de energia elétrica são utilizadas no transporte de energia elétrica para o atendimento tanto de consumidores especiais quanto de sistemas de distribuição pertencentes às concessionárias de energia. No caso das concessionárias de energia, as linhas de transmissão têm a função de interligar subestações de níveis de tensão maiores ou iguais a 69 kV.

Essas linhas de transmissão devem ser projetadas, prevendo-se um aumento de demanda, garantindo um fluxo de energia elétrica com um mínimo de queda de tensão. Para o suprimento dos consumidores especiais, que têm uma carga instalada igual ou maior que 2.000 kVA, esse fornecimento por meio das linhas de transmissão deve atender às exigências das normas técnicas das concessionárias, que se baseiam na aplicação de Portarias da ANEEL (Agência Nacional de Energia Elétrica). Os consumidores especiais podem, inclusive, optar por níveis de tensão de maiores valores, com o objetivo de ter maior qualidade e maior continuidade no seu sistema elétrico. As linhas de transmissão em nível de tensão de 69 kV formam, dada a natureza interligada do sistema elétrico nacional, uma grande malha elétrica composta por várias linhas de atendimento regionalizado.

No Brasil, conforme a Eletrobrás, mais de 95% das linhas de transmissão são aéreas, têm longos comprimentos e atravessam regiões com alto índice ceráunico, portanto, estão expostas às condições climáticas, principalmente, às descargas atmosféricas, o que ocasiona desligamentos intempestivos e perturbações diversas que, conforme estatísticas das concessionárias de energia (VISACRO FILHO, 2005), são responsáveis por 70% dos desligamentos dos sistemas de transmissão.

Além disso, conforme estudos recentes do INPE (Instituto Nacional de Pesquisas Espaciais), feitos a partir das observações efetuadas por satélites da NASA (*National Aeronautics and Space Administration*) em conjunto com os dados da BRASILDAT (Sistema Brasileiro de Detecção de Descargas Atmosféricas) daquele Instituto, o Brasil, que já tem a maior incidência de raios do mundo (cerca de 60 milhões por ano), deverá aumentar essa incidência em 18%, com o aquecimento global, o que deixará essas instalações ainda mais expostas aos surtos de origem atmosférica.

Dessa maneira, é essencial a análise para o correto dimensionamento do sistema de aterramento de linhas de transmissão para escoamento de surtos de correntes atmosféricas. Também é necessário que sejam reduzidos desligamentos e perturbações quando da ocorrência desses surtos nas referidas linhas de transmissão, de modo a elevar a qualidade no fornecimento de energia elétrica, a qual impacta na redução dos índices de DEC (Duração Equivalente de Interrupção por Unidade Consumidora) e de FEC (Frequência Equivalente de Interrupção por Unidade Consumidora) compatíveis com sua importância econômica e operacional para o sistema elétrico.

A maneira mais usual de analisar o comportamento de sistemas de aterramento para estruturas de linhas de transmissão é a simulação por meio de software específico, sendo o mais utilizado o EMTP (*Eletromagnetic Transient Program*), (DOMMEL, 1969) conforme será feito neste capítulo para alguns arranjos de sistemas de aterramento e de descargas atmosféricas, utilizando-se a sua versão, o programa ATP (*Alternative Transient Program*) por intermédio da sua interface gráfica, o ATPDraw

## na versão 5.7 (AMON FILHO; PEREIRA, 1990).

# **10.2 Modelagem da instalação**

 As realizações de simulações em *software* EMTP/ATP têm o objetivo de determinar as sobretensões transitórias em linhas de transmissão típicas, tomando-se como base uma configuração básica de estrutura em concreto com um circuito de 69 kV em disposição vertical. Neste estudo, as estruturas de suspensão tipo C (Figura 10.1) existentes para o circuito simples, majoritariamente, compõem uma linha de transmissão e são equipadas com cruzetas tipo Cosmos, que são percorridas pelo cabo de equalização e aterramento que se interliga na sua extremidade superior ao cabo para-raios passante pelo topo do poste e, na sua extremidade inferior, a 0,6 m abaixo do nível do solo, a uma haste cobreada distanciada da estrutura, conforme se observa na Figura 10.2.

 Para calcular as solicitações de tensão por meio do isolamento do circuito de alta tensão, foi utilizado o programa ATPDRAW, versão 5.7, sendo considerada uma configuração equivalente à ilustração da Figura 10.2, cujo modelo elétrico é uma a representação esquemática dos elementos correspondentes a uma estrutura com seus respectivos vãos de linha, cabo para-raios e aterramento.

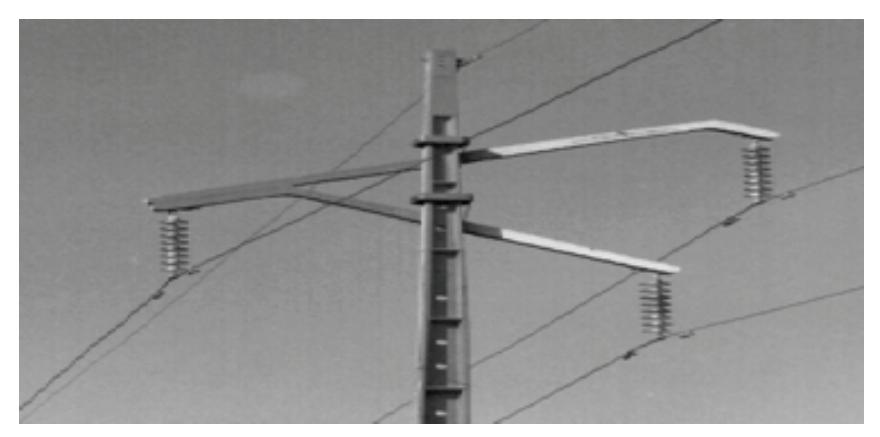

Figura 10.1 – Estrutura típica de linhas de transmissão em 69 kV.

Fonte: Autoria do autor.

Figura 10.2 – Configuração do caso simulado com incidência de surto atmosférico no topo da estrutura.

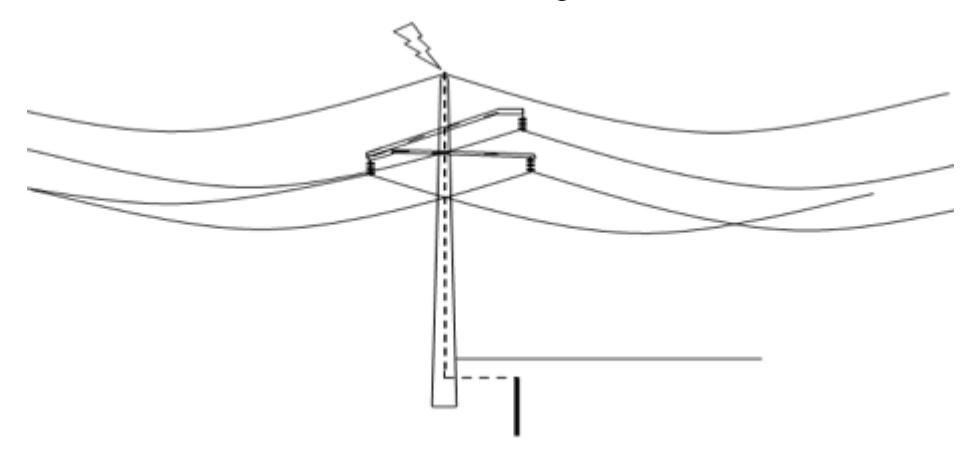

Fonte: Elaborada pelo autor.

 No circuito equivalente à representação esquemática da Figura 10.2, foram empregados modelos para os vãos de linha (com a indutância mútua entre todos os cabos condutores e os para-raios), modelos para o cabo de equalização que interliga os elementos na estrutura (ferragens de isoladores de sustentação de cada condutor fase, cabo para-raios e aterramento) e modelos para as impedâncias equivalentes do condutor contrapeso e da haste de aterramento quando submetidos a impulsos de origem atmosférica.

 A descarga atmosférica foi representada por uma fonte de corrente do tipo dupla exponencial com a representação da frente de onda, e sua magnitude por meio de parâmetros preconizados pelo IEC, conforme Equação 10.1.

$$
I = I_{max} \left( e^{-at} - e^{-bt} \right) \tag{10.1}
$$

em que: *Imax* é a corrente máxima de descarga atmosférica em kA; *a* é o parâmetro da cauda de onda (rampa de queda), no caso 14.000 (IEC) em *s*-1; *b* é o parâmetro da frente de onda (rampa de subida) no caso 450.000 (IEC) em *s*-1.

No ATPDRAW, o surto de corrente atmosférica foi modelado por uma fonte de corrente do tipo 15 (dupla exponencial), injetada diretamente no topo da estrutura, tal como ilustrado na Figura 10.2. Com esse modelo é possível representar a frente de onda e a magnitude da corrente da descarga atmosférica.

Para verificar a influência de alguns dos parâmetros de maior importância, foram realizadas análises de sensibilidade, variando-se o valor da resistência equivalente do sistema de aterramento e a frente de onda da corrente correspondente à descarga atmosférica, pois as tensões transitórias são diretamente proporcionais à magnitude da descarga atmosférica.

A magnitude de corrente das descargas obtidas pelo projeto de monitoramento de raios Zeus da FUNCEME (Fundação Cearense de Meteorologia e Recursos Hídricos) e informações da ABNT NBR 5419, foi de 30 kA.

A extensão do cabo cobreado de equalização e do aterramento das estruturas foi representada como se fosse uma linha de transmissão modelada por um circuito RL a parâmetros concentrados.

Para determinar a solicitação real por meio da isolação do circuito de alta tensão, o condutor de equalização que percorre a estrutura foi dividido em seis partes como indicado nas Figuras 10.3a e 10.3b correspondentes às distâncias entre: o cabo para-raios; as ferragens de sustentação dos condutores das fases A, B e C; e o pé da estrutura cujo comprimento total considerado foi de 20 metros. A resistência do condutor empregado – cabo de aço cobreado 4 AWG com 5,19 mm de diâmetro para 40% de condutividade obtida por meio dos dados do fabricante – foi de 2,079 Ω/km, e sua indutância foi calculada em 1,24 mH/km.

A interligação do cabo de equalização à haste de aterramento é realizada pelo cabo de aterramento de mesmo material (cabo de aço cobreado 4 AWG), que surge da estrutura a 0,6 m abaixo do solo, se estendendo nessa mesma profundidade e em sentido longitudinal ao eixo da linha de transmissão, até se conectar com a haste de aterramento, conforme pode ser verificado na Figura 10.2. Essa extensão entre a saída da estrutura e a conexão com a haste é o que configura o cabo contrapeso.

Figura 10.3 – (a) Modelo do condutor de equalização da estrutura; (b) modelo do condutor interligado ao modelo de uma haste.

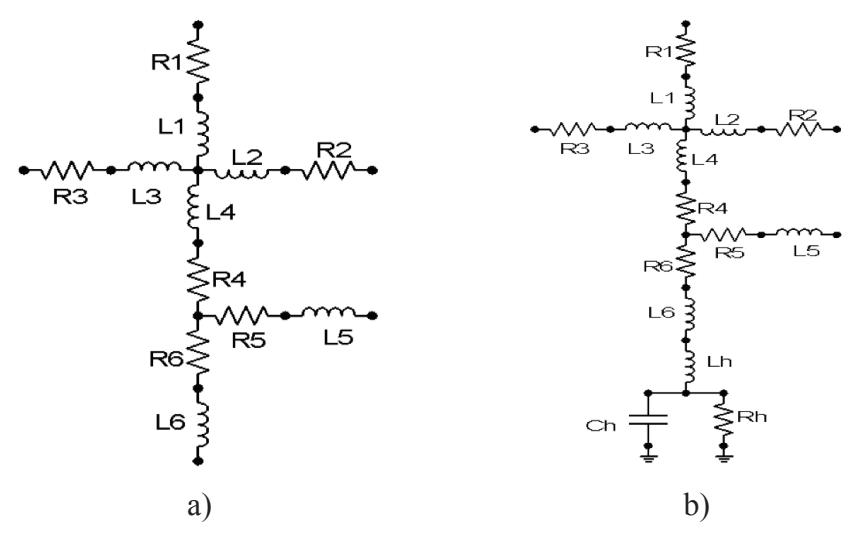

Fonte: Adaptado de DWIGHT, 1936.

 O modelo elétrico do referido condutor contrapeso é o modelo π, ilustrado na Figura 10.4, cujos valores dos parâmetros foram obtidos por meio do cálculo das formulações matemáticas relacionadas (RU-DENBERG, 1968). No caso estudado, cada célula de circuito do modelo π utilizada, representa 1 m do cabo contrapeso.

Figura 10.4 – Representação do cabo contrapeso.

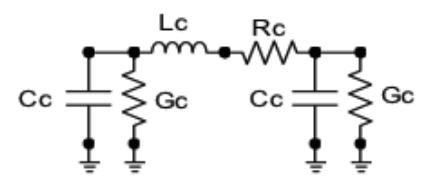

Fonte: Adaptado de RUDENBERG, 1968.

Na representação generalizada do condutor contrapeso, esse é representado por *n* células idênticas, correspondentes cada uma a um metro do referido condutor. Os parâmetros que estão ilustrados no circuito do modelo π para o cabo contrapeso são calculados como:

$$
R_c = \frac{\rho_c}{\pi \Delta l} \ln \left( \frac{2\Delta l}{\sqrt{2rh}} - 1 \right) \tag{10.2}
$$

$$
G_c = \left(\frac{2\pi}{\rho_c}\right) \left(\frac{\Delta l}{\ln(\frac{l}{r}) + \ln(\frac{l}{2h})}\right) \tag{10.3}
$$

$$
C_c = \frac{2\pi\varepsilon\Delta l}{\ln(\frac{l}{r}) + \ln(\frac{l}{2h})}
$$
 (10.4)

$$
L_c = \frac{\mu \Delta l}{2\pi \ln(\frac{l}{r}) + \ln(\frac{l}{2h})}
$$
 (10.5)

em que: *R<sub>c</sub>* é a resistência do condutor contrapeso, em Ω; *G<sub>c</sub>* é a condutância do condutor contrapeso, em  $\Omega^{-1}$ ;  $C_{\rho}$  é a capacitância do condutor contrapeso, em *F*;  $L_c$  é a indutância do condutor contrapeso, em H;  $\rho_c$  é a resistividade do condutor contrapeso, em Ω.m; *l* é o comprimento do condutor contrapeso, em *m*; *r* é o raio do condutor contrapeso, em m; *h* é a profundidade sob o solo do condutor contrapeso, em m; µ é a permeabilidade magnética do solo, em H/m; ε é a permissividade elétrica do solo, em F/m; *Δl* é a seção do cabo contrapeso equivalente a uma célula, em m.

Inferindo-se uma análise qualitativa, a impedância do condutor contrapeso, quando submetido a um impulso atmosférico, varia com o tempo de maneira exponencial decrescente, tendo como valor inicial a impedância de surto e como o valor final a resistência do referido condutor a baixas frequências, conforme aproximadamente expresso na Equação 10.6.

$$
Z_c(t) = R_c + (Z_{0c} - R_c) e^{-(Rc/Lc)t}
$$
 (10.6)

em que: Z é a impedância do condutor contrapeso em função do tempo, em Ω; Z<sub>0 *c*</sub> é a impedância de surto do condutor contrapeso, em Ω.

 Com relação à haste, ela foi modelada conforme Dwight (1936), ilustrada pela Figura 10.5, pelas Equações 10.7 a 10.9.

$$
R_h = \frac{\rho \ln \binom{4l}{r-1}}{2\pi l} \tag{10.7}
$$

$$
C_h = \frac{\varepsilon \rho}{R_h} \tag{10.8}
$$

$$
L_h = \frac{\mu l}{2\pi \ln(\frac{2l}{r-1})}
$$
 (10.9)

em que: *R<sub>h</sub>* é a resistência de aterramento da haste, em Ω; *C<sub>h</sub>* é a capacitância da haste, em F;  $L<sub>h</sub>$  é a indutância da haste, em H;  $\rho$  é a resistividade do solo, em Ω.m; *r* é o raio da haste, em m; µ é a permeabilidade magnética do solo, em H/m; ε é a permissividade elétrica do solo, em F/m.

Figura 10.5 – Representação da haste de aterramento.

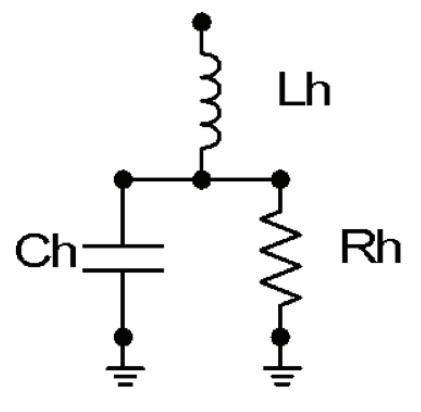

Fonte: DWIGHT, 1936.

A utilização de hastes de aterramento, em conjunto com o cabo contrapeso, deve-se ao fato de que, para solos de alta resistividade, há uma redução considerável da impedância de aterramento da haste para impulsos atmosféricos de grande magnitude ocasionados pela ionização do solo vizinho a ela. Isso provoca um efeito similar ao aumento do seu diâmetro, diminuindo, desse modo, a impedância vista pelo surto.

O comportamento sob impulso atmosférico do conjunto condutor, contrapeso e haste de aterramento, representando o sistema de aterramento das estruturas da linha de transmissão, será analisado utilizando-se o *software* ATPDRAW.

Na prática o sistema de aterramento comporta-se como uma impedância de surto associada a um tempo de propagação. Como os comprimentos envolvidos são muito curtos, a transição entre a impedância de surto e a resistência equivalente é realizada em espaço de tempo muito pequeno, praticamente não havendo uma diferença sensível entre um tipo de representação e outra (impedância de surto e tempo de propagação ou resistência equivalente) (PEREIRA, 2004). O valor da resistência de pé-de-torre é variado por meio da variação da resistividade do solo, para quantificar a sua influência na tensão transitória resultante do isolamento da linha de transmissão.

Os vãos da linha de transmissão foram modelados pelo modelo JMARTI (LIN; MARTI, 1990) do ATPDRAW, considerando-se parâmetros distribuídos em função da frequência e da linha não transposta. Foi considerado um vão médio de 200 m para a linha de transmissão, com uma das suas extremidades interligada a uma fonte de tensão de 69 kV entre fases, considerando um comprimento de 20 km para simular uma linha de transmissão infinita. Nesse caso, as reflexões não retornam antes do fim do tempo total de estudo, não afetando os resultados, porque só há interesse nas sobretensões máximas.

Os parâmetros para o modelo de linha são calculados por meio de uma rotina específica para tal finalidade (*line constants*), utilizando o modelo JMARTI, acessível por intermédio do programa LCC do ATP-

DRAW. Para representar a linha de transmissão, foram modelados todos os quatro cabos envolvidos (três de cada fase e um cabo para-raios), sendo o cabo para-raios conectado, no topo de cada estrutura, ao cabo de equalização. O acoplamento entre todos os cabos modelados é inerente ao modelo.

Para o cálculo dos parâmetros, os dados físicos de cada um dos cabos foram levados em consideração: posição física relativa, diâmetro e resistência ôhmica. A impedância de surto para os condutores fases cabo CAA (condutor de alumínio com alma de aço) 336,4 MCM LINNET foi calculada em 358 Ω, com uma velocidade de propagação de 293,7 Mm/s. Para o cabo para-raios, composto por uma cordoalha de aço 5/16", a impedância de surto foi calculada em 430 Ω, com uma velocidade de propagação de 294,4 Mm/s, conforme as Equações 10.10 a 10.13 (STE-VENSON JUNIOR, 1978):

$$
L = 0,4603 \log \left( \frac{D_m}{D_s} \right) \tag{10.10}
$$

$$
C = \frac{0.00241}{log \left(\frac{D_m}{D_s}\right)}
$$
 (10.11)

$$
Z_s = \sqrt{L/c} \tag{10.12}
$$

$$
v = \frac{1}{\sqrt{LC}} \tag{10.13}
$$

em que: *L* é a indutância do condutor, em mH/km; C é a capacitância do condutor, em μF/km; D<sub>m</sub> é a distância equivalente entre os condutores – no caso para a geometria da estrutura estudada, foi de 3,92 m; *D<sub>s</sub>* é a distância equivalente própria do condutor – no caso do condutor para-raios, foi de 3,091 mm (cordoalha de aço 5/16"), e, para os condutores de fase, foi de 7,122 mm (cabo CAA 336,4 MCM); Z<sub>s</sub> é a impedância de surto, em Ω; *v* é a velocidade de propagação da onda, em Mm/s.

O circuito completo de uma estrutura aterrada, a ser simulado no ATP-DRAW, obtido pela interligação dos modelos elétricos anteriormente descritos, considerando uma célula do cabo contrapeso, correspondente a 1 m, é ilustrado na Figura 10.6. A partir desse modelo básico, outros modelos poderão ser construídos e simulados em função dos arranjos selecionados que serão apresentados juntamente com os resultados na Seção 10.3.

Figura 10.6 – Representação do condutor de aterramento da estrutura dividido em seis partes, interligado ao modelo equivalente do cabo contrapeso interligado a uma haste.

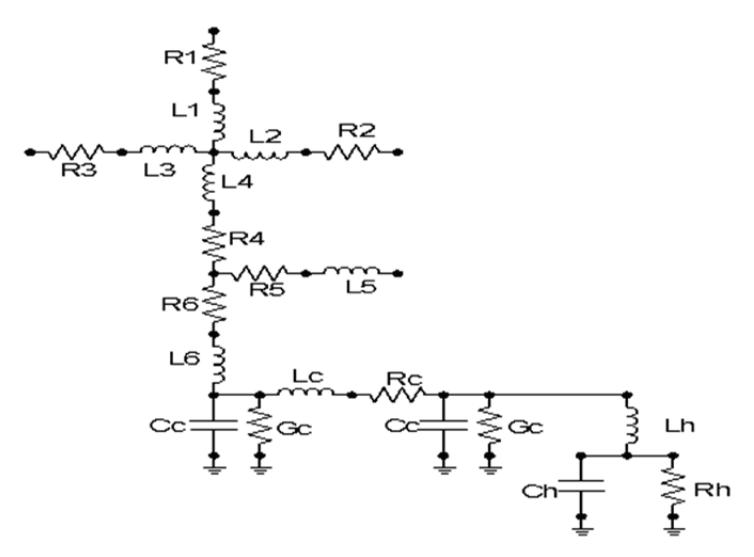

Fonte: Adaptado de DWIGHT, 1936; RUDENBERG, 1968.

## **10.3 Resultados das simulações**

 Os resultados apresentados nesta seção correspondem aos resultados das simulações realizadas com o programa ATPDRAW, versão 5.7. Os testes iniciais visam simplesmente verificar se os níveis máximos de tensão são maiores que o Nível Básico de Isolação (NBI), o que poderia acarretar a ocorrência de *back flashover* para uma determinada resistividade com o eletrodo de aterramento representado por uma haste de aterramento cobreada.

 Para a consecução das simulações, foi considerada resistividade de 500 Ω.m, típica das regiões de solo rochoso com considerável índice ceráunico, permeabilidade relativa unitária e permissividade relativa também unitária; a amplitude máxima da corrente de descarga foi de 30 kA, que abrange praticamente todas as amplitudes de descargas ocorridas.

 Na Figura 10.7, visualiza-se a modelagem elétrica da instalação com cinco estruturas. O aterramento foi modelado, inicialmente, apenas com o cabo de equalização interligado na sua extremidade superior, ao cabo para-raios e, na sua extremidade inferior, a uma haste cobreada (sem cabo contrapeso no solo no sentido longitudinal da linha de transmissão) de 5/8" x 2,4 m, com uma descarga atmosférica incidindo no cabo para -raios próximo à estrutura central.

 Para casos práticos, a instalação de hastes de 5/8" x 2,40 m é de difícil execução em solos de alta resistividade (*ρ* ≥ 500 Ω.m) e secos (*ε<sup>r</sup>* ≤ 5), pois geralmente são solos de dureza considerável, razão pela qual a opção pela haste de ¾" x 1,5 m é considerada uma melhor solução prática, pouco importando a diferença de tensão máxima existente na isolação, pois, para qualquer um dos casos em que só seria instalado a haste,

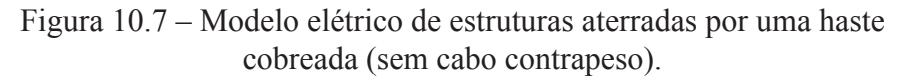

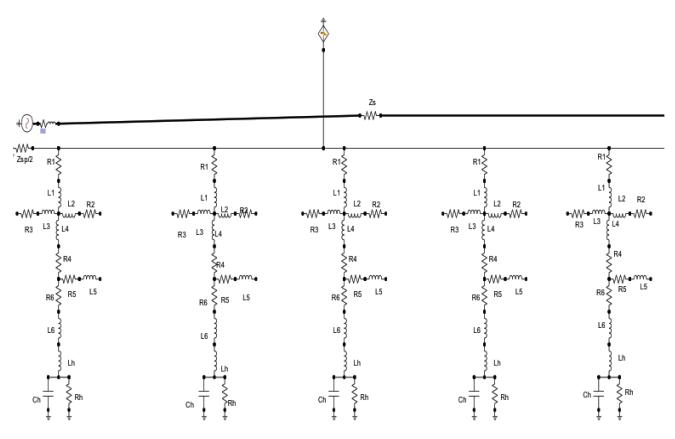

Fonte: Adaptado de DWIGHT, 1936.

 Um estudo de caso, ilustrado na Figura 10.8, refere-se à mo-delagem do mesmo circuito com cinco estruturas, em que o sistema de aterramento foi modelado para uma haste cobreada de ¾" x 1,5 m conectada por meio de um cabo contrapeso perpendicular à estrutura. Esse cabo foi instalado no sentido longitudinal da linha de transmissão, com comprimento variável, conforme visualização da estrutura central, mantendo-se a mesma resistividade, permeabilidade e permissividade, e o mesmo valor da descarga atmosférica no cabo para-raios próximo àquela estrutura.

Figura 10.8 – Modelo elétrico de estrutura aterrada por um cabo contrapeso conectado a uma haste cobreada).

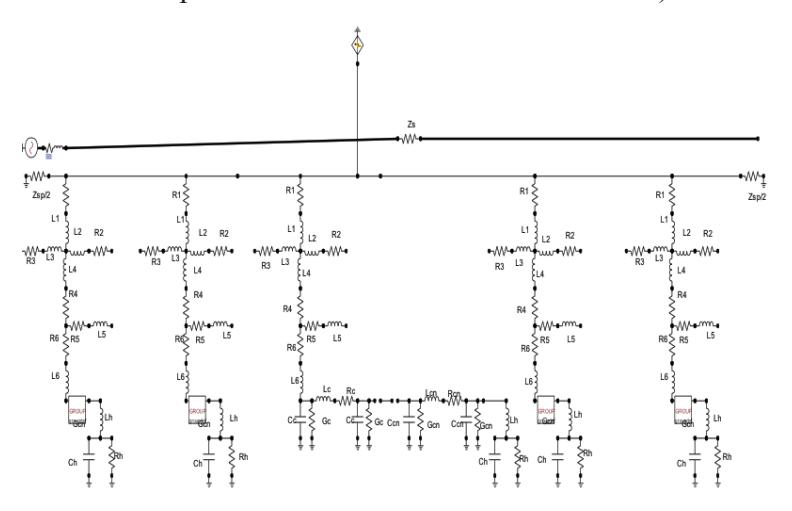

Fonte: Adaptado de RUDENBERG, 1968.

 Na Figura 10.9, visualizam-se as curvas das tensões sobre os isoladores para o circuito cuja modelagem foi apresentada na Figura 10.8, em que se observa uma tensão máxima resultante nos isoladores, abaixo de 1,6 MV para a resistividade de 500 Ω.m.

Figura 10.9 – Tensões nos isoladores de cada fase da estrutura central para estruturas aterradas por um cabo contrapeso de 1 m de comprimento conectada a uma haste cobreada.

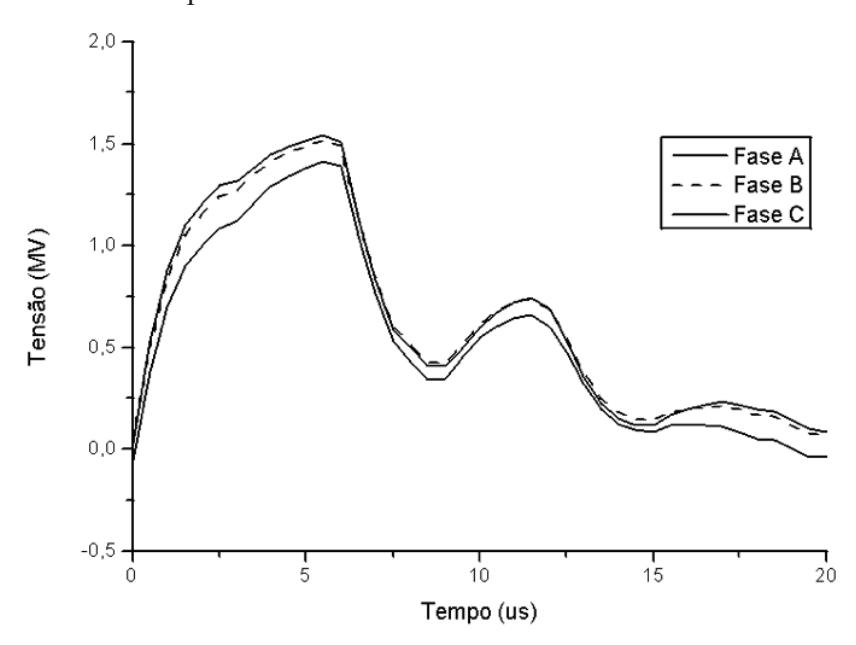

Fonte: Dados da pesquisa.

Conforme se verifica, a utilização de 1 m de cabo contrapeso, conectado na sua extremidade a uma haste cobreada não evita a descarga disruptiva de retorno. Torna-se necessário experimentar a utilização de um comprimento de cabo contrapeso maior. Para isso, será necessário elaborar um novo modelo no ATPDRAW do circuito ilustrado na Figura 10.8. Tal modelo foi elaborado para um comprimento de cabo contrapeso de 10 m para a mesma resistividade analisada anteriormente.

 A Figura 10.10 ilustra as curvas da tensão sobre os isoladores, para uma resistividade de 500 Ω.m, e um arranjo da geometria do aterramento da estrutura com 10 m, onde se observa que há uma diminuição dessas tensões para aproximadamente 850 kV, o que ainda implicaria uma descarga disruptiva de retorno apesar de uma redução considerável.

Figura 10.10 – Tensões nos isoladores para um cabo contrapeso de 10 m de comprimento.

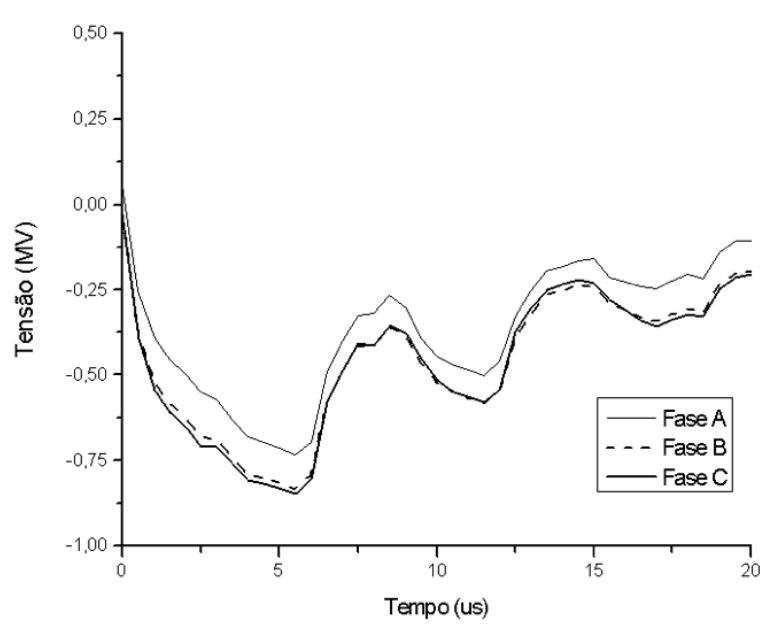

Fonte: Dados da pesquisa.

## **10.4 Considerações finais**

Conforme pode ser verificado nas simulações efetuadas, as tensões disruptivas de retorno diminuem com o aumento do comprimento do cabo contrapeso, possibilitando, para um determinado comprimento do cabo, uma tensão disruptiva menor que o NBI 350 kV de uma linha de transmissão, o que evitaria o surgimento do fenômeno *back flashover* e desligamentos intempestivos da instalação.

## **Referências**

AMON FILHO, J.; PEREIRA, M. P. **Curso básico sobre a utilização do ATPDRAW**. CLAUE - Comitê Latino Americano de Usuários do EMTP/ATPDRAW, 1990.

DOMMEL, H. W. Digital computer solution of eletromagnetic transients in single and multi-phase networks. **IEEE Transactions on Power Apparatus and Systems**, v. PAS-88, n. 04, p. 388-399, 1969.

DWIGHT, H. B. Calculation of resistances to ground. **Transactions of the American Institute of Electrical Engineers**, v. 55, n. 12, p. 1319- 1328, 1936.

LIN, J., MARTI, J. R. Implementation of the CDA procedure in the EMTP. **IEEE Transactions on Power Systems**, v. 05, n. 02, p. 394-402, 1990.

PEREIRA, M. P. **Sobretensões transitórias devido a descargas atmosféricas em estruturas com dois circuitos de tensões diferentes**. Departamento de Planejamento e Transmissão. Furnas Centrais Elétricas, 2004. Disponível em: <http://migre.me/t0zox>. Acesso em fevereiro de 2015.

RUDENBERG, R. Electrical shock waves in power systems: traveling waves in lumped and distributed circuit elements. Cambridge Harvard University Press, 1968.

STEVENSON JUNIOR, W. D. **Elementos de Análise de Sistemas de Potência**. Mcgraw-Hill do Brasil, 1978.

VISACRO FILHO, S. **Descargas atmosféricas**. São Paulo: Artiliber, 2005.

# **Efeitos da interferência gerada por formos de micro-ondas nas redes sem**  $\frac{1}{1}$ **fio IEEE 802.11b/g/n**

**Jefferson Costa e Silva** *- IFPB* **Joabson Nogueira de Carvalho** *- IFPB* **Alfrêdo Gomes Neto** *- IFPB* **Joalle José Rodrigues Barros** *- Anatel*

#### **11.1 Introdução**

Nos dias atuais, o espectro radioelétrico tem se tornado um bem cada vez mais escasso, e o compartilhamento das faixas de frequências entre diferentes aplicações tem sido essencial para possibilitar uma utilização mais eficiente desse meio.

Especificamente, no que concerne à faixa de 2,4 GHz, a necessidade de se ter um controle dessas emissões é ainda maior, em razão de os dispositivos de radiocomunicação, que dela se utilizam, compartilharem essa mesma faixa com os dispositivos ISM, cujas emissões podem atingir níveis bem mais elevados. É nessa faixa que se concentra grande parte da demanda por frequência, por razão da alta popularidade das redes sem fio dos padrões IEEE 802.11b/g/n, e ainda, devido à faixa ser internacionalmente regulamentada para a utilização de dispositivos ISM (*Industrial, Scientific and Medical*) e, por isso, não requerer licença para sua utilização.

Desse modo, o compartilhamento da faixa de 2,4 GHz entre as redes sem fio existentes já a torna bastante densa e, juntamente com a

utilização dessa mesma faixa pelos dispositivos ISM, faz com que os seus receptores tenham que lidar constantemente com interferências provenientes de diferentes fontes de radiofrequência.

Entre essas fontes estão os cerca de um bilhão de fornos de micro-ondas residenciais distribuídos ao redor do mundo, operando na frequência nominal de 2,45 GHz, e radiando ondas eletromagnéticas com intensidade da ordem de 110 dBµV/m (OSEPCHUK, 2013). Esses dispositivos, quando operando em ambientes com a presença de redes sem fio, podem provocar o aumento das taxas de erro nos dados que trafegam nessas redes e degradar seriamente o seu desempenho.

## **11.2 Forno de micro-ondas**

A ideia do forno de micro-ondas foi concebida por Percy L. Spencer em 1946 e patenteada em 1950. O seu mecanismo se baseia no princípio de produção de calor pelo atrito entre as moléculas de água, gordura e açúcar, quando submetidas à radiação por micro-ondas (KAI; CHAN, 2003).

## **11.2.1 Princípio de funcionamento**

O cozimento por micro-ondas acontece, porque as ondas na faixa de frequência usadas nos fornos são fracamente absorvidas pelas moléculas de água, gorduras e açúcares presentes nos alimentos. As moléculas polares alinham-se com o campo elétrico incidente, mudando de direção de acordo com a frequência da radiação e, com isso, puxam outras moléculas vizinhas que, devido a certa resistência da substância, opõem-se a esse alinhamento, gerando um aquecimento do meio a partir do movimento dessas moléculas, provocado pela oscilação do campo, o que produz calor no interior do alimento (CARVALHO FILHO, 2005).

## **11.2.2 Características das ondas geradas**

Idealmente, os magnétrons utilizados nos fornos de micro-ondas domésticos produzem ondas sintonizadas em 2,45 GHz, exatamente no

meio da faixa ISM de 2,4 GHz, e geram uma potência de saída entre 400 e 800 watts, operando em ciclos de "*on*" e "*off*" sincronizados com a frequência da rede CA (60 Hz) (OSEPCHUK, 2013) Dessa forma, pode-se facilmente demonstrar na Equação 11.1 que o magnétron radia efetivamente em 50% do seu período total de operação, em ciclos intercalados de 8,33 milissegundos (RONDEAU; D'SOUZA; SWEENEY, 2004).

$$
T_{on(s)} = \frac{1}{F_{CA(Hz)}} \times 0.5
$$
 (11.1)

 Essa característica pulsada do sinal que escapa da blindagem do forno de micro-ondas faz com que, durante o período de operação do magnétron, existam janelas de tempo em que é possível a operação de outros dispositivos sem a interferência gerada pelo forno.

 A Figura 11.1 ilustra o comportamento do sinal produzido pelo forno no domínio do tempo.

 No domínio da frequência, o sinal se espalha praticamente em toda a faixa compreendida de 2,3 a 2,6 GHz, com diferentes níveis de intensidade. O valor de pico da onda normalmente é centrado em 2,45 GHz, podendo variar de acordo com o modelo e o fabricante do forno (GAWTHROP, 1994). A Figura 11.2 ilustra a disposição do sinal gerado pelo forno no domínio da frequência.

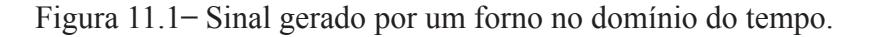

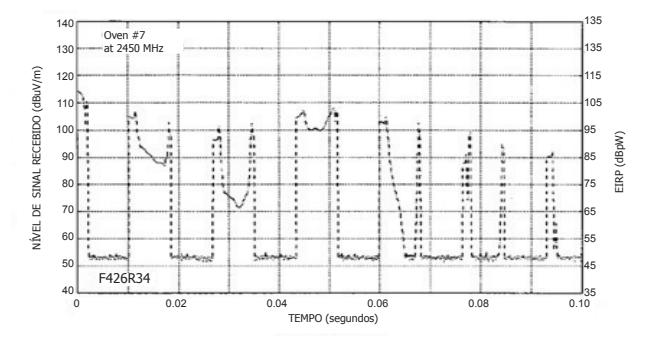

Fonte: GAWTHROP *et al*., 1994.

Figura 11.2 – Sinal gerado por um forno no domínio da frequência.

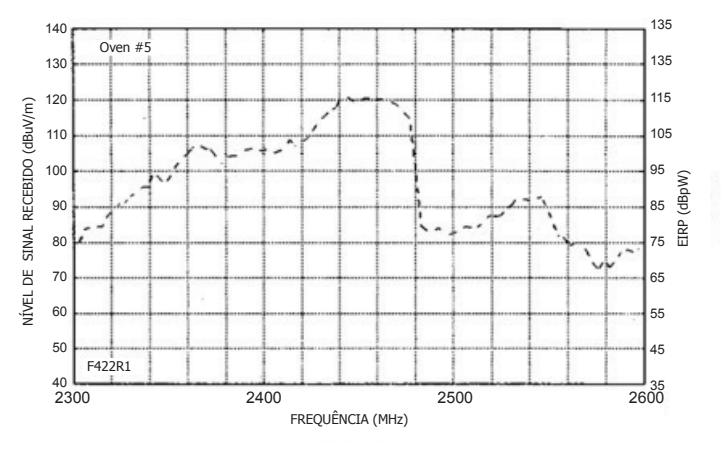

Fonte: GAWTHROP *et al*., 1994.

### **11.3 Padrões IEEE 802.11b/g/n**

 Em junho de 1997, o IEEE publicou o padrão IEEE 802.11 que definiu uma série de regras para as camadas física e de acesso ao meio para as redes sem fio, para operar no segmento de frequência compreendido entre 2.400 e 2.483,5 MHz, destinado pela União Internacional de Telecomunicações (UIT) para operação de dispositivos ISM (LOWHAM, 2004).

 Nos anos seguintes, após passar por revisões, o padrão IEEE foi subdividido em vários outros padrões, de acordo com as técnicas de multiplexação utilizadas: os tipos de modulação implementados, as faixas de frequência de operação e as taxas de transmissão permitidas, a exemplo dos padrões IEEE 802.11b, 802.11g e 802.11n. A Tabela 11.1 ilustra as principais características dos padrões IEEE 802.11b/g/n.

#### **11.3.1 Padrão IEEE 802.11b**

 Lançado em 1999, o padrão IEEE 802.11b foi o primeiro padrão derivado do IEEE 802.11. Foi definido, para operar na mesma faixa ISM de 2,4 GHz utilizando a técnica de multiplexação DSSS combinado com as modulações DBPSK e DQPSK, provendo taxas de 2 Mbps e 1 Mbps, respectivamente. Ainda, para esse padrão, foram definidas duas outras taxas de transmissão: uma de 5,5 Mbps e outra de 11 Mbps, por meio da utilização da HR/DSSS combinado com a modulação CCK (CARVALHO FILHO, 2008).

| Padrão                        | 802.11                  | 802.11b                                    | 802.11g                                      | 802.11n                             |
|-------------------------------|-------------------------|--------------------------------------------|----------------------------------------------|-------------------------------------|
| Faixa de<br>operação<br>[MHz] | 2.400 a<br>2.483,5      | 2.400a<br>2.483,5                          | 2.400a<br>2.483,5                            | 2.400 a<br>2.483,5<br>5.725 a 5.850 |
| Largura de<br>banda [MHz]     | 20                      | 20                                         | 20                                           | 20e40                               |
| Taxa máxima de<br>transmissão | 2 Mbps                  | 11 Mbps                                    | 54 Mbps                                      | 600 Mbps                            |
| Acesso ao meio                | CSMA/CA<br>com ACK      | CSMA/CA<br>com ACK                         | CSMA/CA<br>com ACK                           | CSMA/CA<br>com ACK                  |
| Multiplexação                 | FHSSS e<br><b>DSSS</b>  | DSSS e<br>HR/DSSS                          | DSSS e<br><b>OFDM</b>                        | OFDM/MIMO                           |
| Modulação                     | DQPSK e<br><b>DBPSK</b> | DQPSK,<br>DBPSK <sub>e</sub><br><b>CCK</b> | CCK,<br>BPSK,<br>QPSK, 16<br>OAM e 64<br>QAM | BPSK, QPSK,<br>16 QAM e 64<br>QAM   |

Tabela 11.1 – Características dos padrões IEEE 802.11b/g/n.

# **11.3.2 Padrão IEEE 802.11g**

O padrão IEEE 802.11g foi aprovado em 12 de junho de 2003, para operar na faixa ISM de 2,4 GHz. O propósito desse padrão era aprimorar a velocidade do padrão IEEE 802.11, para operar com taxas de transmissão de até 54 Mbps na faixa de 2,4 GHz, o que foi obtido por meio da utilização da técnica de multiplexação ortogonal por divisão de

Fonte: MORAES, 2008.

frequência (OFDM), utilizada anteriormente pelo padrão IEEE 802.11a, que opera na faixa ISM de 5 GHz (LOWHAM, 2004).

# **11.3.3 Padrão IEEE 802.11n**

O padrão IEEE 802.11n foi aprovado em meados de 2003 pelo IEEE, para operar nas faixas ISM de 2,4 GHz e 5 GHz, com o objetivo de implementar modificações para as camadas física e de acesso ao meio, de modo a possibilitar a obtenção de taxas de transmissão mais elevadas, bem como, assegurar a sua compatibilidade com os outros padrões da família 802.11. Esse padrão foi baseado nos padrões anteriores com a inclusão da técnica MIMO – *Multiple-Input Multipe-Output*, apresentando um aumento significativo na velocidade de transmissão, podendo atingir até 600 Mbps (MINOZZO, 2009).

# **11.4 Análise experimental**

Para possibilitar uma análise dos efeitos da interferência gerada pelo forno de micro-ondas no desempenho das redes sem fio dos padrões IEEE 802.11b/g/n, alguns experimentos foram realizados visando obter taxas de erro de CRC (CRC-ER - *Cyclic Redundancy Check Error*), para operação de redes utilizando os três padrões, em situações com e sem a presença do sinal interferente.

# **11.4.1 Caracterização da interferência gerada pelo forno de micro -ondas**

Para caracterização das ondas geradas pelo forno de micro-ondas, que escapam da sua blindagem, foram realizados experimentos utilizando: um forno modelo MG31DDI, da *General Electric*; um analisador de espectro modelo N9344C, da Agilent Technologies, acoplado a uma antena do tipo corneta, Rohde & Schwarz, modelo HF906.

Antes da realização dos experimentos descritos a seguir, foi feito um pré-aquecimento (*warm-up*) do forno de micro-ondas, colocando-o em funcionamento pelo período de dois minutos, com o objetivo de man-

ter as propriedades eletromagnéticas da sua estrutura, ao efetuar a primeira medição, homogêneas em relação às demais medições.

 Para a operação do forno de micro-ondas foi utilizado como carga um recipiente de vidro contendo um litro de água posicionado na cavidade ressonante. O analisador de espectro foi configurado com frequência central em 2,445 GHz, com parâmetros de RBW e VBW em 300 kHz, e *span* em 0 MHz, para obtenção do sinal no domínio do tempo, e, em 20 MHz, para obtenção do sinal no domínio da frequência. Cada medida foi obtida por meio da captação dos sinais radiados pelo forno, no período de 2 minutos, utilizando o analisador de espectro com a função *max hold*  habilitada.

## **11.4.1.1 Obtenção do sinal no domínio do tempo e da frequência**

 Para obtenção da forma do sinal interferente nos domínios do tempo e da frequência foi montada a configuração ilustrada na Figura 11.3.

 A partir das medições realizadas, foram obtidas as curvas ilustradas nas Figuras 11.4 e 11.5.

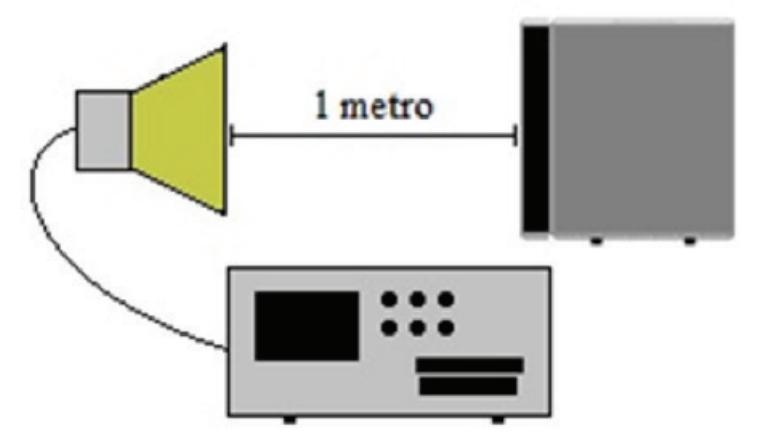

Figura 11.3 – *Setup* de medição I.

Fonte: Elaborada pelos autores.

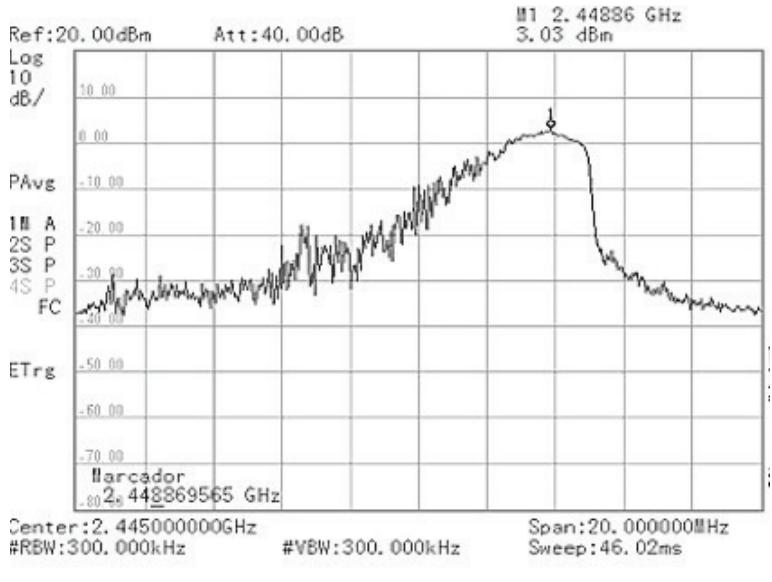

Figura 11.4 – Sinal radiado pelo forno no domínio do tempo.

Fonte: Dados de pesquisa.

Figura 11.5 – Sinal radiado pelo forno no domínio da frequência.

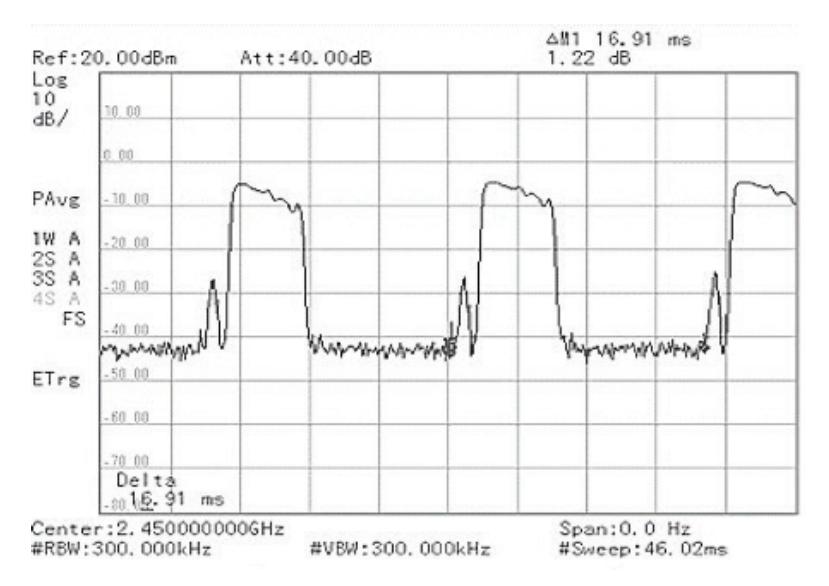

Fonte: Dados de pesquisa.

 Na Figura 11.4, é possível observar o comportamento do sinal em ciclos de *on* e *off*, com período total de 16,91 milissegundos. Na Figura 11.5, observa-se o espalhamento da onda interferente por uma faixa de 20 MHz, entre 2,435 e 2,455 GHz, com amplitudes superiores a -40 dBm, atingindo o pico de 3,03 dBm em 2,449 GHz.

## **11.4.1.2 Obtenção dos diagramas de radiações vertical e horizontal**

 Os diagramas de radiação vertical e horizontal do forno, indicado na cor cinza nas Figuras 11.6a e 11.6b, foram obtidos conforme ilustrado nessa Figura. Foram obtidas 72 amostras para cada experimento, variando a posição da antena corneta em relação ao forno de acordo com a variação dos ângulos α e β de 0º a 355º, a cada 5º, tomando como posição inicial a parte frontal do forno. Para cada amostra, foi considerado o máximo valor de intensidade de campo acumulado na faixa analisada, após a captação dos sinais provenientes do forno em períodos de 2 minutos.

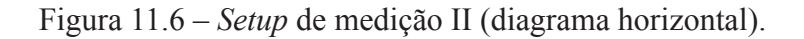

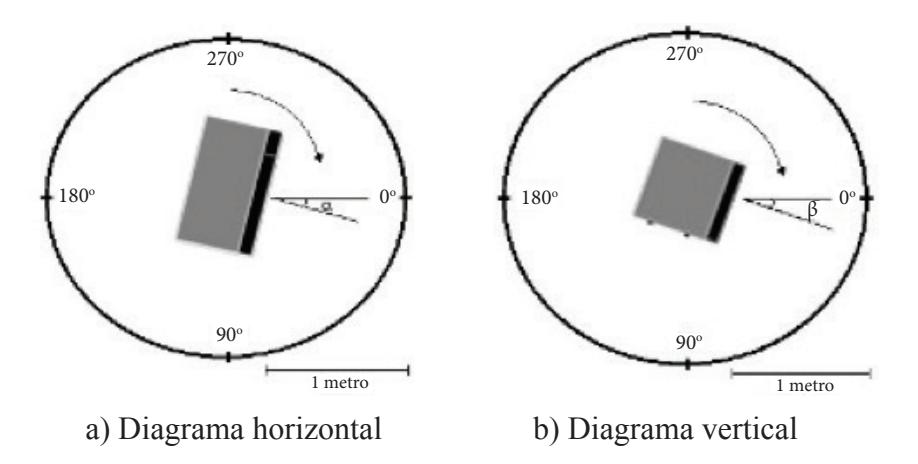

Fonte: Elaborada pelos autores.

 As Figuras 11.7a e 11.7b apresentam os diagramas polares de radiação obtidos nas medições.

 No diagrama horizontal, observa-se a maior parcela do sinal concentrada na região frontal/direita do forno, onde o pico se encontra em α = 355º, e a menor parcela localizada na parte traseira/esquerda, apresentando um nulo em  $\alpha = 90^\circ$ .

 No diagrama vertical, a maior parte do sinal interferente se espalha na região frontal/superior do forno, com o nível de pico em *β* = 270º, e é, na região traseira/inferior do forno, que a menor parcela do sinal escapa, com nulos em *β* = 40º e *β* = 150º.

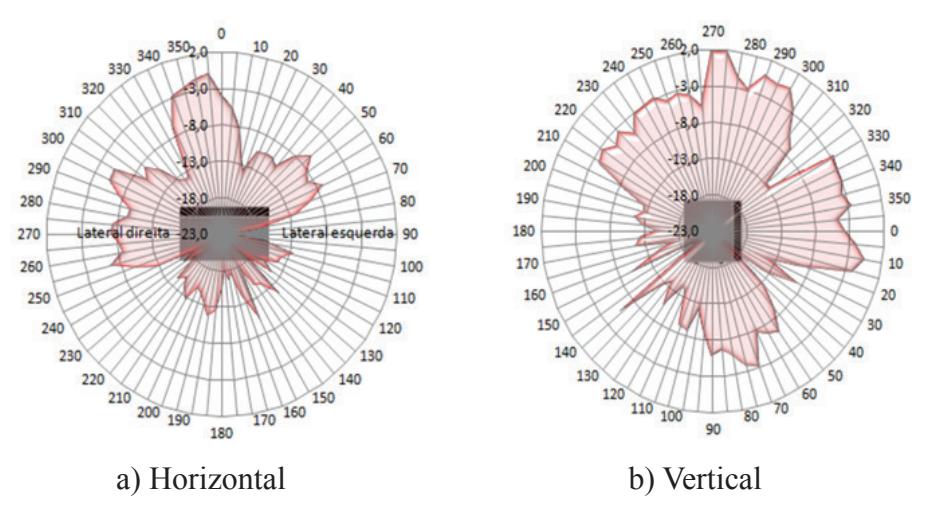

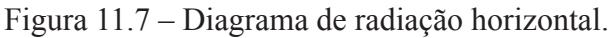

Fonte: Dados de pesquisa.

# **11.4.1.3 Obtenção dos níveis radiados de acordo com a posição, a distância e a polarização**

 Para obter os níveis do sinal radiado pelo forno de acordo com a posição, a distância e a polarização da antena receptora, foram realizadas medidas em radiais normais em cada uma das quatro faces do forno, posicionando a antena receptora a 1, 3 e 7 metros de distância do forno.

Para cada posição e distância consideradas foram realizadas medidas com a antena receptora polarizada verticalmente e horizontalmente. A Figura 11.8 ilustra as configurações consideradas para este experimento.

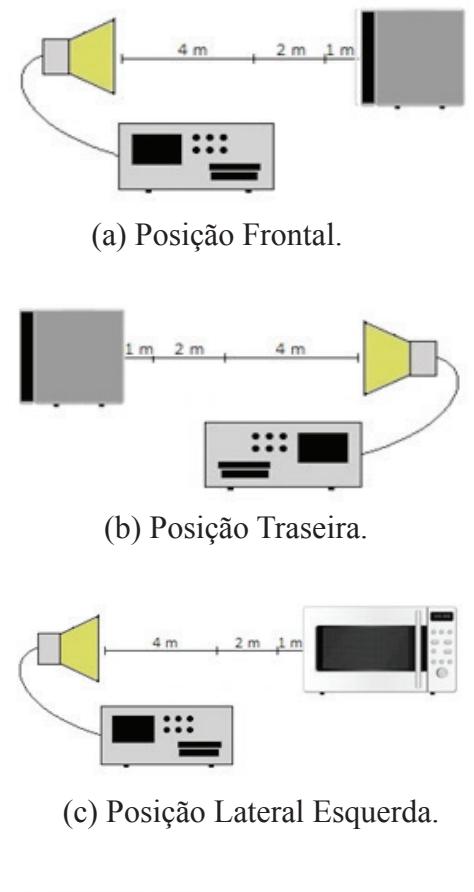

Figura 11.8 – Setup de Medição III.

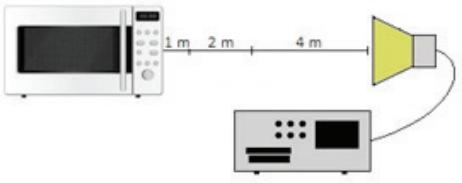

(d) Posição Lateral Direita.

Fonte: Elaborada pelos autores.
Foi obtida uma amostra para cada posição, considerando o máximo valor de intensidade de campo acumulado na faixa analisada, após a captação dos sinais provenientes do forno em períodos de 2 minutos.

 Das medições realizadas, apresentadas nas Figuras 11.9a a 11.9d, verifica-se, em todas as configurações avaliadas, que a maior parcela da energia do sinal radiado pelo forno possui polarização vertical. De outro modo, foi constada uma queda média do sinal em cerca de 6 dB, para a variação da distância de 1 a 3 metros, e de 4 dB para variação da distância de 3 a 7 metros.

> Figura 11.9 – Curvas de intensidade de sinal recebido em função da variação da posição, da distância e da polarização da antena.

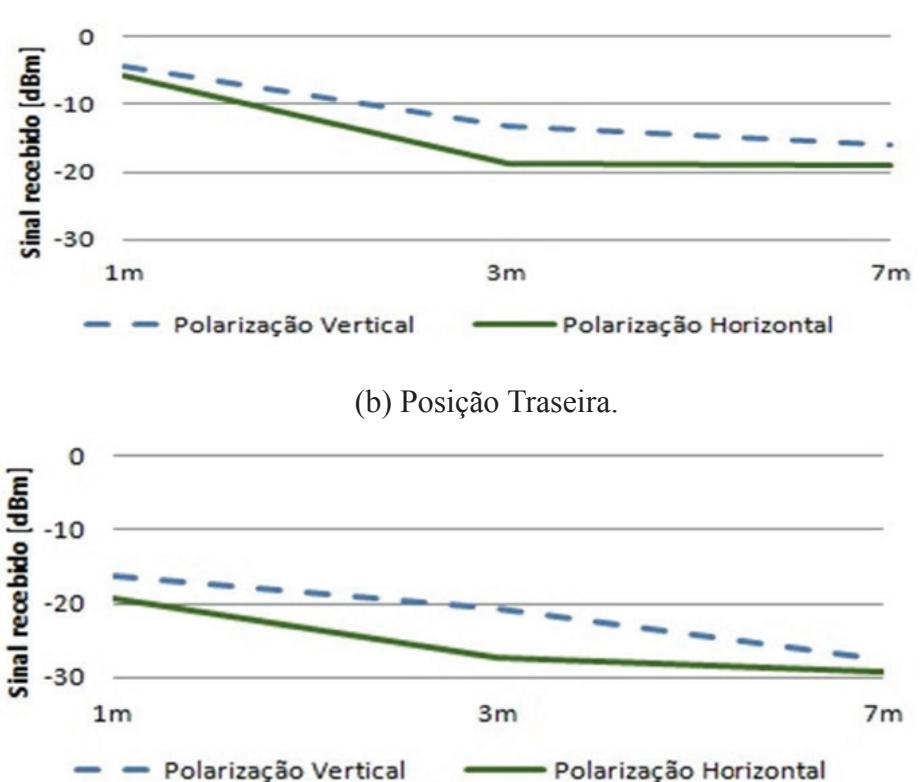

(a) Posição Frontal.

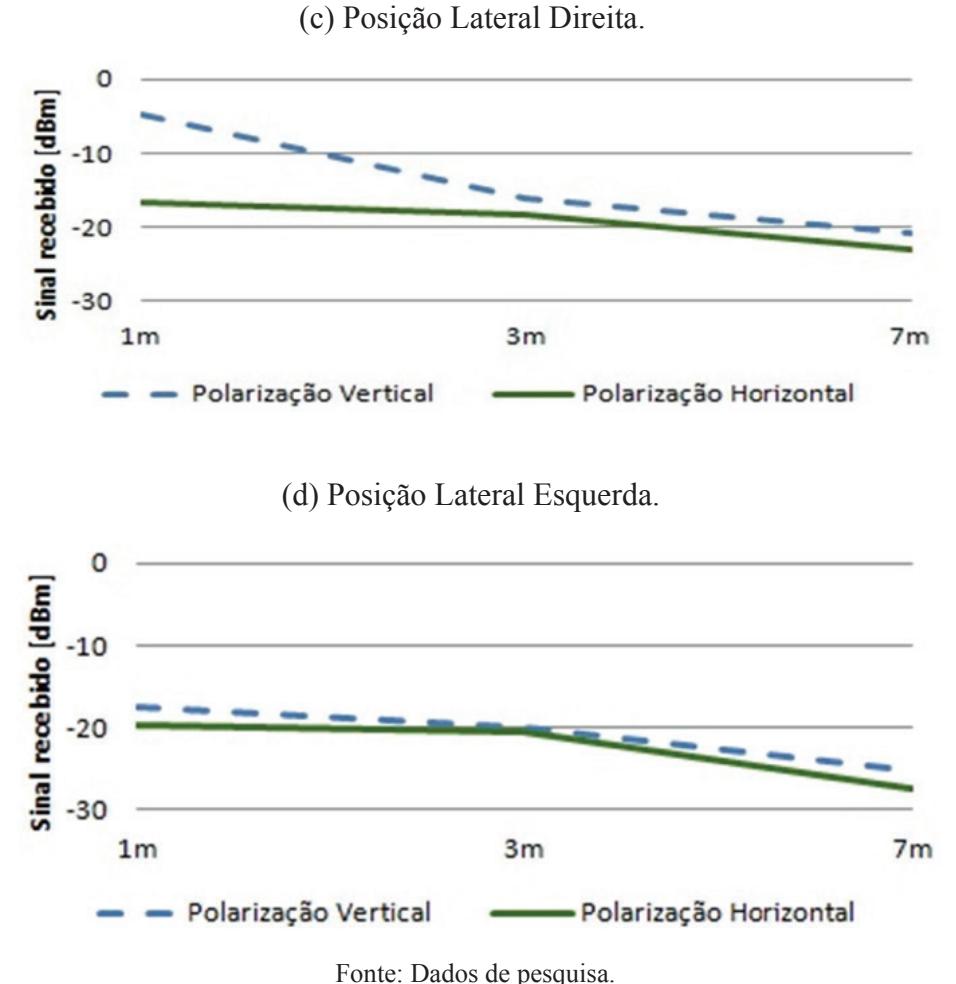

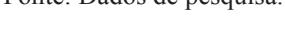

#### **11.4.2 Obtenção das taxas de erro de CRC (CRC-ER)**

 A coleta das CRC-ER foi realizada por meio da utilização do *AirMagnet Wifi Analyser®*, aplicativo de monitoração e de solução de problemas para redes sem fio. As medições foram realizadas considerando cada uma das seguintes variáveis: padrão IEEE, canal, distância e posição relativa.

Em todos os experimentos, foi utilizado o mesmo forno de micro-ondas especificado na seção anterior, e, ainda, foi utilizado um roteador sem fio D-Link DIR-615 e dois *notebooks* HP. O roteador sem fio foi conectado à Internet por meio da porta WAN e a um dos notebooks pela porta WLAN. A partir daí, foi estabelecida uma transferência de arquivo por intermédio da rede sem fio para o *notebook*, de maneira a induzir o aumento do *throughput* da rede. Foram coletadas amostras das CRC-ER a cada um segundo, durante períodos de dois minutos para cada medição.

# **11.4.2.1 Variação do canal**

 Para avaliar o comportamento das CRC-ER, de acordo com a va -riação do canal de comunicação utilizado pela rede sem fio, foram realizadas medidas considerando a configuração ilustrada na Figura 11.10.

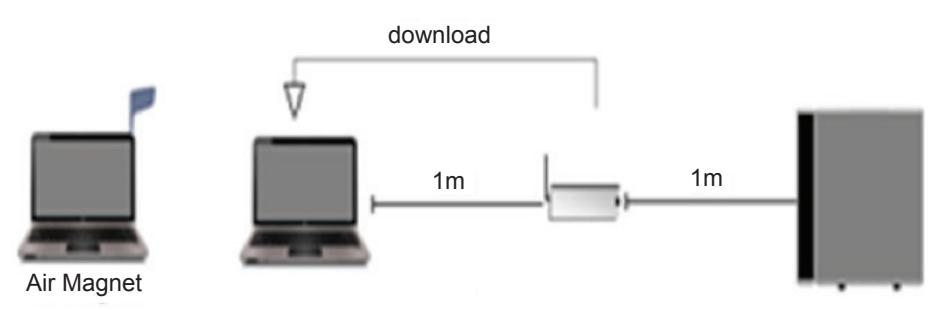

Figura 11.10 – *Setup* de medição IV.

Fonte: Elaborada pelos autores.

 Os resultados indicados nas Figuras 11.11a e 11.11b ilustram que, na faixa compreendida entre os canais 6 e 10, a rede apresenta as maiores taxas CRC-ER, para os três padrões testados, o que demonstra boa concordância com a distribuição dos níveis do sinal radiado pelo forno, ilustrada na Figura 11.5.

# **11.4.2.2 Variação da distância e da posição**

 Foram realizadas medições considerando a variação da posição e da distância, com o objetivo de diagnosticar a configuração mais e menos crítica, em termos de desempenho da rede sem fio. Para tanto, foram consideradas as radiais A ( $\alpha = 355^\circ$  e  $\beta = 270^\circ$ ) e B ( $\alpha = 90^\circ$  e  $\beta = 40^\circ$ ), como sendo as direções de maior e de menor nível de radiação, respectivamente, a partir dos diagramas de radiação horizontal e vertical obtidos, conforme ilustrado no *setup* de medição da Figura 11.12.

Figura 11.11 – Taxas de erro de CRC em função do canal utilizado.

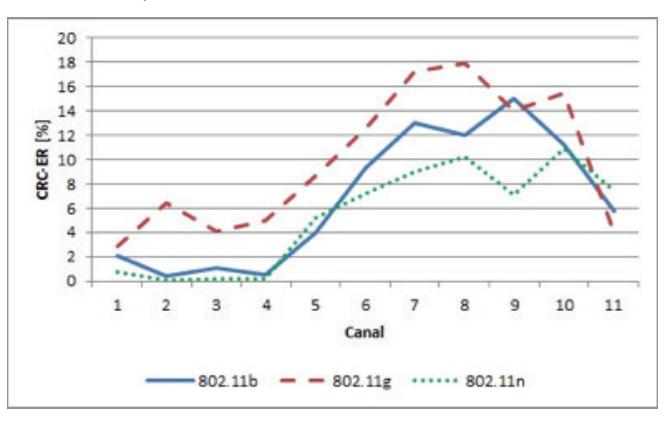

a) Ambiente com interferência.

b) Ambiente sem interferência.

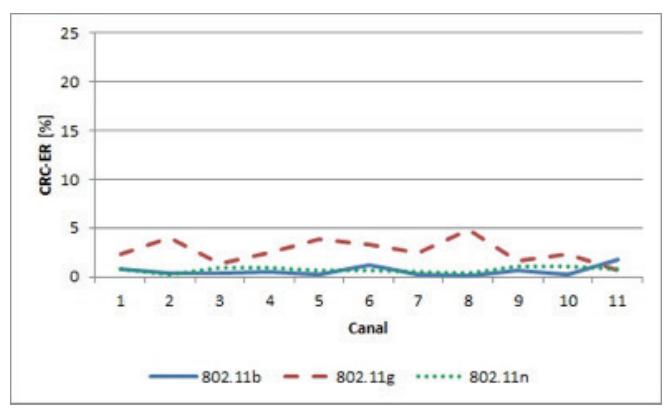

Fonte: Dados de pesquisa.

Figura 11.12 – *Setup* de medição V.

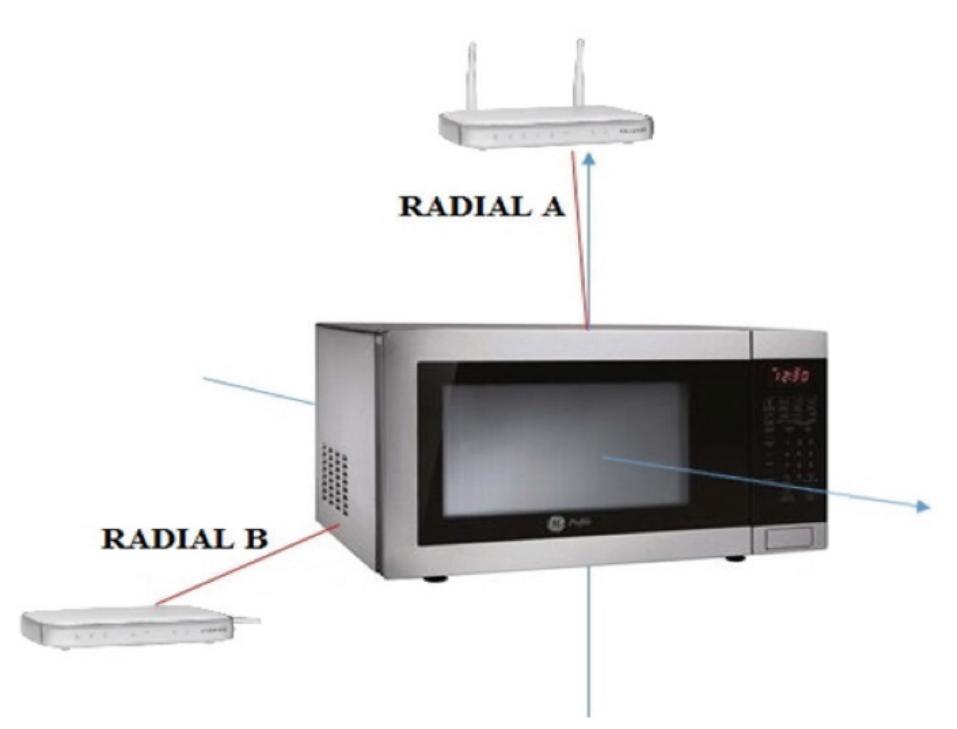

Fonte: Elaborada pelos autores.

 Para as medições na radial A de maior intensidade de sinal interferente, foram adotadas as configurações que conduzem os resultados aos níveis mais críticos de CRC-ER, ou seja, utilizando o canal 8 e polarizando a antena do roteador verticalmente. Para a radial B, de menor intensidade de sinal interferente, foram consideradas as configurações que indicaram menores efeitos da interferência sobre a rede sem fio, ou seja, o canal 1 e a antena do roteador horizontalmente polarizada.

 As Figuras 11.13a e 11.13b ilustram os resultados obtidos nos experimentos realizados.

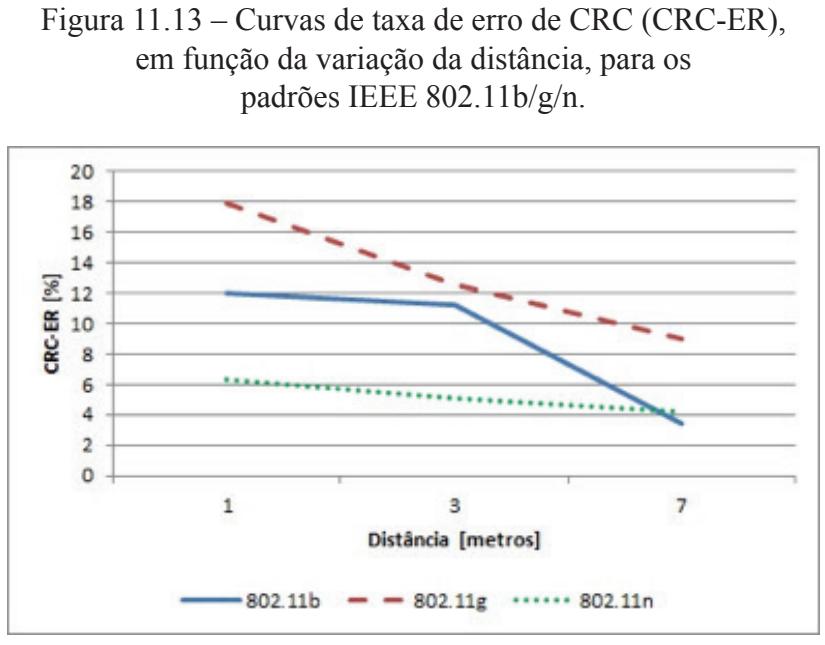

a) Radial A.

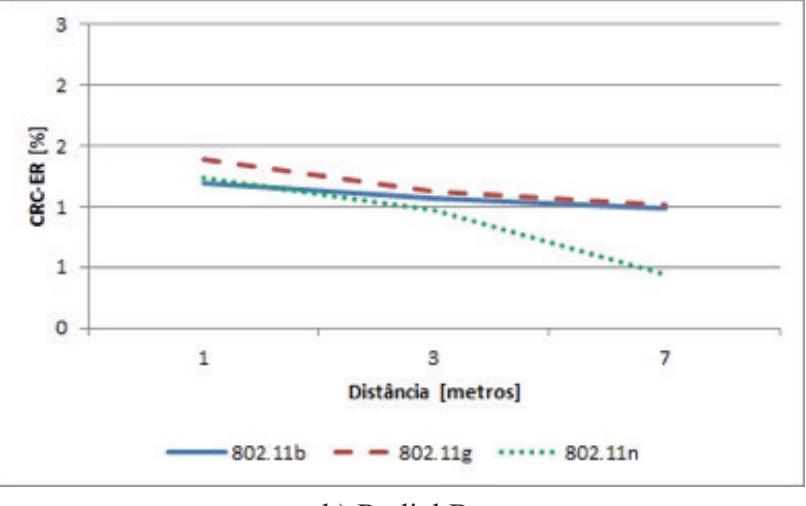

b) Radial B.

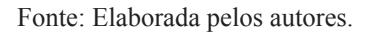

A partir da análise desses resultados, é possível diagnosticar os casos mais e menos críticos de funcionamento da rede sem fio sob os efeitos da interferência gerada pelo forno, dentro do cenário considerado. A Tabela 11.2 ilustra as configurações para cada caso.

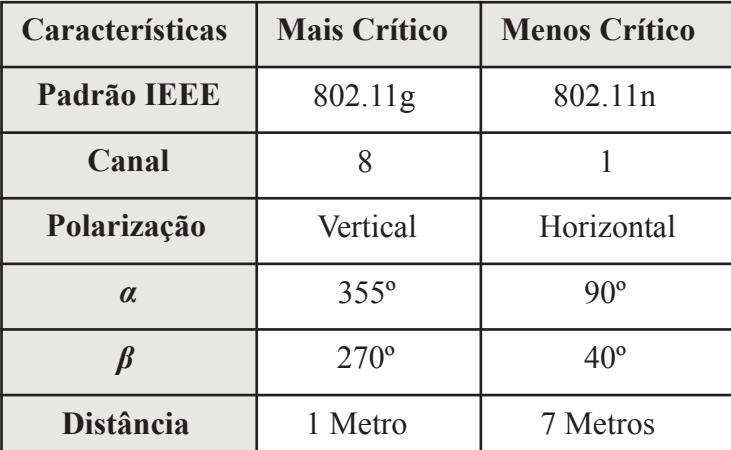

Tabela 11.2 – Diagnóstico de funcionamento da rede sem fio sob o efeito da interferência do forno de micro-ondas.

Fonte: Elaborada pelos autores.

### **11.5 Considerações finais**

Neste trabalho, foram obtidas as características de emissão de um forno de micro-ondas e, a partir desses dados, foi realizada uma análise do comportamento das taxas de erro de CRC, nos dados transmitidos, para as WLANs que utilizam a faixa de 2,4 GHz, ou seja, os padrões IEEE 802.11b/g/n, quando expostas à interferência provocada pelo forno de micro-ondas, ambos inseridos em um mesmo ambiente, porém, dispostos em diferentes configurações, e ainda, considerando a variação dos canais de operação da WLAN.

A partir dos resultados obtidos nos experimentos realizados, foi possível constatar que os efeitos da interferência gerada pelo forno de micro-ondas sobre a rede sem fio podem ocorrer de forma mais crítica dependendo do padrão de transmissão e do canal utilizados. Além disso,

os dados indicam que devem ser considerados outros parâmetros, tais como distância e posição relativa, para que possa ser obtido um desempenho minimamente satisfatório da rede quando em situação de interferência.

## **Referências**

CARVALHO FILHO, M. P. F. **Análise do Desempenho de WLAN com a Implementação dos Protocolos de Segurança WEP e WPA/TKIP.** 2008. 113 f. Dissertação (Mestrado em Engenharia Elétrica) – Pontíficia Universidade Católica de Campinas (PUC-Campinas), Campinas, 2008.

CARVALHO, R. P. **Microondas: coleção temas atuais de Física/SBF**. São Paulo: Livraria da Física, 2005.

GAWTHROP, P. *et al*. **NTIA technical report TR-94-303-1: radio spectrum measurements of individual microwave ovens – volume 1**. Publications Officer Institute for Telecommunication Sciences, Washington, USA, 1994.

KAI, N. T.; CHAN, C. W. Microwaves and microwave oven. **Enhancing Science Learning Through Electronic Library**, 2003.

LOWHAM, K. D. Synchronization analysis and simulation of a standard IEEE 802.11g OFDM signal. Monterey, California, 2004.

MINOZZO, F. L. **Estudo Comparativo entre o Padrão IEEE 802.11g e o Draft 2.0 IEEE 802.11n**. 2009. 60 f. Trabalho de Conclusão de Curso (Tecnologia em Sistemas de Telecomunicações) – Instituto Federal de Educação, Ciência e Tecnologia de Santa Catarina (IFSC), São José, 2009.

MORAES, A. F. **Redes de computadores: fundamentos**, 7ª edição. São Paulo: Érica, 2008. OSEPCHUK, J. M. Microwave ovens: an overview: 2013. **International** 

**Microwave Power Institutes Forum for Microwave Technology Discussion**, Concord, MA, 2013.

RONDEAU, T. W.; D'SOUZA, M. F.; SWEENEY, D. G. Residential microwave oven interference on Bluetooth data performance. **IEEE Transactions on Consumer Electronics**, v. 50, n. 3, p. 856 - 863, 2004.

*ESTUDOS E APLICAÇÕES EM SISTEMAS DE CONTROLE, TELECOMUNICAÇÕES, ACIONAMENTOS E SISTEMAS ELÉTRICOS – ENFOQUES COM INOVAÇÕES TECNOLÓGICAS* É UM LIVRO QUE ATENDE À DEMANDA DOS PESQUISADORES DO INSTITUTO FEDERAL DE EDUCAÇÃO, CIÊNCIA E TECNOLOGIA DA PARAÍBA (IFPB), QUE AO LONGO DOS ANOS VÊM CONTRIBUINDO PARA O DESENVOLVIMENTO DE TECNOLOGIAS E INOVAÇÕES TECNOLÓGICAS PARA O DESENVOLVIMENTO REGIONAL, COM PESQUISAS NAS MAIS DIVERSAS ÁREAS DA ENGENHARIA ELÉTRICA, EM PARCERIA COM PESQUISADORES DE UNIVERSIDADES DO BRASIL E DE PORTUGAL.

UM DOS IMPORTANTES DESTAQUES DESTE LIVRO É A UNIÃO ENTRE OS FUNDAMENTOS TEÓRICOS APLICADOS A PROBLEMAS DE ENGENHARIA, EM QUE SE CONSTAM DIVERSAS REFERÊNCIAS BIBLIOGRÁFICAS PARA CONSULTA, E OS RESULTADOS APRESENTADOS AO LONGO DO LIVRO COMO CONTRIBUIÇÕES DESSAS PESQUISAS PARA A SOCIEDADE E PARA O ALCANCE DO DESENVOLVIMENTO TECNOLÓGICO REGIONAL EM QUE O IFPB ESTÁ INSERIDO.